## POLITECNICO DI MILANO

Dipartimento di Elettronica, Informazione e Bioingegneria Tesi di Laurea Magistrale in Ingegneria Biomedica

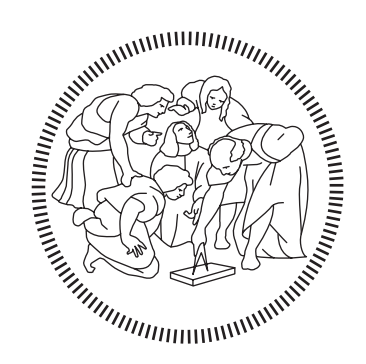

Modellazione paziente-specifica della valvola mitrale integrata con l'ambiente del Living Heart Human Model: simulazione a elementi finiti della condizione fisiologica, del rigurgito mitralico e della tecnica MitraClip

Relatore Prof. Alberto Redaelli Correlatori Prof. Emiliano Votta Prof. Julius M. Guccione Ing. Jiang Yao

> Tesi di Laurea di: Lisa Barbara Parolari, 920195 Giada Suriano, 921008

Anno Accademico 2019 – 2020

# **Sommario**

#### **Introduzione**

La valvola mitrale è la valvola cardiaca situata tra l'atrio e il ventricolo sinistro. È costituita da due lembi, anteriore e posteriore, la cui chiusura durante la sistole evita il flusso retrogrado del sangue verso l'atrio e la cui apertura in diastole permette il riempimento ventricolare. La valvola mitrale è considerata una vera e propria unità funzionale in quanto è composta da diverse sottostrutture la cui integrità è fondamentale al fine di garantire la competenza della valvola. I foglietti valvolari sono ancorati a un anello di tessuto connettivo detto annulus mitralico e sono connessi a due muscoli papillari tramite strutture fibrose dette corde tendinee. L'alterazione di una delle sottostrutture compromette il funzionamento fisiologico della valvola mitrale e induce la condizione patologica.

Il rigurgito mitralico (RM), ovvero il flusso retrogrado di sangue verso l'atrio sinistro in sistole, è la patologia valvolare più diffusa nella popolazione occidentale (negli Stati Uniti circa 4 milioni di persone affette dalla patologia e 250 000 casi l'anno [1]). Esistono due tipologie di rigurgito mitralico: RM funzionale, causato da cambiamenti nella geometria e nella funzionalità del ventricolo e caratterizzato da una struttura valvolare intatta; RM degenerativo, associato a una lesione dell'apparato mitralico, generalmente causata dalla sindrome di Barlow o dalla deficienza fibroelastica (FED) [2].

Un approccio innovativo utilizzato per trattare questa patologia è la procedura MitraClip (MC), una tecnica percutanea e mininvasiva che prevede l'uso di una *clip* metallica che ancora i lembi valvolari nel sito del difetto al fine di ristabilire la funzionalità della valvola. Nell'ambito cardiovascolare, i modelli a elementi finiti (FE) sono utilizzati per studiare le sollecitazioni a cui sono sottoposte le strutture cardiache in condizioni fisiologiche e non.

I modelli computazionali di valvola mitrale sono impiegati per replicare le alterazioni patologiche e i possibili trattamenti e comprenderne le implicazioni dal punto di vista biomeccanico.

Per quanto riguarda i modelli FE di cuore, il Living Heart Human Model (LHHM) è uno dei più completi presenti in letteratura: comprende le quattro camere cardiache, l'arco aortico, l'arteria polmonare, la vena cava superiore, le quattro valvole cardiache e la circolazione coronarica. La presenza di un modello a parametri concentrati che definisce la portata cardiaca, il comportamento sia attivo che passivo del miocardio e la geometria accurata, rendono il LHHM un modello particolarmente realistico.

Il presente lavoro di tesi si inserisce nell'ambito della collaborazione tra il Politecnico di Milano, University of California San Francisco (UCSF) e Dassault Systèmes; il primo obiettivo è integrare un modello di valvola mitrale paziente-specifico ottenuto da immagini CMR al modello di ventricolo del LHHM, con il fine di migliorarne la modellazione della valvola mitrale, molto semplificata nel modello originario. Il modello integrato è utilizzato per simulare la condizione fisiologica (PHYSIO) e successivamente il rigurgito mitralico (PATHO) e la sua riparazione tramite la tecnica MitraClip (PATHO\_MC).

#### **Materiali e Metodi**

In primo luogo, è stato realizzato un modello di valvola caratterizzato da una geometria solida dei lembi per poterlo integrare al modello di ventricolo, discretizzato con elementi tridimensionali. La geometria di partenza deriva da immagini di risonanza magnetica cardiaca (CMR) ed è ricostruita secondo la procedura sviluppata nel Laboratorio di Biomeccanica del Politecnico di Milano che permette di ottenere modelli di valvola mitrale paziente specifici.

In [Figura 0.1](#page-3-0) è riportato il flusso di lavoro seguito per integrare il modello di valvola con il ventricolo LHHM. Il primo *step* consiste nello *scaling* dei lembi e nell'adattamento dell'annulus mitralico per rendere la valvola conforme alle dimensioni e alla forma dell'annulus dal lato del ventricolo. Questo è necessario poiché, nonostante la ricostruzione del ventricolo, effettuata da Dassault Systèmes, sia realizzata a partire dalle stesse immagini CMR sui cui si basa il modello di valvola, la segmentazione è soggetta a variabilità interoperatore.

La nuvola di punti di partenza è assunta essere la superficie ventricolare della valvola e quindi è applicato, tramite uno *script* Matlab, un processo di estrusione verso il centro per ottenere la superficie atriale. Ai lembi è assegnata una distribuzione di spessore secondo quanto descritto da Kunzelman et al. [3].

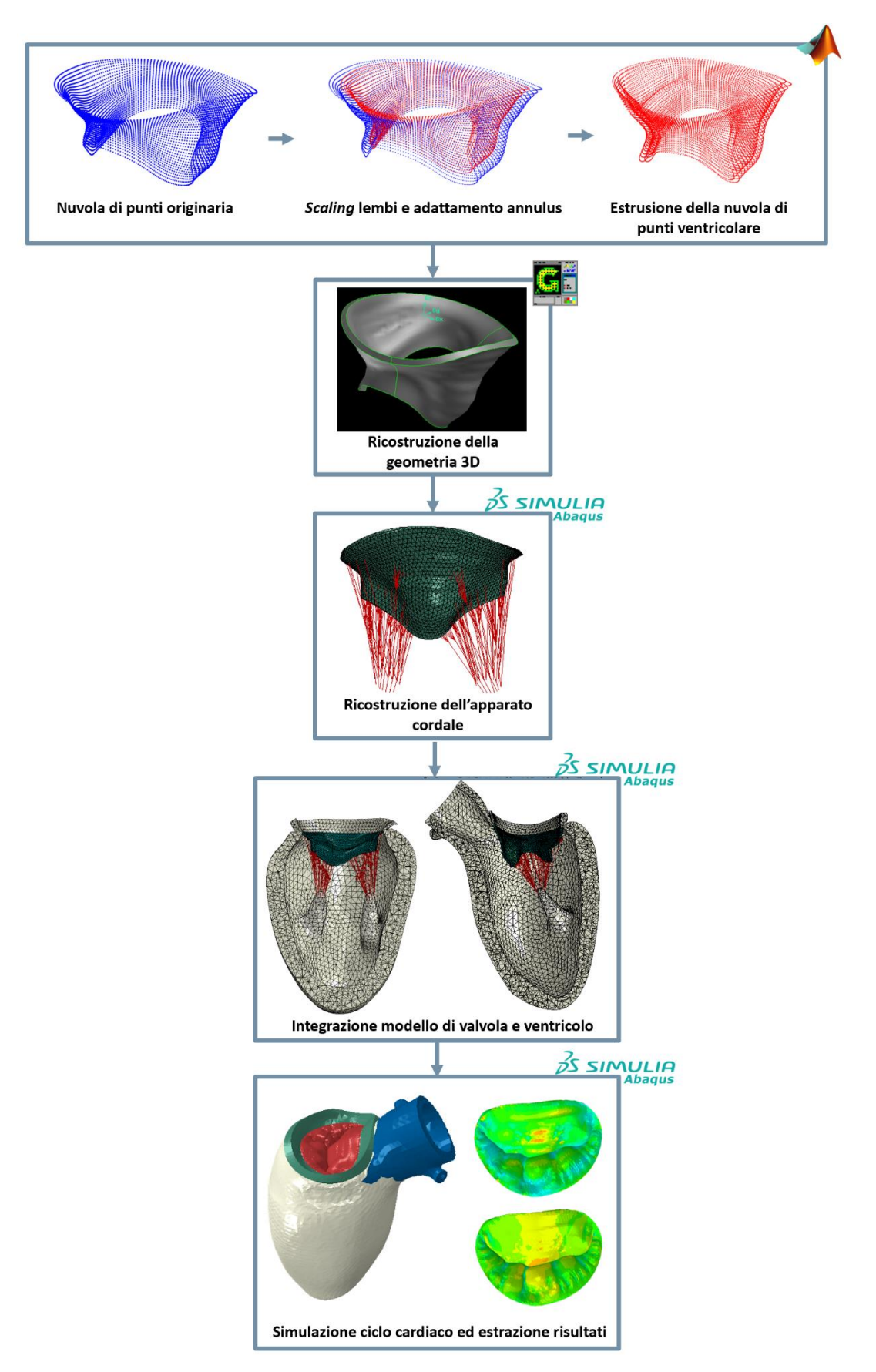

<span id="page-3-0"></span>**Figura 0.1** Flusso di lavoro seguito per l'integrazione del modello di valvola mitrale e del ventricolo LHHM

A partire dalle nuvole di punti atriale e ventricolare viene generato il volume dei lembi tramite il *software* CAD Gambit. I lembi sono discretizzati con elementi tetraedrici quadratici (C3D10M) della dimensione caratteristica di 1 mm, selezionata in seguito a un'analisi di sensitività preliminare.

L'apparato cordale della valvola mitrale è ricostruito in base alle indicazioni fornite dallo studio di Lam et al. [4] relative al numero di corde, alla loro struttura ramificata e alla zona di inserzione sul lembo. Sono modellizzate tre diverse tipologie di corde: corde del primo ordine che si inseriscono nella zona del margine libero dei lembi e presentano ramificazioni, corde del secondo ordine che costituiscono le corde della zona ruvida e corde strutturali, caratterizzate da una struttura a ventaglio nella zona di inserzione sui lembi. Le corde tendinee sono discretizzate con elementi *truss* a due nodi (T3D2) della lunghezza caratteristica di 6-7 mm e originano da 26 punti posti lungo due circonferenze di raggio 3 cm che giacciono sul piano perpendicolare a quello secante il rispettivo muscolo papillare. Per riprodurre il prolasso del lembo posteriore che caratterizza il modello PATHO, sono state rimosse due corde marginali e quattro corde del secondo ordine sulla base delle corde che si presentavano lesionate nella valvola reale.

Al fine di schermare eventuali concentrazioni di sforzo date dal trasferimento puntuale di carico dalla terminazione della corda ai lembi, sono stati modellizzati degli elementi di rinforzo in corrispondenza degli elementi su cui insiste ciascuna inserzione cordale; questi sono discretizzati tramite elementi *shell* a tre nodi (S3) e sono caratterizzati da modulo di Young di 60 MPa e coefficiente di Poisson pari a 0.488 [5].

L'integrazione del modello di valvola ottenuto e del ventricolo LHHM è effettuata a livello dell'annulus e dei muscoli papillari. Poiché il modello di ventricolo è discretizzato ad elementi tetraedrici di dimensione caratteristica 2 mm (definita in seguito ad un'analisi di sensitività che considera la curva pressione-volume del cuore) e la valvola con elementi da 1 mm, non è possibile realizzare le due *mesh* in continuità connettendole nodo a nodo nella zona dell'annulus. Di conseguenza, i modelli sono uniti tramite un *tie constraint* che vincola le superfici anulari dal lato della valvola e dal lato del ventricolo a spostarsi come un'unica unità, senza possibilità di movimento relativo.

Per quanto riguarda il collegamento con i muscoli papillari, le origini cordali, definite durante il processo di ricostruzione dell'apparato cordale, sono proiettate sulla superficie dei rispettivi muscoli papillari e vincolate a muoversi come questa tramite un *distributing coupling.*

La modellizzazione del dispositivo MitraClip, introdotta per simulare la condizione postoperatoria nel modello PATHO\_MC, richiama l'approccio proposto da Sturla et al. [5]: il dispositivo è caratterizzato da una geometria semplificata costituita da due bracci perfettamente rigidi di dimensioni 5 mm x 7 mm x 1 discretizzata con elementi tetraedrici lineari (C3D4); il posizionamento del dispositivo è basato sull'individuazione del nodo del margine libero del lembo posteriore che presenta massima estroflessione verso l'atrio nella simulazione PATHO. I bracci sono ruotati di 60° rispetto all'asse z in modo da emulare il loro stato di apertura prima della chiusura del dispositivo. La chiusura della MitraClip è realizzata per mezzo di due *set* di *connector elements* che collegano i bracci della *clip* e che permettono di applicare le condizioni al contorno alla MC: il primo *set* di elementi di connessione connette i nodi appartenenti alle basi dei bracci della *clip* e il loro accorciamento, imposto tenendo conto dello spessore dei lembi nella zona di impianto del dispositivo, determina la chiusura della MitraClip; il secondo *set* collega gli angoli dei bracci della *clip* e la lunghezza degli elementi che lo costituiscono è mantenuta fissata durante il ciclo cardiaco in modo da simulare l'ancoraggio della *clip* ai lembi una volta che l'impianto è avvenuto. Su ciascun piatto è individuato un nodo di riferimento a cui è imposta una velocità di rotazione di 5.23 rad/s in modo che al termine dello *step* di posizionamento del dispositivo i bracci risultino verticali e mutualmente paralleli.

Sulla base dei modelli così ottenuti, sono state quindi svolte tre simulazioni in Abaqus/Explicit: simulazione PHYSIO, nella quale la geometria di una valvola FED con l'apparato cordale integro rappresenta la condizione fisiologica, simulazione PATHO, nella quale il prolasso del lembo posteriore è indotto rimuovendo le corde tendinee che si presentavano lesionate nella valvola reale e simulazione PATHO\_MC, nella quale è simulato l'impianto della MitraClip.

Il materiale costitutivo assegnato al modello di ventricolo è duplice: ha una natura passiva durante la fase diastolica e diventa di tipo attivo durante la sistole, in modo da tenere in considerazione le diverse caratteristiche del miocardio durante il ciclo cardiaco.

La risposta passiva è assegnata tramite il modello di Holzapfel e Ogden [6] che propongono la seguente *strain energy function*:

$$
W_{dev} = \frac{a}{2b} exp[b(I_1 - 3)] + \sum_{i=f,s} \frac{a_i}{2b_i} \{ exp[b_i((I_{4i} - 1)^2)] - 1\} + \frac{a_{fs}}{2b_{fs}} [exp(b_{fs}I_{8fs}^2) - 1] \tag{0.1}
$$

$$
W_{vol} = \frac{1}{D} \left( \frac{(J^2 - 1)}{2} - \ln(f) \right) \tag{0.2}
$$

Dove  $W_{dev}$  e  $W_{vol}$  ne sono la componente deviatorica e volumetrica rispettivamente e a, b,  $a_f, b_f, a_s, b_s, a_{fs}, b_{fs}$  e D sono i parametri del modello. L'identificazione di tali parametri è svolta tramite il *fitting* del modello con i dati ottenuti da Genet et al. [7]. Il modello costitutivo attivo impiegato nel LHHM per caratterizzare la risposta del tessuto del miocardio in sistole è presentato nello studio di Guccione et al. [8]; in tale modello gli sforzi attivi dipendono dalla concentrazione del calcio intracellulare, dalla lunghezza iniziale dei sarcomeri e dal tempo di attivazione e sono descritti come:

$$
\sigma_{af}(t, E_{eff}) = \frac{T_{max}}{2} \frac{ca_0^2}{ca_0^2 + Eca_{so}^2(E_{eff})} \Big(1 - \cos\Big(\omega\big(t, E_{eff}\big)\Big)\Big) \tag{0.3}
$$

Con

$$
ECa_{50}(E_{eff}) = \frac{ca_{0max}}{\sqrt{e^{B(l(E_{eff})-l_{0})}-1}} \qquad (0.4)
$$

$$
\omega(t, E_{eff}) = \begin{cases}\n\pi \frac{t}{t_0} \text{ quando } 0 \le t < t_0 \\
\pi \frac{t - t_0 + t_r(l(E_{eff}))}{t_r} \text{ quando } t_0 \le t \le t_0 + t_r(l(E_{eff}))\n\end{cases} (0.5)
$$
\n0 quando  $t > t_0 + t_r(l(E_{eff}))$ 

$$
t_r(l) = ml + b \qquad (0.6)
$$

$$
l(E_{eff}) = l_r \sqrt{2E_{eff} + 1} \qquad (0.7)
$$

Per quanto riguarda la valvola mitrale, le proprietà assegnate sono puramente passive e riflettono la natura non lineare e anisotropa del tessuto grazie al modello di Holzapfel e Ogden [6] utilizzato per modellizzarle. In questo caso, i parametri del modello costitutivo sono ottenuti dal *fitting* dei dati ricavati da May-Newman e Yin [9] da valvole porcine. La risposta meccanica delle corde tendinee è considerata isotropa e non lineare: per le corde del primo ordine e per le corde strutturali è impiegata una *strain energy function* di tipo polinomiale del secondo ordine, mentre per le corde del secondo ordine un modello di Ogden

del primo ordine. I parametri di tali modelli sono identificati sulla base di dati ottenuti da *test* di trazione uniassiale su corde tendinee umane riportati da Zuo et al. [10].

Le proprietà meccaniche assegnate al dispositivo MitraClip nel modello PATHO\_MC sono di tipo elastico lineare: il modulo di Young è pari a 60 MPa e il coefficiente di Poisson a 0.488 [5].

I tessuti che costituiscono il miocardio e la valvola mitrale sono caratterizzati dalla presenza di fibre che gli conferiscono la natura anisotropa; per questo è necessario replicare la medesima organizzazione anche nei rispettivi modelli. Nel ventricolo LHHM le fibre seguono l'andamento elicoidale riscontrabile in vivo e sono caratterizzate da un'inclinazione di +60° e -60° rispetto alla direzione circonferenziale sull'endocardio e sull'epicardio rispettivamente (Streeter et al. [11]). Nella valvola mitrale, l'orientamento preferenziale delle fibre di collagene è assunto essere in direzione circonferenziale, parallelo all'annulus mitralico. Per ottenere una tale organizzazione viene definito, tramite uno *script* Matlab, un sistema di riferimento locale su ciascun elemento appartenente al modello di valvola che individui una direzione circonferenziale (direzione delle fibre), una direzione radiale (direzione delle *cross*-fibre) e una direzione normale.

I contatti definiti all'interno del modello integrato fanno riferimento all'algoritmo di contatto *general contact* presente in Abaqus/Explicit e sono di tipo *pressure overclosure hard*. In particolare, nei tre modelli simulati sono presenti: un *self-contact* tra tutte le superfici valvolari e un contatto tra la valvola mitrale e la superficie interna di atrio e ventricolo. In aggiunta, nella simulazione PATHO\_MC è definito un contatto di non separazione tra i bracci della MitraClip e la superficie ventricolare della valvola, caratterizzato da coefficiente di attrito infinito che impedisce lo slittamento tra le superfici (contatto *rough*).

Per ogni modello, sono simulati tre cicli cardiaci al fine di ottenere tracciati di pressione stazionari. La curva pressione-volume caratteristica del ventricolo, infatti, è ottenuta tramite un modello a parametri concentrati: la *compliance* del ventricolo è modellizzata in modo esplicito tramite la definizione di una cavità fluidica sulla camera anatomica e segue il modello di elastanza tempo-variabile proposto da Walker et al. [12], mentre la *compliance*  atriale, della circolazione polmonare e della circolazione sistemica sono rappresentate tramite cavità fluidiche cubiche. Inoltre, sono presenti quattro resistenze, poste tra le cavità fluidiche, il cui valore dipende dal coefficiente di resistenza viscosa, dalla densità e dall'area effettiva.

La simulazione del ciclo cardiaco presenta tre *step* distinti: il *PRELOAD* (0.3 s) in cui si ha l'applicazione delle pressioni registrate al 70% della diastole nelle strutture cardiache; il *BEAT* (0.5 s) e la *RECOVERY* (0.5 s) che rappresentano, rispettivamente, la sistole e la diastole. Questi sono preceduti da una simulazione sfruttata per il calcolo dei *pre-stress* che sono trasferiti alla simulazione del ciclo cardiaco tramite un *variable data file* (.var).

Nel modello sono presenti condizioni al contorno relative al potenziale (definite in termini di temperatura tramite il comando \*temperature): infatti, tramite l'applicazione di un potenziale variabile linearmente da -80 mV a + 20 mV al miocardio si ha la simulazione dell'iniziazione della contrazione del ventricolo. Quando il potenziale elettrico supera il valore soglia di - 40 mV si ha il cambiamento del comportamento del materiale del miocardio da passivo ad attivo. Al contrario, la valvola è sottoposta a un potenziale costante di -80 mV (potenziale di riposo) e per questo esibisce un comportamento completamene passivo.

L'apertura e la chiusura della valvola sono ottenute tramite l'applicazione di una pressione transvalvolare uniformemente distribuita sui lembi che si genera dalla differenza di pressione tra atrio e ventricolo in ogni istante del ciclo cardiaco.

Per quanto riguarda le condizioni al contorno cinematiche, sono imposti vincoli fissi ai piani di taglio della radice aortica e dell'annulus mitralico.

Nel modello PATHO\_MC, è presente uno *step* aggiuntivo durante il quale si ha il posizionamento della MitraClip secondo le modalità descritte precedentemente.

#### **Risultati e Discussione**

Il risultato dell'integrazione del modello di valvola con il modello di ventricolo LHHM è visibile in [Figura 0.1:](#page-3-0) tramite il processo descritto si è ottenuta collimazione tra le strutture a livello dell'annulus e la connessione della valvola, tramite le corde tendinee, ai muscoli papillari.

La simulazione della condizione fisiologica è stata valutata tramite un'analisi quantitativa della geometria valvolare negli istanti di metà sistole (MS) e metà diastole (MD). I parametri considerati sono i seguenti:

- Diametro anteroposteriore (DAP): distanza tra il *saddle horn* e il punto di massimo dell'annulus del lembo posteriore;
- Diametro mediolaterale  $(D_{ML})$ : distanza tra le commissure individuate sull'annulus mitralico;
- Area dell'annulus  $(A_{2D})$ : proiezione dell'area anulare sul piano ai minimi quadrati dell'annulus;
- Altezza dell'annulus ( $H_{max}$ ): distanza verticale tra i punti di massimo e di minimo dell'annulus;
- Perimetro dell'annulus (2p);
- Lunghezza di coaptazione (L<sub>coap</sub>): lunghezza della zona di apposizione dei lembi nella vista SH-P2;
- Altezza di coaptazione (H<sub>coap</sub>): lunghezza del segmento verticale che congiunge il punto di coaptazione nella vista SH-P2 al segmento SH-P2;
- Area di coaptazione (CoA): area di contatto tra i lembi durante la sistole.

I valori dei parametri geometrici calcolati sul modello PHYSIO sono riportati in [Tabella 0.1](#page-9-0) e sono stati utilizzati per validare la strategia di modellazione proposta. Da un confronto con i dati riportati in letteratura (Sturla et al. 2017 [13], Grewal et al. [14], Lee et al. 2013 [15]) risulta che i valori dei parametri rientrano nei *range* fisiologici.

| Parametro              | Valore a MS | Valore a MD |
|------------------------|-------------|-------------|
| $D_{AP}(mm)$           | 28.90       | 36.75       |
| $D_{ML}$ (mm)          | 36.49       | 37.35       |
| $A_{2D}(mm^2)$         | 857.84      | 1158.42     |
| $2p$ (mm)              | 107.60      | 121.41      |
| $H_{max}(mm)$          | 10.35       | 7.36        |
| $L_{\text{coap}}$ (mm) | 9.45        |             |
| $H_{\text{coap}}$ (mm) | 9.88        |             |
| CoA (mm <sup>2</sup> ) | 502.07      |             |

<span id="page-9-0"></span>**Tabella 0.1** Valori dei parametri geometrici della valvola mitrale a MS e MD

L'analisi biomeccanica è svolta al picco sistolico, momento in cui si ha la massima sollecitazione dei lembi valvolari, in termini di sforzi massimi principali e deformazioni (circonferenziali e radiali).

La regione in cui si registrano gli sforzi maggiori sulla superficie atriale dei lembi è la *belly region* del foglietto anteriore, dove si raggiungono valori di 350 kPa. Al contrario, il lembo posteriore risulta meno sollecitato rispetto all'anteriore e presenta sforzi nel range di 10 ÷ 230 kPa nella zona della *cusp* centrale. Sulla superficie ventricolare sono presenti zone di concentrazione di sforzo dovuto all'inserimento delle corde tendinee sui lembi.

Per quanto riguarda le deformazioni, queste rispecchiano la natura anisotropa del materiale che costituisce i lembi valvolari: le deformazioni radiali risultano maggiori delle deformazioni circonferenziali e raggiungono valori di picco del 40% nella *cusp* centrale del lembo posteriore. In direzione circonferenziale le deformazioni sono del 10 ÷ 28% nella zona della *belly* del lembo anteriore e nell'intervallo 5 ÷ 20% nella *cusp* centrale del foglietto posteriore. Sono registrati valori negativi all'annulus del lembo posteriore a causa della maggiore contrazione dell'anello mitralico in corrispondenza di questa regione.

Le distribuzioni di sforzo e deformazione riscontrate nel modello PHYSIO [\(Figura 0.2\)](#page-10-0) sono in linea con quanto riportato in letteratura (Sturla et al. [5], Votta et al. [16], Stevanella et al.  $[17]$ ).

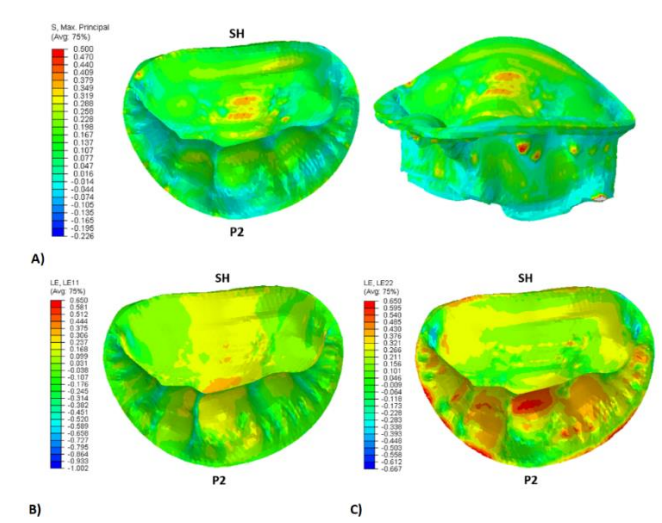

<span id="page-10-0"></span>**Figura 0.2** A) Distribuzione degli sforzi massimi principali e B) distribuzione delle deformazioni circonferenziali e C) radiali al picco sistolico nella valvola mitrale del modello *PHYSIO*

Nel modello di valvola patologica, la coaptazione è incompleta ed è presente un evidente prolasso nella *cusp* centrale del lembo posteriore, in corrispondenza della zona in cui si è simulata la rottura cordale. Nel sito del prolasso, si registra una lunghezza di coaptazione ridotta pari a 2.60 mm e un *bulging* della regione prolassante pari a 2.30 mm oltre il piano ai minimi quadrati dell'annulus.

In questa simulazione, è individuabile il punto di massima estroflessione verso l'atrio del margine libero del lembo posteriore utile alla definizione della zona di impianto del dispositivo MitraClip.

Il confronto tra il modello preoperatorio (PATHO) e postoperatorio (PATHO\_MC) è svolto in termini di profilo di coaptazione, area di coaptazione, area dell'orifizio valvolare,

movimento dell'annulus, sforzi massimi principali e deformazioni (radiali e circonferenziali).

In primo luogo, è stato osservato un aumento della lunghezza di coaptazione all'istante di metà sistole: il valore registrato nel modello patologico è di 2.60 mm, mentre è di 5.63 mm in seguito alla riparazione, un valore circa equivalente alla dimensione dei bracci del dispositivo. Secondo quanto riportato nello studio di Maisano et al. [18], se l'*orifice area*  risulta minore di  $2.5 \text{ cm}^2$  si nota un aumento consistente di pressione transvalvolare con conseguente rischio a lungo termine di stenosi.

Si osserva un aumento dell'area di coaptazione dei lembi nel modello PATHO\_MC rispetto al modello PATHO [\(Figura 0.3\)](#page-11-0): infatti, nella simulazione preoperatoria si assiste a una perdita di coaptazione nella zona della rottura cordale e la conseguente generazione di un lieve rigurgito mitralico. Con l'impianto del dispositivo si registra un incremento del 4.61% della CoA; questo valore non è particolarmente elevato in quanto la situazione patologica prevede un rigurgito mitralico lieve e una lesione non estremamente grave dal punto di vista clinico. Tuttavia, non è ristabilita la coaptazione completa dei lembi: questo è dovuto probabilmente al posizionamento del dispositivo, effettuato in modo da riparare il prolasso in corrispondenza della parte del lembo posteriore in cui si osserva la rottura cordale.

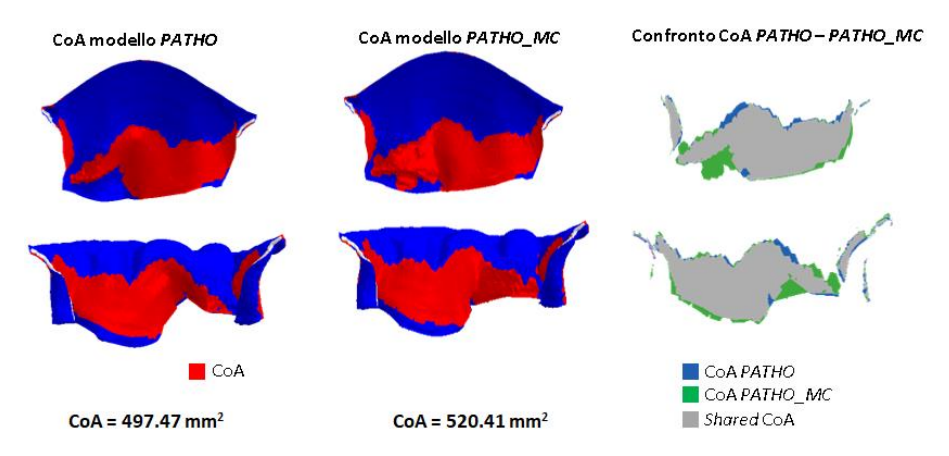

**Figura 0.3** Confronto tra le CoA del modello *PATHO* e del modello *PATHO\_MC*

<span id="page-11-0"></span>L'impianto della *clip* comporta la creazione di un doppio orifizio in diastole, come è noto dalla pratica clinica. Di conseguenza, si ha una riduzione dell'area dell'orifizio di passaggio del sangue del 63.3 %.

Con il posizionamento della *clip* si assiste a una riduzione del diametro anteroposteriore della valvola mitrale, mentre il diametro commissurale rimane pressoché invariato: questo è dato dalla direzione di chiusura della MitraClip, che avviene prevalentemente lungo la direzione SH-P2.

Oltre a influenzare la dimensione dell'annulus, l'impianto del dispositivo ha conseguenze anche sul movimento di questa struttura durante il ciclo cardiaco. In particolare, da un'analisi della cinematica dei nodi dell'annulus mitralico è emerso come la presenza della *clip* influenzi il moto anulare principalmente durante la fase diastolica. Lo spostamento in direzione SH-P2 risulta limitato dall'azione di trazione della *clip* sull'anello mitralico. Questo è coerente con quanto riportato da Timek et al. [19].

Al picco sistolico, gli sforzi massimi principali [\(Figura 0.4A](#page-13-0)) e le deformazioni [\(Figura](#page-13-0)  [0.4B](#page-13-0)) sono pressoché invariati nelle simulazioni PATHO e PATHO\_MC. Questo è in accordo con l'evidenza clinica secondo la quale la *clip* viene rivestita da uno strato di endotelio e non provoca alterazioni biomeccaniche rilevanti. Nella *belly region* del lembo anteriore si hanno sforzi nell'intervallo di 150 ÷ 350 kPa, mentre nel lembo posteriore di 50 ÷ 300 kPa. Le deformazioni circonferenziali hanno valori massimi nella regione *belly* del lembo anteriore (15 ÷ 25%), mentre quelle radiali presentano i valori maggiori nella *cusp*  centrale del lembo posteriore.

A metà diastole, è presente un'evidente variazione dei campi di sforzo [\(Figura 0.5A](#page-13-1)) e deformazione [\(Figura 0.5B](#page-13-1)) tra il modello preoperatorio e postoperatorio: nel modello *PATHOMC* si ha un aumento degli sforzi (20  $\div$  400 kPa) causato dall'impianto del dispositivo, in particolare nella zona adiacente alla *clip* che si estende dal margine libero all'annulus. Inoltre, le deformazioni nella zona adiacente alla *clip* aumentano: le deformazioni circonferenziali raggiungono valori del 20% mentre quelle radiali presentano valori fino al 40%.

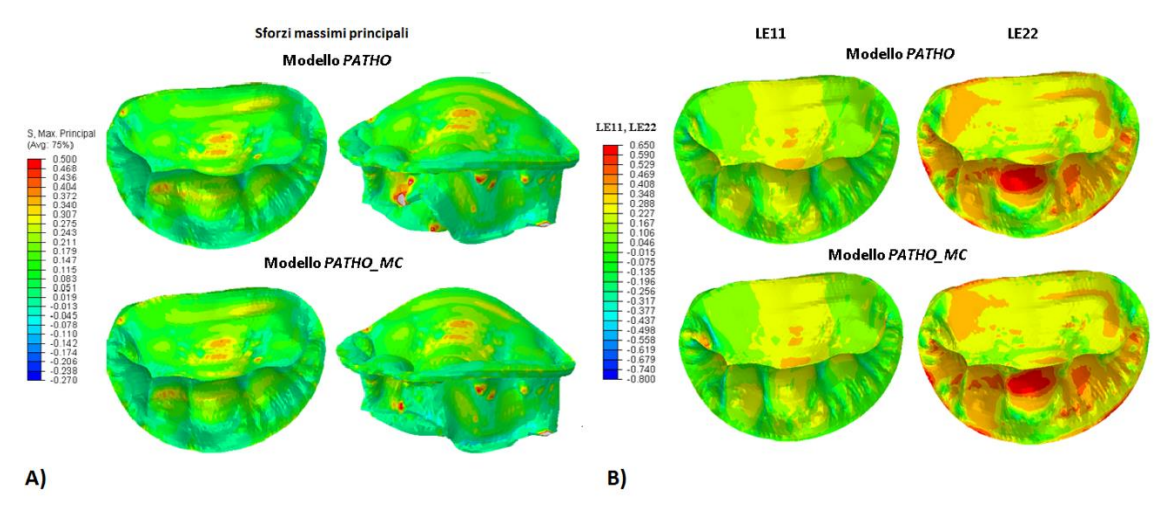

<span id="page-13-0"></span>**Figura 0.4** Distribuzione degli sforzi massimi principali (A) e delle deformazioni (B) al picco sistolico nei modelli *PATHO* e *PATHO\_MC*

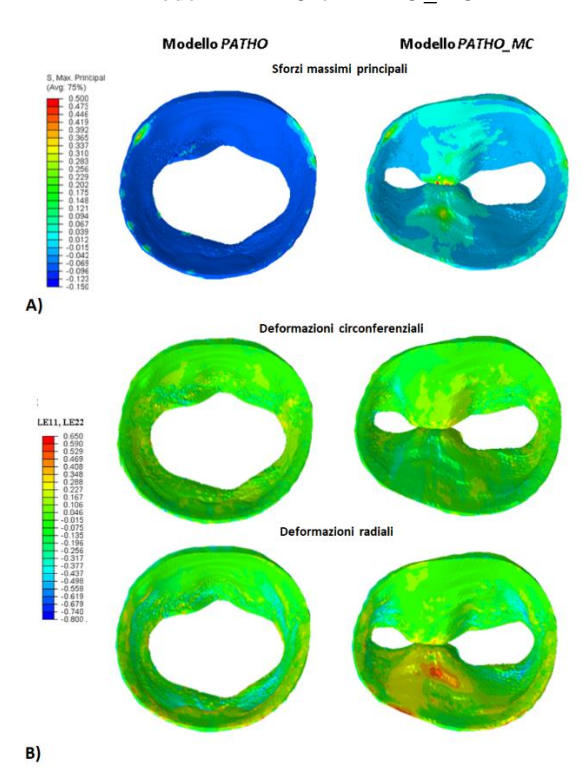

<span id="page-13-1"></span>**Figura 0.5** Distribuzione degli sforzi massimi principali (A) e delle deformazioni circonferenziali e radiali (B) a metà diastole nei modelli *PATHO* e *PATHO\_MC*

## **Conclusioni e Sviluppi futuri**

Nel presente lavoro uno degli obiettivi principali prevede l'integrazione del modello di valvola mitrale con quello di ventricolo nell'ambiente del Living Heart Human Model, al fine di migliorare la modellazione della valvola mitrale, molto semplificata nel modello originario.

La geometria di partenza della valvola mitrale è ottenuta tramite il processo sviluppato presso il Laboratorio di Biomeccanica del Politecnico di Milano che prevede l'uso di immagini CMR per generare modelli *shell* di valvola mitrale. Al contrario, per poter effettuare l'integrazione tra il modello di valvola e quello di ventricolo, è stata generata una geometria solida dei lembi. Questa permette di modellizzare lo spessore in modo esplicito e cogliere le variazioni dei campi di sforzo e deformazione lungo lo spessore.

La presenza del modello di ventricolo permette una simulazione molto realistica del ciclo cardiaco, in quanto la contrazione dell'annulus, il movimento dei papillari e la pressione sui lembi risultano come *output* del modello e non sono impostati come condizioni al contorno. In primo luogo, il modello integrato di valvola e ventricolo LHHM è utilizzato per simulare la condizione fisiologica. Dall'analisi quantitativa della geometria e dall'analisi biomeccanica si evince che i risultati concordano con quanto riportato in letteratura; per questo, il modello risulta essere valido per poter simulare la biomeccanica valvolare in scenari clinici rilevanti.

In questo lavoro, è stato simulato il rigurgito mitralico dato dal prolasso del lembo posteriore causato da rottura cordale e la conseguente riparazione con il dispositivo MitraClip. Dai risultati della simulazione dell'impianto della MitraClip si nota una effettiva riduzione del prolasso del lembo posteriore. Tuttavia, il recupero della coaptazione non è completo, presumibilmente a causa del posizionamento iniziale del dispositivo. Inoltre, il *device* impone una configurazione a doppio orifizio in diastole con consistente riduzione dell'area dell'orifizio valvolare. In fase diastolica, la presenza del dispositivo influenza la dinamica dell'annulus e dei muscoli papillari; nel caso in cui si simuli l'inserimento della MitraClip in un modello di sola valvola mitrale, l'analisi biomeccanica risulterebbe più realistica se fosse considerata l'azione di trazione esercitata dalla MitraClip che limita la dilatazione dell'annulus in diastole nel sito dell'impianto.

Uno degli sviluppi possibili di questo lavoro sarebbe la simulazione di un rigurgito mitralico più severo in quanto i risultati ottenuti fanno riferimento a un rigurgito mitralico lieve. Inoltre, un limite di questo studio risiede nell'utilizzo di un modello ibrido: la morfologia di valvola e ventricolo è ottenuta dalle immagini di un paziente FED, lo spessore segue una distribuzione fisiologica e non paziente-specifica e i tessuti hanno proprietà meccaniche fisiologiche. Un possibile sviluppo futuro prevede l'utilizzo di proprietà patologiche per il materiale del lembo posteriore e spessori paziente-specifici.

Infine, dal momento che l'integrazione del modello di valvola e ventricolo LHHM ha prodotto risultati soddisfacenti, uno *step* futuro potrebbe essere quello di inserire il modello di valvola nel Living Heart Human Model completo di tutte le strutture cardiache.

## **Bibliografia**

- [1] «Structural Heart Solutions» Abbott , [Online]. Available: https://www.structuralheartsolutions.com/structural-heart-conditions/valvular-heartdisease/mitral-regurgitation/. [Consultato il giorno 12 Dicembre 2020].
- [2] D. H. Adams, A. C. Anyanwu, P. B. Rahmanian e F. Filsoufi, «Current concepts in mitral valve repair for degenerative disease» *Heart Failure Reviews,* vol. 11, n. 3, pp. 1573-7322, 2006.
- [3] K. S. Kunzelman, D. R. Einstein e R. P. Cochran, «Fluid–structure interaction models of the mitral valve: function in normal and pathological states» *Phylosophical Transactions of the Royal Society B,* pp. 1393-1406, 2007.
- [4] J. H. C. Lam, N. Ranganathan e E. D. Wigle, «Morphology of the Human Mitral Valve, I. Chordae Tendineae: A New Classification» *Circulation,* vol. XLI, pp. 449-458, 1970.
- [5] F. Sturla, A. Redaelli, G. Puppini , F. Onorati, G. Faggian e E. Votta, «Functional and Biomechanical Effects of the Edge-to-Edge Repair in the Setting of Mitral Regurgitation: Consolidated Knowledge and Novel Tools to Gain Insight into Its Percutaneous Implementation» *Cardiovascular Engineering and Technology,,* vol. 6, n. 2, pp. 117-140, 2014.
- [6] G. A. Holzapfel e R. . W. Ogden, «Constitutive modeling of passive myocardium: a structurally based framework for material characterization» *Philosophical Transactions of the Royal Society A,* vol. 367, pp. 3445-3475, 2009.
- [7] M. Genet, L. C. Lee, E. Kuhn e J. Guccione, *Abaqus/Standard-Based Quantification of Human Cardiac Mechanical Properties,* Providence, Rhode Island: SIMULIA Community Conference, 2014.
- [8] J. M. Guccione, L. K. Waldman e A. D. McCulloch, «Mechanics of Active Contraction in Cardiac Muscle: Part II- Cylindrical Models of the Systolic Left Ventricle» *Journal of Biomedical Engineering,* vol. 115, n. 1, pp. 82-90, 1993.
- [9] K. May-Newman e F. C. Yin, «Biaxial mechanical behavior of excised porcine mitral valve leaflets» *The American Journal of Physiology,* vol. 269, pp. 1319-27, 1995.
- [10] K. Zuo, T. Pham, K. Li, C. Martin, Z. He e W. Sun, «Characterization of biomechanical properties of aged human and ovine mitral valve chordae tendineae» *Journal of the mechanical behavior of biomedical materials,* vol. 62, pp. 607-618, 2016.
- [11] D. D. Streeter, H. M. Spotnitz, D. P. Patel, J. Ross e E. H. Sonnenblick, «Fiber Orientation in the Canine Left Ventricle during Systole and Diastole» *Circulation Research,* vol. 24, pp. 339-347, 1969.
- [12] J. C. Walker, M. B. Ratcliffe, P. Zhang, A. W. Wallace, B. Fata, E. Hsu, D. Saloner e J. Guccione, «MRI-Based Finite-Element Analysis of Left Ventricular Aneurysm» *American Journal of Physiology,* vol. 289, p. 339–347, 2005.
- [13] F. Sturla, F. Onorati, G. Puppini , O. A. Pappalardo , M. Selmi, E. Votta, G. Faggian e A. Redaelli, «Dynamic and quantitative evaluation of degenerative mitral valve disease: a dedicated framework based on cardiac magnetic resonance imaging» *Journal of Thoracic Disease,* vol. 9, pp. S225-S238, 2017.
- [14] J. Grewal, R. Suri, S. Mankad, A. Tanaka, D. W. Mahoney, H. V. Schaff, F. A. Miller e M. Enriquez-Sarano, «Mitral Annular Dynamics in Myxomatous Valve Disease: New Insights With Real-Time 3-Dimensional Echocardiography» *Circulation,* vol. 121, n. 12, pp. 1423- 1431, 2010.
- [15] A. P.-W. Lee, M. C. Hsiung, I. S. Salgo, F. Fang, J.-M. Xie, Y.-C. Zhang, Q.-S. Lin, J.-L. Looi, S. Wan, R. H. Wong, M. J. Underwood, J.-P. Sun, W.-H. Yin, J. Wei, S.-K. Tsai e C.- M. Yu, «Quantitative Analysis of Mitral Valve Morphology in Mitral Valve Prolapse With Real-Time 3-Dimensional Echocardiography» *Circulation,* vol. 127, n. 7, pp. 832-841, 2013.
- [16] E. Votta, E. Caiani, F. Veronesi, M. Soncini, F. M. Montevecchi e A. Redaelli, «Mitral Valve finite-element modeling from ultrasound data: a pilot study for a new approach to understand mitral function and clinical scenarios» *Philosophical Transactions of the Royal Society A,*  vol. 366, pp. 3411-3434, 2008.
- [17] M. Stevanella, F. Maffessanti, C. A. Conti, E. Votta, A. Arnoldi, M. Lombardi, O. Parodi, E. G. Caiani e A. Redaelli, «Mitral Valve Patient-Specific Finite Element Modeling from Cardiac MRI: Application to an Annuloplasty Procedure» *Cardiovascular Engineering and Technology,* vol. 2, n. 2, pp. 66-76, 2011.
- [18] F. Maisano, A. Redaelli, G. Pennati, R. Fumero, L. Torracca e O. Alfieri, «The hemodynamic effects of double-orifice valve repair for mitral regurgitation: a 3D computational model1» *European Journal of Cardio-thoracic Surgery,* vol. 15, p. 419–425, 1999.
- [19] T. A. Timek, S. L. Nielsien, D. T. Lai, F. A. Tibayan, D. Liang, F. Rodriguez, G. T. Daughters, N. B. Ingels e C. D. Miller, «Mitral annular size predicts Alfieri stitch tension in mitral edge-to-edge repair» *Circulation,* vol. 108, n. 10, pp. II-122 - II-127, 2003.

## **Abstract**

#### **Introduction**

The mitral valve is the cardiac valve placed between left atrium and left ventricle. It is made up of two leaflets, the anterior and the posterior leaflet, whose closure during systole prevents from backflow into the left atrium, while their opening during diastole guarantees the ventricular filling. The mitral valve is considered as an actual functional unit because it is made up of several substructures whose intactness is crucial to valvular competence. Valve leaflets are anchored to a ring of connective tissue called mitral annulus and they are connected to two papillary muscles (PM) through fibrous structures called chordae tendineae. The impairment of one of the mitral substructures affects the valve physiological function and it leads to a pathological condition.

Mitral regurgitation (MR) is the backward blood flow into the left atrium during systole. It is the most common valve disease in the western population (4 million people affected by MR in the United States and annual incidence of 250 000 [1]). Two types of MR can be identified: functional MR, which is caused by changes in ventricular geometry and ventricular functionality, but the mitral apparatus is intact; degenerative MR, which is associated to mitral apparatus damage that is generally due to Barlow's syndrome or fibroelastic deficiency (FED) [2].

A novel approach in MR treatment is the MitraClip system, which is a percutaneous and minimally invasive procedure; this device comprises a metal clip that captures the leaflets in the regurgitant region in order to restore valve function.

In the cardiovascular field, finite element models (FE) are used to study stresses and strains exerted on cardiac structures in physiological or pathological conditions.

Computational mitral valve models are used to replicate valve disease and possible treatments in order to assess the biomechanical impact of the procedures.

With regard to heart finite element models, Living Heart Human Model (LHHM) is one of the most comprehensive heart model in the scientific literature: it consists of the cardiac chambers, the aortic arch, the pulmonary artery, the superior vena cava, the cardiac valves

and the coronary circulation. The LHHM is an extremely realistic model due to the presence of a lumped parameter model which defines cardiac flow, passive and active mechanical properties of the material and an accurate geometry.

The present work is the result of a collaboration between Politecnico di Milano, University of California San Francisco and Dassault Systèmes; the aim is to embed a patient-specific mitral valve model derived from Cardiac Magnetic Resonance (CMR) images in the ventricular model LHHM, in order to improve the modeling of the mitral valve which was simplified in the original model. The whole model is used to simulate physiological condition (PHYSIO) and then to include the mitral regurgitation (PATHO) and its repair through MitraClip procedure (PATHO\_MC).

#### **Materials and Methods**

As a first step to integrate the mitral valve model and the LHHM ventricle (meshed with 3d solid elements), a solid geometry of the mitral leaflets is needed.

The geometrical model of the mitral valve is reconstructed from CMR images according to the technique proposed by the Biomechanics group at Politecnico di Milano through which patient-specific mitral valve models can be obtained.

[Figure](#page-19-0) 0.6 shows the pipeline followed to combine the mitral valve model and the left ventricular model in a single model. The first step consists in scaling the dimension of the valve leaflets and adapting the annular shape to the ventricular annulus. Although the ventricular geometry is obtained from the same CMR images from which the valvular geometry is reconstructed, the segmentation process is subject to inter-operator variability.

The point cloud representing leaflets profile is assumed to be the ventricular surface of the mitral valve; therefore, an extrusion process towards valve centre is applied through a Matlab script to generate a point cloud at the atrial surface. A spatially varying thickness is assigned to the leaflets according to the distribution proposed by Kunzelman et al. [3].

Using the CAD software Gambit, leaflets volume is generated from the atrial and ventricular point clouds and it is meshed with quadratic tetrahedral elements (C3D10M). Their characteristic dimension is obtained as the result of a preliminary sensitivity analysis and it is set to 1 mm.

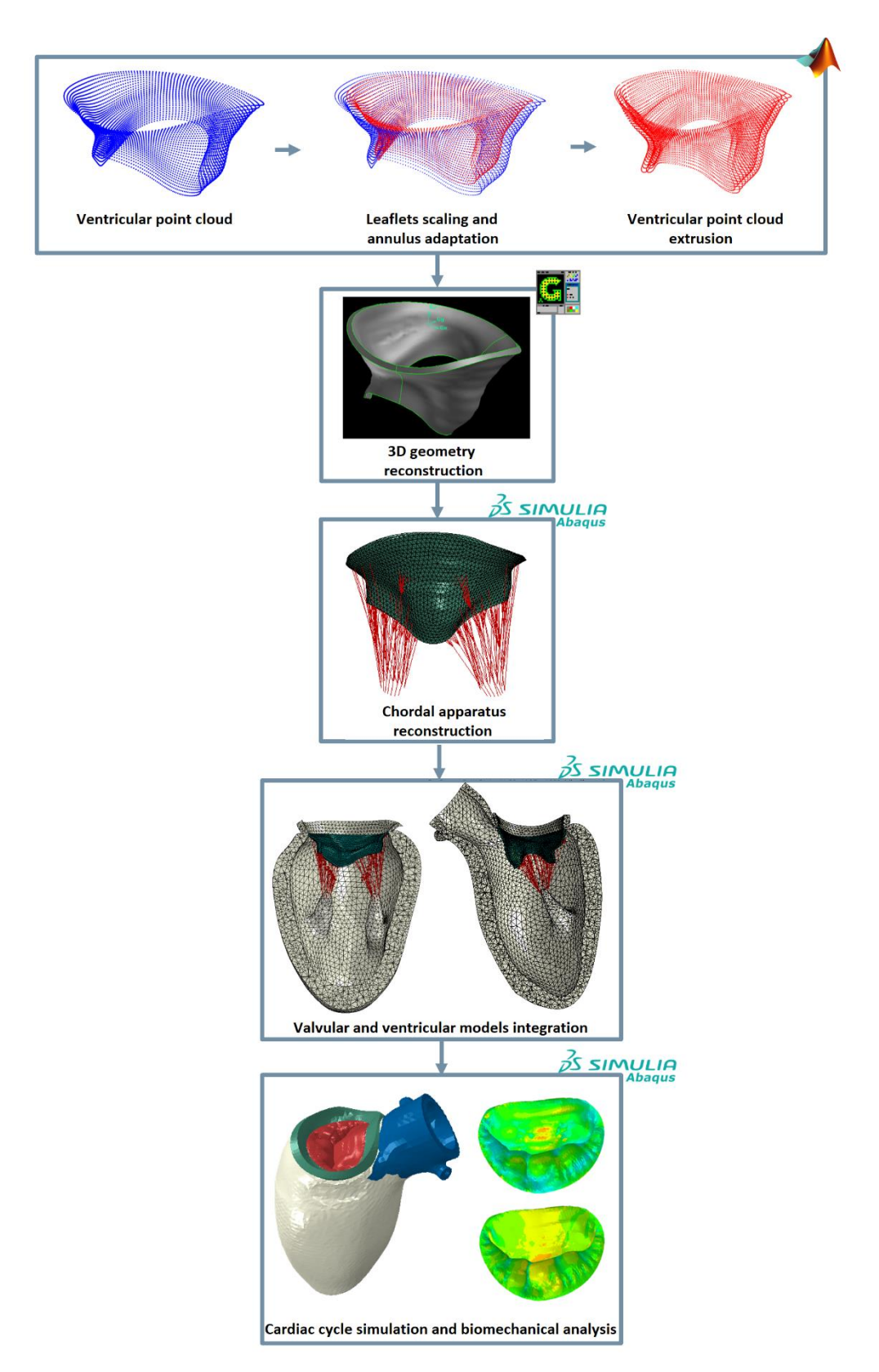

<span id="page-19-0"></span>**Figure 0.6** Pipeline followed to integrate the valvular and ventricular models

The chordal apparatus is reconstructed according to indications provided by Lam et al. in their study [4]: from ex-vivo findings they were able to describe the number of chordae, their branching structure, their origins from papillary muscles and their insertion sites on the leaflets. Three different chordal types are modeled: first order chordae, inserting on the free margin region with branched endings, second order chordae that insert on the leaflets rough zone and structural chordae characterized by a fan shaped branching towards their insertion site. Chordae tendineae are meshed with 6-7 mm two nodes truss elements (T3D2) and they originate form 26 points lying on two 3 cm radius circumferences belonging to the orthogonal plane to the papillary muscle secant plane. In order to mimic posterior leaflet prolapse in the PATHO model, two marginal and four basal chordae were removed according to the real valve damaged chordae.

To reduce stress concentration at chordae insertion sites, three nodes shell elements were generated at each element near a chordal insertion site. Linear elastic biomechanical properties are assigned to those elements ( $E = 60$  MPa,  $v = 0.488$ ).

To combine the valvular and ventricular models, two integration sites are identified: the mitral annulus and the papillary muscles. The models are characterized by different mesh sizes: the LHHM ventricle is meshed with quadratic tetrahedral elements whose characteristic length is equal to 2 mm (value identified thanks to a sensitivity analysis focused on the ventricular pressure-volume curve), while the valve is meshed with 1 mm quadratic tetrahedral elements. Therefore, no node-to-node connection can be implemented between the two models, whereas a tie constraint is imposed between the annular surfaces of both the ventricle and the mitral valve so to eliminate any possible relative motion.

At the papillary muscles, chordal origins are projected onto the respective PM surface and they are bounded to move as imposed by PM motion through the definition of a distributing coupling.

In the postoperative simulation, MitraClip is modeled following the approach proposed by Sturla et al [5]: the two arms of the clip are modeled as perfectly rigid plates measuring 5 mm x 7 mm x 1 mm and they are meshed with linear tetrahedral elements (C3D4). The device is initially positioned at the posterior free margin node that is maximally everted towards the atrium in the preoperative simulation. The arms of the clip form a 60° angle with the vertical direction so to resemble the opening angle set just before implantation. MC closure is imposed through to two sets of connector elements defined between the device plates: the first set connects the lower end of the arms and its shortening guarantees the closure of the device during the positioning step; the second set connects the four corners of the plates and its displacement is set to zero throughout the whole cardiac cycle to simulate clip fixation to mitral leaflets. In addition, a reference point is defined on each arm: its rotational velocity is set to 5.23 rad/s so to obtain vertical and mutually parallel clip arms at the end of the positioning step.

In this study, three different simulations are carried out in Abaqus/Explicit: the physiological condition (PHYSIO) is based on the valvular geometry obtained from CMR images of a FED patient, but the chordal apparatus does not present any lesion; the pathological condition (PATHO) is reproduced by locally rupturing mitral chordae that are damaged in the real valve; postoperative condition (PATHO\_MC) in which MitraClip implantation is replicated and assessed.

Two different constitutive material models are used to assign mechanical properties to the myocardium since during diastole the ventricle is considered to have a passive nature, while in systole it becomes active in order to contract. Passive behaviour of the myocardium is modeled through the following strain energy function proposed by Holzapfel and Ogden [6]:  $W_{dev}=\frac{a}{2l}$  $\frac{a}{2b} exp[b(l_1 - 3)] + \sum_{i=f,s} \frac{a_i}{2b}]$  $\frac{a_i}{2b_i} \{ exp[b_i((I_{4i} - 1)^2)] - 1\} + \frac{a_{fs}}{2b_f}$  $\frac{a_i}{2b_i} \{ exp[b_i((I_{4i}-1)^2)] - 1\} + \frac{a_{fs}}{2b_{fs}} \left[ exp(b_{fs}I_{8fs}^2) - 1\right]$  (0.8)  $W_{vol} = \frac{1}{R}$  $\frac{1}{D}\left(\frac{(J^2-1)}{2}\right)$  $\frac{(-1)}{2} - \ln (J)$  (0.9)

In which  $W_{dev}$  and  $W_{vol}$  are the deviatoric and volumetric components respectively and a, b,  $a_f$ ,  $b_f$ ,  $a_s$ ,  $b_s$ ,  $a_{fs}$ ,  $b_{fs}$  e D are the model parameters whose identification is based on data reported by Genet et al. [7].

The active tissue response characterizing myocardial behaviour during systole is illustrated in the study by Guccione et al. [8]: in this model, active stresses depend on intracellular calcium concentration, initial sarcomere length and activation time; they are defined as:

$$
\sigma_{af}(t, E_{eff}) = \frac{r_{max}}{2} \frac{ca_0^2}{ca_0^2 + Eca_{so}^2(E_{eff})} \Big(1 - \cos\Big(\omega\big(t, E_{eff}\big)\Big)\Big) \tag{0.10}
$$

Where

$$
ECa_{50}(E_{eff}) = \frac{ca_{0max}}{\sqrt{e^{B(l(E_{eff})-l_0)}-1}} \qquad (0.11)
$$

$$
\omega(t,E_{eff})=\begin{cases}\pi\frac{t}{t_{0}}\text{ quando }0\leq t< t_{0}\\ \pi\frac{t-t_{0}+t_{r}(l(E_{eff}))}{t_{r}}\text{ quando }t_{0}\leq t\leq t_{0}+t_{r}(l(E_{eff}))\end{cases}\text{ (0.12)}
$$
0 quando  $t>t_{0}+t_{r}(l(E_{eff}))$ 

$$
t_r(l) = ml + b \qquad (0.13)
$$

$$
l(E_{eff}) = l_r \sqrt{2E_{eff} + 1} \qquad (0.14)
$$

On the other hand, mitral valve biomechanical properties are considered to be purely passive, and they are modeled by Holzapfel and Ogden [6] strain energy function. Parameters are identified by fitting the model on the data reported by May-Newman e Yin [9].

Chordae tendineae biomechanical response is assumed to be non linear and isotropic: first order chordae and structural chordae are modeled through a second order polynomial strain energy function, whereas second order chordae are modeled through a first order Ogden strain energy function. Constitutive parameters are identified from data obtained from human chordae tendineae by Zuo et al. [10].

Mechanical properties assigned to the clip in the PATHO\_MC model are linear and elastic with a Young's modulus equal to 60 MPa and a Poisson's coefficient equal to 0.488.

Myocardial and valvular tissues are characterized by a microstructure in which fibers are embedded: this tissue organization provides their typical anisotropic behaviour and, as a consequence, it is important to replicate them inside the model so to capture the real behaviour of the biological tissue. In the LHHM ventricle, myocardial fibers are organized in an helicoidal structure and the fiber angle is  $+60^{\circ}$  and  $-60^{\circ}$  on the endocardium and epicardium, respectively. In the mitral valve, fibers are assumed to be preferentially oriented parallel to the annulus; in order to replicate their architecture, a local reference system is defined at each element; it identifies three bases: circumferential (fibers direction), radial (cross-fibers direction) and normal.

In the integrated model, contacts are defined as hard contact using the "pressure-overclosure hard" command in Abaqus/Explicit. In each model, two different contacts are imposed: a self-contact between valvular surfaces and a contact between the mitral valve and the inner surfaces of the atrium and ventricle. In addition to these contacts, in the PATHO\_MC model a supplementary contact is defined between MitraClip arms and the mitral valve ventricular surface; in this case, friction coefficient is set to infinite so to avoid sliding between surfaces.

For each model, three consequent cardiac cycles are simulated in order to achieve stationarity in the ventricular pressure curve. This curve is obtained thanks to the presence of a lumped parameter model which allows to take into account pulmonary and systemic circulations. Ventricular compliance is explicitly modeled by defining a fluidic cavity on the anatomic chamber and it is described by the time varying elastance model proposed by Walker et al. [12]. On the other hand, atrial, pulmonary circulation and systemic circulation compliances are represented through cubic fluid cavities. Furthermore, four resistances are modeled between the fluid cavities and their value depends on the viscous resistance coefficient, the density value and the effective area.

Cardiac cycle simulation is made of three different steps: PRELOAD (0.3 s) in which pressure in the chambers is linearly ramped up to reach the approximate pre-stressed cardiac state; it is followed by BEAT (0.5 s) and RECOVERY (0.5 s) that represent the systolic and diastolic phases respectively. The cardiac cycle simulation is run after a simulation in which pre-stresses are computed in a non-iterative way; these are later transferred to the cardiac cycle simulation by a variable data file (.var).

In the model, electric potential boundary conditions are defined through the \*temperature command: a variation of voltage from  $-80$  mV to  $+20$  mV is applied to the ventricle in order to initiate its contraction; when the electric potential reaches the threshold value of -40 mV, myocardial behaviour switches from passive to active. On the other hand, mitral valve is characterized by a constant potential equal to  $-80$  mV (resting potential) and, therefore, it exhibits a purely passive behaviour.

Mitral valve opening and closure are regulated by the transvalvular pressure applied uniformly on the leaflets as a result of the pressure difference between ventricle and atrium at each moment of the cardiac cycle.

Concerning kinematic boundary conditions, fixed boundary conditions are applied at the cut planes of the aortic root and the mitral annulus.

In the PATHO\_MC simulation, an additional step is needed in order to position the device according to the previously described procedure.

#### **Results and Discussion**

The resulting integration of the mitral valve model with the ventricular model is visible in [Figure](#page-19-0) 0.6: continuity between the two structures is achieved at the level of the annulus and the valve is connected to papillary muscles through chordae tendineae.

A quantitative analysis of valve geometry was performed on the physiological simulation at mid systole (MS) and mid diastole (MD). In particular, the following parameters were computed:

- Anteroposterior diameter  $(D_{AP})$ : distance between the saddle horn and the highest annular point of the posterior leaflet (P2);
- Mediolateral diameter  $(D_{ML})$ : distance between the commissures;
- Annular area  $(A_{2D})$ : projection of the annulus area on the annular least square plane;
- Annular height  $(H_{max})$ : vertical distance between the highest and the lowest points of the annulus;
- Annular perimeter  $(2p)$ ;
- Coaptation length  $(L_{\text{coan}})$ : length of the zone of leaflets apposition in the view SH-P2;
- Coaptation height  $(H_{\text{coap}})$ : length of the vertical segment connecting the point of coaptation in the view SH-P2 with the segment SH-P2;
- Coaptation area (CoA): contact area between leaflets during systole.

The measurements computed in the PHYSIO model are reported in [Table 0.2](#page-24-0) and they are used to validate the proposed modeling strategy. The comparison with the values reported in literature (Sturla et al. 2017 [13], Grewal et al. [14], Lee et al. 2013 [15]) shows that the computed parameters match with the physiological ranges.

| Parameter              | Value at MS | Value at MD |
|------------------------|-------------|-------------|
| $D_{AP}(mm)$           | 28.90       | 36.75       |
| $D_{ML}$ (mm)          | 36.49       | 37.35       |
| $A_{2D}(mm^2)$         | 857.84      | 1158.42     |
| $2p$ (mm)              | 107.60      | 121.41      |
| $H_{max}(mm)$          | 10.35       | 7.36        |
| $L_{\text{coap}}$ (mm) | 9.45        |             |

<span id="page-24-0"></span>**Table 0.2** Mitral valve geometrical parameter values at MS and MD

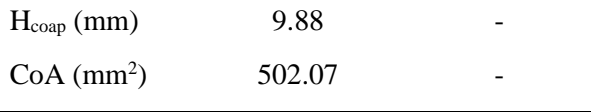

The biomechanical analysis is performed at peak systole, when leaflets experience the maximum loading, in terms of maximum principal stresses and strains (circumferential and radial strains).

The most stressed region on the atrial side of the leaflets is the belly region of the anterior leaflet, where values reach 350 kPa. On the other hand, the posterior leaflet is less stressed than the anterior one: stresses maintain in the range  $10 \div 230$  kPa in the central cusp. The ventricular side of the leaflets shows local stress concentrations related to chordal insertions on the leaflets.

With regards to strains, they reflect the anisotropy of the valve leaflets tissue: radial strains are higher than circumferential ones and a peak of 40% is detected in the central cusp of posterior leaflet. Along circumferential direction, strains are in the range  $10 \div 28\%$  in the belly region of anterior leaflet and they maintain in the interval  $5 \div 20\%$  in the central cusp of posterior leaflet. Negative strains are detected in the annular region of the posterior leaflet because of the contraction of the annulus.

Stresses and strains computed for the PHYSIO model [\(Figure](#page-25-0) 0.7) are in agreement with scientific literature (Sturla et al. [5], Votta et al. [16], Stevanella et al. [17]).

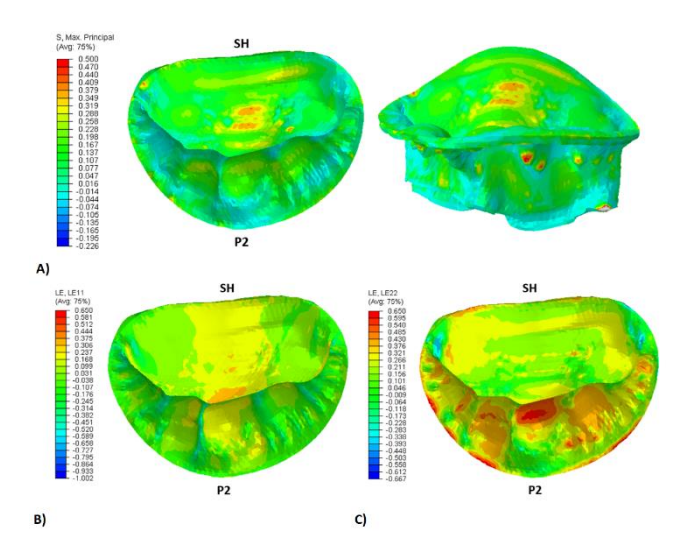

<span id="page-25-0"></span>**Figure 0.7** A) Maximum principal stresses distribution and B) circumferential and C) radial deformations distribution at peak systole in PHYSIO model

The pathological model shows incomplete coaptation and prolapse of the central cusp of the posterior leaflet where chordal rupture occurs. At the site of the defect, the coaptation length is reduced to 2.60 mm and the prolapsing region bulges over the annular least square plane by 2.30 mm. The pathological model allows to identify the node of the posterior leaflet free edge which is maximally everted towards the left atrium as the site of MitraClip implantation.

The comparison between the preoperative model (PATHO) and the postoperative one (PATHO\_MC) is carried out in terms of coaptation profile, coaptation area (CoA), orifice area (OA), annular movement, maximum principal stresses and radial and circumferential strains.

Coaptation length increases at mid systole: its value computed in the pathological condition is 2.60 mm, while it is 5.63 mm after mitral valve repair. This value is approximately equal to the dimension of the clip arms.

An increase in coaptation area is detected in PATHO\_MC simulation with respect to PATHO simulation [\(Figure 0.8\)](#page-26-0): in the preoperative simulation there is a loss of coaptation in the chordal rupture region with the subsequent generation of a mild mitral regurgitation. After MitraClip implantation the CoA increases by 4.61%; this value is not particularly high because the pathological condition is characterized by mild MR and not extremely severe damage to chordal apparatus from a clinical point of view. However, leaflets complete coaptation is not achieved: this may be due to MitraClip positioning which aims at repairing posterior leaflet prolapse caused by chordal rupture.

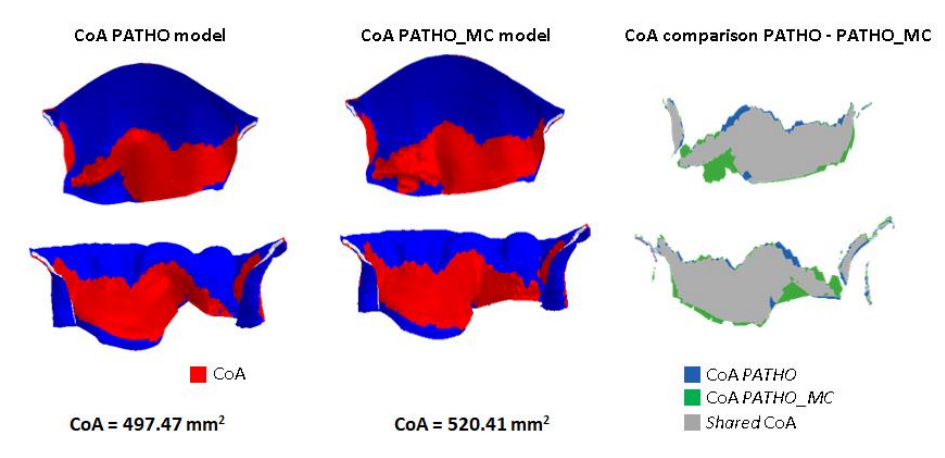

<span id="page-26-0"></span>Figure 0.8 CoA comparison between PATHO and PATHO\_MC models

Clip implantation leads to the double orifice configuration in diastole, as known from clinical practice. Consequently, diastolic orifice area decreases by 63.3 %. According to Maisano et al. [18], an orifice area lower than  $2.5 \text{ cm}^2$  causes a steep increase in transvalvular pressure drop that could lead to long term stenosis.

In addition, the anteroposterior annular diameter is reduced after the positioning of the clip, while mediolateral diameter remains almost the same; this is due to the closure of the device, which happens mainly along direction SH-P2.

MitraClip implantation has an impact on the annular dynamics too. In particular, the presence of the clip affects annular displacement mostly during diastolic phase. Specifically, the clip exerts traction on the leaflets which limits annular motion along direction SH-P2. This is in agreement with the findings by Timek et al. [19].

At peak systole, maximum principal stresses [\(Figure](#page-28-0) 0.9A) and strains [\(Figure](#page-28-0) 0.9B) are almost the same when comparing PATHO and PATHO\_MC simulations. This is consistent with clinical evidence which reports that the clip is gradually covered by endothelium *in vivo*  and it does not cause relevant biomechanical alterations. The belly region of the anterior leaflet shows stresses in the range  $150 \div 350$  kPa, while the values are in the interval  $50 \div$ 300 kPa in the posterior leaflet. The highest circumferential strains are detected in the belly region of the anterior leaflet (15  $\div$  25%), while radial strains are higher in the central cusp of the posterior leaflet.

At mid diastole, the preoperative and the postoperative models show very different stresses [\(Figure 0.10A](#page-28-1)) and strains [\(Figure 0.10A](#page-28-1)) distributions: in the PATHO\_MC model stresses increase ( $20 \div 400$  kPa) due to device implantation, mainly in the region close to the clip which extends from the free edge towards the annulus. In addition, in the same region strains increase: circumferential strains reach 20%, while radial ones reach 40%.

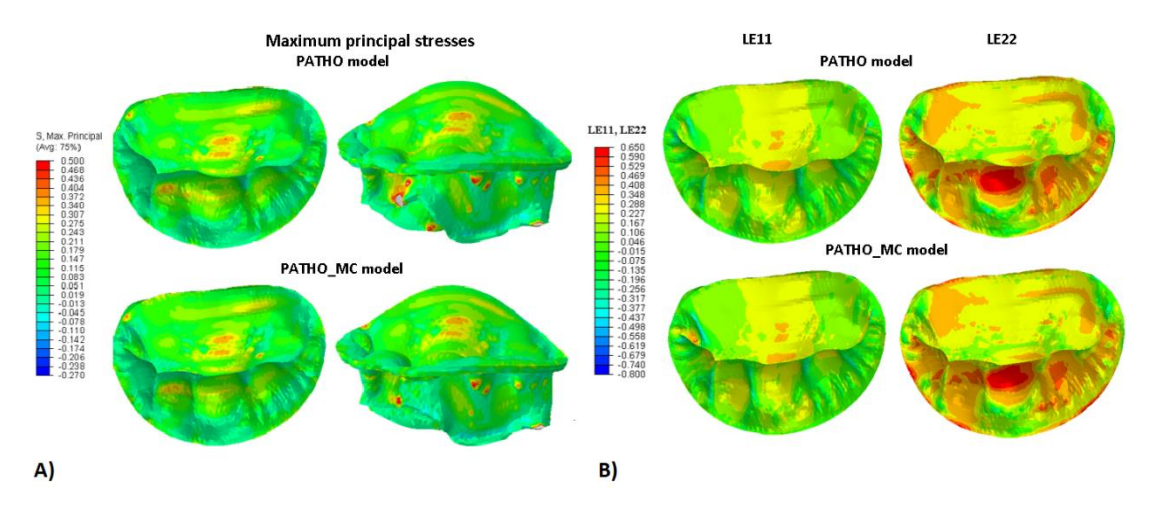

<span id="page-28-0"></span>**Figure 0.9** Maximum principal stresses (A) and strains distribution (B) at peak systole in PATHO and PATHO\_MC models

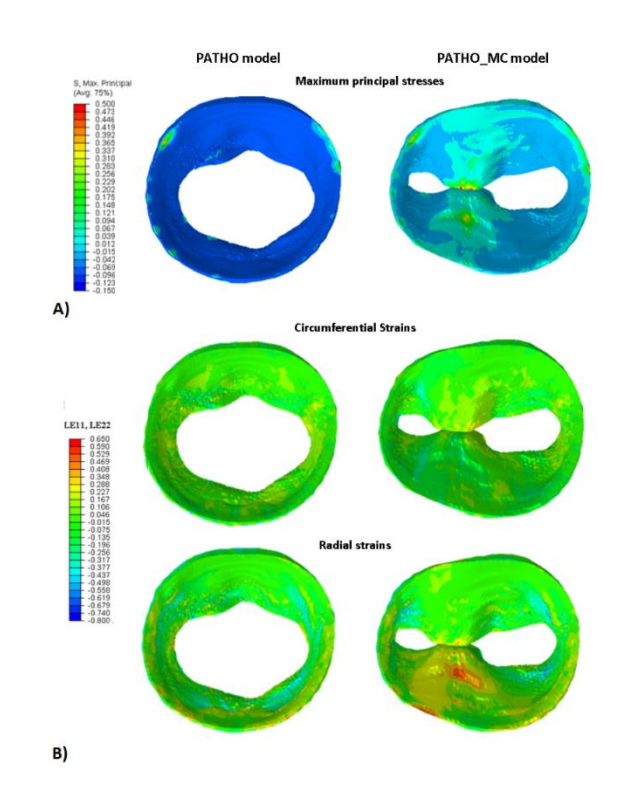

<span id="page-28-1"></span>**Figure 0.10** Maximum principal stresses (A) and strains distribution (B) at mid diastole in PATHO and PATHO\_MC models

#### **Conclusions and Future developments**

The main aim of the present work is the integration of the mitral valve model with the ventricle model of the Living Heart Human Model, in order to improve the mitral valve modeling which was simplified in the original model.

The initial mitral valve geometry is derived from CMR images; the procedure followed is developed by the Biomechanics Group at Politecnico di Milano and this aims at obtaining *shell* mitral valve models. However, in the present work a solid geometry of the leaflets is created to guarantee continuity between the mitral valve model and the ventricle model. The solid geometry allows to consider leaflets thickness explicitly and to evaluate stresses and strains along leaflets thickness.

The presence of the ventricle in the model allows to simulate cardiac cycle realistically: the annulus and the papillary muscles dynamics and the pressure exerted on the valve leaflets are not imposed as boundary conditions, but they are outputs of the simulation.

Firstly, the integrated model (mitral valve and LHHM ventricle) is used to simulate the physiological condition. The results of the quantitative analysis of the geometry and the biomechanical analysis are in agreement with scientific literature; for this reason, the model represents a solid basis for simulating valvular biomechanics in clinically relevant scenarios. In this work, mitral regurgitation related to posterior leaflet prolapse (due to chordal rupture) is simulated; MitraClip technique is then simulated to repair mitral valve regurgitation. The results following the implantation of the clip show a reduction in posterior leaflet prolapse, whereas complete leaflets coaptation is not restored due to MitraClip positioning. The presence of the device leads to the creation of a double-orifice configuration in diastole. This is in agreement with clinical evidence. In addition, MitraClip implantation affects the dynamics of the annulus and the papillary muscles; if MitraClip procedure is simulated within a valve only model, the simulation would be more realistic if traction on the annulus is considered: it appears that the clip limits annulus dilation during systole in the implantation region.

A possible development of this work could be the simulation of a more severe mitral regurgitation, whereas the results considered in this thesis refer to a mild mitral regurgitation. In addition, the present study has as main limitation the use of a hybrid model: valvular and ventricular morphology is derived from imaging of a FED patient, leaflets thickness is physiological and not patient-specific and mechanical properties assigned to tissues are physiological too. Hence, in the future pathological conditions can be considered for posterior leaflet and also patient-specific leaflets thickness can be included in the model.

Lastly, a future development of this work could be the inclusion of the valve model in the whole Living Heart Human Model (which includes all cardiac chambers) since the results of the integration process between valve and ventricle models are satisfying.

### **Bibliography**

- [1] «Structural Heart Solutions,» Abbott , [Online]. Available: https://www.structuralheartsolutions.com/structural-heart-conditions/valvular-heartdisease/mitral-regurgitation/. [Consultato il giorno 12 Dicembre 2020].
- [2] D. H. Adams, A. C. Anyanwu, P. B. Rahmanian e F. Filsoufi, «Current concepts in mitral valve repair for degenerative disease» *Heart Failure Reviews,* vol. 11, n. 3, pp. 1573-7322, 2006.
- [3] K. S. Kunzelman, D. R. Einstein e R. P. Cochran, «Fluid–structure interaction models of the mitral valve: function in normal and pathological states» *Phylosophical Transactions of the Royal Society B,* pp. 1393-1406, 2007.
- [4] J. H. C. Lam, N. Ranganathan e E. D. Wigle, «Morphology of the Human Mitral Valve, I. Chordae Tendineae: A New Classification» *Circulation,* vol. XLI, pp. 449-458, 1970.
- [5] F. Sturla, A. Redaelli, G. Puppini , F. Onorati, G. Faggian e E. Votta, «Functional and Biomechanical Effects of the Edge-to-Edge Repair in the Setting of Mitral Regurgitation: Consolidated Knowledge and Novel Tools to Gain Insight into Its Percutaneous Implementation» *Cardiovascular Engineering and Technology,,* vol. 6, n. 2, pp. 117-140, 2014.
- [6] G. A. Holzapfel e R. . W. Ogden, «Constitutive modeling of passive myocardium: a structurally based framework for material characterization» *Philosophical Transactions of the Royal Society A,* vol. 367, pp. 3445-3475, 2009.
- [7] M. Genet, L. C. Lee, E. Kuhn e J. Guccione, *Abaqus/Standard-Based Quantification of Human Cardiac Mechanical Properties,* Providence, Rhode Island: SIMULIA Community Conference, 2014.
- [8] J. M. Guccione, L. K. Waldman e A. D. McCulloch, «Mechanics of Active Contraction in Cardiac Muscle: Part II- Cylindrical Models of the Systolic Left Ventricle» *Journal of Biomedical Engineering,* vol. 115, n. 1, pp. 82-90, 1993.
- [9] K. May-Newman e F. C. Yin, «Biaxial mechanical behavior of excised porcine mitral valve leaflets» *The American Journal of Physiology,* vol. 269, pp. 1319-27, 1995.
- [10] K. Zuo, T. Pham, K. Li, C. Martin, Z. He e W. Sun, «Characterization of biomechanical properties of aged human and ovine mitral valve chordae tendineae» *Journal of the mechanical behavior of biomedical materials,* vol. 62, pp. 607-618, 2016.
- [11] D. D. Streeter, H. M. Spotnitz, D. P. Patel, J. Ross e E. H. Sonnenblick, «Fiber Orientation in the Canine Left Ventricle during Systole and Diastole» *Circulation Research,* vol. 24, pp. 339-347, 1969.
- [12] J. C. Walker, M. B. Ratcliffe, P. Zhang, A. W. Wallace, B. Fata, E. Hsu, D. Saloner e J. Guccione, «MRI-Based Finite-Element Analysis of Left Ventricular Aneurysm» *American Journal of Physiology,* vol. 289, p. 339–347, 2005.
- [13] F. Sturla, F. Onorati, G. Puppini , O. A. Pappalardo , M. Selmi, E. Votta, G. Faggian e A. Redaelli, «Dynamic and quantitative evaluation of degenerative mitral valve disease: a dedicated framework based on cardiac magnetic resonance imaging» *Journal of Thoracic Disease,* vol. 9, pp. S225-S238, 2017.
- [14] J. Grewal, R. Suri, S. Mankad, A. Tanaka, D. W. Mahoney, H. V. Schaff, F. A. Miller e M. Enriquez-Sarano, «Mitral Annular Dynamics in Myxomatous Valve Disease: New Insights With Real-Time 3-Dimensional Echocardiography» *Circulation,* vol. 121, n. 12, pp. 1423- 1431, 2010.
- [15] A. P.-W. Lee, M. C. Hsiung, I. S. Salgo, F. Fang, J.-M. Xie, Y.-C. Zhang, Q.-S. Lin, J.-L. Looi, S. Wan, R. H. Wong, M. J. Underwood, J.-P. Sun, W.-H. Yin, J. Wei, S.-K. Tsai e C.- M. Yu, «Quantitative Analysis of Mitral Valve Morphology in Mitral Valve Prolapse With Real-Time 3-Dimensional Echocardiography» *Circulation,* vol. 127, n. 7, pp. 832-841, 2013.
- [16] E. Votta, E. Caiani, F. Veronesi, M. Soncini, F. M. Montevecchi e A. Redaelli, «Mitral Valve finite-element modeling from ultrasound data: a pilot study for a new approach to understand mitral function and clinical scenarios» *Philosophical Transactions of the Royal Society A,* vol. 366, pp. 3411-3434, 2008.
- [17] M. Stevanella, F. Maffessanti, C. A. Conti, E. Votta, A. Arnoldi, M. Lombardi, O. Parodi, E. G. Caiani e A. Redaelli, «Mitral Valve Patient-Specific Finite Element Modeling from Cardiac MRI: Application to an Annuloplasty Procedure» *Cardiovascular Engineering and Technology,* vol. 2, n. 2, pp. 66-76, 2011.
- [18] F. Maisano, A. Redaelli, G. Pennati, R. Fumero, L. Torracca e O. Alfieri, «The hemodynamic effects of double-orifice valve repair for mitral regurgitation: a 3D computational model1» *European Journal of Cardio-thoracic Surgery,* vol. 15, p. 419–425, 1999.
- [19] T. A. Timek, S. L. Nielsien, D. T. Lai, F. A. Tibayan, D. Liang, F. Rodriguez, G. T. Daughters, N. B. Ingels e C. D. Miller, «Mitral annular size predicts Alfieri stitch tension in mitral edge-to-edge repair» *Circulation,* vol. 108, n. 10, pp. II-122 - II-127, 2003.

# Indice

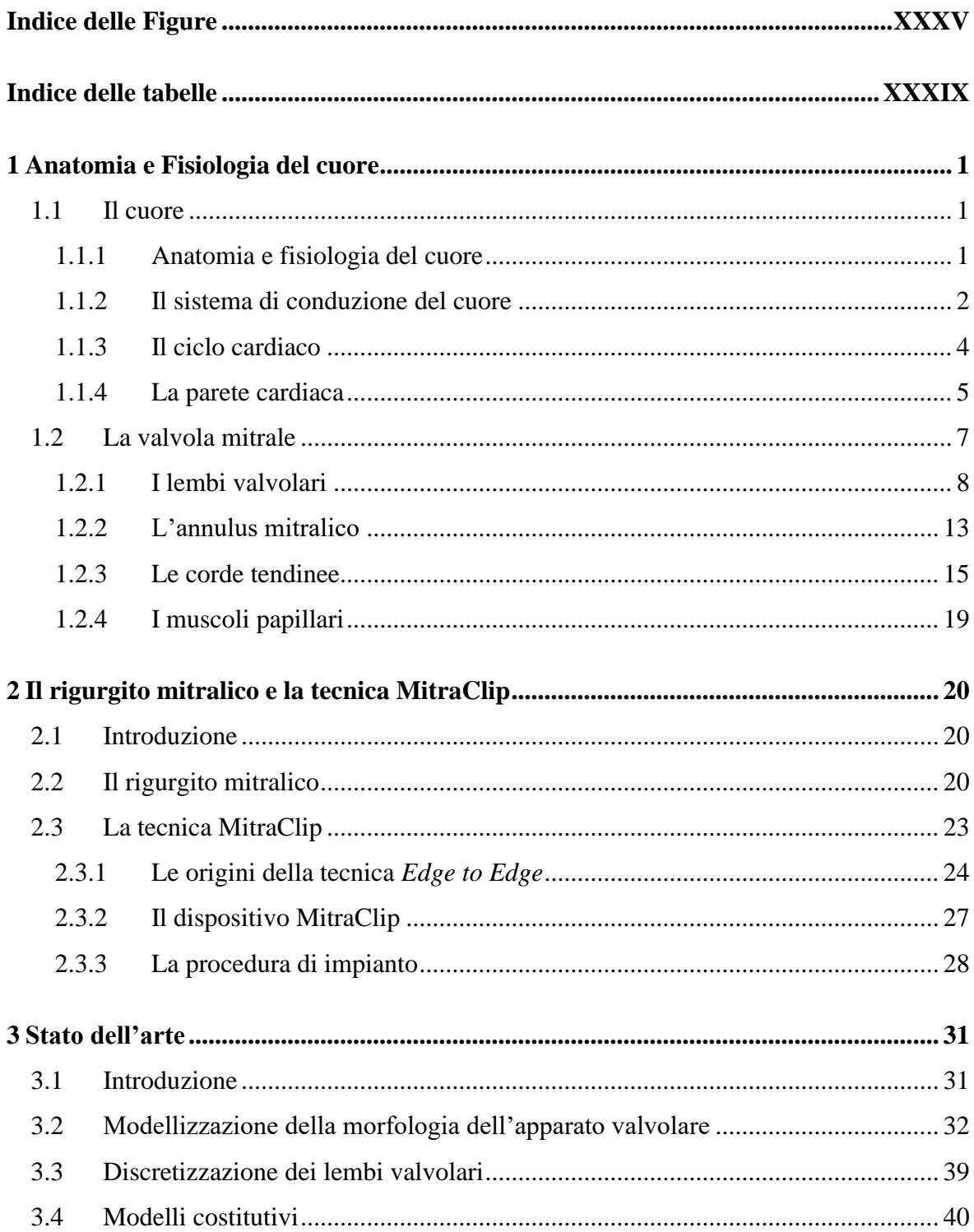

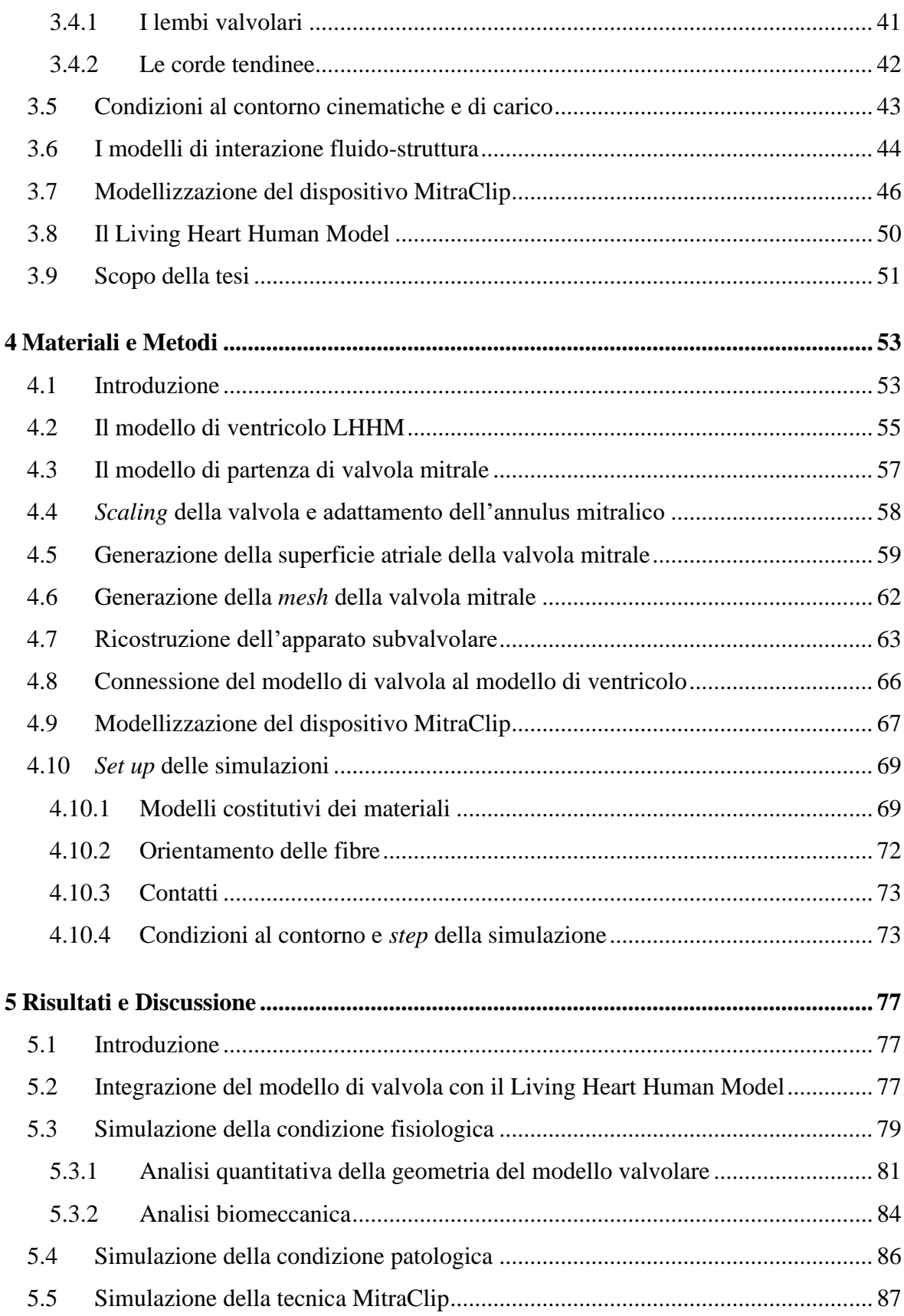

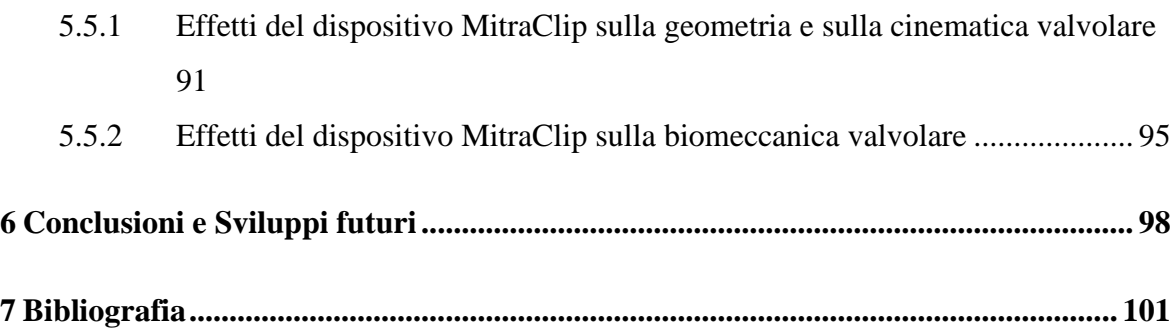

# <span id="page-35-0"></span>**Indice delle Figure**

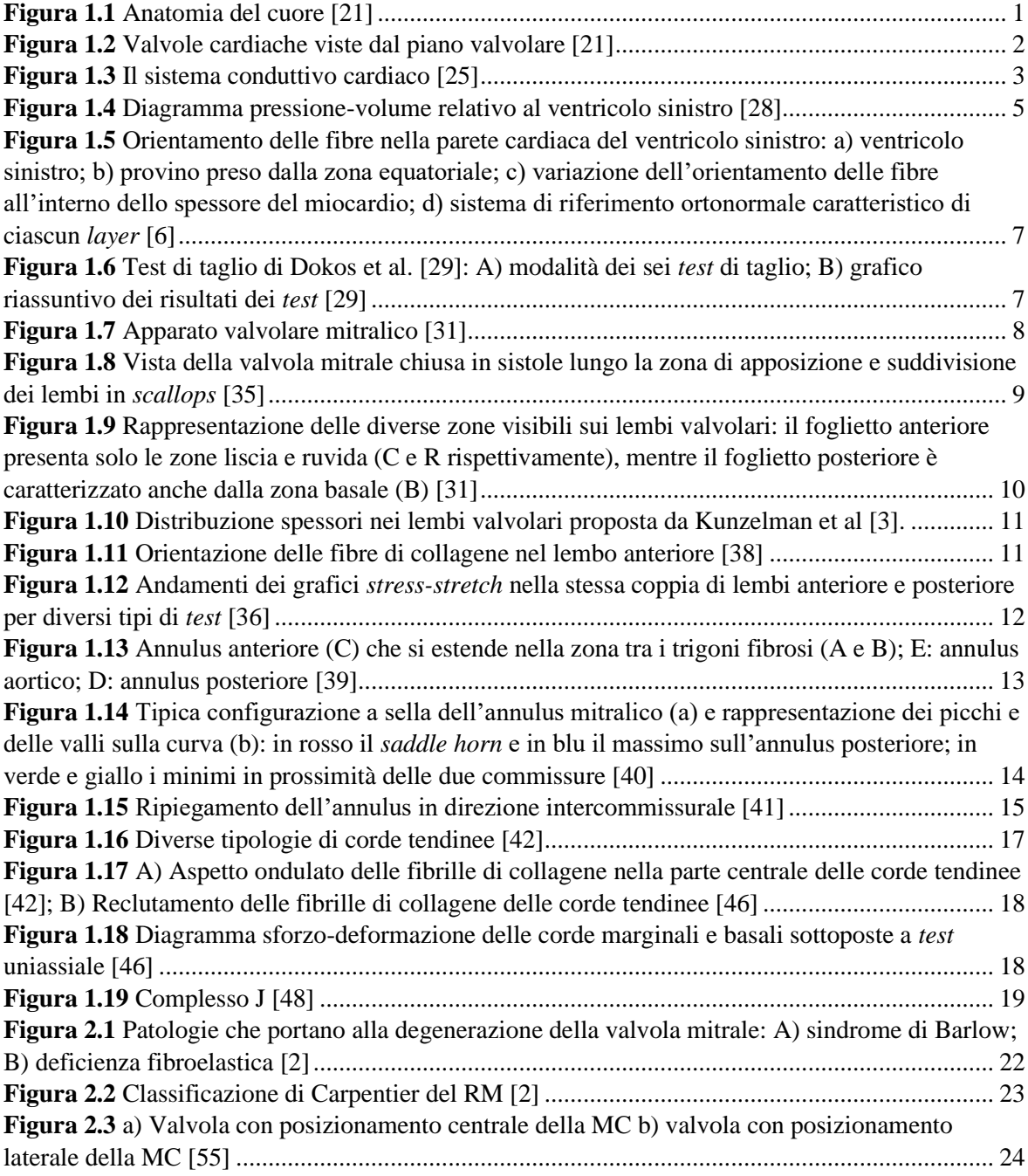
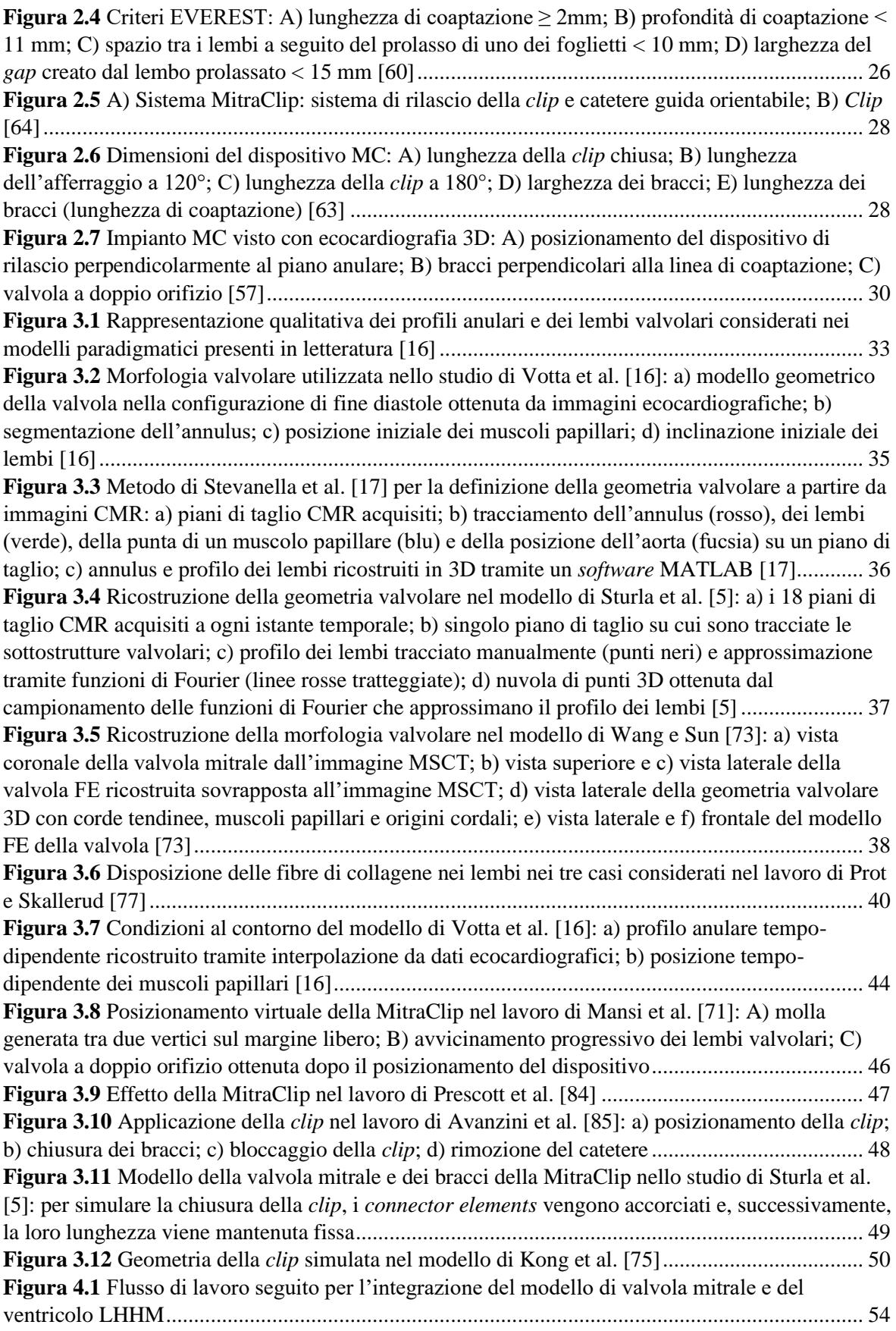

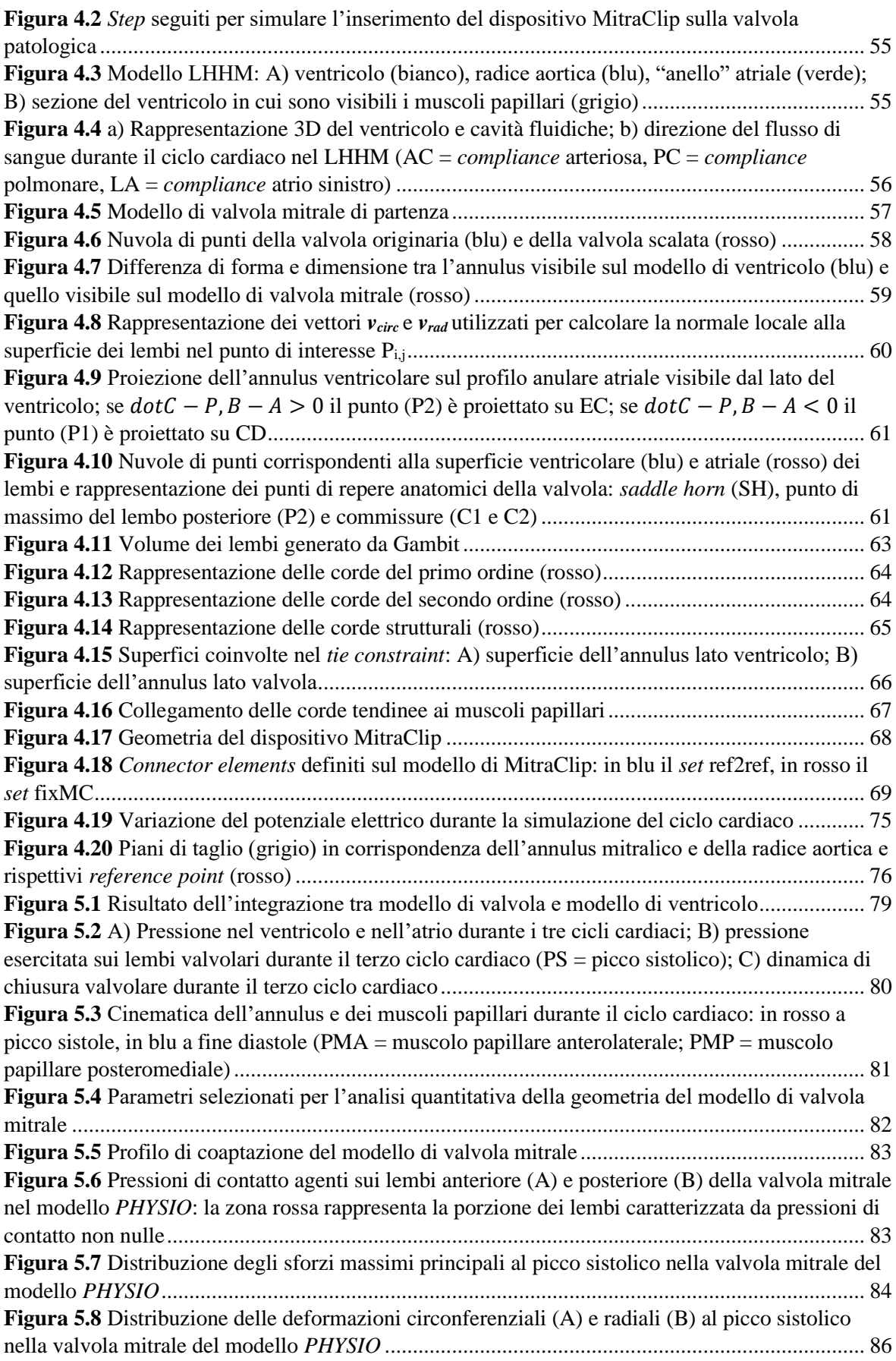

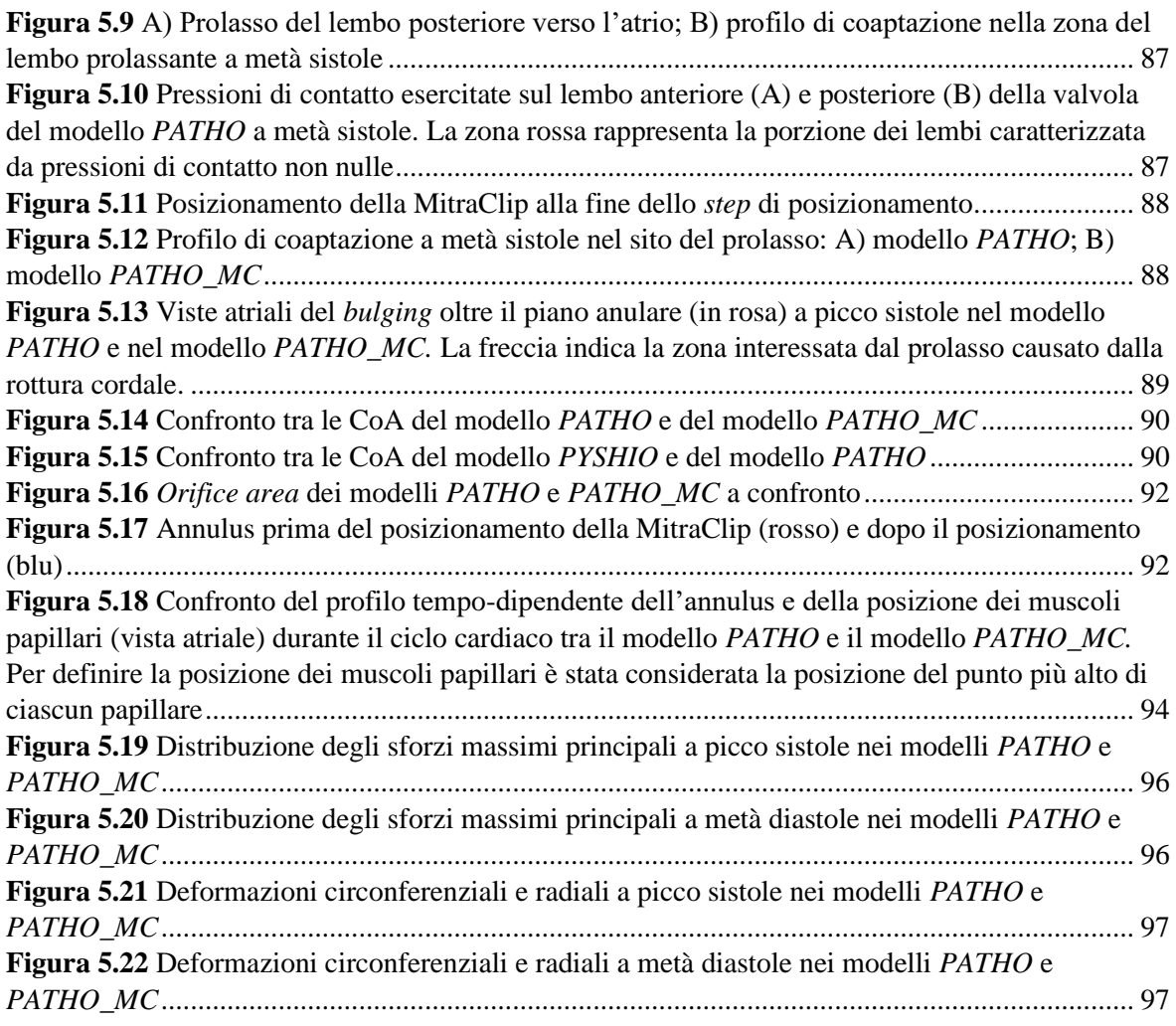

# **Indice delle tabelle**

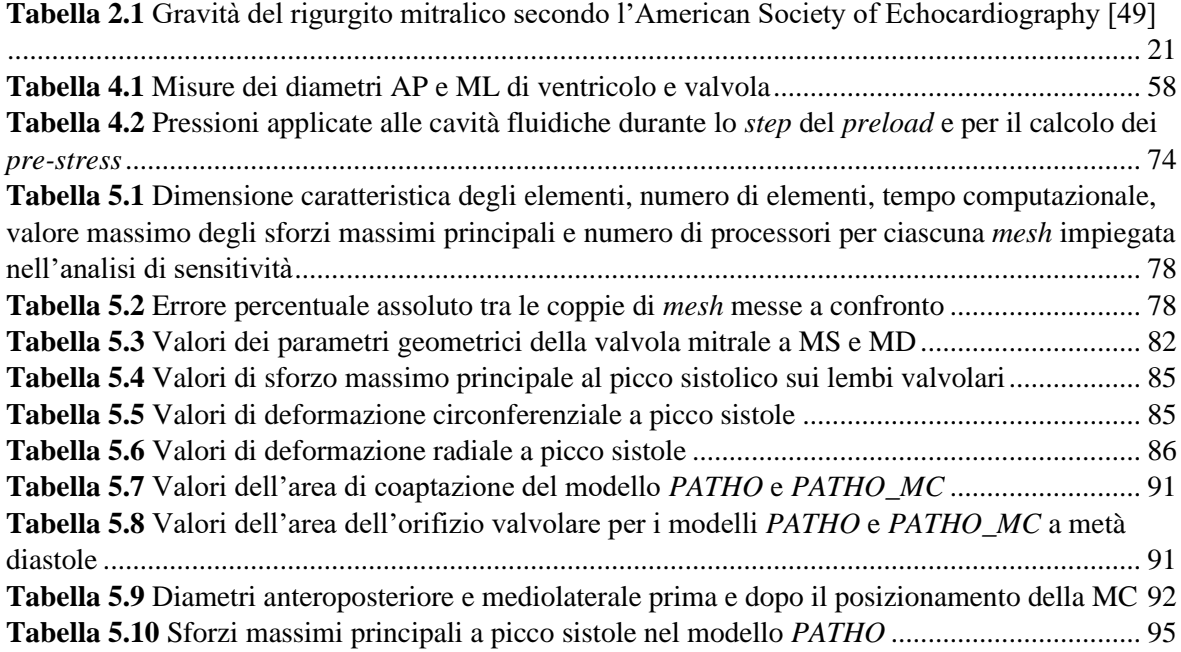

## **1 Anatomia e Fisiologia del cuore**

### **1.1 Il cuore**

### **1.1.1 Anatomia e fisiologia del cuore**

Il cuore, visibile in [Figura 1.1,](#page-40-0) è un organo muscolare situato nel mediastino, lo spazio tra i polmoni all'interno della cavità toracica, e costituisce l'organo principale dell'apparato cardiocircolatorio. È contenuto all'interno del pericardio, una membrana formata da uno strato fibroso e uno sieroso, separati da un liquido che riduce l'attrito tra le superfici mobili del cuore (liquido pericardico) [20].

La funzione del cuore è quella di pompare il sangue nel sistema vascolare per garantire l'ossigenazione e il nutrimento dei tessuti; può essere considerato come la serie di due pompe volumetriche pulsatili, il cuore destro e il cuore sinistro, ciascuna formata da un atrio e un ventricolo. Il cuore destro riceve nel rispettivo atrio il sangue deossigenato proveniente dai distretti del corpo e lo manda, attraverso il ventricolo, nella circolazione polmonare; nell'atrio sinistro, invece, giunge il sangue ossigenato dai polmoni che viene pompato dal ventricolo sinistro nella circolazione sistemica.

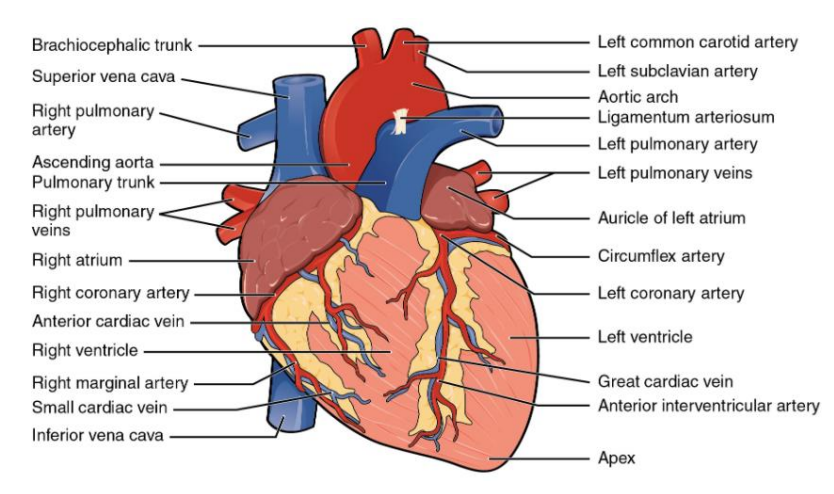

<span id="page-40-0"></span>**Figura 1.1** Anatomia del cuore [21]

L'unidirezionalità del flusso nel ciclo cardiaco è garantita dalla presenza di quattro valvole distinte in due valvole atrioventricolari (AV) e due valvole semilunari (SL): le prime sono situate tra atrio e arteria corrispondente (polmonare per il lato destro e aorta per il lato sinistro), mentre le seconde mettono in comunicazione le cavità atriali e ventricolari. Le valvole AV prendono il nome di valvola tricuspide (cuore destro) e valvola mitrale (cuore sinistro) e sono caratterizzate da tre e due lembi rispettivamente. Le valvole SL sono la valvola polmonare (cuore destro) e valvola aortica (cuore sinistro) e sono formate da tre cuspidi. L'apertura e la chiusura delle valvole sono regolate dalla differenza di pressione tra monte e valle della valvola e ciò consente di definire il loro comportamento completamente passivo [22]. Le quattro valvole sono collocate alla base del cuore [\(Figura 1.2\)](#page-41-0), appartengono al cosiddetto piano valvolare e sono sostenute dallo scheletro fibroso. Questo consiste in una struttura di tessuto connettivo denso che ha la funzione di fornire supporto al miocardio atriale e ventricolare, ancorare le valvole e isolare elettricamente atri e ventricoli [23].

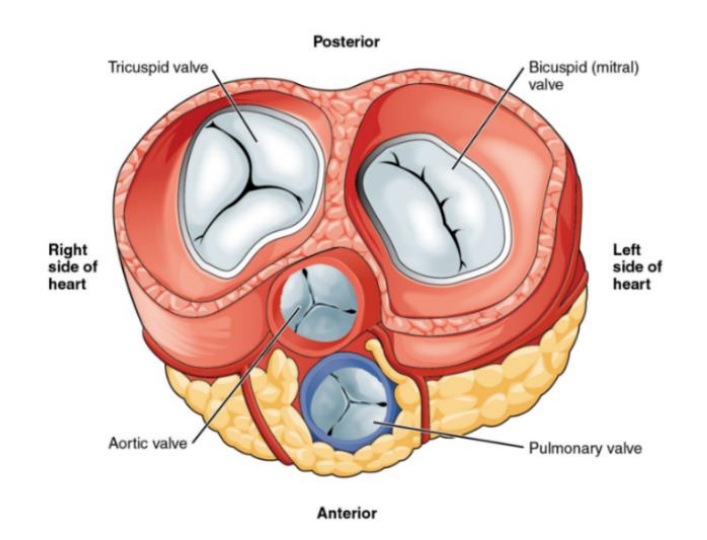

**Figura 1.2** Valvole cardiache viste dal piano valvolare [21]

### <span id="page-41-0"></span>**1.1.2 Il sistema di conduzione del cuore**

Il sistema di conduzione cardiaco [\(Figura 1.3\)](#page-42-0) permette di generare e condurre l'impulso elettrico dagli atri ai ventricoli, al fine di coordinare la contrazione del cuore. Questo è possibile grazie alla presenza di cellule muscolari cardiache specializzate (cellule autoritmiche o *pacemaker*) che generano automaticamente il potenziale d'azione ad intervalli regolari e non necessitano di stimolazione esterna da parte del sistema nervoso. Queste cellule sono collegate elettricamente alle cellule del miocardio tramite giunzioni

comunicanti (*gap junctions*) e sono capaci di trasferire l'onda di depolarizzazione al resto delle cellule muscolari cardiache, garantendo la contrazione coordinata del cuore [24].

La sequenza di eventi elettrici parte dal nodo senoatriale (SA), una porzione di tessuto specializzato dell'atrio destro in prossimità dell'apertura della vena cava superiore, capace di generare l'impulso 70-80 volte/min in un adulto [25]. Dal nodo SA il potenziale d'azione si propaga velocemente tramite la rete internodale causando la contrazione simultanea degli atri. Dalle vie internodali (anteriore, intermedia e posteriore) l'onda di depolarizzazione giunge al nodo atrioventricolare (AV), collocato nel setto interatriale inferiore, in prossimità del pavimento dell'atrio destro. Prima di raggiungere il fascio atrioventricolare (o fascio di His), l'impulso rallenta a causa del diametro ridotto delle cellule del nodo. Questo implica un ritardo nella conduzione di circa 100 ms, fondamentale affinché gli atri finiscano di pompare il sangue nei ventricoli, prima che avvenga la contrazione dei ventricoli stessi [21]. Il nodo AV, infatti, è la zona in cui l'impulso viene trasferito dagli atri ai ventricoli; lo scheletro fibroso del cuore agisce da barriera isolante e impedisce che il potenziale d'azione giunga ai ventricoli tramite passaggi alternativi [26].

Il segnale elettrico, tramite il fascio di His, raggiunge il setto interventricolare e si propaga fino all'apice del cuore tramite le branche destra e sinistra. Infine, le fibre del Purkinje distribuiscono il segnale elettrico ai miociti dei ventricoli: questo causa la contrazione del miocardio ventricolare che spinge il sangue dai ventricoli sinistro e destro nell'aorta e nell'arteria polmonare rispettivamente [25].

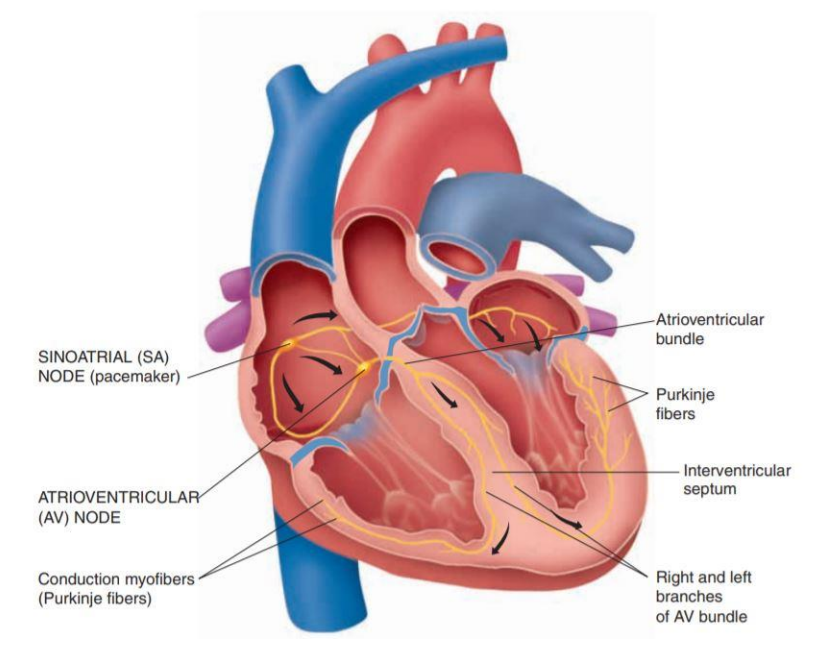

<span id="page-42-0"></span>**Figura 1.3** Il sistema conduttivo cardiaco [25]

### **1.1.3 Il ciclo cardiaco**

Il ciclo cardiaco è un fenomeno elettromeccanico che comprende tutti i processi elettrici e meccanici che avvengono nel cuore nel corso della sua contrazione (sistole) e del suo rilassamento (diastole). All'interno di un ciclo cardiaco, della durata media di 0.8 s, il cuore destro e sinistro lavorano in sincronia e le cavità atriali e ventricolari si contraggono e rilassano in modo alternato [27].

Il ciclo cardiaco è tipicamente diviso in quattro fasi, illustrate di seguito in relazione al cuore sinistro, facilmente riscontrabili nel diagramma pressione-volume riportato in [Figura 1.4:](#page-44-0)

- Riempimento ventricolare: questa fase ha inizio con l'apertura della valvola mitrale causata da una differenza di pressione tra le due camere cardiache; questa si sviluppa a seguito della riduzione di pressione all'interno del ventricolo (2-3 mmHg) e ad un aumento di pressione atriale dato dall'accumulo di sangue ossigenato nell'atrio. Il sangue fluisce velocemente dall'atrio al ventricolo che subisce un aumento di volume di sangue da 50 ml (volume di fine sistole) a 120 ml (volume di fine diastole). L'ultimo terzo di diastole è caratterizzato dalla contrazione dell'atrio (sistole atriale) che permette il passaggio del restante 20% del volume di riempimento del ventricolo. Al termine di questa fase, la pressione intraventricolare si assesta a 5-7 mmHg [28].
- Contrazione isovolumetrica: immediatamente dopo l'inizio della contrazione, si ha un aumento sostanziale della pressione ventricolare fino a 80 mmHg (pressione diastolica) che causa la chiusura della valvola mitrale. Sono necessari altri 0.02-0.03 s perché la pressione ventricolare superi quella aortica permettendo l'apertura della valvola aortica [28]: di conseguenza, durante questa fase, il volume ventricolare rimane costante.
- Eiezione: quando la pressione intraventricolare supera gli 80 mmHg, la valvola aortica si apre e il sangue inizia a fuoriuscire dal ventricolo e a riversarsi nella circolazione sistemica. Questa fase è caratterizzata da un aumento di pressione fino a un massimo di 120 mmHg (pressione sistolica) e da una riduzione del volume ventricolare.
- Rilasciamento isovolumetrico: alla fine della sistole ventricolare si ha la chiusura della valvola aortica e la diminuzione della pressione intraventricolare che torna al valore iniziale. Entrambe le valvole risultano chiuse e, di conseguenza, il volume si mantiene costante e pari al volume di fine sistole.

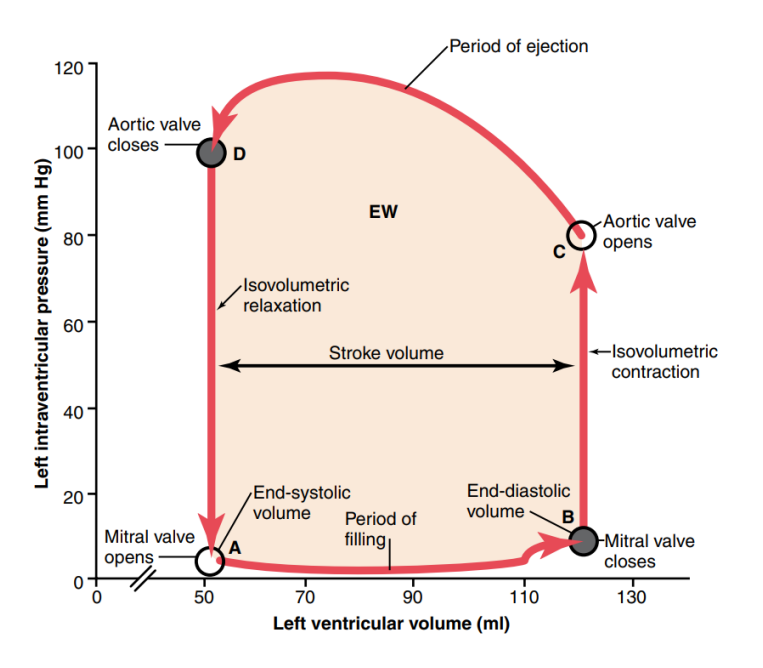

**Figura 1.4** Diagramma pressione-volume relativo al ventricolo sinistro [28]

### <span id="page-44-0"></span>**1.1.4 La parete cardiaca**

La parete cardiaca consiste di tre strati di tessuto: uno più interno (endocardio), uno intermedio (miocardio) e uno esterno (epicardio). L'endocardio è una membrana sierosa costituita da collagene, elastina e da uno strato sottile di endotelio che si interfaccia con il sangue all'interno delle camere cardiache [6]. Il miocardio è il tessuto funzionale della parete cardiaca e si compone di tessuto muscolare costituito da cellule muscolari cardiache che permettono la contrazione del cuore. Il *pattern* del muscolo è complesso in quanto le cellule muscolari si organizzano in una conformazione a spirale che si avvolge attorno alla struttura del cuore: questo contribuisce a garantire che la contrazione vada dall'apice ventricolare verso la base in modo da favorire l'eiezione del sangue [21].

Lo spessore del miocardio varia in base alle cavità cardiache: è maggiore nei ventricoli rispetto agli atri in quanto i ventricoli devono produrre una pressione elevata per pompare il sangue nei vasi in uscita dal cuore. In particolare, lo spessore maggiore si riscontra nel ventricolo sinistro in quanto l'impedenza idraulica della circolazione sistemica è più alta di quella della circolazione polmonare e quindi le pressioni sono più elevate. Inoltre, lo spessore e la curvatura variano spazialmente nel ventricolo sinistro: è più spesso alla base e nella zona equatoriale e più sottile all'apice.

Infine, l'epicardio è una membrana protettiva caratterizzata da cellule mesoteliali, adipose e tessuto connettivo.

Di particolare rilevanza è la struttura della parete ventricolare sinistra: è costituita per il 70% da strati di miociti paralleli tra loro che si differenziano per l'orientamento delle fibre, come è visibile in [Figura 1.5c](#page-46-0); nella zona equatoriale, la direzione predominante delle fibre varia da +50°  $\div$  +70° (regione sub-epicardica) a -50°  $\div$  -70° (regione sub-endocardica) rispetto alla direzione circonferenziale del ventricolo. Il restante 30% è formato da componenti interstiziali dei quali il 2-5% consiste di un reticolo di fibre di collagene che generano connessioni con le fibre muscolari adiacenti.

Nell'organizzazione stratificata del miocardio è possibile individuare tre basi vettoriali che formano un sistema di riferimento ortonormale e destrorso [\(Figura 1.5d](#page-46-0)) così costituito: l'asse delle fibre  $(f_0)$  coincidente con la direzione delle fibre muscolari cardiache, l'asse delle *cross*-fibre (s<sub>0</sub>) che si trova nel piano dello strato considerato ed è perpendicolare a f<sub>0</sub> e l'asse normale  $(n_0)$  definita in direzione ortogonale al piano  $f_0$ -s<sub>0</sub> [6].

La particolare architettura del tessuto della parete cardiaca è responsabile della risposta passiva del materiale sottoposto a sollecitazioni. Infatti, il miocardio si presenta come un materiale ortotropo caratterizzato da tre piani ortogonali ciascuno con una risposta meccanica diversa, come dimostrato da Dokos et al. [29] tramite *test* di taglio. Nello studio di riferimento sono stati eseguiti *test* di taglio in sei diverse condizioni [\(Figura 1.6A](#page-46-1)) e i risultati sono riassunti in [Figura 1.6B](#page-46-1): il miocardio risulta meno resistente nei piani fn e sn e nelle direzioni di *shear* f e s rispettivamente. Tuttavia, considerando i piani contenenti la direzione delle fibre, lo sforzo di taglio a parità di deformazione è maggiore se la direzione di *shear* è s nel piano fs e n nel piano fn. Infine, le risposte nf e ns nei piani contenenti n sono le medesime. Lo stesso grafico mette in evidenza la forte non linearità del materiale e l'effetto viscoelastico evidenziato dall'isteresi relativamente piccola tra la curva di carico e scarico del tessuto. Tuttavia, la caratteristica di viscoelasticità non è di particolare rilevanza dal punto di vista della modellizzazione meccanica poiché l'entità della durata del ciclo cardiaco risulta decisamente inferiore al tempo di rilassamento della risposta viscoelastica [6].

Infine, il miocardio è considerato un tessuto incomprimibile, come la maggior parte dei tessuti biologici.

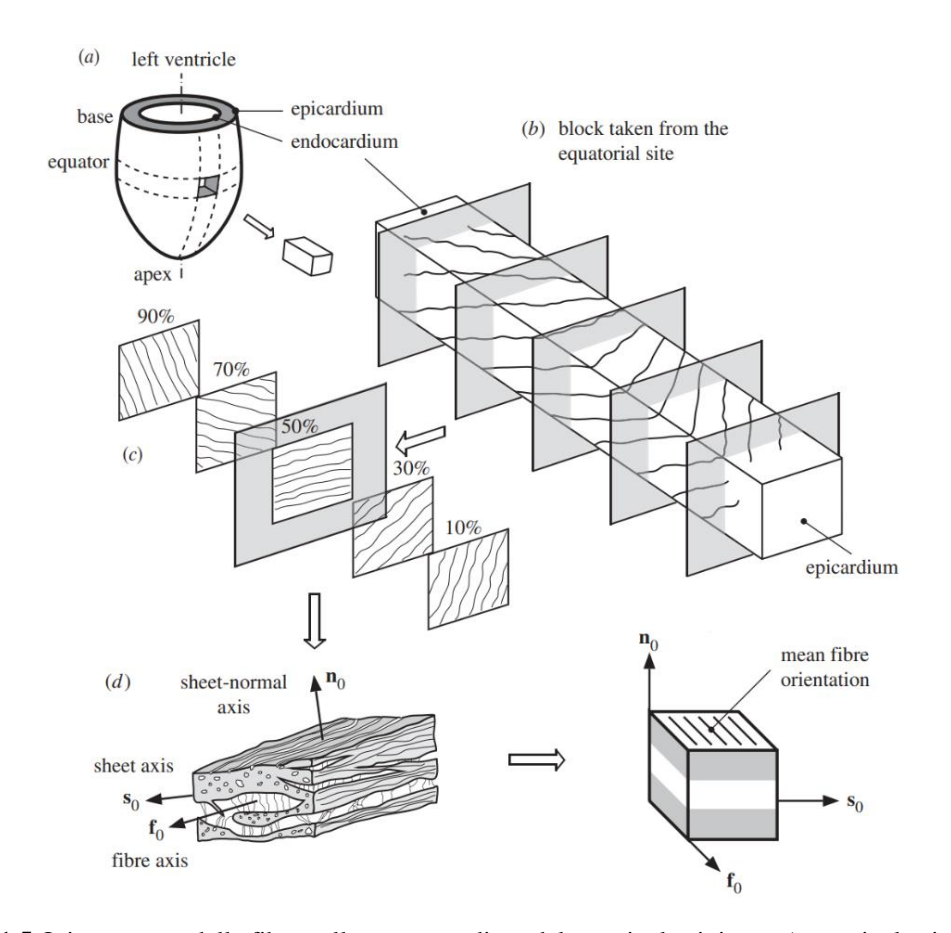

<span id="page-46-0"></span>**Figura 1.5** Orientamento delle fibre nella parete cardiaca del ventricolo sinistro: a) ventricolo sinistro; b) provino preso dalla zona equatoriale; c) variazione dell'orientamento delle fibre all'interno dello spessore del miocardio; d) sistema di riferimento ortonormale caratteristico di ciascun *layer* [6]

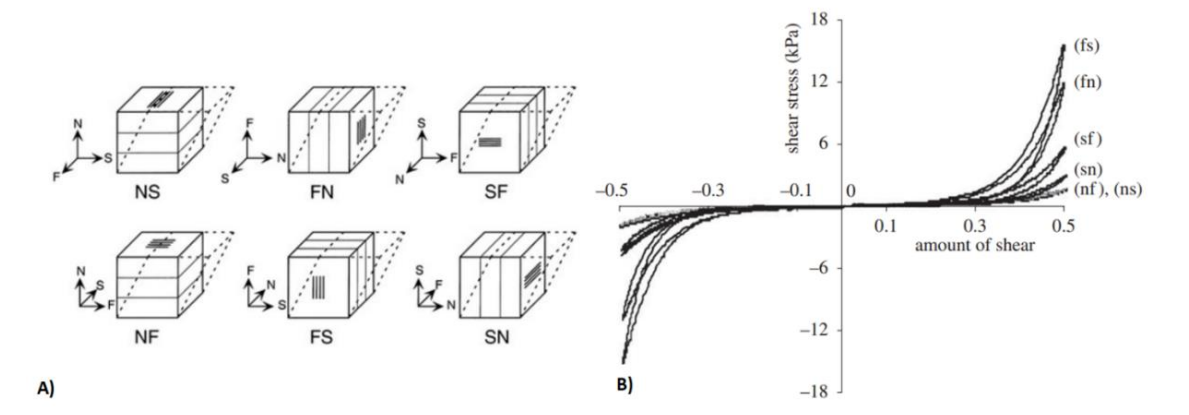

<span id="page-46-1"></span>**Figura 1.6** Test di taglio di Dokos et al. [29]: A) modalità dei sei *test* di taglio; B) grafico riassuntivo dei risultati dei *test* [29]

### **1.2 La valvola mitrale**

La valvola mitrale, detta anche bicuspide, è la valvola situata tra l'atrio e il ventricolo sinistro e garantisce il flusso unidirezionale tra la prima e la seconda camera. Possiede una struttura complessa in quanto è composta da quattro sottostrutture che insieme determinano una vera e propria unità funzionale. L'apparato valvolare [\(Figura 1.7\)](#page-47-0) è costituito dall'annulus mitralico, un anello di tessuto connettivo a forma di sella che supporta i due lembi valvolari, anteriore e posteriore. I lembi sono ancorati tramite una rete di corde fibrose, dette corde tendinee, a due muscoli papillari che protrudono dalla parete ventricolare [30]. L'efficacia del complesso valvolare all'interno del ciclo cardiaco dipende dal funzionamento di ciascuna delle sue sottostrutture.

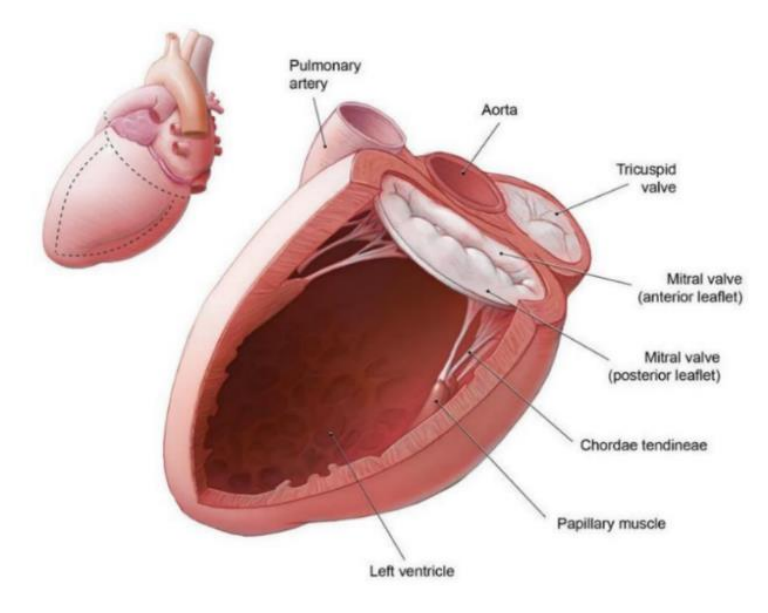

**Figura 1.7** Apparato valvolare mitralico [31]

### <span id="page-47-0"></span>**1.2.1 I lembi valvolari**

La valvola mitrale è caratterizzata da due lembi, anteriore e posteriore, che impediscono il passaggio di sangue durante la sistole e permettono il riempimento ventricolare durante la diastole. Il lembo anteriore è detto anche aortico in quanto è in diretta continuità con la radice aortica, mentre il lembo posteriore prende anche il nome di murale, data la prossimità alla parete ventricolare [32].

Il foglietto anteriore è quello più lungo dei due e, generalmente, ha una forma semicircolare e non presenta indentazioni sul margine libero. Al contrario, quello posteriore può essere suddiviso in tre parti (*scallops*), P1 (anteriore o mediale), P2 (intermedio) e P3 (posteriore o laterale), per la presenza di due indentazioni principali [33]. Anche il foglietto aortico viene suddiviso nelle corrispondenti porzioni A1, A2, A3, nonostante sia anatomicamente

un'unica struttura [\(Figura 1.8\)](#page-48-0) [34]. Il lembo posteriore occupa circa i due terzi della circonferenza anulare e quello anteriore la porzione restante.

Quando la valvola è chiusa, i lembi si uniscono a livello delle due commissure (posteromediale e anterolaterale) che rappresentano di fatto i punti finali della zona di apposizione [\(Figura 1.8\)](#page-48-0). Durante la chiusura, le zone ruvide del lembo anteriore e posteriore vengono in contatto, garantendo la coaptazione dei foglietti. La zona ruvida è caratterizzata dalla presenza di inserzioni cordali sulla superficie ventricolare e appare opaca quando osservata con transilluminazione; al contrario, la porzione liscia del lembo è translucida e le inserzioni cordali sono assenti. La zona liscia nel lembo anteriore si trova tra la zona ruvida e l'annulus, mentre, nel lembo posteriore, si colloca tra la zona ruvida e la zona basale [\(Figura 1.9\)](#page-49-0). Quest'ultima è presente unicamente nel foglietto posteriore in quanto vi si inseriscono le corde basali, maggiormente visibili nello *scallop* intermedio [31]. Il lembo aortico, data la sua distanza dalla parete ventricolare, non presenta invece inserzioni delle corde basali.

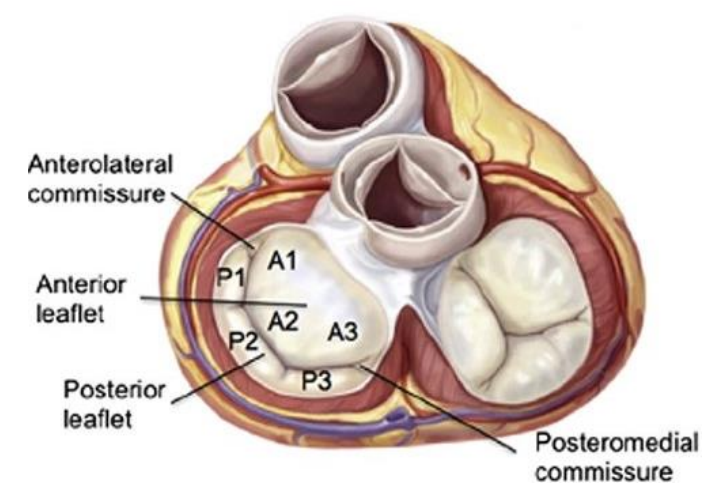

<span id="page-48-0"></span>**Figura 1.8** Vista della valvola mitrale chiusa in sistole lungo la zona di apposizione e suddivisione dei lembi in *scallops* [35]

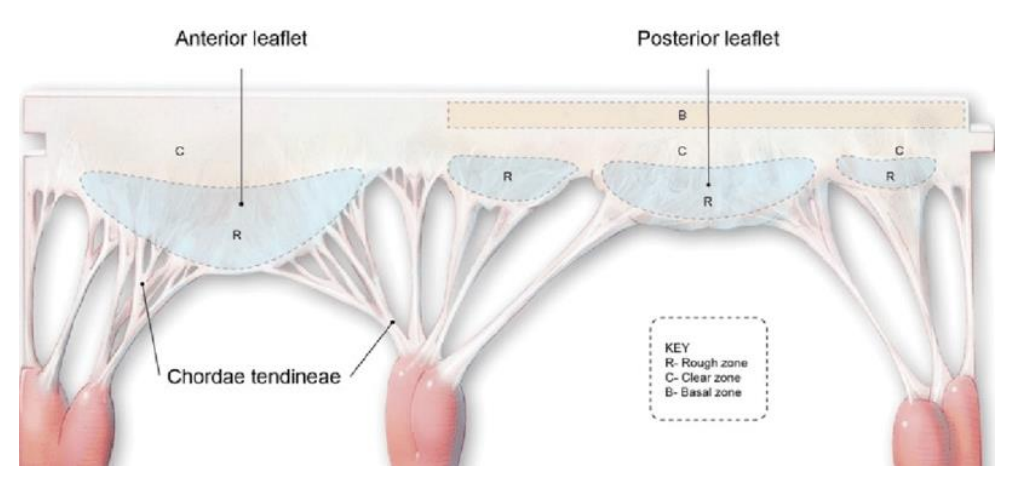

<span id="page-49-0"></span>**Figura 1.9** Rappresentazione delle diverse zone visibili sui lembi valvolari: il foglietto anteriore presenta solo le zone liscia e ruvida (C e R rispettivamente), mentre il foglietto posteriore è caratterizzato anche dalla zona basale (B) [31]

Dal punto di vista microstrutturale, il tessuto della valvola mitrale presenta caratteristiche peculiari che differiscono in modo sostanziale nei due lembi. Relativamente all'aspetto istologico, ciascuno dei due foglietti è caratterizzato dai seguenti strati: ventricularis, fibrosa, spongiosa e atrialis [35]. Inoltre, le superfici a contatto con il sangue sono rivestite da cellule endoteliali valvolari, al fine di garantire la non trombogenicità. Lo strato fibroso, esposto alle pressioni del ventricolo sinistro, può essere definito lo scheletro dei lembi ed è organizzato in una fitta rete di fibre di collagene che conferiscono stabilità meccanica alla struttura [35]. In particolare, in questo strato è contenuta la maggior quantità di collagene della valvola e per questo è un *layer* essenziale per il sostegno del carico [36]. Gli strati atrialis e ventricularis, che si interfacciano rispettivamente con le cavità atriale e ventricolare, sono caratterizzati dalla presenza di fibre di collagene e fibre di elastina orientate radialmente [37]. Infine, lo strato spongioso è un *layer* lubrificante ricco di proteoglicani e glicosaminoglicani, presenti soprattutto nella zona ruvida dei lembi in modo tale da garantire una perfetta chiusura della valvola in sistole. In quest'ultimo strato, le fibre di collagene sono comunque presenti, ma in una struttura meno organizzata rispetto al *layer* fibroso [35].

Nonostante entrambi i lembi siano caratterizzati dagli stessi strati, lo strato fibroso del lembo anteriore possiede uno spessore più elevato: il foglietto anteriore riesce infatti a sostenere un carico maggiore senza che si abbia rottura del tessuto. Al contrario, il foglietto posteriore appare più sottile e flessibile [35].

Di particolare rilevanza sono gli studi relativi allo spessore variabile dei lembi condotti da Kunzelman et al. (2007*)* [3] su valvole porcine: il massimo spessore è di circa 1.69 mm nella zona dei trigoni fibrosi mentre per il foglietto anteriore e posteriore i valori medi sono di 1.32 mm e 1.26 mm rispettivamente [\(Figura 1.10\)](#page-50-0).

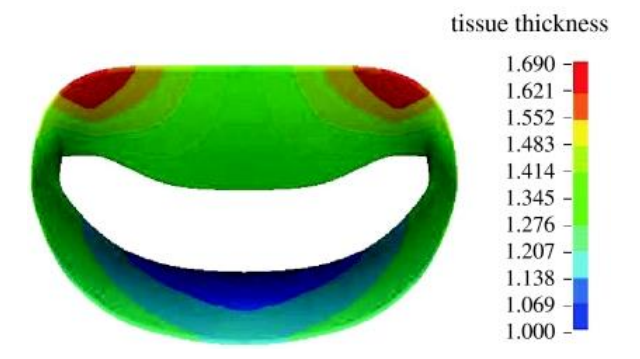

**Figura 1.10** Distribuzione spessori nei lembi valvolari proposta da Kunzelman et al [3].

<span id="page-50-0"></span>Le proprietà meccaniche dei lembi sono fortemente influenzate dalla distribuzione delle fibre di collagene all'interno della matrice di elastina nei foglietti valvolari. Per questo motivo, gli studi di Cochran et al. [38] si sono concentrati sull'orientazione delle fibre di collagene in campioni di valvole porcine. Nella porzione centrale di entrambi i lembi (P2 e A2) le fibre sono parallele all'annulus ma nel caso del foglietto anteriore si inclinano fino a disporsi in direzione radiale nella zona delle commissure, come evidenziato in [Figura 1.11.](#page-50-1)

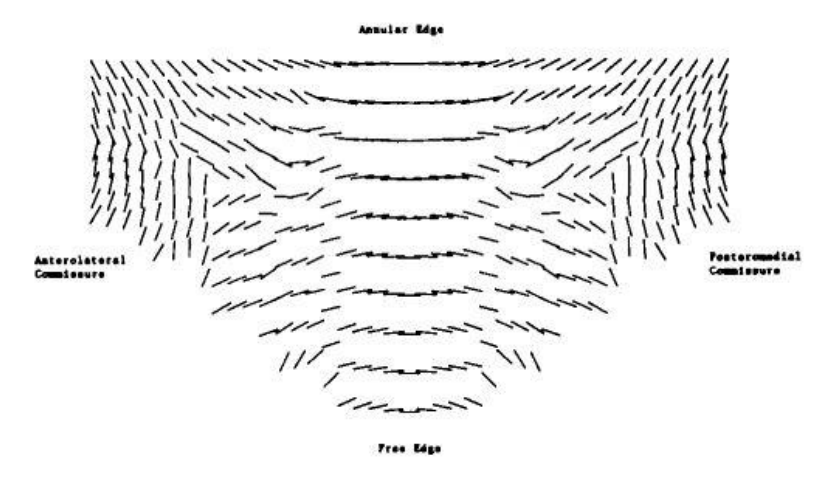

**Figura 1.11** Orientazione delle fibre di collagene nel lembo anteriore [38]

<span id="page-50-1"></span>Il tessuto della valvola mitrale, soprattutto nella regione centrale dei lembi, può essere considerato un materiale trasversalmente isotropo in quanto le fibre sono orientate preferenzialmente nella direzione circonferenziale. Inoltre, data l'elevata presenza di acqua nei tessuti e la ridotta perfusione, i lembi mitralici possono essere modellizzati come materiale iperelastico e incomprimibile [36]. Il comportamento dei foglietti valvolari è

altamente non lineare e il modulo di rigidezza è più elevato in direzione delle fibre. La non linearità è attribuita al reclutamento progressivo delle fibre di collagene: a basse deformazioni la risposta del materiale è imputabile ai *layer* atrialis e ventricularis ricchi di elastina, in quanto le fibre di collagene non sostengono ancora una parte sostanziale del carico; per deformazioni crescenti, invece, aumenta la rigidezza del materiale poiché le fibre di collagene sono sempre più distese.

Al fine di descrivere in modo più completo il tessuto della valvola mitrale, May*-*Newman e Yin [36] hanno testato dei lembi di valvole porcine in un vasto *range* di deformazioni (velocità di deformazione 4-12 %/s). Sono stati effettuati vari tipi di *test* biassiali: *equibiaxial*, *strip biaxial* e *off-biaxial*. I risultati ottenuti mostrano il tipico andamento esponenziale e sono riportati in [Figura 1.12;](#page-51-0) da questi grafici, si evince che il lembo anteriore risulta più rigido e presenta quindi un'estensibilità minore rispetto a quello posteriore. Inoltre, entrambi i lembi sono soggetti a grandi deformazioni e sono più rigidi nella direzione in cui sono orientate le fibre.

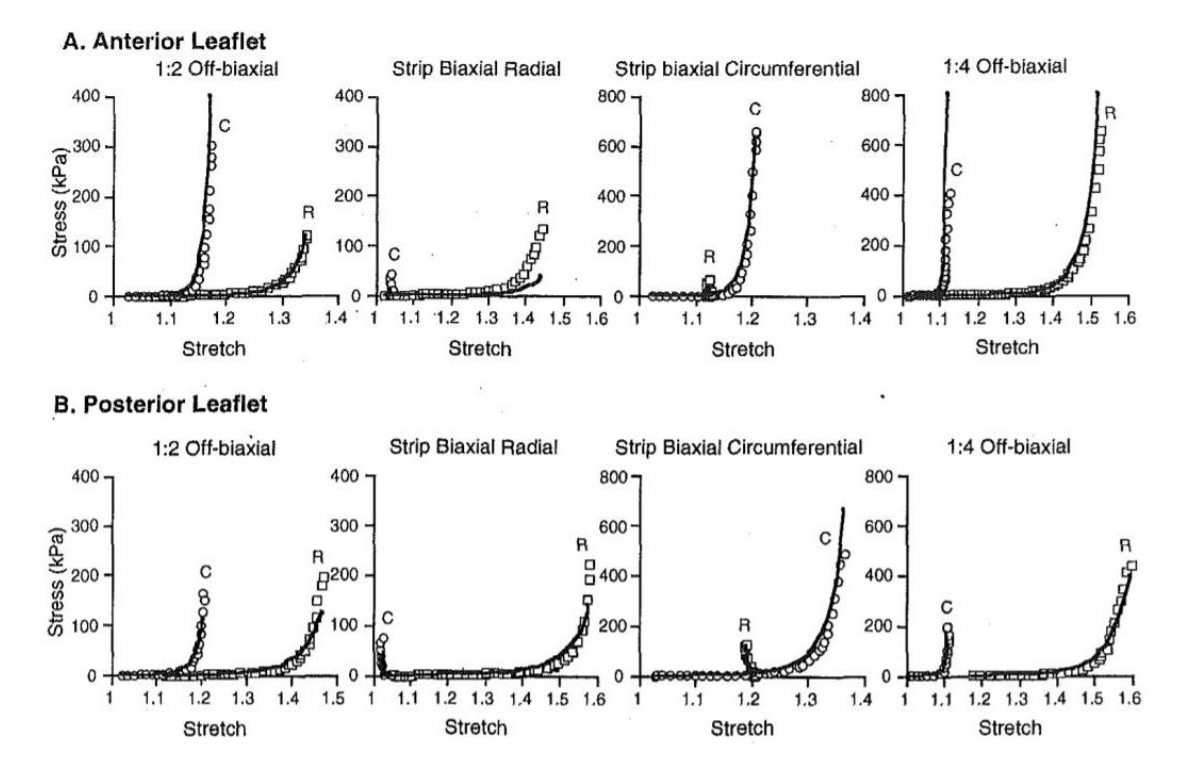

<span id="page-51-0"></span>**Figura 1.12** Andamenti dei grafici *stress-stretch* nella stessa coppia di lembi anteriore e posteriore per diversi tipi di *test* [36]

### **1.2.2 L'annulus mitralico**

L'annulus mitralico è una struttura fibrosa che funge da giuntura tra atrio e ventricolo sinistro su cui si ancorano i lembi valvolari. Di fatto, ha una forma a "D" piuttosto che circolare e viene comunemente suddiviso in annulus anteriore e posteriore dalla presenza delle commissure. L'annulus anteriore non è perfettamente distinguibile anatomicamente in quanto si estende tra i due trigoni fibrosi ed è in diretta continuità con l'annulus aortico [\(Figura 1.13\)](#page-52-0); per questo motivo, questa zona prende il nome di "tenda aorto-mitrale" [39]. Inoltre, la porzione anteriore dell'annulus è quella più rigida in quanto ancorata ai trigoni fibrosi e costituita da fibre orientate parallelamente all'annulus [32].

Al contrario, l'annulus posteriore è la parte più contrattile e meno rigida dell'annulus e, per questo, durante il ciclo cardiaco, è soggetta a movimenti più marcati. Dal punto di vista anatomico, non è delimitata da strutture fibrose e separa la muscolatura del ventricolo sinistro da quella dell'atrio, fungendo da perno per l'ancoraggio del lembo posteriore [39].

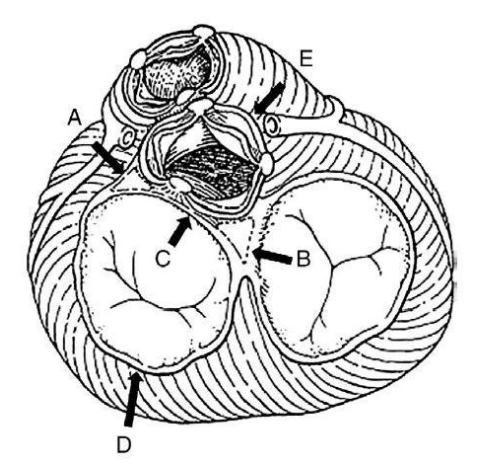

<span id="page-52-0"></span>**Figura 1.13** Annulus anteriore (C) che si estende nella zona tra i trigoni fibrosi (A e B); E: annulus aortico; D: annulus posteriore [39]

La geometria non planare dell'annulus approssima quella di un paraboloide iperbolico e il profilo richiama quello di una sella il cui diametro commissurale è maggiore del diametro anteroposteriore. I picchi della sella, ovvero i punti più distanti dall'apice ventricolare, sono il cosiddetto *saddle horn* (SH) sulla parte mediana dell'annulus anteriore e il punto diametralmente opposto sull'annulus posteriore (P2); la distanza tra i due massimi definisce il diametro anteroposteriore. I minimi, invece, si trovano in corrispondenza delle due commissure e la distanza tra di esse determina il diametro commissurale [\(Figura 1.14\)](#page-53-0). La

 $b)$ 

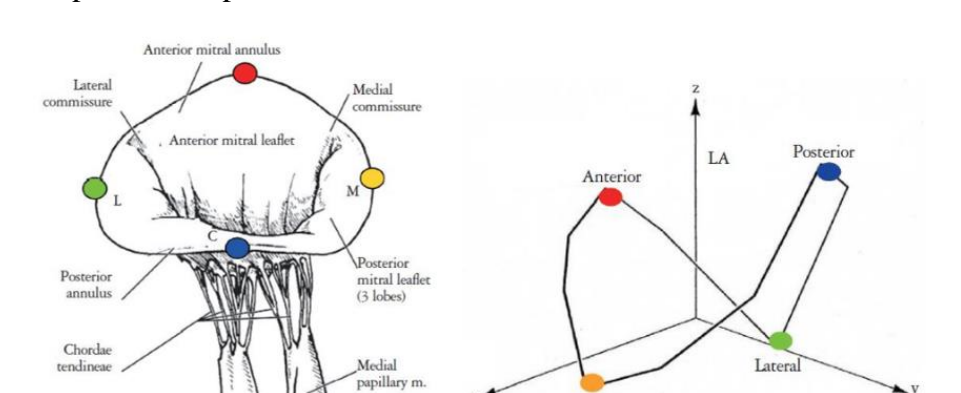

particolare forma dell'annulus mitralico permette di ridurre gli sforzi agenti sui lembi e garantisce la perfetta coaptazione dei lembi in sistole [39].

<span id="page-53-0"></span>**Figura 1.14** Tipica configurazione a sella dell'annulus mitralico (a) e rappresentazione dei picchi e delle valli sulla curva (b): in rosso il *saddle horn* e in blu il massimo sull'annulus posteriore; in verde e giallo i minimi in prossimità delle due commissure [40]

a)

Lateral

Medial

**LV** 

Durante il ciclo cardiaco l'annulus è soggetto a movimenti diversificati e complessi, determinati dalla contrazione e dal rilassamento della muscolatura atriale e ventricolare e dal movimento della radice aortica. In particolare, si possono descrivere tre movimenti che l'annulus compie durante il ciclo cardiaco [41]:

- Traslazione in direzione apice-base: questo movimento è strettamente collegato al riempimento e allo svuotamento ventricolare e atriale. In diastole, l'annulus si allontana dall'apice ventricolare a causa della contrazione delle fibre atriali orientate radialmente che si inseriscono sull'annulus mitralico; questo favorisce lo spostamento di sangue dall'atrio verso il ventricolo. Il seguente rilassamento atriale riporta l'annulus nella posizione originaria: l'atrio sinistro, allargandosi, subisce una caduta di pressione che comporta un aumento del ritorno venoso polmonare. Durante la sistole, la contrazione delle fibre longitudinali del ventricolo sinistro sposta l'annulus verso l'apice ventricolare, favorendo l'eiezione del sangue nell'aorta.
- Contrazione circonferenziale: la contrazione dell'annulus contribuisce all'avvicinamento dei margini liberi dei lembi nella fase precedente all'innalzamento della pressione ventricolare. Questo movimento, quindi, favorisce la perfetta chiusura della valvola in sistole.

• Ripiegamento sull'asse intercommissurale: anche questo movimento avviene in sistole e provoca l'avvicinamento dei poli anteriore e posteriore dell'annulus [\(Figura](#page-54-0)  [1.15\)](#page-54-0). Sono stati proposti due diversi meccanismi alla base del ripiegamento: il primo prevede che l'espansione della radice aortica provochi l'allontanamento della tenda aorto-mitrale dall'aorta. Nel secondo, la contrazione del ventricolo sinistro porta l'annulus mitralico a traslare in direzione apicale; tuttavia, la porzione anteriore dell'annulus trasla meno rispetto a quella posteriore in quanto è legata alla radice aortica. Per compensare questa discrepanza, l'annulus si ripiega lungo l'asse intercommissurale accentuandone la conformazione a sella. Questo movimento favorisce la coaptazione evitando la distorsione dei lembi lungo il profilo dell'annulus [41].

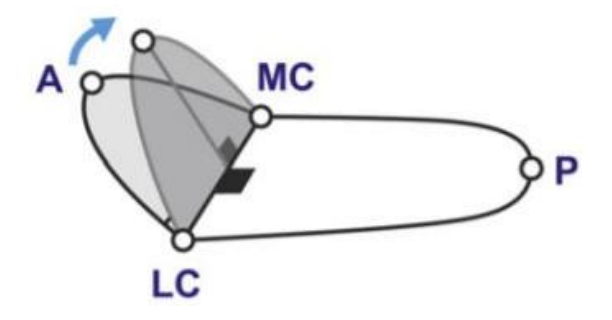

**Figura 1.15** Ripiegamento dell'annulus in direzione intercommissurale [41]

### <span id="page-54-0"></span>**1.2.3 Le corde tendinee**

Le corde tendinee [\(Figura 1.16\)](#page-56-0) sono strutture fibrose ramificate che originano dalla porzione apicale dei muscoli papillari o dalla parete ventricolare; si inseriscono sulla superficie ventricolare dei lembi mitralici trasmettendo la contrazione dei muscoli papillari ai lembi. In aggiunta, le corde tendinee garantiscono che i lembi coaptino perfettamente durante la sistole e ne prevengono il prolasso all'interno dell'atrio sinistro [42].

Le corde tendinee presentano un alto grado di ramificazione: nei soggetti umani, il rapporto inserzioni-origini è stato stimato essere 5:1 [43].

Una delle prime classificazioni delle corde tendinee è quella che le suddivide in tre ordini sulla base della zona di inserzione sui lembi [44] ed è, ad oggi, ancora largamente utilizzata:

• Corde del primo ordine: dette anche marginali, originano dall'apice dei muscoli papillari e si inseriscono lungo il margine libero dei lembi valvolari. Sono le più

sottili e rigide e sopportano la maggior parte del carico pressorio agente sulla valvola durante la sistole ventricolare.

- Corde del secondo ordine: originano dall'apice dei muscoli papillari e si inseriscono sulla zona ruvida dei lembi mitralici. Più precisamente, secondo lo studio di Lam et al. [4], queste corde si dividono, poco dopo l'origine, in tre rami: due di questi vanno ad inserirsi sulla zona ruvida mentre la terza ramificazione arriva al margine libero andando a costituire una corda marginale. Le corde del secondo ordine sono più spesse delle marginali e contribuiscono alla dinamica della chiusura valvolare.
- Corde del terzo ordine: originano direttamente dalla parete ventricolare e si inseriscono nella zona basale del lembo posteriore. Sembrerebbe che la loro funzione sia quella di limitare la mobilità del lembo ancorandolo alla parete ventricolare [45].

La classificazione riportata ha il vantaggio di risultare molto chiara ma tende a semplificare notevolmente la disposizione e la morfologia dell'apparato cordale. Di conseguenza, è stata proposta una nuova classificazione [4] che si basa su una divisione preliminare delle corde in corde dei lembi (*leaflet chordae*) e corde commissurali (*commissural* o *interleaflet chordae*). Le prime si distinguono a loro volta in:

- Corde della zona ruvida: corde che terminano nella zona ruvida distale dei lembi anteriore e posteriore. In particolare, due di queste, dette corde strutturali, sono molto spesse e si diramano assumendo una conformazione a ventaglio prima di inserirsi sul lembo anteriore.
- Corde basali: si inseriscono nella zona basale del lembo posteriore e generalmente presentano tre ramificazioni anche se è possibile trovarne alcune con un numero minore di divisioni.
- Corde *cleft*: si inseriscono nelle indentazioni degli *scallop* del lembo posteriore.

Le corde commissurali terminano nelle zone commissurali della valvola, dove i lembi anteriore e posteriore si congiungono.

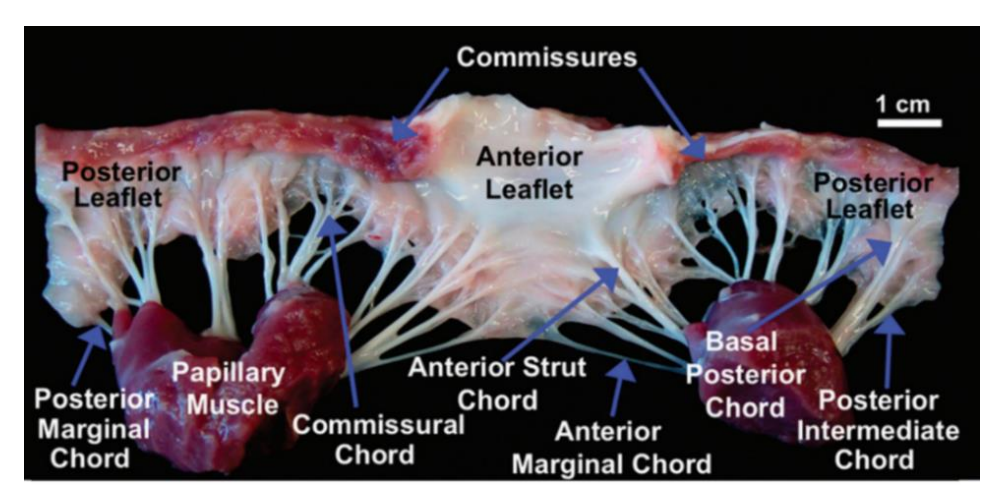

**Figura 1.16** Diverse tipologie di corde tendinee [42]

<span id="page-56-0"></span>Per quanto riguarda la microstruttura, le corde tendinee sono così organizzate: esternamente, presentano un sottile *layer* di cellule endoteliali squamose che ricopre lo strato sottostante costituito da fibre elastiche; queste hanno la funzione di riportare le fibre di collagene dello strato più interno, dirette longitudinalmente, al loro stato "ondulato" dopo la sistole [\(Figura](#page-57-0)  [1.17A](#page-57-0)) [32].

Il comportamento meccanico delle corde tendinee è in linea con la tipica risposta iperelastica delle strutture collagenose ed è determinato dalla microstruttura che le caratterizza. Durante la diastole, le fibrille di collagene presenti nello strato più interno della corda sono in configurazione rilassata e appaiono ripiegate su loro stesse. Al contrario, durante la sistole ventricolare, i muscoli papillari si contraggono, le corde tendinee vengono sottoposte a trazione e le fibrille di collagene subiscono un processo di reclutamento che le porta a perdere l'aspetto ondulato e a distendersi completamente [\(Figura 1.17B](#page-57-0)) [46]. Nel diagramma sforzo-deformazione [\(Figura 1.18\)](#page-57-1) si riscontra infatti che, per sforzi bassi, le corde risultano facilmente estensibili poiché le fibre di collagene sono crimpate; all'aumentare degli sforzi, le fibre di collagene vengono progressivamente reclutate e la rigidezza aumenta: questo determina una zona di transizione del grafico che corrisponde al cambio di pendenza della curva. Infine, quando tutte le fibre raggiungono la massima estensione, si ottiene un rapporto lineare tra sforzo e deformazione [46].

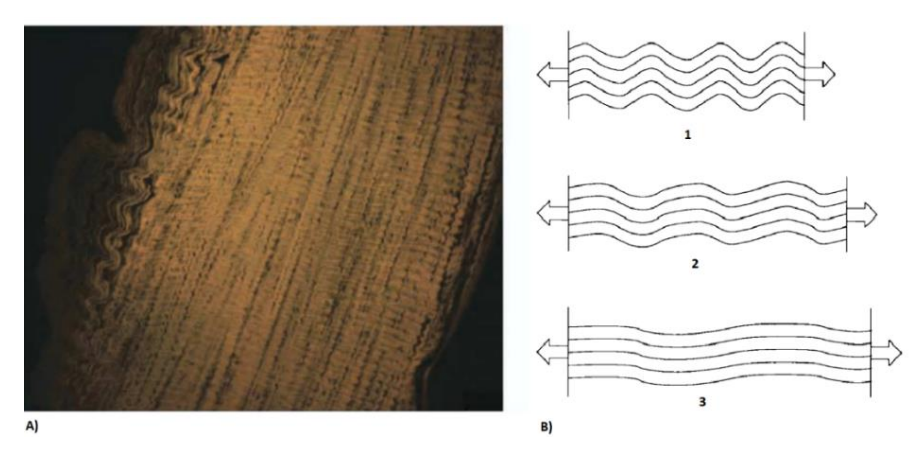

<span id="page-57-0"></span>**Figura 1.17** A) Aspetto ondulato delle fibrille di collagene nella parte centrale delle corde tendinee [42]; B) Reclutamento delle fibrille di collagene delle corde tendinee [46]

Sono stati effettuati numerosi studi riguardo alla risposta meccanica delle corde tendinee al fine di analizzare le differenti proprietà in base allo spessore e alla tipologia della corda. Nello studio di Kunzelman et al. (1990) [46] viene evidenziato il diverso comportamento a trazione delle corde basali e marginali: come si evince dal grafico in [Figura 1.18](#page-57-1) le corde marginali sono 4 e 1.6 volte più rigide delle corde basali nella zona pre-transizione e posttransizione rispettivamente. Si è ipotizzato che questa discrepanza sia dovuta a un diverso *pattern* delle fibrille di collagene che caratterizza le due tipologie di corde: nelle corde marginali, le fibre sono più allineate anche nello stato di rilassamento, sopportano carichi maggiori alle deformazioni iniziali, raggiungono prima il massimo svolgimento e, di conseguenza, il cambio di rigidezza avviene già a bassi valori di sforzo applicati. Al contrario, le fibrille delle corde basali si presentano meno ordinate nella direzione longitudinale.

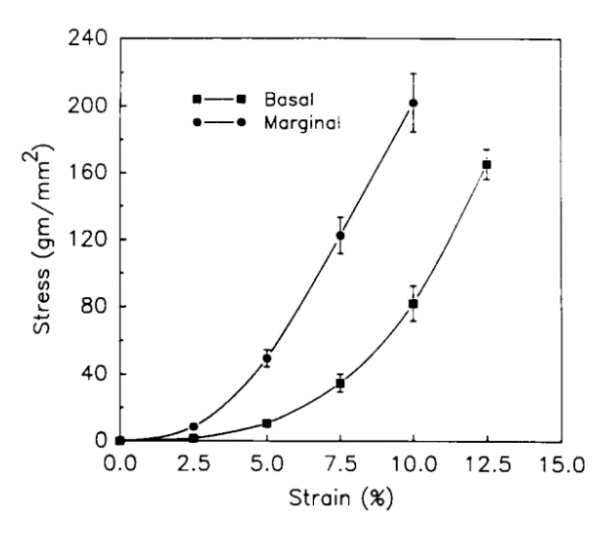

<span id="page-57-1"></span>**Figura 1.18** Diagramma sforzo-deformazione delle corde marginali e basali sottoposte a *test* uniassiale [46]

### **1.2.4 I muscoli papillari**

I muscolari papillari (PM) protrudono direttamente dalla parete ventricolare sinistra, più precisamente dall'area tra il terzo apicale e il terzo medio: il muscolo papillare anteriore o anterolaterale (APM) origina dalla concavità della parete anterolaterale del ventricolo e il muscolo papillare posteriore o posteromediale (PPM) dalla giunzione delle superfici settale e posteriore della medesima parete [47]. I due muscoli presentano forme diverse: l'APM è solitamente costituito da un solo corpo mentre il PPM ne possiede due. Dall'apice dei muscoli papillari dipartono le corde tendinee che li connettono al lembo anteriore e al lembo posteriore della valvola mitrale.

Durante la sistole ventricolare, i muscoli papillari e il miocardio si contraggono simultaneamente e le corde tendinee vengono messe in tensione. In particolare, è stata evidenziata l'esistenza di un cosiddetto "complesso J" [\(Figura 1.19\)](#page-58-0) costituito dalla parete ventricolare sinistra e dai PM che formano un lungo ramo discendente e un corto ramo ascendente rispettivamente [48]. La contrazione sincrona di PM e miocardio ventricolare fa sì che la distanza che intercorre tra muscoli papillari e anello mitralico rimanga, in fase sistolica, invariata rispetto a quella misurata durante la diastole.

<span id="page-58-0"></span>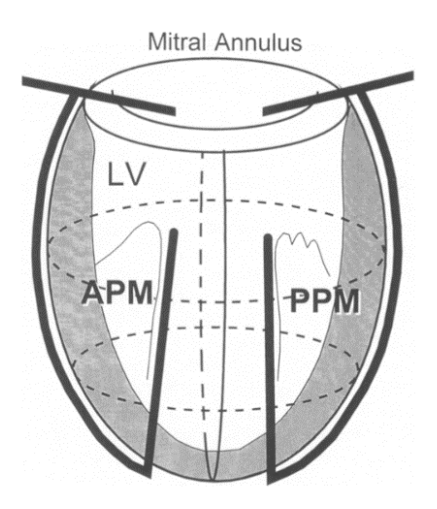

**Figura 1.19** Complesso J [48]

## **2 Il rigurgito mitralico e la tecnica MitraClip**

### **2.1 Introduzione**

Il normale funzionamento della valvola mitrale è strettamente dipendente dall'integrità dell'apparato valvolare e dall'interazione delle sue sottostrutture che ne garantiscono la corretta coaptazione. La disfunzionalità o l'alterazione dell'anatomia di una delle componenti di tale apparato può portare al rigurgito della valvola mitrale. In risposta a questa problematica è stata sviluppata la tecnica MitraClip, una procedura percutanea e mininvasiva per ristabilire la tenuta della valvola mitrale in sistole.

In questo capitolo viene introdotta la patologia e vengono descritte la procedura di impianto MitraClip e la struttura del dispositivo, al fine di fornire un contesto alla modellazione della valvola mitrale patologica e all'inserimento del *device*, oggetto del presente lavoro di tesi.

### <span id="page-59-0"></span>**2.2 Il rigurgito mitralico**

Il rigurgito mitralico (RM) è definito come il flusso retrogrado di sangue dal ventricolo sinistro all'atrio sinistro attraverso la valvola mitrale durante la sistole. Negli Stati Uniti, è la patologia valvolare più frequente, con circa 4 milioni di persone affette e 250 000 nuovi casi l'anno [1].

L'American Society of Echocardiography ha fornito una standardizzazione in classi per valutare la severità del RM [49]; alcuni dei parametri selezionati e i rispettivi *range* sono riportati in [Tabella 2.1.](#page-60-0)

|                                                                                          | Lieve Moderato      | Severo |
|------------------------------------------------------------------------------------------|---------------------|--------|
| Volume rigurgitato (ml/battito)                                                          | $< 30$ $30 \div 59$ | >60    |
| Frazione di rigurgito (%)                                                                | $< 30$ $30 \div 49$ | > 50   |
| Area dell'orifizio di rigurgito (cm <sup>2</sup> ) < $0.20$ 0.20 $\div 0.39$ $\geq 0.40$ |                     |        |

<span id="page-60-0"></span>**Tabella 2.1** Gravità del rigurgito mitralico secondo l'American Society of Echocardiography [49]

Le cause del rigurgito mitralico sono divise in ischemiche (RM dato dalle conseguenze di patologie a livello delle coronarie) e non ischemiche (tutte le altre) e possono produrre il flusso retrogrado tramite meccanismi diversi [50]. Sulla base di questi è possibile delineare una prima classificazione del RM per la quale si distinguono il rigurgito degenerativo e funzionale. Il primo, detto anche primario od organico, origina da una lesione intrinseca dell'apparato mitralico, è collegato al prolasso mitralico (movimento dei lembi nell'atrio sinistro >2 mm oltre l'annulus) e, più raramente, a calcificazioni isolate all'anello valvolare [50]. Le patologie che più comunemente comportano questo tipo di danno sono la malattia di Barlow e la deficienza fibroelastica (FED) [2].

La malattia di Barlow [\(Figura 2.1A](#page-61-0)), detta anche sindrome della valvola mixomatosa, è caratterizzata da un eccesso di tessuto dei lembi valvolari che di conseguenza si rigonfiano ("*billowing*") nell'atrio durante la sistole, inspessimento dei foglietti valvolari e allargamento dell'annulus. In particolare, la struttura stratificata dei lembi è alterata: la spongiosa è inspessita e ricca di glicosaminoglicani e le fibre di collagene della fibrosa sono danneggiate [5]. Inoltre, è presente elongazione a livello dell'apparato cordale e, occasionalmente, si osserva la rottura di alcune corde tendinee [51]. Generalmente, si manifesta in pazienti giovani (<60 anni) che hanno una storia di soffio al cuore.

Al contrario, la deficienza fibroelastica [\(Figura 2.1B](#page-61-0)) è una malattia che colpisce soggetti più anziani (>60 anni) [2]. Dal punto di vista istologico, è caratterizzata da una mancanza di fibrillina, la proteina che costituisce le fibre elastiche del tessuto connettivo, che porta alla rottura cordale. È presente un inspessimento del solo segmento di lembo prolassato, mentre le porzioni di tessuto restanti sono sottili e translucide; la sezione di annulus posteriore può presentarsi dilatata ma le dimensioni del lembo anteriore e della valvola, complessivamente, sono normali [2].

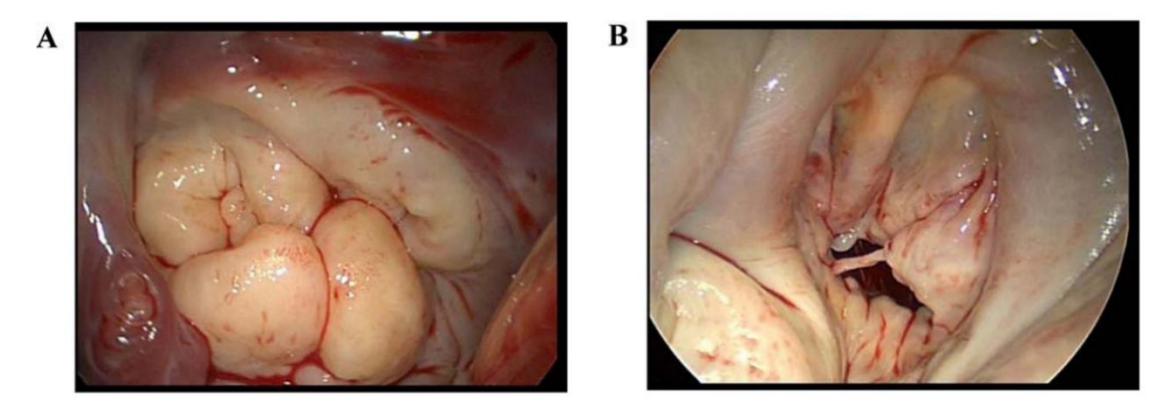

**Figura 2.1** Patologie che portano alla degenerazione della valvola mitrale: A) sindrome di Barlow; B) deficienza fibroelastica [2]

<span id="page-61-0"></span>Nel rigurgito mitralico funzionale, la valvola mitrale è morfologicamente normale e il flusso retrogrado di sangue è causato da cambiamenti nella geometria e nella funzionalità del ventricolo sinistro [51]; infatti, la cardiopatia ischemica è l'eziologia principale del RM funzionale. La dilatazione del ventricolo sinistro porta i muscoli papillari a spostarsi lateralmente e apicalmente e, di conseguenza, la loro mobilità risulta limitata (*tethering*) e la completa chiusura della valvola è impedita. Poiché la valvola mitrale è insufficiente, durante la contrazione isovolumetrica del ventricolo, il volume di sangue eiettato nell'aorta è ridotto. In alcuni casi, questo causa l'aumento della pressione dell'atrio e lo svilupparsi di ipertensione polmonare. Durante la diastole, il sangue rigurgitato nell'atrio fluisce nel ventricolo e si somma al sangue ossigenato del nuovo ciclo cardiaco proveniente dalla circolazione polmonare: si instaura così un circolo vizioso per cui il ventricolo, che riceve una quantità di sangue superiore alla norma, si dilata progressivamente, causando un ulteriore allontanamento dei PM dal piano anulare e un allargamento dell'anello mitralico che, in ultima istanza, peggiorano la già compromessa coaptazione della valvola mitrale [52]. Un'ulteriore classificazione è quella proposta da Carpentier [53], basata sul movimento di apertura e chiusura dei lembi valvolari rispetto al piano anulare, e prevede quattro categorie di rigurgito mitralico [\(Figura 2.2\)](#page-62-0):

• Tipo I: il movimento dei lembi è normale ma le cause del RM possono essere la dilatazione anulare, la perforazione/strappo di un lembo o la vegetazione, ovvero la presenza di una massa ecogena e irregolare saldata al lembo. Può essere associata a eventi come cardiopatia ischemica e fibrillazione atriale di lunga durata o può verificarsi nei pazienti affetti da disordini del tessuto connettivo.

- Tipo II: è la tipologia di RM più diffusa ed è caratterizzata da un movimento eccessivo dei lembi valvolari a seguito di elongazioni o rotture delle corde tendinee o dei muscoli papillari. Le patologie che comunemente causano questo tipo di RM sono la sindrome di Barlow e la FED.
- Tipo IIIa: fa riferimento a un movimento dei lembi valvolari ristretto in fase di apertura e chiusura, generalmente il risultato di patologie reumatiche.
- Tipo IIIb: descrive un movimento di chiusura dei lembi valvolari ostacolato a causa dello spostamento dei muscoli papillari conseguente alla dilatazione ventricolare tipica di varie cardiomiopatie.

Dal momento che l'eziologia della disfunzione valvolare determina la prognosi e la strategia di trattamento, la classificazione appena descritta è utilizzata per la scelta della tecnica riparativa da applicare.

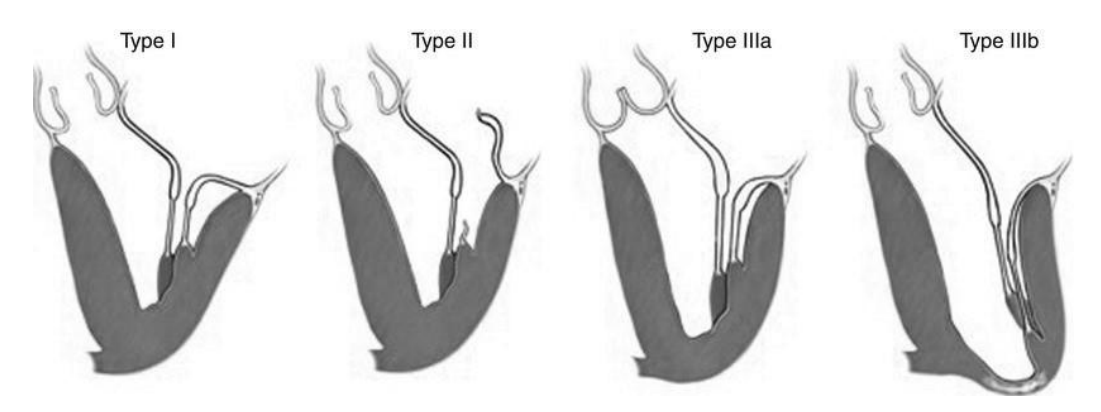

**Figura 2.2** Classificazione di Carpentier del RM [2]

### <span id="page-62-0"></span>**2.3 La tecnica MitraClip**

La procedura MitraClip (MC) è una tecnica percutanea e mininvasiva adatta a pazienti che soffrono di rigurgito mitralico (primario o secondario), soprattutto nei casi in cui effettuare un'operazione chirurgica a cuore aperto sia troppo rischioso per il soggetto. In generale, quando la patologia è severa e presenta sintomi evidenti, la qualità della vita del paziente è ridotta drasticamente e, per questo motivo, è consigliata la sostituzione della valvola o la riparazione della stessa.

La riparazione mitralica percutanea tramite MitraClip (Abbott©) prevede l'utilizzo di una piccola *clip* metallica che raggiunge l'atrio sinistro tramite catetere sotto controllo ecografico; il risultato della procedura consiste in una valvola a due orifizi, così come avveniva tramite la tecnica *Edge to Edge* sviluppata da Alfieri nei primi anni '90.

Ad oggi, la procedura MitraClip è stata utilizzata in più di 80 000 pazienti in tutto il mondo [54] e si dimostra efficace nella riduzione del rigurgito mitralico. Tuttavia, questa tecnica rappresenta il risultato dell'evoluzione di una procedura applicata per la prima volta circa 30 anni fa.

#### **2.3.1 Le origini della tecnica** *Edge to Edge*

Nel 1991, Ottavio Alfieri ha sviluppato la tecnica *Edge to Edge* (detta anche Alfieri-*stitch*) al fine di correggere il prolasso della valvola mitrale e ripristinare la corretta tenuta della valvola in sistole. In un primo momento, questa procedura era utilizzata unicamente per correggere il rigurgito provocato dal prolasso dei lembi mitralici; successivamente, venne estesa anche ai casi in cui il reflusso del sangue nell'atrio era provocato dalla ridotta mobilità dei foglietti [55].

La procedura punta a una riparazione "funzionale" e non morfologica della valvola mitrale e consiste nell'ancorare, tramite punti di sutura, il margine libero del lembo prolassato al margine libero dell'altro foglietto. Nel caso in cui il prolasso si trovi nelle regioni centrali del lembo (A2 o P2), si ottiene una valvola a doppio orifizio; al contrario, se la porzione suturata si trova vicino le commissure (*scallop* A1-P1 o A3-P3) l'orifizio valvolare avrà diametro ridotto [\(Figura 2.3\)](#page-63-0). In generale, si riscontra una prevalenza di casi di prolasso delle porzioni A2 e P2 dei lembi valvolari, ottenendo quindi una valvola a due orifizi. Nonostante il successo e l'efficacia dell'intervento, è importante notare che, rispetto alle condizioni preoperatorie, l'area disponibile al passaggio del flusso di sangue viene ridotta di circa il 50% [5].

<span id="page-63-0"></span>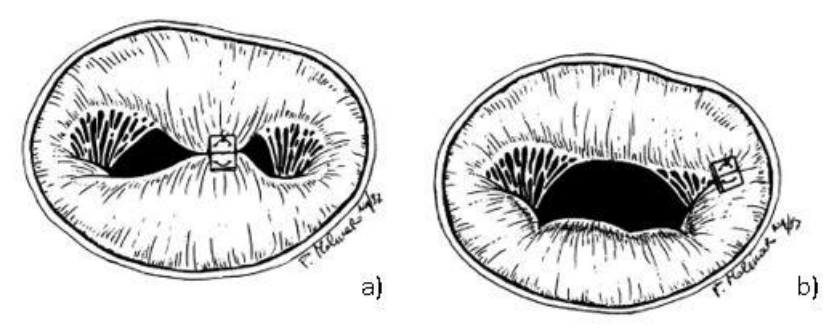

**Figura 2.3** a) Valvola con posizionamento centrale della MC b) valvola con posizionamento laterale della MC [55]

Nel corso degli anni, si è cercato di rendere questa tecnica meno invasiva, evitando l'uso del *bypass* cardiopolmonare durante l'intervento. Nel 2002, Alfieri et al. [56] sperimentarono la tecnica *Edge to Edge* a cuore battente senza l'utilizzo della circolazione extracorporea su otto pecore; lo scopo era quello di rendere la procedura meno invasiva al fine di poter essere effettuata su pazienti gravemente malati.

Nello stesso periodo, venne sviluppato da Edwards Lifesciences (Irvine, California) il dispositivo percutaneo Mobius. Tramite approccio transettale, sotto guida ecografica, vengono afferrati i due lembi della valvola e la sutura è successivamente stabilizzata con una *clip* in Nitinol con la creazione del doppio orifizio. Tuttavia, la ridotta durata e la scarsa efficacia dei risultati ottenuti tramite il Mobius hanno fatto sì che il *trial* venisse interrotto [57].

I primi risultati della sperimentazione animale su MitraClip, inizialmente sviluppata da Evalve© e poi acquistata da Abbott©, risalgono al 2003. St Goar et al. [58] riportano la fattibilità dell'uso della *clip* per trattare il rigurgito mitralico negli umani. Tramite la combinazione di ecografia e fluoroscopia, il catetere viene guidato fino al sito da trattare e la *clip* viene collocata sulla linea di coaptazione dei lembi in 14 maiali. In tutti i casi, il doppio orifizio si era creato in modo corretto. Tuttavia, si è notato che in due animali la *clip*  si era staccata e non si trovava più nel sito di impianto a causa di un'incorretta apertura dei bracci del dispositivo. Seguirono ulteriori studi sul processo di guarigione del tessuto dopo l'impianto della *clip* su animali: Fann et al. [59] hanno riportano completa endotelizzazione e buona integrazione del dispositivo con il tessuto e non hanno riscontrano stenosi, tromboembolie o trombosi.

Grazie ai risultati promettenti riscontrati sugli animali, il dispositivo MitraClip è stato ampiamente testato sugli umani in diversi *trial* clinici. In particolare, gli studi multicentrici EVEREST (Endovascular Valve Edge-to-Edge Repair Study) I, EVEREST II ed EVEREST HHR (High Risk Registry) hanno comparato i risultati della procedura MitraClip con quelli della tecnica *standard* relativi a un campione statisticamente significativo di pazienti. EVEREST I [60] e EVEREST II [61] hanno preso in considerazione pazienti con rigurgito mitralico da moderato-severo a severo principalmente con eziologia degenerativa e che rispettassero i seguenti criteri anatomici: origine del flusso retrogrado associata ai segmenti P2 e A2 della valvola mitrale; per i pazienti affetti da RM funzionale, una lunghezza di coaptazione (dimensione della zona di apposizione dei lembi) di almeno 2 mm e una

profondità di coaptazione, intesa come la distanza tra la zona di apposizione dei lembi e l'annulus mitralico, minore di 11 mm. Nel caso di pazienti con *flail* valvolare (valvola disancorata in un punto qualsiasi dell'apparato di sostegno, per rottura di corde tendinee), un prolasso del lembo nell'atrio sinistro tale che lo spazio tra i due lembi sia minore di 10 mm e la larghezza del *gap* creato dal lembo prolassante minore di 15 mm [\(Figura 2.4\)](#page-65-0) [60]. Dallo studio EVEREST I è emerso che la tecnica percutanea MitraClip permette di intervenire sul rigurgito mitralico con bassi livelli di mortalità e morbilità e comporta una riduzione effettiva del flusso retrogrado nella maggioranza dei pazienti; i risultati dello studio EVEREST II riportano che, nonostante l'intervento percutaneo risulti meno efficace nella riduzione del RM rispetto alla chirurgia convenzionale, la procedura è associata a una maggiore sicurezza e un minor numero di complicazioni periprocedurali.

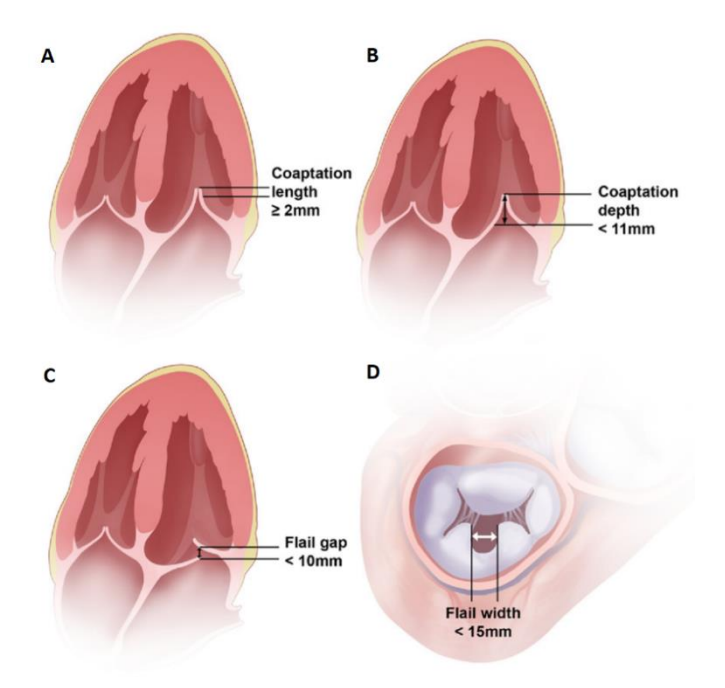

<span id="page-65-0"></span>**Figura 2.4** Criteri EVEREST: A) lunghezza di coaptazione  $\geq 2$ mm; B) profondità di coaptazione < 11 mm; C) spazio tra i lembi a seguito del prolasso di uno dei foglietti < 10 mm; D) larghezza del *gap* creato dal lembo prolassato  $< 15$  mm [60]

Una volta appurata l'efficacia del trattamento su pazienti con rigurgito medio-severo, è stato svolto lo studio EVEREST HHR che prende in considerazione soggetti ad alto rischio a causa dell'età e delle comorbilità presenti. È stato dimostrato come il dispositivo MitraClip sia impiantabile anche in questa categoria di pazienti, sia efficace nella riduzione dei sintomi e relativamente sicuro per pazienti che sono ad alto rischio in caso di chirurgia classica. La

riduzione del RM è rilevante dal punto di vista emodinamico al punto che si osserva un rimodellamento favorevole del ventricolo sinistro a dodici mesi dall'impianto [62].

Ad oggi, la MitraClip è diventata uno dei dispositivi transcatetere più utilizzati nel mondo e il successo della procedura deriva dalla buona visualizzazione del dispositivo tramite *imaging*, dalla stabilità e precisione del sistema di rilascio della *clip* e dalla possibilità di effettuare l'intervento in modo mininvasivo a cuore battente.

#### **2.3.2 Il dispositivo MitraClip**

Il sistema Mitraclip è un apparato che comprende la *clip*, che rappresenta il dispositivo vero e proprio, e diversi altri strumenti e accessori necessari per l'introduzione e l'impianto della MC sui lembi della valvola mitrale per via percutanea. Si distinguono due componenti principali: il sistema di rilascio della *clip* e il catetere guida orientabile [\(Figura 2.5\)](#page-67-0). Il primo si compone a sua volta di un catetere di rilascio, di un manicotto orientabile e del dispositivo MitraClip; il secondo viene utilizzato in sede chirurgica per introdurre il sistema di rilascio transfemoralmente all'interno del corpo del paziente e farlo avanzare, tramite l'uso del dilatatore di cui è munito, sotto guida ecocardiografica, fino all'atrio sinistro [63]. La dimensione di tale catetere è di 23-F nella zona distale e 22-F nel punto di attraversamento settale del catetere.

La *clip* è costituita da due bracci realizzati in cromo-cobalto ricoperti di tessuto di poliestere per favorire l'integrazione del dispositivo con i lembi. I bracci del dispositivo possono essere regolati in qualsiasi posizione, da invertiti (240°) a totalmente chiusi (0°). Queste posizioni consentono all'operatore di afferrare e avvicinare i lembi anteriore e posteriore della valvola [63]. Adiacente a ciascun braccio, si trova un elemento frizionale o *gripper*: quando la MC è posizionata correttamente, ciascun *gripper* viene controllato indipendentemente per assicurare l'ancoraggio dei lembi valvolari. Per garantire la possibilità di modificare ripetutamente la posizione della MC durante l'impianto, il dispositivo può essere bloccato e sbloccato e gli elementi frizionali alzati e abbassati diverse volte.

Le dimensioni caratteristiche del dispositivo MitraClip sono visibili in [Figura 2.6.](#page-67-1)

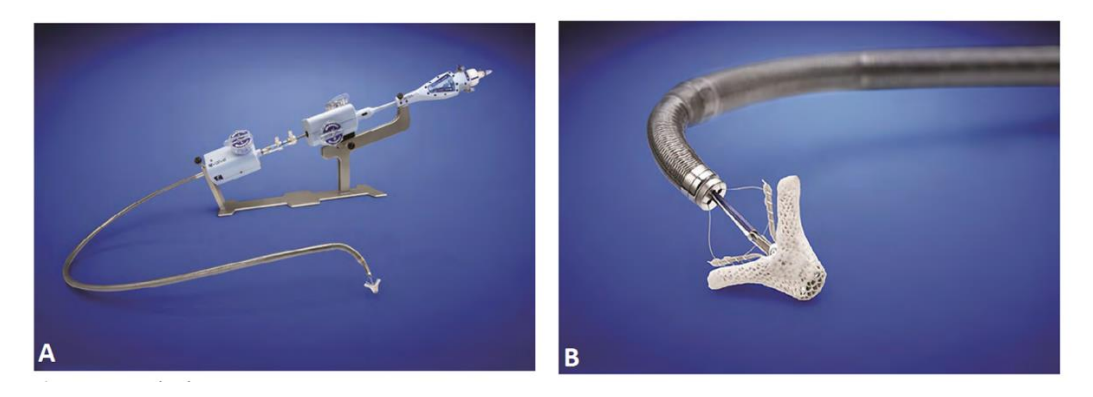

**Figura 2.5** A) Sistema MitraClip: sistema di rilascio della *clip* e catetere guida orientabile; B) *Clip* [64]

<span id="page-67-0"></span>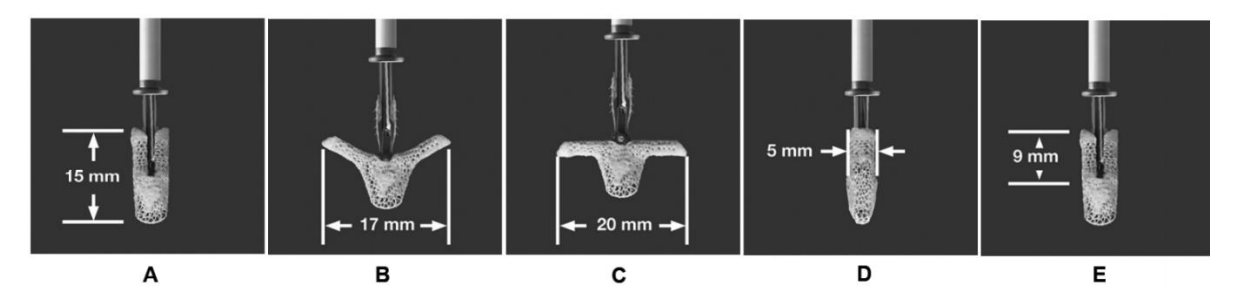

<span id="page-67-1"></span>**Figura 2.6** Dimensioni del dispositivo MC: A) lunghezza della *clip* chiusa; B) lunghezza dell'afferraggio a 120°; C) lunghezza della *clip* a 180°; D) larghezza dei bracci; E) lunghezza dei bracci (lunghezza di coaptazione) [63]

### **2.3.3 La procedura di impianto**

Il sistema MitraClip è concepito per una procedura di impianto percutanea e a cuore battente articolata in diverse fasi standardizzate descritte nello studio EVEREST.

L'impianto della *clip* viene effettuato sotto anestesia generale principalmente per permettere pause nella ventilazione e, in tal modo, assicurare il corretto posizionamento del dispositivo. È svolto sotto la guida di ecocardiografia transesofagea (TEE) e fluoroscopia: ad oggi, la maggior parte degli interventi utilizza l'ecocardiografia 3D in tempo reale in quanto le immagini sono facilmente interpretabili e la posizione del catetere nell'atrio sinistro è rilevabile con chiarezza. La guida sotto fluoroscopia è altrettanto importante poiché fornisce immagini nitide della *clip* in alcune fasi determinanti dell'impianto [65].

Il sito di accesso venoso attraverso il quale il catetere guida viene inserito nel paziente è la vena femorale a livello inguinale; il catetere viene fatto avanzare fino all'atrio destro grazie al dilatatore montato sulla guida orientabile e viene poi eseguita la "foratura transettale" con cui si ottiene l'accesso all'atrio sinistro del cuore. In seguito, il dilatatore viene ritirato e il

catetere di rilascio, sulla cui estremità è fissato il dispositivo MitraClip, è inserito al suo posto. Il sistema di rilascio, giunto nell'atrio, viene orientato perpendicolarmente al piano anulare [\(Figura 2.7A](#page-69-0)) così che la *clip* si trovi all'interno del flusso retrogrado (visibile tramite TEE con Doppler). I bracci della *clip* vengono aperti a 180° e orientati in modo perpendicolare alla linea di coaptazione [\(Figura 2.7B](#page-69-0)); la *clip* viene fatta avanzare nel ventricolo sinistro fino a giungere al di sotto dei foglietti valvolari ed è chiusa parzialmente per ottenere una forma a "V" (120°) [57]. Nella fase successiva, i lembi valvolari sono afferrati mentre la *clip* viene ritratta lentamente verso l'atrio e sono assicurati tra i bracci della *clip* e i *gripper*. Di conseguenza, si ottiene la tipica configurazione della valvola a doppio orifizio [\(Figura 2.7C](#page-69-0)).

Il RM residuo viene immediatamente analizzato tramite ecografia transesofagea e misure emodinamiche: se il posizionamento della *clip* non fosse ottimale per ridurre a sufficienza il rigurgito mitralico, il chirurgo ha la possibilità di riaprire la *clip* e ripetere l'afferraggio dei lembi. Nel caso in cui non si abbia una riduzione del flusso retrogrado sufficiente con il posizionamento di una sola *clip*, è prevista la possibilità di aggiungerne una seconda per migliorare il risultato dell'intervento [57].

Quando il risultato desiderato è raggiunto, la MitraClip viene rilasciata. Al termine della procedura, il catetere guida viene rimosso, l'accesso femorale chiuso e il paziente viene svezzato dall'anestesia.

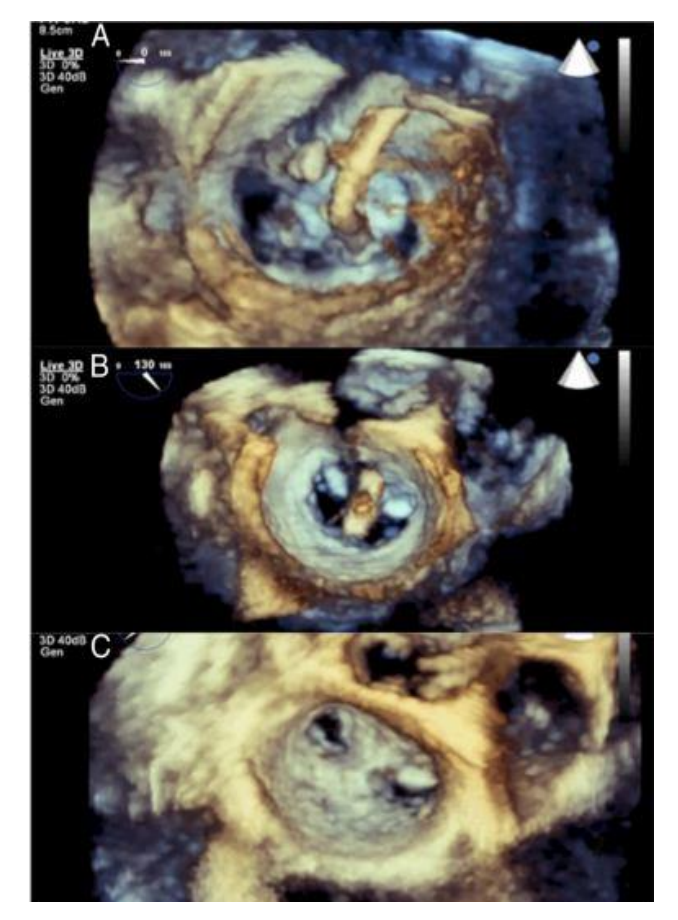

<span id="page-69-0"></span>**Figura 2.7** Impianto MC visto con ecocardiografia 3D: A) posizionamento del dispositivo di rilascio perpendicolarmente al piano anulare; B) bracci perpendicolari alla linea di coaptazione; C) valvola a doppio orifizio [57]

## **3 Stato dell'arte**

### **3.1 Introduzione**

Nell'ambito cardiovascolare, si è consolidato, negli ultimi anni, l'uso dei modelli ad elementi finiti (FE) come strumento per simulare la biomeccanica delle strutture cardiache e le loro alterazioni patologiche. Di particolare interesse ai fini di questo lavoro di tesi risultano i modelli dell'apparato valvolare mitralico, in genere implementati per valutare la funzione valvolare, simulare le condizioni patologiche e pianificare procedure chirurgiche.

Ciò che rende i modelli ad elementi finiti uno strumento valido ed efficace è la possibilità di conoscere i campi di sforzo e deformazione all'interno della struttura valvolare (non altrimenti ricavabili con i metodi convenzionali); questa permette di comprendere in modo più approfondito il reale comportamento della valvola mitrale in condizioni patologiche e non.

L'accuratezza delle simulazioni e dei risultati ottenuti dipende fortemente dalla geometria dell'apparato valvolare considerata e la sua discretizzazione, dal modello costitutivo utilizzato per descrivere il comportamento dei lembi e delle corde tendinee e dalla definizione di condizioni al contorno appropriate.

Nelle sezioni successive verrà fornita una panoramica dei modelli computazionali di valvola mitrale sviluppati nel corso degli anni: è possibile notare come i progressi nella ricerca e nella valutazione clinica (tecniche di *imaging* con risoluzione spaziale e temporale migliorata) abbiano permesso una sempre più accurata modellizzazione della valvola mitrale e delle sue sottostrutture, rendendo possibile la ricostruzione della geometria, la definizione di proprietà meccaniche e condizioni al contorno paziente-specifiche.

I modelli computazionali di valvola mitrale sono largamente utilizzati per comprendere le alterazioni a carico dell'apparato mitralico e i possibili trattamenti; in questa tesi la patologia presa in considerazione è il rigurgito mitralico che, come anticipato in Sezione [2.2,](#page-59-0) viene in

molti casi trattato con il dispositivo MitraClip. Per questo motivo, nelle sezioni a seguire sono riportati alcuni esempi di modellizzazione della tecnica percutanea in questione. Infine, verrà fornita una descrizione del Living Heart Human Model, un modello di cuore sviluppato nell'ambito del Living Heart Project, a cui è stato possibile avere accesso grazie alla collaborazione del Politecnico di Milano con University of California San Francisco e Dassault Systèmes. Nello specifico, l'attenzione sarà focalizzata sul modello di ventricolo sinistro, preso in esame all'interno di questo lavoro di tesi.

### **3.2 Modellizzazione della morfologia dell'apparato valvolare**

I primi modelli strutturali di valvola mitrale basati sul metodo degli elementi finiti presenti in letteratura sono i cosiddetti modelli paradigmatici; questi prevedono una geometria semplificata e idealizzata della valvola mitrale, generalmente ricostruita a partire da dati *ex vivo* o da animale. La principale limitazione dei modelli paradigmatici consiste nella ridotta accuratezza nella modellizzazione della geometria dell'apparato valvolare, data dall'impossibilità di cogliere i cambiamenti delle strutture valvolari durante il ciclo cardiaco. Inoltre, questo approccio prevede la simulazione della funzione mitralica in un caso medio rappresentativo di una popolazione, non cogliendo la variabilità inter-soggetto.

Per valutare correttamente la funzione valvolare è necessario includere nel modello le diverse sottostrutture della valvola mitrale, la loro posizione reciproca e il loro cambiamento durante il ciclo cardiaco.

La forma dell'annulus, caratterizzata da un profilo a "sella" e soggetta a modifiche nel corso del ciclo cardiaco, è descritta da una linea idealizzata e semplificata, generalmente simmetrica. In particolare, nello studio di Kunzelman et al. del 1993 [66], l'annulus è assunto planare e con una forma a 'D' se osservato dalla vista atriale; il segmento dritto rappresenta la porzione anteriore dell'annulus, mentre il tratto curvo quella posteriore. Inoltre, l'annulus è considerato acinetico in quanto le sue dimensioni sono mantenute costanti durante la simulazione.

In modo simile, Dal Pan et al. nel 2005 [67] modellizzano l'annulus come un tratto dritto anteriore connesso a una porzione posteriore ellittica, mentre Prot et al. nel 2007 [68] considerano l'annulus di forma circolare. Votta et al. nel 2007 [69], invece, ottengono il profilo anulare dall'unione di due semi-ellissi a rappresentare le porzioni anteriore e posteriore del lembo. In tutti i casi, si assume un profilo piatto e acinetico nel tempo.
Al contrario, Lim e colleghi nel 2005 [70], modellizzano l'annulus tramite un approccio differente che consiste nel tracciare e interpolare la posizione di *markers* posti sull'annulus della valvola mitrale di una pecora. Questo permette di ottenere la classica forma a sella dell'annulus, di cogliere l'asimmetria del profilo e di includere la variazione di forma durante il ciclo cardiaco.

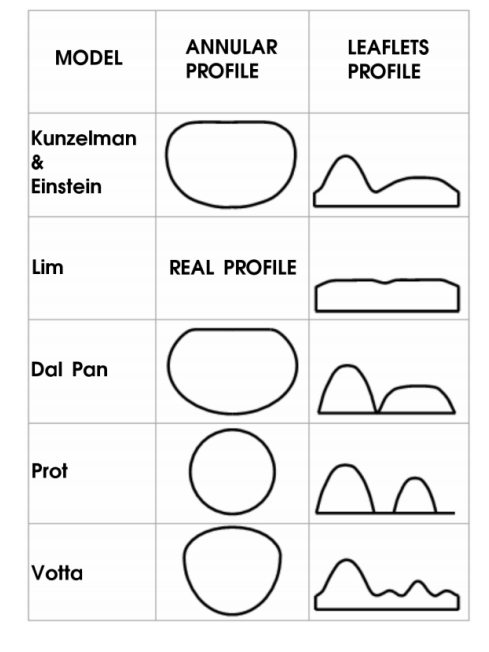

<span id="page-72-0"></span>**Figura 3.1** Rappresentazione qualitativa dei profili anulari e dei lembi valvolari considerati nei modelli paradigmatici presenti in letteratura [16]

Per quanto riguarda la modellizzazione dei lembi valvolari, nel lavoro di Lim et al. del 2005 [70] si riscontra una notevole semplificazione: i foglietti sono descritti come un'unica struttura di spessore 1.26 mm e il margine libero non presenta alcuna indentazione; non sono quindi modellizzati gli *scallop* del lembo posteriore. Anche nei lavori di Kunzelman et al. [66], Dal Pan et al. [67] e Prot et al. [68] i lembi sono caratterizzati da una singola *cusp*, ma sono descritti come due entità separate. Al contrario, nel modello sviluppato da Votta et al. [69] sono visibili i tre *scallop* sul lembo posteriore e uno spessore uniforme di 0.8 mm è assegnato ai foglietti. Lo spessore adottato nello studio di Prot et al. [68] è pari a 1 mm, mentre nel caso di Kunzelman et al. [66] lo spessore dei lembi valvolari varia in base alla regione: più alto nella zona dei trigoni fibrosi e più basso nella regione della *belly*. In [Figura](#page-72-0)  [3.1](#page-72-0) sono riportati i modelli di annulus e lembi valvolari considerati negli studi presenti in letteratura citati in questa sezione.

Le ultime sottostrutture valvolari considerate sono i muscoli papillari; tipicamente vengono inclusi sotto forma di nodi di origine delle corde tendinee a cui è assegnato uno spostamento durante il ciclo cardiaco. Nei modelli paradigmatici presi in considerazione in questa sezione, la posizione dei papillari è definita sulla base di considerazioni puramente geometriche e i nodi rimangono fissati nello spazio per l'intera durata della simulazione, non considerando quindi l'effetto della contrazione esercitata dai muscoli papillari durante la sistole. Nel modello di Lim e colleghi [70], invece, lo spostamento delle punte dei muscoli papillari è assegnato sulla base di dati *in vivo* da animale.

I modelli precedentemente descritti hanno l'evidente limite di essere caratterizzati da una morfologia valvolare semplificata che non permette di catturare una risposta strutturale accurata della valvola mitrale.

Infatti, data l'enorme potenzialità dei modelli ad elementi finiti di essere applicati nell'ambito delle disfunzioni valvolari, una geometria idealizzata ha lo svantaggio di non tenere in considerazione la variabilità inter-soggetto caratteristica delle valvole mitrali patologiche e non.

Da queste considerazioni, è nata la necessità di sviluppare modelli paziente-specifici al fine di ottenere una valutazione completa e realistica della meccanica della valvola mitrale sulla base di una geometria del modello fedele all'anatomia valvolare e a condizioni al contorno specifiche del soggetto considerato.

Tali modelli sono sviluppati a partire da immagini ottenute da tecniche di *imaging* utilizzate in diagnostica per valutare le disfunzioni valvolari; tra queste le più sfruttate sono l'ecocardiografia transtoracica tridimensionale in tempo reale (TT-RT3DE), la risonanza magnetica cardiaca (CMR) e la tomografia computerizzata multistrato (MCST).

Il primo modello paziente specifico è stato sviluppato da Votta et al. nel 2008 [16] sulla base di dati ottenuti da TT-RT3DE. La ricostruzione della geometria valvolare è effettuata tramite una procedura semi-automatica con la quale vengono ricavate dalle immagini la morfologia dell'annulus e la posizione dei muscoli papillari (e la loro variazione nel tempo). L'iter prevede, in primo luogo, il tracciamento dell'annulus durante il ciclo cardiaco; nel *frame* di fine diastole (quando la valvola è considerata scarica) sono selezionati manualmente 36 punti sull'annulus e un punto aggiuntivo sulla punta di ciascun muscolo papillare. I punti anulari sono interpolati tramite funzioni di Fourier del 6° ordine per delineare il profilo continuo dell'annulus che viene, in seguito, campionato con 404 nodi uniformemente distribuiti che

costituiscono il *seeding* della geometria discretizzata dei lembi. Una volta ottenuto l'annulus, i lembi [\(Figura 3.2\)](#page-74-0) sono ricostruiti sulla base di misure anatomiche riportate in letteratura da Kunzelman et al. [43] tramite un approccio molto simile a quello descritto per i modelli paradigmatici, piuttosto che sfruttare i dati ricavati dalle immagini.

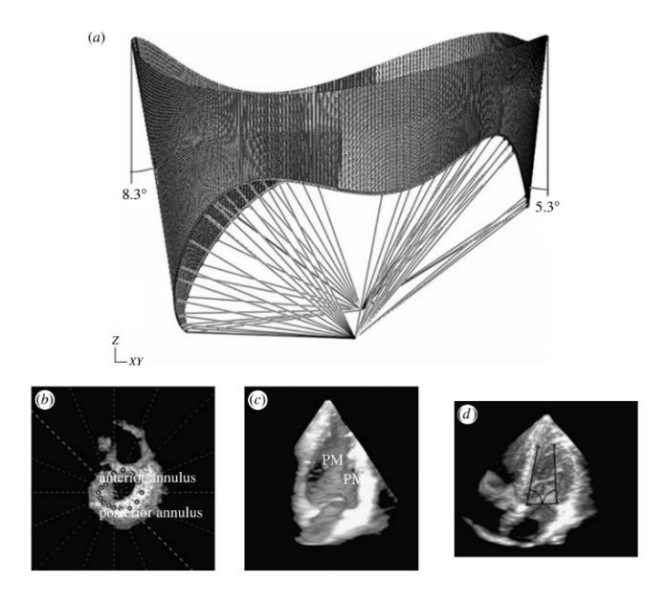

<span id="page-74-0"></span>**Figura 3.2** Morfologia valvolare utilizzata nello studio di Votta et al. [16]: a) modello geometrico della valvola nella configurazione di fine diastole ottenuta da immagini ecocardiografiche; b) segmentazione dell'annulus; c) posizione iniziale dei muscoli papillari; d) inclinazione iniziale dei lembi [16]

Nel 2012, Mansi et al. [71] hanno sviluppato un modello di valvola mitrale a partire da immagini ecocardiografiche ottenuto tramite una procedura che automatizza la ricostruzione della morfologia valvolare impiegando il *machine learning*. Infatti, i modelli pazientespecifici fino ad allora implementati avevano il limite di prevedere un tracciamento manuale (Stevanella et al. [17]) o solo semi-automatico (Votta et al. [16], Pouch et al. [72]) e, di conseguenza, erano soggetti a variabilità inter-operatore. L'impiego del *machine learning* e di algoritmi statistici ha comportato uno *smoothing* evidente delle superfici valvolari con conseguente perdita di parte dei dettagli geometrici locali dei lembi.

Diversi modelli di valvola mitrale presenti in letteratura, invece, utilizzano informazioni ricavate da CMR per la ricostruzione della geometria valvolare: questa tecnica di *imaging* è caratterizzata da un'alta risoluzione temporale e un maggiore contrasto sangue-tessuti rispetto all'ecocardiografia. D'altro canto, la CMR non è largamente utilizzata quanto l'ecocardiografia come strumento per l'analisi della funzionalità della valvola mitrale.

Il primo modello di questa natura presente in letteratura è quello sviluppato da Stevanella et al. [17] che testano la possibilità di costruire modelli paziente-specifici a partire da immagini CMR e di usarli per predire l'esito della procedura di annuloplastica. Per ogni *frame* e in ogni piano di taglio sono definite manualmente le sottostrutture valvolari: in primo luogo, sono identificati due punti nella zona dell'inserzione dei lembi sull'annulus; in seguito, sono selezionati più punti sul profilo di ciascun lembo, sono approssimati tramite *spline* cubiche e, infine, viene messo in evidenza un punto per ciascun muscolo papillare in corrispondenza della sua punta. Sfruttando un *software* implementato in MATLAB, il profilo anulare viene ricostruito tramite l'approssimazione dei punti selezionati nei diversi piani di taglio con funzioni di Fourier del 13° ordine e la superficie di ciascun lembo è ottenuta grazie a un processo di triangolazione di Delaunay dei punti individuati per delineare il profilo dei lembi [\(Figura 3.3\)](#page-75-0). Per ogni papillare, dalla selezione effettuata sui diversi piani di taglio, si ottiene una nuvola di punti; il centro di massa di tali punti è considerato come il centro di una circonferenza di raggio 3 mm parallela all'annulus lungo la quale vengono distribuite le origini cordali definite sulla base di indicazioni da parte di chirurghi.

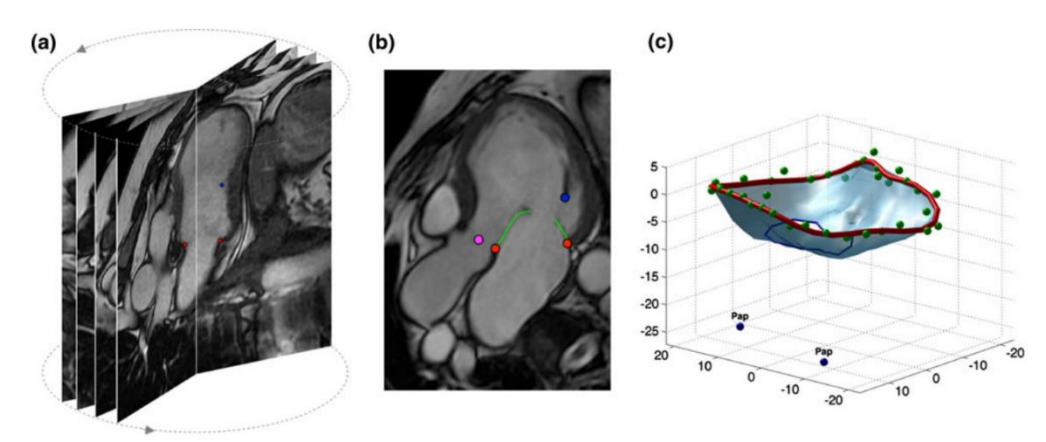

<span id="page-75-0"></span>**Figura 3.3** Metodo di Stevanella et al. [17] per la definizione della geometria valvolare a partire da immagini CMR: a) piani di taglio CMR acquisiti; b) tracciamento dell'annulus (rosso), dei lembi (verde), della punta di un muscolo papillare (blu) e della posizione dell'aorta (fucsia) su un piano di taglio; c) annulus e profilo dei lembi ricostruiti in 3D tramite un *software* MATLAB [17]

Il modello di Sturla et al. del 2014 [5] sviluppa ulteriormente l'approccio di Stevanella et al. [17] per la ricostruzione della morfologia valvolare da immagini CMR. Come nel modello precedentemente descritto, il metodo utilizza *spline* cubiche per interpolare i punti tracciati manualmente sulle immagini; queste vengono in seguito campionate e approssimate tramite funzioni di Fourier del 4° ordine [\(Figura 3.4\)](#page-76-0). Questa procedura permette di sopperire

all'incertezza introdotta dalla segmentazione manuale delle strutture valvolari in quanto implicitamente filtra dal rumore i dati ottenuti dalle immagini. Nonostante il filtraggio, vengono catturati i cambiamenti locali della curvatura dei lembi e, in particolare, la convessità verso il ventricolo della parte centrale del lembo anteriore che permette a tale lembo di sostenere la pressione ventricolare sistolica senza mostrare *bulging* eccessivo.

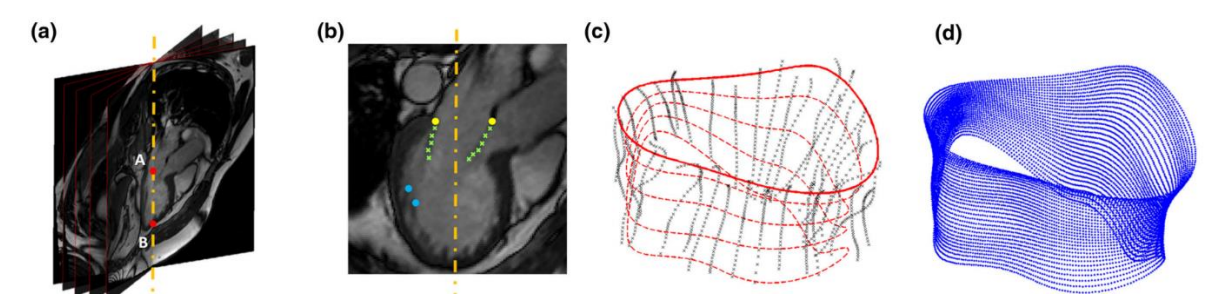

<span id="page-76-0"></span>**Figura 3.4** Ricostruzione della geometria valvolare nel modello di Sturla et al. [5]: a) i 18 piani di taglio CMR acquisiti a ogni istante temporale; b) singolo piano di taglio su cui sono tracciate le sottostrutture valvolari; c) profilo dei lembi tracciato manualmente (punti neri) e approssimazione tramite funzioni di Fourier (linee rosse tratteggiate); d) nuvola di punti 3D ottenuta dal campionamento delle funzioni di Fourier che approssimano il profilo dei lembi [5]

In ultimo, sono presenti in letteratura diversi modelli la cui geometria è ottenuta a partire da dati da MSCT. Questa tecnica di *imaging* è caratterizzata da elevata risoluzione spaziale che permette la ricostruzione fedele non solo dei lembi valvolari ma anche del loro spessore locale, delle inserzioni cordali, della posizione dei muscoli papillari e della dinamica dell'annulus. Wang e Sun nel 2012 [73] sono stati i primi a presentare un modello da immagini di questo tipo relative a una valvola mitrale rappresentativa di un soggetto sano [\(Figura 3.5\)](#page-77-0). In seguito, nel 2015, Lee et al. [74] hanno sviluppato un modello di valvola mitrale anatomicamente accurato a livello microscopico e macroscopico che incorporasse la reale architettura delle fibre di collagene dei lembi per investigarne la relazione con la dinamica di chiusura valvolare visibile alla macro-scala. Di particolare rilevanza è anche il recente lavoro di Kong et al. (2020) [75] che ricostruiscono dalle immagini MSCT non solo la geometria valvolare ma anche la struttura del ventricolo sinistro con i muscoli papillari per quantificare i cambiamenti morfologici e valutare le interazioni biomeccaniche tra il dispositivo MitraClip e l'apparato mitralico di un paziente affetto da FMR.

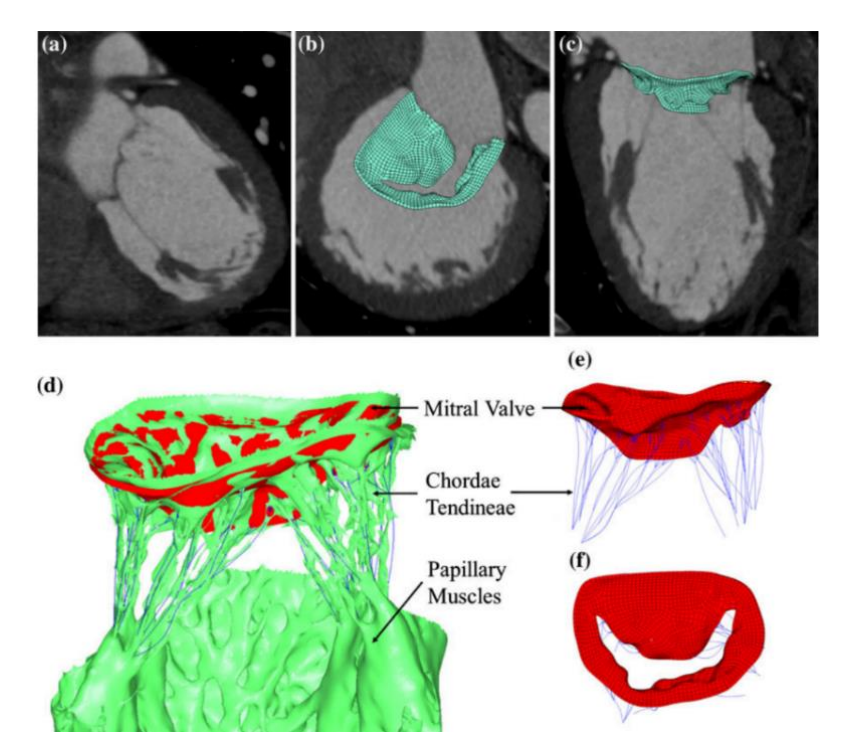

<span id="page-77-0"></span>**Figura 3.5** Ricostruzione della morfologia valvolare nel modello di Wang e Sun [73]: a) vista coronale della valvola mitrale dall'immagine MSCT; b) vista superiore e c) vista laterale della valvola FE ricostruita sovrapposta all'immagine MSCT; d) vista laterale della geometria valvolare 3D con corde tendinee, muscoli papillari e origini cordali; e) vista laterale e f) frontale del modello FE della valvola [73]

Per quanto riguarda la modellizzazione delle corde tendinee, questa è di fondamentale importanza per determinare la dinamica di chiusura valvolare.

Nei modelli paradigmatici, le semplificazioni più frequentemente applicate riguardano il tipo di corde modellizzate e la struttura ramificata che le caratterizza. In generale, sono presenti unicamente le corde marginali in quanto sostengono la maggior parte del carico pressorio durante la sistole e le diramazioni cordali sono trascurate. Invece, nello studio di Einstein et al. [76] vengono considerati tutti i tipi di corde (marginali, strutturali e basali) e la loro struttura ramificata.

Nei modelli paziente-specifici, la realisticità della loro ricostruzione dipende fortemente dalla tecnica di *imaging* sfruttata per la ricostruzione della geometria della valvola. L'unica tecnica generalmente utilizzata che permette di replicare fedelmente l'apparato cordale è la MSCT, mentre nel caso di CMR e di ecocardiografia, per le quali le corde tendinee non risultano visibili, bisogna fare affidamento a un *pattern* idealizzato. In questi casi si fa normalmente riferimento a studi anatomici; di particolare rilevanza è quello di Lam et al. [4] che il lavoro di Sturla et al. [5] e Stevanella et al. [17] sfruttano per ottenere un sistema di

corde il più realistico possibile. Entrambi i lavori distinguono diverse tipologie di corde (corde del primo ordine, corde del secondo ordine e corde strutturali) e basano il loro numero, la loro lunghezza, le loro origini e il punto di inserzione sul lembo sui dati riportati nello studio di riferimento.

Lee et al. [74], come anche Stevanella et al. [17] e Sturla et al. [5], non adottano la diffusa pratica di eliminare le diramazioni con cui le corde si inseriscono sul lembo, ma modellizzano la transizione corda-foglietto tramite strutture a ventaglio in modo da evitare artefatti da concentrazione di *stress.* Infine, nello studio di Wang e Sun [73] viene riportata un'analisi volta a comparare l'impatto della lunghezza e del punto di inserzione delle corde tendinee presenti in studi passati rispetto a quelli derivati da immagini MSCT; dai risultati si conclude che nei lavori in cui la disposizione non è ricavata dalle immagini si nota *billowing* del lembo anteriore e quindi un profilo di coaptazione poco realistico.

# **3.3 Discretizzazione dei lembi valvolari**

I modelli ad elementi finiti di valvola mitrale possono essere discretizzati con elementi *shell*  o con elementi solidi; i primi, topologicamente 2D, sono adatti a modellizzare strutture in cui lo spessore è significativamente minore rispetto alle altre due dimensioni e sono caratterizzati da gradi di libertà traslazionali e rotazionali. In aggiunta, presuppongono l'ipotesi di stato di sforzo piano e sono meno costosi dal punto di vista computazionale. Gli elementi solidi, caratterizzati unicamente da gradi di libertà traslazionali, sono utilizzati per modellizzare strutture solide il cui spessore non è trascurabile. Inoltre, nonostante il costo computazionale più elevato, garantiscono maggiore accuratezza in analisi non lineari complesse in cui sono coinvolti contatti e grandi deformazioni.

Tutti i modelli sopracitati, eccetto quello di Wang e Sun [73], utilizzano elementi *shell* per la discretizzazione della geometria valvolare.

La prima analisi non lineare che utilizza elementi solidi per modellizzare i lembi valvolari è stata svolta da Prot e Skallerud nel 2008 [77] con lo scopo di assegnare diverse proprietà ai *layer* della *mesh* lungo lo spessore. In particolare, sono stati scelti elementi *brick* a 8 nodi con formulazione ibrida (C3D8H) per valutare l'influenza delle fibre di collagene sulla risposta dell'apparato valvolare. Sulla base degli studi effettuati sui *layer* ventricularis, spongiosa e atrialis, presenti all'interno dei foglietti valvolari, sono state condotte tre analisi: la prima prevede la presenza di due elementi solidi (di 0.5 mm ciascuno) lungo lo spessore

e il collagene distribuito uniformemente nei *layer*; allo stesso modo, nella seconda simulazione sono considerati due strati da 0.5 mm, ma solo quello sulla faccia ventricolare è caratterizzato dalla presenza delle fibre di collagene; nell'ultimo caso lo spessore è suddiviso in 3 *layer* da un elemento ciascuno: lo strato intermedio è l'unico che prevede la presenza di una struttura collagenosa [\(Figura 3.6\)](#page-79-0).

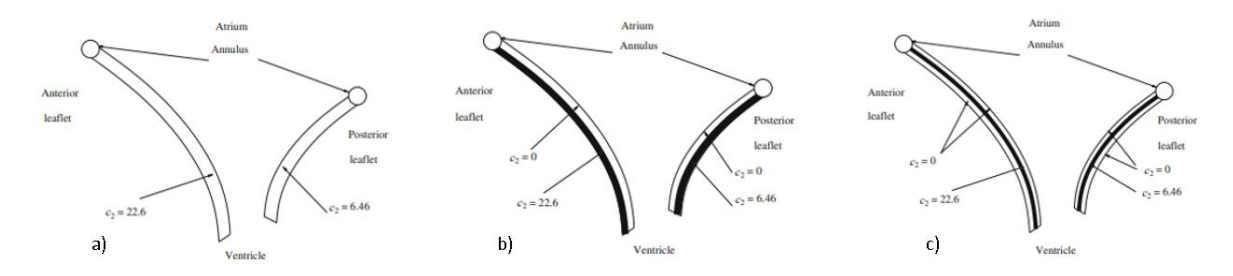

<span id="page-79-0"></span>**Figura 3.6** Disposizione delle fibre di collagene nei lembi nei tre casi considerati nel lavoro di Prot e Skallerud [77]

Anche nel successivo studio di Skallerud et al. [78], focalizzato sullo studio della contrazione nei lembi valvolari durante la sistole, i foglietti sono discretizzati con elementi C3D8H. Nel lavoro di Wang e Sun del 2012 [73], dato l'utilizzo di immagini MSCT, è stato possibile distinguere chiaramente lo spessore dei lembi valvolari nell'istante di metà diastole. Al fine di cogliere il reale spessore dei foglietti e ottenere risultati accurati, nel modello sono stati impiegati elementi esaedrici a 8 nodi (C3D8I) e pentaedrici a 6 nodi (C3D6).

Nonostante i vantaggi degli elementi *shell* in termini di tempo computazionale e capacità di discretizzare strutture irregolari, gli elementi solidi sono più adatti a cogliere il reale spessore dei lembi valvolari e a stimare in modo accurato i campi di sforzo e deformazione lungo lo spessore. Inoltre, è possibile fare un uso più ampio di un modello solido di valvola mitrale; sono un esempio le analisi in cui è inclusa l'interazione fluido-struttura (FSI).

# **3.4 Modelli costitutivi**

La caratterizzazione meccanica dei tessuti della valvola mitrale e delle sue sottostrutture è fondamentale per avere un modello accurato e che mimi la funzione valvolare. Così come gli altri tessuti molli, l'apparato valvolare ha una risposta meccanica non lineare, anisotropa ed eterogenea. Ciò è il risultato di una complessa struttura a livello microscopico, come l'organizzazione delle fibre di collagene all'interno dei tessuti.

Generalmente, nei modelli ad elementi finiti di valvola mitrale, le strutture a cui vengono assegnate le proprietà meccaniche sono i lembi valvolari e le corde tendinee. Al contrario, i muscoli papillari e l'annulus sono modellizzati come entità geometriche a cui sono applicate le condizioni al contorno.

#### **3.4.1 I lembi valvolari**

Come anticipato nella Sezione [1.2.1,](#page-47-0) il tessuto dei lembi valvolari è elastico non lineare e anisotropo, caratterizzato dalla presenza di fibre di collagene preferenzialmente orientate in direzione circonferenziale, ovvero parallele all'annulus; questo permette di definire la risposta meccanica trasversalmente isotropa. Inoltre, la quantità di fibre di collagene è maggiore nel lembo anteriore rispetto a quello posteriore, rendendo quest'ultimo più estensibile.

Per modellizzare la relazione tra sforzi e deformazioni viene definita una *strain energy function* che permette di ottenere le componenti del tensore degli sforzi a partire da quelle del tensore delle deformazioni.

Per caratterizzare i tessuti molli, è possibile utilizzare il modello iperelastico descritto da Fung et al. [79] che prevede una *strain energy function* dipendente dalle deformazioni in modo esponenziale:

$$
W = \frac{c}{2} [e^Q - 1] \qquad (3.1)
$$

$$
Q = A_1 E_{11}^2 + A_2 E_{22}^2 + 2A_3 E_{11} E_{22} + A_4 E_{12}^2 + 2A_5 E_{11} E_{22} + 2A_6 E_{22} E_{12}
$$
 (3.2)

Dove  $ce A_i$ sono costanti del materiale ed  $E$ è il tensore delle deformazioni di Cauchy-Green. Una delle prime *strain energy function* proposte per descrivere la risposta dei lembi valvolari è quella di May-Newman e Yin del 1995 [9], definita nel modo seguente:

$$
W(I_1, I_4) = c_0 \left[ e^{c_1(I_1 - 3)^2 + c_2(\sqrt{I_4} - 1)^2} - 1 \right]
$$
 (3.3)

Dove co, c<sub>1</sub> e c<sub>2</sub> sono parametri costitutivi del materiale (c<sub>1</sub> legato alla risposta isotropa e c<sub>2</sub> a quella anisotropa) e  $I_1$  e  $I_4$  sono il primo e il quarto invariante del tensore destro delle deformazioni di Cauchy-Green. Il termine  $(\sqrt{I_4} - 1)^2$  viene considerato solo quando  $I_4 \ge 1$ , ovvero quando le fibre di collagene sono allungate. Inoltre, il modello appena descritto prevede che le fibre di collagene siano perfettamente allineate; al contrario, il modello costitutivo sviluppato da Lee et al. [80] permette di considerare anche la dispersione delle fibre e si basa sulla seguente *strain energy function*:

$$
W(I_1, I_4) = c_0(I_1 - 3) + c_1[(1 - \beta)e^{c_2(I_1 - 3)^2} + \beta e^{c_3(I_4 - 3)^2} - 1] \tag{3.4}
$$

Dove  $I_1$  e  $I_4$  sono rispettivamente il primo e il quarto invariante del tensore destro delle deformazioni di Cauchy-Green e  $c_0$ ,  $c_1$ ,  $c_2$ ,  $c_3$  e  $\beta$  sono i parametri del materiale. In particolare,  $\beta$  governa il livello di anisotropia del tessuto e assume valori tra 0 e 1; se  $\beta$ =0 il materiale è isotropo e le fibre sono orientate in modo casuale; nel caso di  $\beta$ =0.5 si sta considerando il materiale come trasversalmente isotropo e infine, se  $\beta=1$  le fibre sono perfettamente allineate.

In ultimo, per descrivere la risposta anisotropa e iperelastica dei lembi mitralici è possibile utilizzare il modello di Holzapfel et al. [81] che prevede una matrice rinforzata da due famiglie di fibre, ciascuna con una direzione preferenziale. La *strain energy function* è riportata di seguito:

$$
W = C_{10} \left[ e^{C_{01}(\bar{l}_1 - 3)} - 1 \right] + \frac{k_1}{2k_2} \sum_{i=1}^2 \left\{ e^{k_2 \left[ k \bar{l}_1 + (1 - 3k) \bar{l}_4 \right]} - 1 \right\} + \frac{1}{D} (J - 1)^2, \ i = 1, 2 \quad (3.5)
$$

Dove C<sub>10</sub>, C<sub>01</sub>, k<sub>1</sub>, k<sub>2</sub> e D sono parametri del materiale. In particolare, C<sub>10</sub> e C<sub>01</sub> riguardano il comportamento della matrice,  $k_1$  ha la stessa unità di misura degli sforzi e  $k_2$  è un parametro adimensionale. Il parametro  $D$  modellizza la quasi incomprimibilità del materiale e  $k$ descrive la dispersione delle fibre all'interno del materiale.

#### **3.4.2 Le corde tendinee**

Le corde tendinee presentano una risposta meccanica elastica non lineare, dovuta al progressivo reclutamento delle fibre di collagene all'interno della loro microstruttura. Inoltre, sono caratterizzate da un comportamento asimmetrico: resistono a trazione ma non sostengono il carico a compressione quando sollecitate longitudinalmente.

Modellizzare il comportamento delle corde in modo accurato ha un impatto sulla coaptazione dei lembi e sul trasferimento del carico da una struttura rigida a una più deformabile durante la simulazione.

In letteratura, i modelli costitutivi più utilizzati sono quelli di Ogden [82] e la *strain energy function* di tipo polinomiale del secondo ordine disponibile nella libreria di Abaqus.

La *strain energy function* proposta da Ogden, riportata di seguito, è adatta a descrivere la risposta isotropa e iperelastica delle corde tendinee ed è anch'essa presente nella libreria del *software*:

$$
W = \frac{2\mu}{a} \left( \lambda_1^a + \lambda_2^a + \lambda_3^a - 3 \right) \tag{3.6}
$$

Dove λ<sub>i</sub> sono gli allungamenti deviatorici principali e μ e a sono parametri del materiale. I parametri costitutivi sono in genere ottenuti dal *fitting* di dati sperimentali risultanti da prove di trazione uniassiale.

### **3.5 Condizioni al contorno cinematiche e di carico**

I primi modelli paradigmatici sviluppati per simulare la funzione mitralica presentano condizioni al contorno cinematiche e di carico molto semplificate; in particolare, nei lavori di Kunzelman et al. 1993 [66], Del Pan et al. [67], Prot et al. [68] e Votta et al. [69] l'annulus è assunto acinetico e le posizioni dei nodi sono fissate nel tempo. Solo nello studio di Lim et al. [70] si simula la contrazione dell'annulus sulla base del tracciamento delle posizioni di *markers* posti sull'annulus della valvola mitrale di una pecora. Nei lavori sopracitati, anche il movimento dei papillari viene trascurato e i nodi che li rappresentano non si spostano nel tempo della simulazione. Un approccio alternativo si riscontra nel modello di seconda generazione del gruppo di Kunzelman e colleghi in cui i muscoli papillari vengono spostati di 1 mm verso l'apice ventricolare per simulare la loro contrazione.

L'innovazione introdotta dai modelli paziente-specifici, oltre a una geometria valvolare realistica, consiste nella possibilità di applicare condizioni al contorno cinematiche derivate dalle immagini. L'importanza di una definizione di questo tipo del movimento dell'annulus e dei muscoli papillari è messa in evidenza nello studio di Votta et al. [16]; in questo lavoro, per la definizione delle condizioni al contorno a partire da dati ecocardiografici, sono stati tracciati 36 punti sull'annulus durante tutto il ciclo cardiaco in modo da ottenere la loro posizione in ogni istante. Tali punti sono stati interpolati e campionati con 404 punti uniformemente distribuiti e le loro posizioni tempo-dipendenti sono state utilizzate per calcolare i corrispondenti spostamenti tempo-dipendenti [\(Figura 3.7\)](#page-83-0). Per quanto riguarda i muscoli papillari, il loro spostamento non è stato ricavato dalle immagini in quanto, a causa della vista a quattro camere adottata per l'ecocardiografia, non è stato possibile tracciarli automaticamente. Di conseguenza, la condizione cinematica imposta ai muscoli papillari è stata assegnata sulla base di un criterio geometrico che imponeva di preservare, a ogni istante di tempo, la loro distanza dai trigoni fibrosi, dalle commissure e dalla zona centrale dell'annulus posteriore pari a quella misurata a fine diastole. Dalla comparazione dei risultati ottenuti nella simulazione con condizioni cinematiche ricavate da dati *in vivo* e in quella che presenta annulus e muscoli papillari fermi è emerso che, seppur la distribuzione di sforzi rimane pressoché invariata, l'utilizzo di condizioni al contorno derivate dalle immagini influenza l'entità degli *stress* rilevati che risultano maggiori nel primo caso.

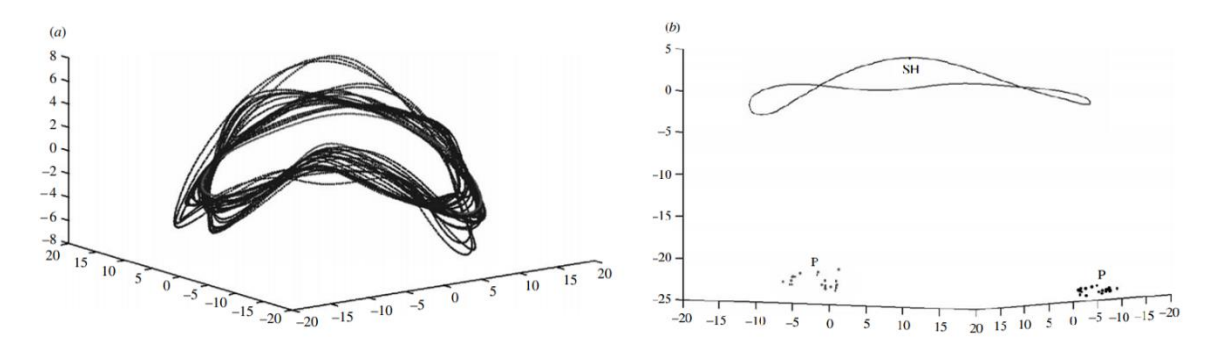

<span id="page-83-0"></span>**Figura 3.7** Condizioni al contorno del modello di Votta et al. [16]: a) profilo anulare tempo-dipendente ricostruito tramite interpolazione da dati ecocardiografici; b) posizione tempo-dipendente dei muscoli papillari [16]

La procedura appena descritta rappresenta un approccio al problema largamente utilizzato, ma in letteratura è riportata anche una tecnica alternativa applicata originariamente da Wang e Sun [73]. Questa consiste nel determinare lo spostamento di annulus e papillari sulla base della posizione di queste strutture nel momento di fine diastole (inizio della simulazione) e picco sistole (fine della simulazione); di conseguenza, il movimento imposto non è necessariamente quello presente nella realtà ma considera solamente il punto di "partenza" e di "arrivo" delle strutture prese in considerazione.

Per valutare la funzione dell'apparato valvolare è di fondamentale importanza la chiusura della valvola mitrale e, per questo, è necessario applicare la pressione transvalvolare agente sui foglietti. I primi modelli sviluppati sfruttano curve semplificate di pressione; successivamente, come dimostra il lavoro di Lim et al. [70], il carico pressorio applicato sui lembi consiste nelle reali pressioni atriali e ventricolari variabili nel tempo.

# **3.6 I modelli di interazione fluido-struttura**

Un'alternativa ai modelli strutturali consiste nell'integrazione della fluidodinamica all'interno del modello. In generale, la meccanica dei fluidi è descritta tramite formulazione Euleriana, mentre le equazioni del dominio strutturale sono descritte con una formulazione Lagrangiana.

Nel caso di analisi FSI (*fluid-structure interaction*) la pressione sui lembi valvolari è una conseguenza della fluidodinamica e risulta modellizzata in modo più realistico. Inoltre,

questo approccio consente di stimare il flusso attraverso l'orifizio valvolare e valutare la funzione mitralica. Gli svantaggi principali consistono nella complessità del *set-up* della simulazione e nell'elevato tempo computazionale richiesto per il completamento delle analisi *fluid-structure interaction*.

Il primo studio che esamina l'interazione tra i lembi valvolari e la presenza del sangue è quello di Einstein et al. [76] in cui la valvola viene "immersa" nel fluido e le curve di pressione atriale e ventricolare sono applicate sulle rispettive superfici del dominio fluido. Le curve di pressione si basano su dati sperimentali ottenuti *in vivo* da maiali. In questo lavoro, la geometria della valvola è paradigmatica, i foglietti valvolari sono considerati come membrane ed è modellizzata la presenza delle fibre di collagene all'interno della matrice isotropa. Il sangue è invece considerato come fluido Newtoniano comprimibile. Il *software* utilizzato per le simulazioni è LS-DYNA (Livermore Software Technology Corporation, Livermore CA), adatto ad analisi che includono flussi viscosi a bassa velocità.

Nello studio di Kunzelman et al. del 2007 [3], sulla base del modello precedentemente utilizzato dallo stesso gruppo di lavoro (Einstein et al. [76]), le simulazioni fluido-struttura prevedono l'analisi di alcune condizioni patologiche della valvola mitrale: sono stati valutati gli effetti sulla funzione mitralica variando i parametri costitutivi del materiale come la quantità, la rigidezza e la dispersione delle fibre. Anche in questo caso il fluido è newtoniano e comprimibile e i suoi "confini" sono fissati rispetto alle traslazioni e alle rotazioni sui quattro lati. Inoltre, il fluido è vincolato a passare unicamente attraverso l'orifizio valvolare. Il primo lavoro FSI che considera una geometria paziente-specifica è quello di Ma et al. [83], in cui l'analisi strutturale e fluidodinamica viene effettuata su un modello di valvola mitrale ottenuto da immagini da risonanza magnetica. Il metodo utilizzato è l'*immersed boundary* che prevede una struttura elastica immersa in un fluido incomprimibile e viscoso, implementato nel *software* IBAMR [\(http://ibamr.googlecode.com\)](http://ibamr.googlecode.com/). Nelle simulazioni, i lembi valvolari sono descritti da un materiale lineare isotropo e sono posti all'interno di un condotto a sua volta immerso in una scatola di fluido 16 cm x 8 cm x 8 cm. La differenza di pressione tra monte e valle del condotto non è paziente-specifica ma basata su dati clinici umani medi. I principali limiti di questo lavoro risiedono però nelle proprietà non realistiche del materiale dei lembi valvolari e condizioni al contorno imposte all'annulus e ai nodi dei muscoli papillari che rimangono fissati nello spazio per l'intera durata della simulazione.

# **3.7 Modellizzazione del dispositivo MitraClip**

In questa sezione verranno illustrati alcuni lavori riportati in letteratura in cui è presente la modellizzazione della MitraClip al fine di fornire una panoramica dei diversi approcci con cui tale dispositivo e il suo effetto sono inclusi nei modelli di valvola mitrale.

Sono stati riscontrati due metodi differenti con cui viene simulata la presenza della *clip*: in alcuni lavori non è esplicitamente presente il dispositivo ma solo la sua interazione con i foglietti valvolari (Mansi et. al [71], Prescott et al. [84]); in altri, invece, la MitraClip (o parti di essa) è effettivamente modellizzata e questo permette di ottenere una simulazione più realistica dell'effetto del dispositivo (Avanzini et al. [85], Sturla et al. [5], Kong et al. [75]). Nel lavoro di Mansi et al. [71], la modellizzazione della MitraClip risulta altamente semplificata in quanto consiste di una molla di rigidezza 1000 g/mm che connette due vertici sul margine libero di ciascun lembo valvolare [\(Figura 3.8A](#page-85-0)). Il posizionamento della *clip* viene effettuato virtualmente dall'utente che sceglie due vertici su ciascun lembo dalla configurazione preoperatoria della valvola. Questo avviene con muscoli papillari e annulus fissati e pressione nulla. La molla è utilizzata per avvicinare progressivamente i foglietti anteriore e posteriore e la sua rigidezza è tale da tenere i lembi uniti nel punto in cui si inserisce il dispositivo [\(Figura 3.8B](#page-85-0) e C). In questo caso, la semplificazione della MitraClip permette di osservare solo un effetto puntuale e non distribuito, come avviene in realtà nell'area in cui parte del tessuto viene afferrato dal dispositivo.

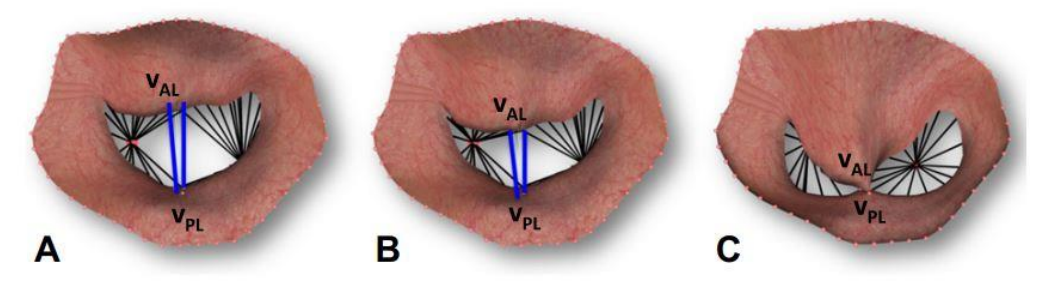

**Figura 3.8** Posizionamento virtuale della MitraClip nel lavoro di Mansi et al. [71]: A) molla generata tra due vertici sul margine libero; B) avvicinamento progressivo dei lembi valvolari; C) valvola a doppio orifizio ottenuta dopo il posizionamento del dispositivo

<span id="page-85-0"></span>Lo scopo del lavoro di Prescott et al. [84] è quello di valutare gli effetti della MitraClip sulla valvola mitrale affetta da rigurgito. La *clip* non è esplicitamente presente nel modello: come si evince dalla [Figura 3.9,](#page-86-0) i nodi delle regioni centrali di entrambi i foglietti sono vincolati per simulare l'azione della *clip*. Più precisamente, 78 elementi del lembo anteriore e 36 di

quello posteriore sono stati bloccati per definire l'interazione tra i foglietti per effetto del dispositivo.

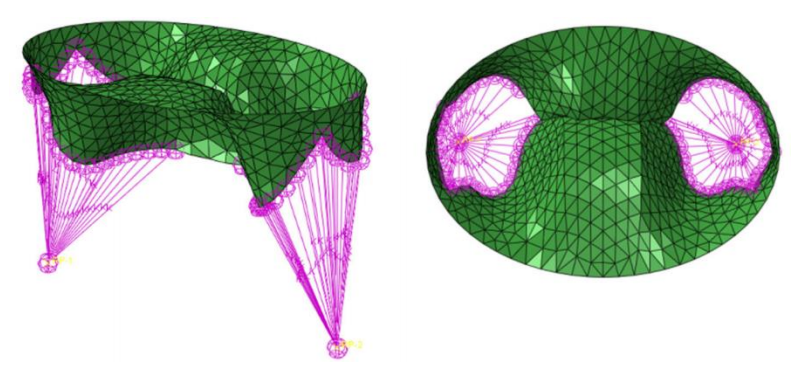

**Figura 3.9** Effetto della MitraClip nel lavoro di Prescott et al. [84]

<span id="page-86-0"></span>Dai risultati si evince che la presenza della MitraClip risolve il problema del prolasso non incidendo in modo particolare sull'ordine di grandezza degli sforzi, eccetto per la riduzione della concentrazione di sforzo rilevata in prossimità delle corde ancorate al lembo prolassato. Questi risultati mostrano l'efficacia della tecnica MitraClip, ma, a causa della modellizzazione molto semplificata del dispositivo e dell'incastro imposto all'annulus e ai muscoli papillari, non è possibile una simulazione realistica della riparazione della valvola mitrale.

Lo studio di Avanzini et al. [85] rappresenta il primo lavoro che non si limita a replicare l'effetto della MitraClip sulla valvola mitrale affetta da RM ma che ne presenta anche una modellizzazione fisica. Nel modello, la *clip* [\(Figura 3.10\)](#page-87-0) è composta da due bracci simmetrici incernierati nella zona delle loro estremità inferiori; quando il dispositivo è chiuso, i bracci risultano paralleli e la loro distanza è pari al doppio dello spessore dei lembi. Le dimensioni dei bracci sono 7.5 mm in altezza e 3.5 mm in larghezza e lo spessore misura 1 mm. In termini di discretizzazione, la *mesh* della MitraClip è realizzata con elementi *shell* a tre e quattro nodi. La *clip* è generalmente costituita da materiali metallici e, poiché il suo stato di sforzo non è preso in considerazione in questo modello, viene caratterizzata assegnandole un modulo di Young estremamente elevato rispetto a quello dei lembi. Il contatto imposto tra la MitraClip e i lembi è di tipo *rough* con impossibilità di separazione o movimento relativo tra le superfici coinvolte, per simulare al meglio il fissaggio del dispositivo. Per permettere la chiusura della *clip* viene applicata una pressione pari al 30% di quella sistolica (130 mmHg) sul lato ventricolare dei bracci.

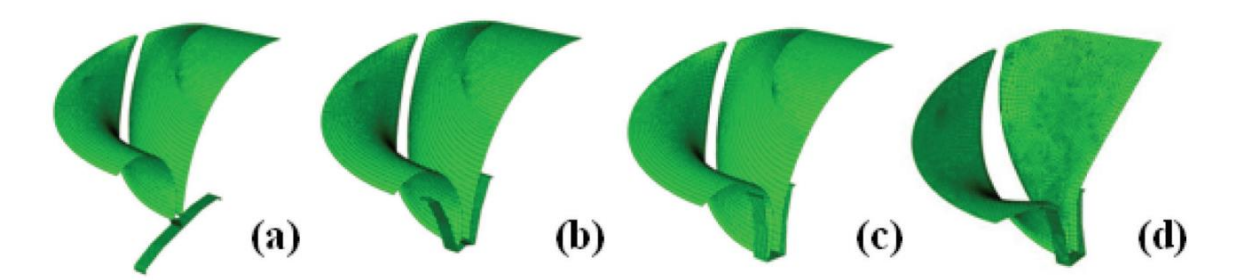

<span id="page-87-0"></span>**Figura 3.10** Applicazione della *clip* nel lavoro di Avanzini et al. [85]: a) posizionamento della *clip*; b) chiusura dei bracci; c) bloccaggio della *clip*; d) rimozione del catetere

Per quanto riguarda i risultati ottenuti, gli *stress* diastolici massimi sono collocati vicino al bordo superiore del dispositivo; in sistole, una vasta zona fortemente sollecitata è individuabile in due regioni simmetriche della parte centrale dei lembi.

Nel lavoro di Sturla et al. [5], il modello della *clip* è stato realizzato discretizzando con elementi *shell* a 4 nodi una struttura costituita da due piatti perfettamente rigidi con dimensioni 5 mm x 7 mm. I due piatti sono stati connessi da due *set* di *connector elements* assiali [\(Figura 3.11\)](#page-88-0) che permettessero l'imposizione di vincoli cinematici reciproci tra i nodi posizionati a ciascuna estremità dell'elemento di connessione. Il primo *set* connette a uno a uno i nodi della parte inferiore dei bracci, mentre il secondo consiste di quattro elementi che connettono gli angoli dei bracci. La posizione iniziale del dispositivo è stata impostata sulla base del nodo del margine libero del lembo posteriore con massima estroflessione verso l'atrio. Nello *step* di chiusura della *clip*, i bracci vengono fatti ruotare e messi in movimento in modo che, nello stadio finale, risultino paralleli e a una distanza di 1.4 mm l'uno dall'altro. Durante il battito cardiaco, i bracci rimangono mutualmente paralleli, ma possono ruotare e inclinarsi in modo da seguire il movimento dei lembi e simulare la MitraClip libera dal sistema di rilascio. Per mantenere il dispositivo chiuso, la lunghezza dei *connector elements* che uniscono gli angoli dei piatti è mantenuta costante, in modo da evitare il loro movimento reciproco. Il contatto imposto tra le superfici ventricolari dei lembi e i piatti della *clip* è di tipo *rough* con impossibilità di separazione dopo la sua attivazione.

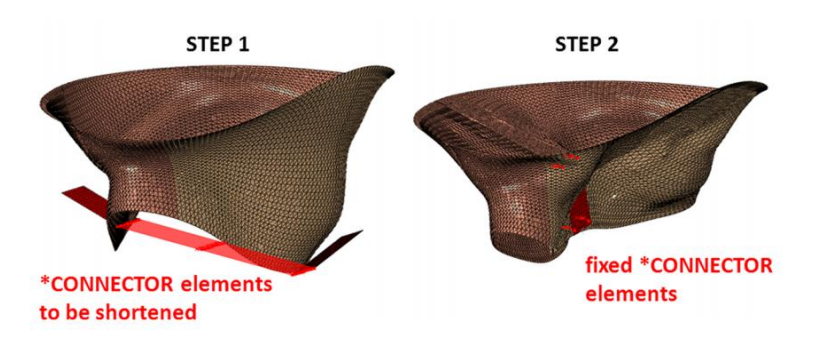

<span id="page-88-0"></span>**Figura 3.11** Modello della valvola mitrale e dei bracci della MitraClip nello studio di Sturla et al. [5]: per simulare la chiusura della *clip*, i *connector elements* vengono accorciati e, successivamente, la loro lunghezza viene mantenuta fissa

In sistole, l'impianto del dispositivo ha fatto registrare un aumento dell'11- 40% dell'area di coaptazione e un incremento degli sforzi nei lembi che rimangono comunque nel *range* tra i 100 kPa e 500 kPa; gli *stress* risultano più alti nella zona A2-P2 dei lembi, dove la MitraClip è stata impiantata. In diastole, l'introduzione della MitraClip provoca un aumento degli *stress* nella regione dell'impianto che si estende dal margine libero all'annulus. In aggiunta si osserva una riduzione dell'area dell'orifizio valvolare del 32.8 - 62% causata dalla formazione del doppio orifizio.

Infine, lo studio di Kong et al. del 2020 [75] ha lo scopo di valutare l'interazione biomeccanica tra il dispositivo MitraClip e l'apparato valvolare tramite un modello a elementi finiti. La *clip* è modellizzata come due bracci rigidi rettangolari che rispettano le dimensioni reali del dispositivo [\(Figura 3.12\)](#page-89-0): la lunghezza di ciascun braccio è di 9 mm, la larghezza è di 5 mm e lo spessore è pari a 1.5 mm. Su entrambi i piatti sono individuati due punti di riferimento attorno al quale ogni braccio può ruotare. Un elemento di tipo *connector*, visibile in [Figura 3.12,](#page-89-0) mette in connessione i due punti di riferimento del dispositivo, al fine di imporre le condizioni cinematiche: durante la simulazione il moto relativo dei bracci della *clip* è bloccato dall'elemento di connessione. In questo studio viene preso in considerazione il posizionamento centrale e laterale del dispositivo.

Nel primo *step* della simulazione, i due bracci della MitraClip ruotano fino a formare un angolo di 120°. Al passo successivo, si ha l'afferraggio dei lembi valvolari da parte della *clip* i cui bracci vengono ruotati fino alla posizione di chiusura lasciando un *gap* di 4 mm tra gli estremi superiori. Alla fine di questo *step*, è imposto, tra i bracci del dispositivo e i lembi, un contatto di tipo *rough* senza possibilità di slittamento e separazione. Nell'ultima fase,

quella di chiusura della valvola, i bracci della *clip* restano paralleli ma hanno la possibilità di ruotare in base all'interazione con i lembi valvolari.

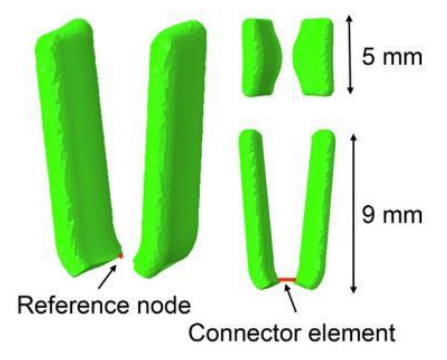

**Figura 3.12** Geometria della *clip* simulata nel modello di Kong et al. [75]

<span id="page-89-0"></span>In sistole, sia la *clip* in posizione centrale che laterale permette di ottenere una riduzione del rigurgito mitralico, ma in nessuno dei due casi si riporta una completa coaptazione dei lembi. In particolare, la riduzione dell'area del rigurgito è pari al 63% nel posizionamento laterale e al 50% in quello centrale. Inoltre, gli sforzi medi e di picco aumentano in seguito all'inserimento della Mitraclip sia nel lembo anteriore (del 49% e del 64% rispettivamente) che nel lembo posteriore (del 46% e 62% rispettivamente). Le concentrazioni di sforzo nel foglietto anteriore, in seguito al posizionamento della *clip*, si trovano sul margine libero in prossimità del dispositivo. La stessa situazione si verifica nel caso del foglietto posteriore, caratterizzato da una zona più estesa in cui si concentrano gli sforzi.

### **3.8 Il Living Heart Human Model**

Il Living Heart Project (LHP) è un progetto di ricerca e collaborazione internazionale lanciato da Dassault Systèmes nel 2014 con la finalità di applicare simulazioni computazionali nel campo dello sviluppo di dispositivi cardiovascolari e trattamenti clinici innovativi. Il LHP vede la partecipazione di oltre cento professionisti, tra cui bioingegneri, ricercatori clinici e accademici, medici e autorità di regolamentazione [86].

In questo contesto, tramite il *software* Abaqus/CAE, Dassault Systèmes ha sviluppato il Living Heart Human Model (LHHM), un modello di cuore realistico in termini elettrici, strutturali e fluidodinamici e caratterizzato da accuratezza anatomica e fisiologica. Le strutture cardiache modellizzate sono l'arco aortico, l'arteria polmonare, la vena cava superiore, i ventricoli ed atri destri e sinistri, le quattro valvole cardiache e la circolazione coronarica. Inoltre, il LHHM include una simulazione elettromeccanica dinamica pronta da eseguire, una geometria accurata, una modellizzazione della portata nel cuore e una caratterizzazione dei tessuti, inclusi i comportamenti passivi e attivi, la natura fibrosa e le vie elettriche. Questi aspetti, unitamente al calcolo dei *pre-stress* e alla presenza di un modello a parametri concentrati che include le *compliance* arteriosa, polmonare e atriale, determinano la complessità del LHHM.

Grazie alla collaborazione tra il Politecnico di Milano, University of California San Francisco (UCSF) e Dassault Systèmes è stato possibile non solo aver accesso a tale modello, ma anche disporre di una geometria del ventricolo sinistro ricostruita *ad hoc* a partire dalle stesse immagini CMR alla base del modello di valvola mitrale la cui integrazione con il ventricolo LHHM è uno degli scopi del presente lavoro di tesi. Questo è possibile grazie alla versatilità del LHHM che può essere largamente modificato in base alle necessità: è possibile intervenire sulla geometria, sulle condizioni al contorno e sulle proprietà dei materiali; inoltre, è ammessa l'aggiunta di dispositivi per studiarne l'influenza sulla funzionalità cardiaca, per validarne l'efficacia e per predirne l'affidabilità sotto una vasta gamma di condizioni di intervento [87].

### **3.9 Scopo della tesi**

Il presente lavoro di tesi si inserisce nell'ambito della collaborazione del Politecnico di Milano con University of California San Francisco (UCSF) e Dassault Systèmes finalizzata all'integrazione di un modello di valvola mitrale paziente specifico nell'ambiente del Living Heart Human Model. Questo progetto nasce dalla volontà di apportare delle migliorie al LHHM per quanto concerne la modellizzazione della valvola mitrale: infatti, le valvole cardiache presenti ad oggi nel LHHM sono caratterizzate da una geometria elementare e caratteristiche anatomiche semplificate. Al contrario, i modelli FE di valvola mitrale ottenuti tramite la procedura sviluppata dal Gruppo di Biomeccanica del Dipartimento di Elettronica, Informazione e Bioingegneria (DEIB) del Politecnico di Milano replicano la geometria valvolare in modo accurato a partire da immagini CMR.

Di conseguenza, il primo obiettivo di questa tesi consiste nell'integrazione del modello di valvola mitrale con il LHHM; questo rende necessaria l'implementazione di una *mesh* tridimensionale dei foglietti valvolari, al fine di garantire continuità tra la geometria della valvola e del ventricolo. Questo approccio si discosta dai modelli di valvola mitrale sviluppati al Politecnico di Milano, contraddistinti da una geometria bidimensionale dei

lembi e consente di ottenere maggiore accuratezza in analisi non lineari complesse interessate da contatti e grandi deformazioni.

In termini di simulazione della funzione mitralica, integrare il modello di valvola a quello di ventricolo permette di ottenere le condizioni al contorno cinematiche sull'annulus e sui muscoli papillari come risultato della contrazione del miocardio e non imporle come spostamenti nodali, come invece avviene nei modelli FE di valvola mitrale fino a ora sviluppati presso il Politecnico di Milano. Inoltre, la pressione sui lembi non è imposta direttamente, ma è calcolata come differenza tra la pressione nell'atrio e quella nel ventricolo, ottenute tramite un modello a parametri concentrati che include la circolazione sistemica, la circolazione polmonare e l'atrio e il ventricolo sinistri. Questi aspetti rendono la simulazione della biomeccanica valvolare più aderente alle condizioni fisiologiche con cui si svolge il ciclo cardiaco.

Tramite un modello paziente-specifico più realistico è possibile simulare in modo accurato la biomeccanica della valvola mitrale in scenari clinici rilevanti come la condizione patologica e post-operatoria. Infatti, il secondo scopo di questo lavoro è riprodurre il rigurgito mitralico e in seguito simulare la tecnica MitraClip, utilizzata per ristabilire la funzionalità della valvola mitrale. In questo modo, è possibile valutare l'influenza del dispositivo sulla dinamica valvolare e, data la presenza del ventricolo, simulare gli effetti della MitraClip *in vivo*.

# **4 Materiali e Metodi**

#### **4.1 Introduzione**

L'obiettivo del presente lavoro di tesi consiste nell'integrazione del modello ad elementi finiti di valvola mitrale in uso al Laboratorio di Biomeccanica Cardiovascolare del DEIB del Politecnico di Milano con il modello di ventricolo sinistro sviluppato nell'ambito del Living Heart Project. Il progetto di tesi nasce dalla collaborazione del Politecnico di Milano con University of California San Francisco (UCSF) e Dassault Systèmes che hanno fornito un modello di ventricolo sinistro paziente-specifico ricostruito dalle medesime immagini su cui si basa il modello valvolare.

Gli aspetti centrali dello studio riguardano la generazione e la discretizzazione della geometria tridimensionale della valvola mitrale, la ricostruzione dell'apparato subvalvolare e la connessione del complesso valvolare al ventricolo, implementati in Matlab (The MathWorks, Inc, Natick, MA, USA) e Gambit (Ansys, Fluent Inc., Canonsburg, PA, USA). La risposta meccanica del modello ottenuto è stata simulata su Abaqus/Explicit (SIMULIA, Dassault Systèmes) per riprodurre il comportamento fisiologico della valvola mitrale. Inoltre, è stato indotto il rigurgito mitralico e simulata la sua riparazione tramite l'impianto del dispositivo MitraClip, con il fine di ristabilire la funzione valvolare.

In [Figura 4.1](#page-93-0) è riportato il flusso di lavoro che riassume i principali passaggi svolti per unire i modelli di valvola mitrale fisiologica e ventricolo sinistro. In particolare, come si nota dall'immagine, il modello fornito da Dassault Systèmes comprende il ventricolo sinistro, la radice aortica e una minima porzione di atrio sinistro costituita da un "anello" di tessuto inserito sull'annulus valvolare. A differenza del modello di ventricolo, discretizzato con elementi tridimensionali, il modello iniziale della valvola mitrale è costituito da elementi 2D e necessita quindi di un processo di estrusione al fine di integrare le due geometrie.

Infine, il diagramma di [Figura 4.2](#page-94-0) mostra gli *step* seguiti per simulare l'impianto del dispositivo MitraClip sulla valvola patologica.

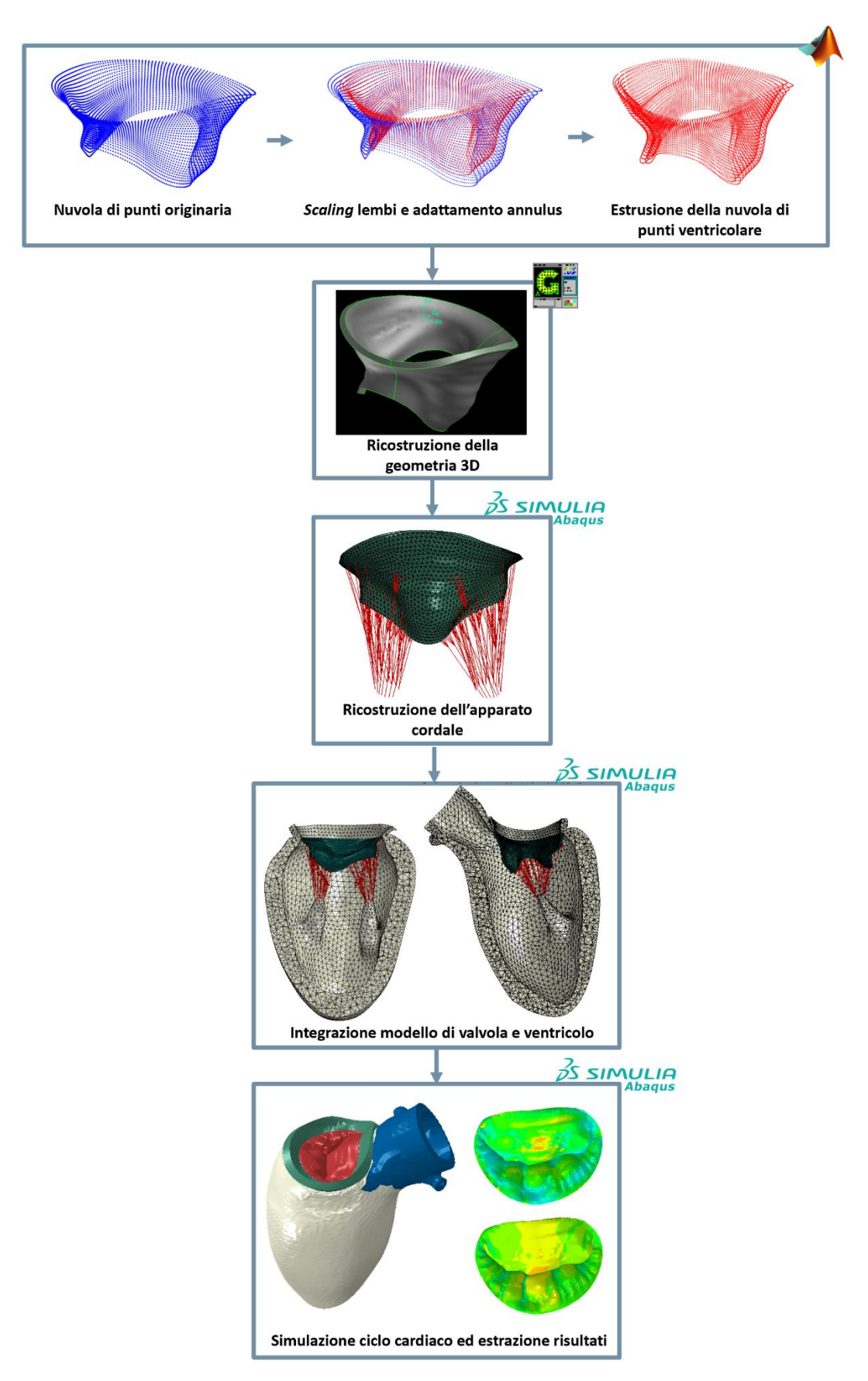

<span id="page-93-0"></span>**Figura 4.1** Flusso di lavoro seguito per l'integrazione del modello di valvola mitrale e del ventricolo LHHM

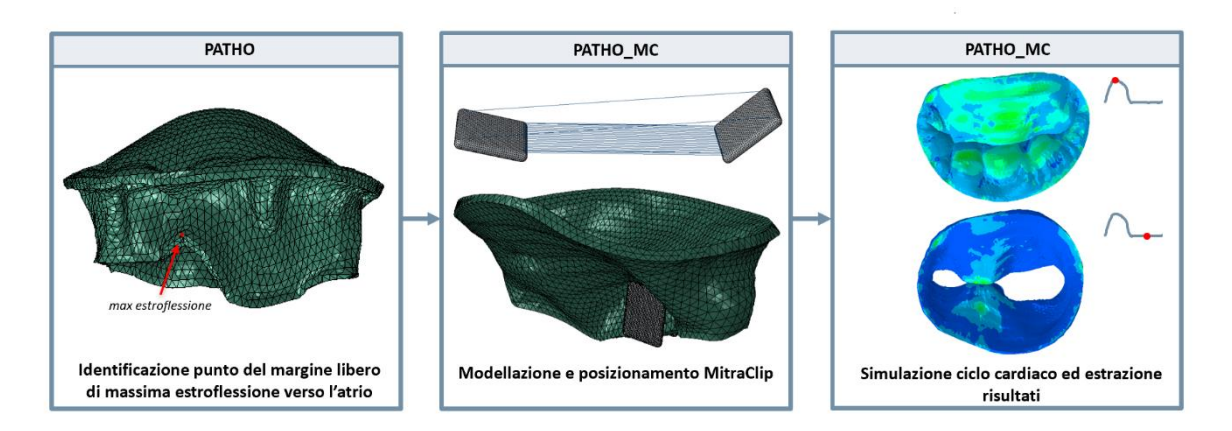

<span id="page-94-0"></span>**Figura 4.2** *Step* seguiti per simulare l'inserimento del dispositivo MitraClip sulla valvola patologica

### **4.2 Il modello di ventricolo LHHM**

La geometria alla base del modello LHHM utilizzato in questo studio è stata ottenuta da immagini CMR di un paziente affetto da deficienza fibroelastica; la ricostruzione del modello, effettuata da Dassault Systèmes, non coinvolge tutte le camere cardiache, ma l'attenzione è stata posta sul cuore sinistro: nella modellizzazione sono infatti presenti il ventricolo sinistro con i muscoli papillari, la radice aortica e un "anello" di tessuto inserito sull'annulus mitralico che rappresenta l'atrio sinistro [\(Figura 4.3\)](#page-94-1). Queste strutture sono discretizzate con elementi tetraedrici quadratici con formulazione modificata (C3D10M in Abaqus/Explicit); la dimensione caratteristica di questi elementi è impostata a 2 mm in seguito ad un'analisi di sensitività che tiene in considerazione le curve di pressione e volume del ventricolo sinistro al fine di ottenere andamenti sovrapponibili con quelli fisiologici.

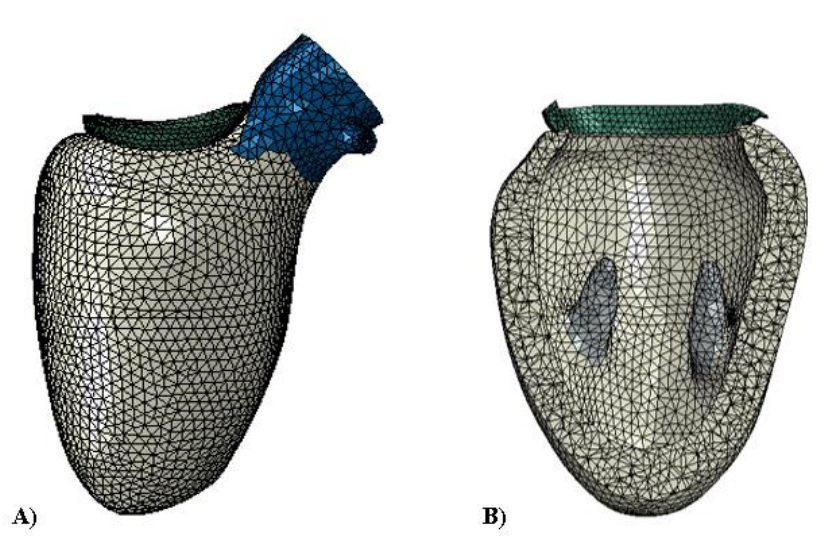

<span id="page-94-1"></span>**Figura 4.3** Modello LHHM: A) ventricolo (bianco), radice aortica (blu), "anello" atriale (verde); B) sezione del ventricolo in cui sono visibili i muscoli papillari (grigio)

In aggiunta al modello di ventricolo, sono presenti tre camere fluidiche cubiche che contribuiscono alla definizione della curva pressione-volume nel LHHM; questa è ottenuta tramite un approccio ibrido che combina un modello a parametri concentrati e una rappresentazione 3D; in particolare, come si nota in [Figura 4.4,](#page-95-0) la *compliance* del ventricolo è modellizzata in modo diretto nel modello tramite una cavità fluidica definita sulla camera anatomica, mentre quelle arteriosa, polmonare e atriale sono presenti sotto forma di cavità fluidiche cubiche.

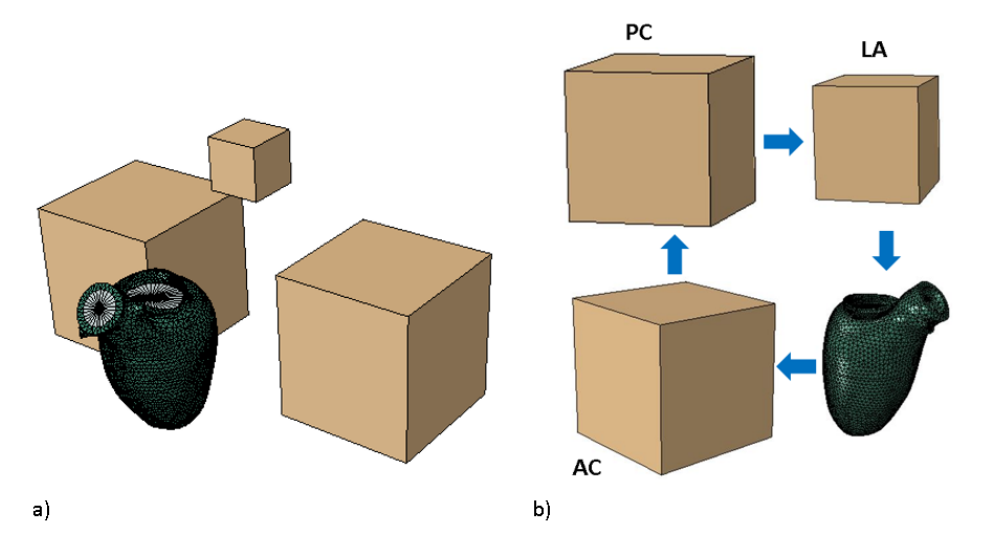

<span id="page-95-0"></span>**Figura 4.4** a) Rappresentazione 3D del ventricolo e cavità fluidiche; b) direzione del flusso di sangue durante il ciclo cardiaco nel LHHM (AC = *compliance* arteriosa, PC = *compliance* polmonare, LA = *compliance* atrio sinistro)

Ad ogni cavità è collegata una molla realizzata tramite la definizione di un *connector element* di tipo *axial* che connette ciascuna cavità fluidica a un nodo a terra. La rigidezza di tale molla e la dimensione della cavità fluidica ne definiscono la *compliance* caratteristica grazie alla quale è garantita una curva pressione-volume adeguata alla cavità considerata [88]. In questo contesto, il ventricolo, a differenza delle altre strutture, è caratterizzato da una elastanza variabile nel tempo secondo il modello di Walker et al. [12]. Per definire le quattro resistenze del modello a parametri concentrati poste tra le cavità fluidiche, viene fornito per ciascuna un coefficiente di resistenza viscosa che ne determina, insieme alla densità e all'area effettiva, il valore.

# **4.3 Il modello di partenza di valvola mitrale**

Il modello ad elementi finiti di valvola mitrale utilizzato come punto di partenza nel presente studio è quello sviluppato dal Gruppo di Biomeccanica del DEIB del Politecnico di Milano. Si tratta di un modello paziente-specifico ottenuto da immagini CMR di un soggetto affetto da prolasso del lembo posteriore causato da FED. Nonostante il paziente non debba essere sottoposto a procedura MitraClip, le caratteristiche morfologiche e funzionali della valvola mitrale rispecchiano quelle dei reali candidati per l'intervento: l'apparato sub-valvolare è caratterizzato da rottura cordale e la valvola mitrale rispetta i criteri anatomici dello studio EVEREST.

Le immagini sono acquisite su 18 piani di taglio ruotati uniformemente intorno all'asse che idealmente passa attraverso il centro dell'annulus ed è allineato con l'asse longitudinale del ventricolo sinistro. Le strutture valvolari sono tracciate manualmente all'istante di fine diastole, quando la valvola mitrale può essere considerata approssimativamente scarica. Per ogni lembo, i punti tracciati sono automaticamente interpolati con *spline* cubiche, in seguito campionate con 32 punti (distribuiti uniformemente lungo l'asse z) in direzione annulusmargine libero. Si ottiene una nuvola di punti tridimensionale organizzata su 32 "paralleli", ciascuno dei quali viene approssimato da funzioni di Fourier del 4° ordine. Il campionamento uniforme di queste funzioni genera 200 punti su ogni livello in direzione circonferenziale e delinea il profilo dei lembi. In questo modo, la nuvola di punti risultante è strutturata in 32 paralleli e 200 meridiani.

Infine, i punti sono connessi in una *mesh* di elementi *shell* a tre nodi [\(Figura 4.5\)](#page-96-0). Ai nodi dei lembi è assegnato uno spessore variabile sulla base dello studio di Kunzelman et al. [3].

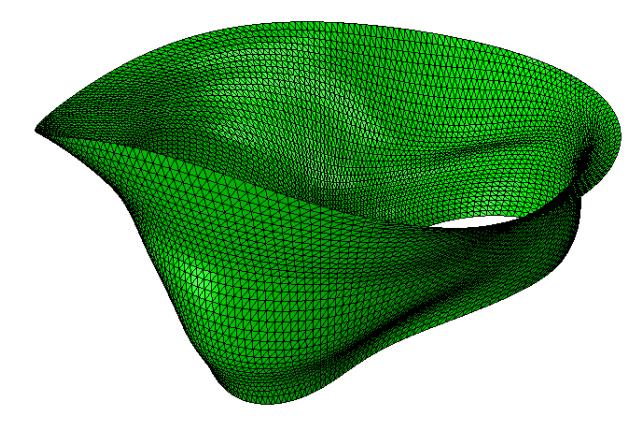

<span id="page-96-0"></span>**Figura 4.5** Modello di valvola mitrale di partenza

# **4.4** *Scaling* **della valvola e adattamento dell'annulus mitralico**

Il primo *step* effettuato per integrare il modello di valvola mitrale con quello di ventricolo sinistro è stato scalare la valvola per adattarla alle dimensioni del ventricolo; questo è stato necessario poiché il ventricolo è stato ridimensionato per raggiungere un volume ventricolare fisiologico in quanto dalla ricostruzione dalle immagini questo risultava troppo elevato (185 mL in diastole).

In [Tabella 4.1](#page-97-0) sono riportate le misure dei diametri anteroposteriore (AP) e mediolaterale (ML) degli annuli nel modello di ventricolo e in quello di valvola. La differenza percentuale media tra i due è di 13.11%: per evitare la sovrabbondanza dei lembi valvolari, è stato effettuato uno *scaling* del modello di valvola di un fattore medio pari a 0.88 e il risultato di tale operazione è riportato in [Figura 4.6.](#page-97-1)

In seguito, l'annulus della valvola è stato adattato a quello presente sul modello di ventricolo poiché la forma dei profili anulari risultava diversa tra i due modelli [\(Figura 4.7\)](#page-98-0); infatti, seppur la segmentazione è stata svolta sulle immagini dello stesso paziente, il tracciamento manuale è soggetto a variabilità inter-operatore.

<span id="page-97-0"></span>

| <b>Tabella 4.1</b> Misure del diametri AP e ML di ventricolo e Valvoia |                    |                 |
|------------------------------------------------------------------------|--------------------|-----------------|
| Diametro (mm)                                                          | Modello ventricolo | Modello valvola |
| ΑP                                                                     | 37.99              | 42.14           |
| ML.                                                                    | 41.89              | 48.30           |

**Tabella 4.1** Misure dei diametri AP e ML di ventricolo e valvola

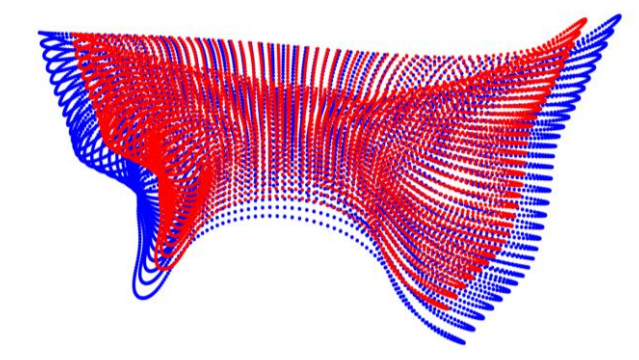

<span id="page-97-1"></span>**Figura 4.6** Nuvola di punti della valvola originaria (blu) e della valvola scalata (rosso)

Sulla base di un sistema di riferimento cilindrico locale con origine nel centro di massa dei punti del margine libero dei lembi e asse z normale al piano ai minimi quadrati dell'annulus, le posizioni assiali (h) e radiali (ρ) degli 88 nodi dell'annulus lato ventricolo sono state approssimate con funzioni di Fourier (ordine 7) della coordinata angolare ϑ:

$$
h(\vartheta) = c_0 + \sum_{k=1}^{7} [c_k \sin(k\vartheta) + d_k \cos(k\vartheta)] \qquad (4.1)
$$
  

$$
\rho(\vartheta) = a_0 + \sum_{k=1}^{7} [a_k \sin(k\vartheta) + b_k \cos(k\vartheta)] \qquad (4.2)
$$

Successivamente, tali funzioni sono state campionate con 200 punti per ottenere una corrispondenza biunivoca con i nodi dell'annulus della valvola mitrale. I punti del profilo anulare della valvola sono stati traslati affinché coincidessero con quelli del lato ventricolare ottenuti dal campionamento.

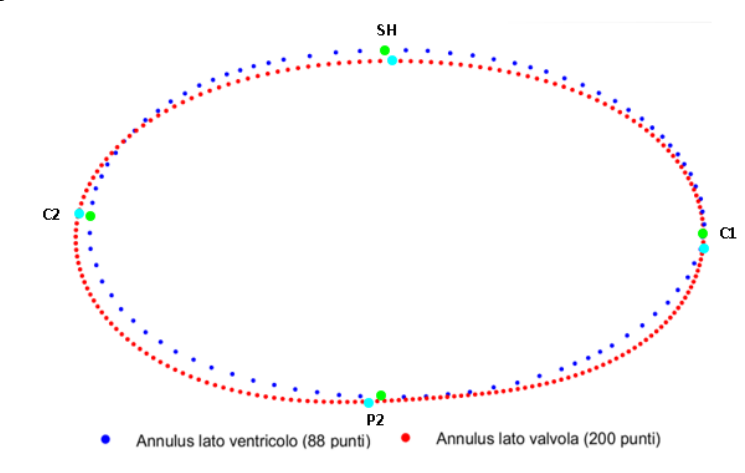

<span id="page-98-0"></span>**Figura 4.7** Differenza di forma e dimensione tra l'annulus visibile sul modello di ventricolo (blu) e quello visibile sul modello di valvola mitrale (rosso)

Per mantenere la continuità della geometria valvolare, è stato necessario traslare anche tutti i nodi restanti della nuvola di punti; per farlo, si è sfruttata l'organizzazione in meridiani: i punti di ciascun meridiano sono stati traslati della stessa distanza con la quale sono state modificate le coordinate del rispettivo punto sul profilo anulare (primo punto del meridiano). In questo modo, l'intera valvola risulta adattata alle dimensioni e alla forma dell'annulus dal lato del ventricolo.

### **4.5 Generazione della superficie atriale della valvola mitrale**

Per facilitare l'unione del modello di valvola a quello di ventricolo, si è optato per una geometria solida dei lembi, in modo che le superfici anulari dal lato della valvola e dal lato del ventricolo collimassero.

Si è ipotizzato che la superficie della valvola di partenza fosse quella ventricolare e, di conseguenza, si è reso necessario estrudere la nuvola di punti verso il centro per ottenere la superficie atriale dei lembi. Per ogni punto è stata definita una copia traslata rispetto al punto originario lungo un vettore *vtrasl* di modulo pari allo spessore locale dei lembi secondo la distribuzione di Kunzelman et al. [3].

In primo luogo, è stata determinata la normale locale (*vn*) alla superficie dei lembi calcolata nel punto di interesse:

$$
v_n = v_{circ} \times v_{rad} \quad (4.3)
$$

Dove *vcirc* è il vettore che unisce i punti successivo e precedente sullo stesso parallelo (i) del punto considerato, mentre *vrad* è quello che unisce il punto stesso con il punto appartenente al medesimo meridiano (j) posto sul parallelo inferiore (i+1) [\(Figura 4.8\)](#page-99-0).

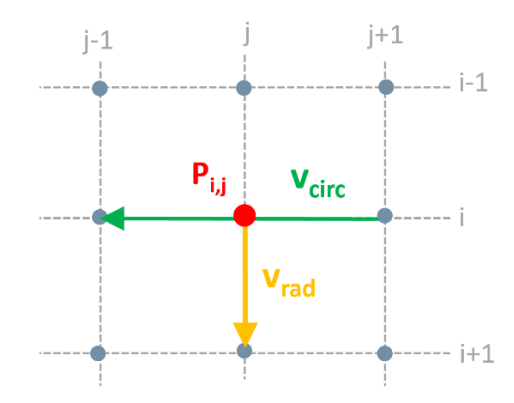

<span id="page-99-0"></span>**Figura 4.8** Rappresentazione dei vettori *vcirc* e *vrad* utilizzati per calcolare la normale locale alla superficie dei lembi nel punto di interesse  $P_{i,j}$ 

Per evitare artefatti ai punti del primo e ultimo parallelo,  $v_{\text{trans}}$  non è stato considerato uguale a  $v_n$ , ma è stato introdotto un nuovo vettore  $v_n^*$  definito come la proiezione di  $v_n$  sul piano z=0 [89]. La media dei vettori  $v_n$  e  $v_n^*$  normalizzati moltiplicata per lo spessore locale (t) definisce il vettore *vtrasl*:

$$
\boldsymbol{v}_{\text{tras}l} = t \cdot \left[ 0.5 \cdot \frac{\boldsymbol{v}_n}{|\boldsymbol{v}_n|} + 0.5 \cdot \frac{\boldsymbol{v}_n^*}{|\boldsymbol{v}_n^*|} \right] \tag{4.4}
$$

Questa procedura può portare ad artefatti nelle zone in cui si hanno variazioni di curvatura locali dati dall'"incrocio" tra i vettori *vtrasl* relativi a punti diversi [89]; questa evenienza è stata verificata a posteriori e non è stato riscontrato alcun artefatto di questo genere.

Per quanto riguarda l'annulus, i punti che lo costituiscono non sono stati estrusi verso il centro poiché l'estrusione in direzione normale non garantisce conformità tra le superfici anulari della valvola e del ventricolo. Al contrario, i punti dell'annulus della superficie

ventricolare dal lato della valvola sono stati proiettati sul profilo anulare atriale visibile dal lato del ventricolo: facendo riferimento alla superficie triangolata dell'annulus visibile sul modello del ventricolo [\(Figura 4.9\)](#page-100-0), è stato determinato in quale triangolo ciascuno dei 200 punti dell'annulus della valvola è situato. Sulla base del prodotto scalare tra i vettori C-P e B-A, visibili in [Figura 4.9,](#page-100-0) è stato individuato il segmento su cui proiettare il punto P appartenente all'annulus: se il prodotto scalare tra i vettori C-P e B-A è maggiore di zero, P è situato tra A e H e, di conseguenza, è proiettato sul segmento CE; se il prodotto scalare tra i vettori C-P e B-A è minore di zero, P è situato tra B e H ed è proiettato sul segmento CD. Il risultato del processo applicato per ottenere i punti della superficie atriale della valvola mitrale è visibile in [Figura 4.10.](#page-100-1)

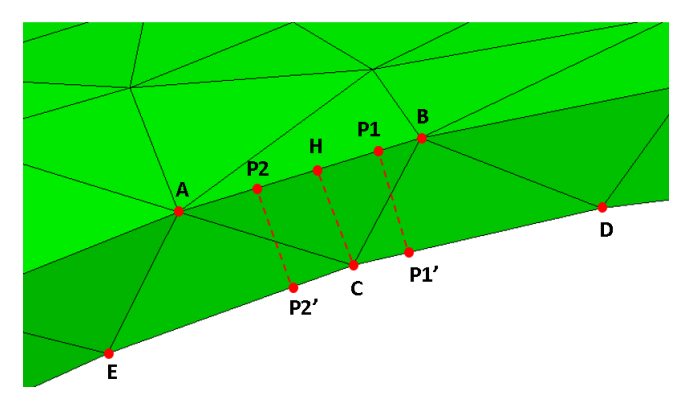

<span id="page-100-0"></span>**Figura 4.9** Proiezione dell'annulus ventricolare sul profilo anulare atriale visibile dal lato del ventricolo; se  $dot(C - P, B - A) > 0$  il punto (P2) è proiettato su EC; se  $dot(C - P, B - A) < 0$  il punto (P1) è proiettato su CD

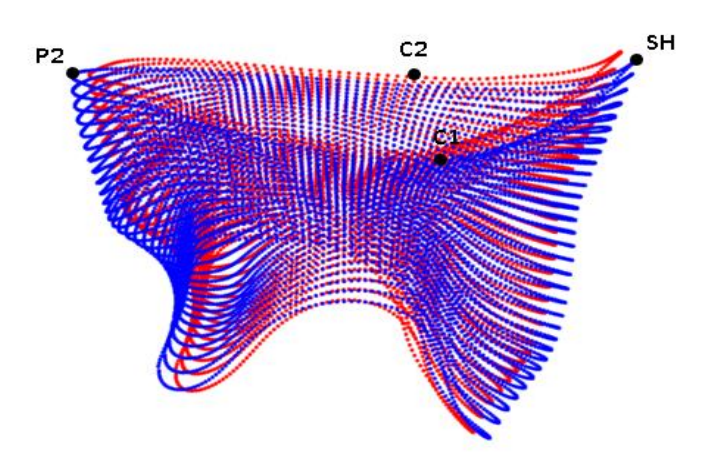

<span id="page-100-1"></span>**Figura 4.10** Nuvole di punti corrispondenti alla superficie ventricolare (blu) e atriale (rosso) dei lembi e rappresentazione dei punti di repere anatomici della valvola: *saddle horn* (SH), punto di massimo del lembo posteriore (P2) e commissure (C1 e C2)

# **4.6 Generazione della** *mesh* **della valvola mitrale**

A partire dalle nuvole di punti atriale e ventricolare è stato generato il volume dei lembi tramite il *software* CAD Gambit. Il vantaggio di questo programma risiede nella possibilità di essere lanciato con un comando in *batch* da Matlab e da questo ottenere in uscita, tramite un'apposita funzione, il *file input* (.inp) compatibile con Abaqus/Explicit.

In primis, viene generato un *file journal* (.jou) contenente i comandi necessari a Gambit per creare la geometria e la *mesh*; successivamente, questi sono elaborati dal *software* che fornisce in uscita un *file* in formato *neutral* (.neu) contenente la discretizzazione della geometria tridimensionale della valvola.

In particolare, nel *file journal* vengono fornite le seguenti istruzioni:

- 1. Generare i vertici in corrispondenza dei punti della superficie atriale e ventricolare della valvola forniti come *input*.
- 2. Generare *non uniform rational cubic spline* (NURBS) in direzione radiale e circonferenziale che interpolino i punti sui meridiani e sui paralleli di ciascuno dei lembi rispettivamente; i lembi anteriore e posteriore sono distinti dai punti individuati come commissure.
- 3. Per ciascun lembo definire sei superfici che interpolino: le NURBS delle facce atriale e ventricolare che generano, rispettivamente, le superfici atriale e ventricolare; le NURBS dell'ultimo parallelo delle facce atriali e ventricolari per la superficie del margine libero; le NURBS del primo parallelo delle facce atriali e ventricolari per la superficie dell'annulus; le NURBS alle commissure che decorrono in direzione annulus-margine libero per definire le superfici "commissurali" che separano i due lembi.
- 4. Ottenute le superfici, collegarle per generare il volume dei lembi anteriore e posteriore [\(Figura 4.11\)](#page-102-0).
- 5. Discretizzare il volume con elementi di tipologia e dimensione impostati dall'utente; nel presente lavoro sono stati selezionati elementi tetraedrici quadratici con formulazione modificata (C3D10M) di dimensione 1 mm.

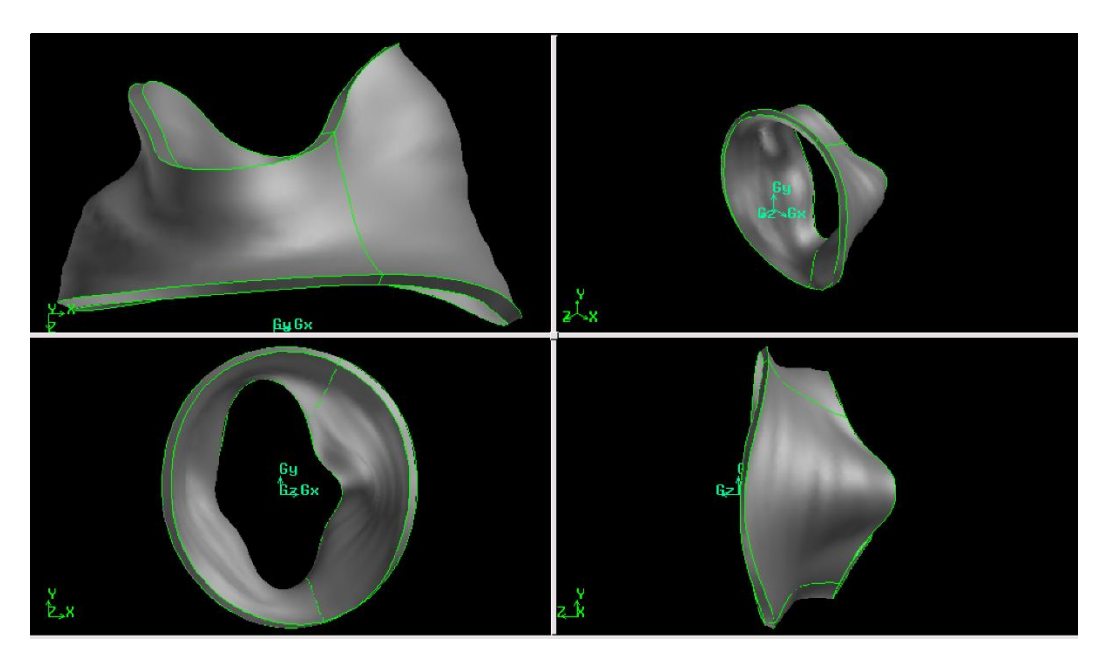

**Figura 4.11** Volume dei lembi generato da Gambit

# <span id="page-102-0"></span>**4.7 Ricostruzione dell'apparato subvalvolare**

L'apparato subvalvolare, che comprende le corde tendinee e la loro origine dai muscoli papillari, è stato ricostruito secondo l'approccio di Stevanella et al. [17].

In particolare, sono state modellizzate corde di tre ordini diversi; il loro numero, la struttura ramificata, l'origine dai muscoli papillari e le inserzioni sui lembi sono stati definiti sulla base dello studio di Lam et al. [4].

Le corde sono divise in:

1. Corde del primo ordine (24) [\(Figura 4.12\)](#page-103-0): si inseriscono sul margine libero dei lembi e presentano ramificazioni nella parte distale. Tra queste, si distinguono: due corde commissurali che si ramificano radialmente con una forma a "ventaglio" e si inseriscono nelle zone commissurali del margine libero; due corde *cleft*, simili alle precedenti, che si inseriscono nelle paracommissure che separano i tre *scallop* del lembo posteriore.

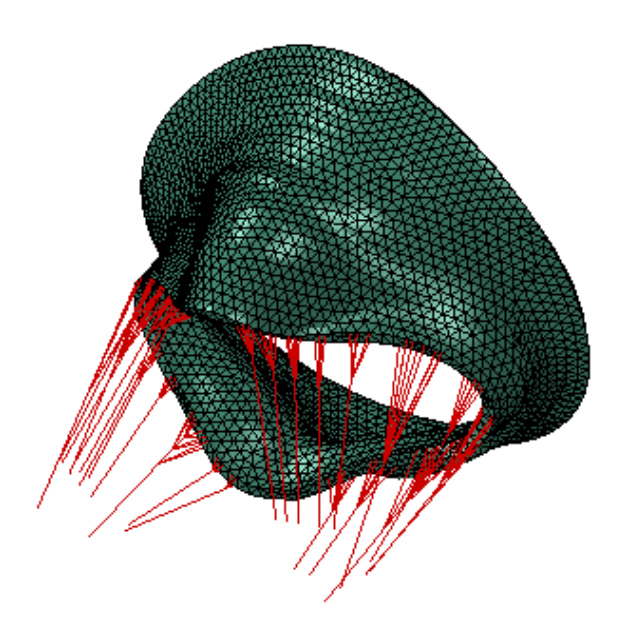

**Figura 4.12** Rappresentazione delle corde del primo ordine (rosso)

<span id="page-103-0"></span>2. Corde del secondo ordine (24) [\(Figura 4.13\)](#page-103-1): comprendono le corde della zona ruvida del lembo anteriore e le basali del lembo posteriore. Sono modellizzate senza ramificazioni in quanto la variabilità inter-soggetto non permette di definire un *pattern* di divisione di validità generale.

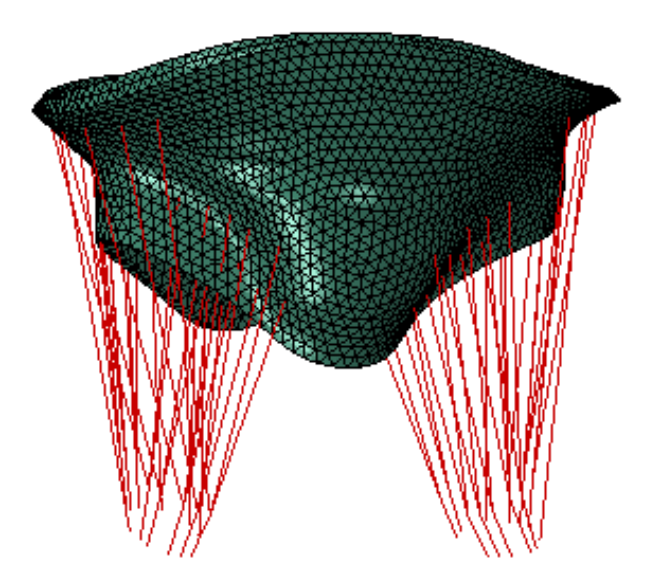

<span id="page-103-1"></span>**Figura 4.13** Rappresentazione delle corde del secondo ordine (rosso)

3. Corde strutturali (4) [\(Figura 4.14\)](#page-104-0): sono caratterizzate da una ramificazione a "ventaglio" prima di inserirsi sui lembi anteriore e posteriore.

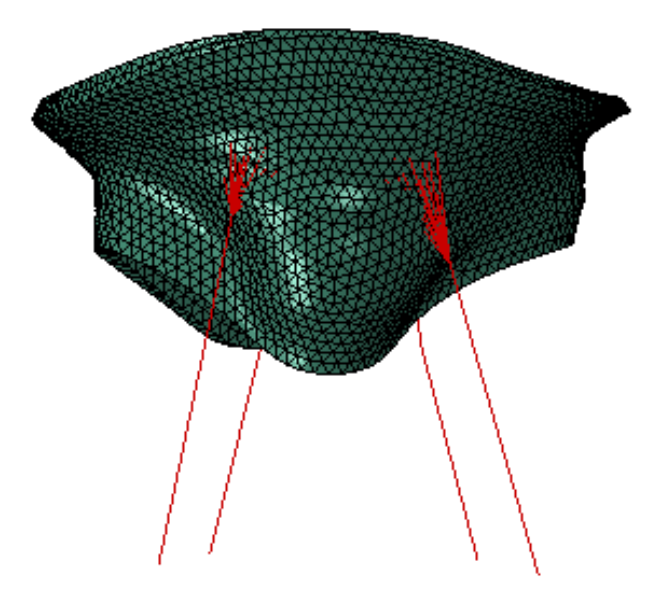

**Figura 4.14** Rappresentazione delle corde strutturali (rosso)

<span id="page-104-0"></span>Tutte le corde tendinee sono discretizzate con elementi *truss* a due nodi (T3D2) di dimensioni 6-7 mm.

Nel presente lavoro, le corde tendinee non sono inserite direttamente sui nodi dei lembi a causa di una differenza di condizioni al contorno del potenziale approfondita in Sezione [4.10.4.](#page-112-0) Per questo motivo, è stato creato un nodo copia di ciascun nodo di inserzione cordale avente le stesse coordinate ma ID diverso. Tra il nodo di inserzione presente sul lembo e il nodo duplicato è stato definito un *multi-point constraint* (MPC) di tipo PIN, un vincolo che rende uguali le traslazioni tra i nodi e lascia indipendenti le rotazioni.

Inoltre, sono stati definiti degli elementi di rinforzo sulla superficie ventricolare della valvola nell'intorno delle inserzioni cordali; questi elementi hanno la funzione di mitigare le concentrazioni di sforzo che si registrano nelle zone di inserzione in cui il carico viene trasferito dalle corde tendinee ai lembi valvolari e riducono gli effetti di distorsione irrealistici della *mesh*. Gli elementi di rinforzo definiti sono di tipo *shell* a tre nodi e sono sovrapposti a tutti gli elementi della faccia ventricolare che insistono sui nodi di inserzione. La risposta meccanica è assunta di tipo elastico lineare con modulo di Young di 60 MPa e coefficiente di Poisson pari a 0.488 [5].

Le corde tendinee si dipartono da 26 punti posti su due circonferenze di raggio 3 mm che rappresentano le origini cordali dai muscoli papillari anterolaterale e posteromediale. Tali circonferenze giacciono sul piano perpendicolare a quello che seziona il rispettivo muscolo papillare in direzione longitudinale.

### **4.8 Connessione del modello di valvola al modello di ventricolo**

Il modello di valvola mitrale ottenuto deve essere integrato con il modello di ventricolo sinistro generato a partire dalle immagini CMR del medesimo paziente da cui è ricavata la geometria valvolare. Tale unione è realizzata a livello dell'annulus e dei muscoli papillari da cui originano le corde tendinee.

Per quanto riguarda la zona anulare, non è stato possibile collegare le *mesh* dei due modelli nodo a nodo poiché le dimensioni caratteristiche degli elementi che le costituiscono non sono le medesime; infatti, il ventricolo è discretizzato con elementi C3D10M di 2 mm, mentre per la valvola sono stati utilizzati elementi di 1 mm sulla base di un'analisi di sensitività preliminare i cui risultati sono riportati in Sezione [5.2.](#page-116-0) Di conseguenza, per effettuare il collegamento, si è optato per il vincolo di tipo *tie* che permette di unire tra loro due superfici nonostante le *mesh* di tali regioni siano diverse, in modo che non vi sia movimento relativo [90]. In particolare, le superfici considerate sono quelle dell'annulus dal lato del modello di ventricolo [\(Figura 4.15A](#page-105-0)) e dell'annulus dal lato del modello di valvola [\(Figura 4.15B](#page-105-0)).

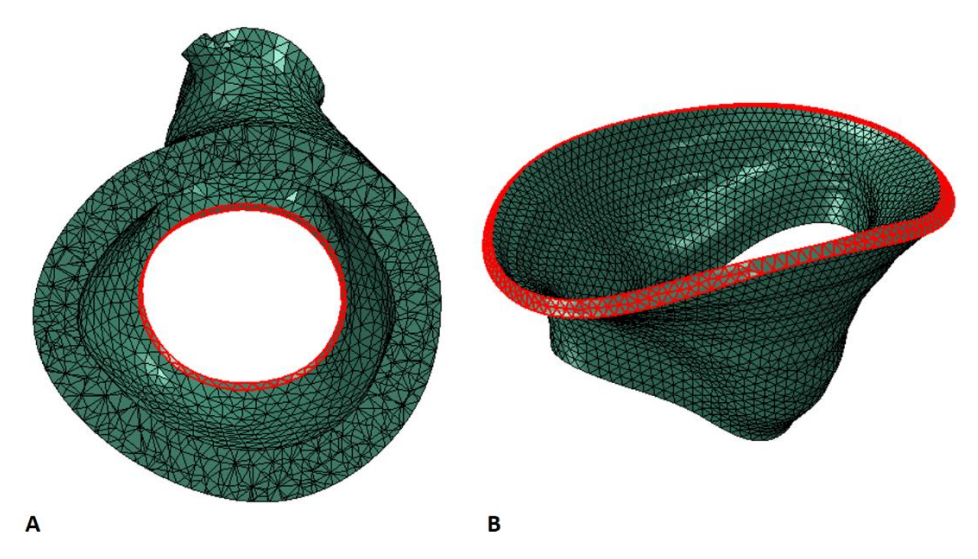

<span id="page-105-0"></span>**Figura 4.15** Superfici coinvolte nel *tie constraint*: A) superficie dell'annulus lato ventricolo; B) superficie dell'annulus lato valvola

In merito al collegamento con i muscoli papillari che protrudono dalla parete del ventricolo, i punti di origine delle corde tendinee sono proiettati sulla superficie del rispettivo muscolo papillare e la connessione è realizzata tramite un *distributing coupling* che vincola i nodi di origine cordale a quelli della superficie del muscolo papillare su cui si inseriscono [\(Figura](#page-106-0)  [4.16\)](#page-106-0).

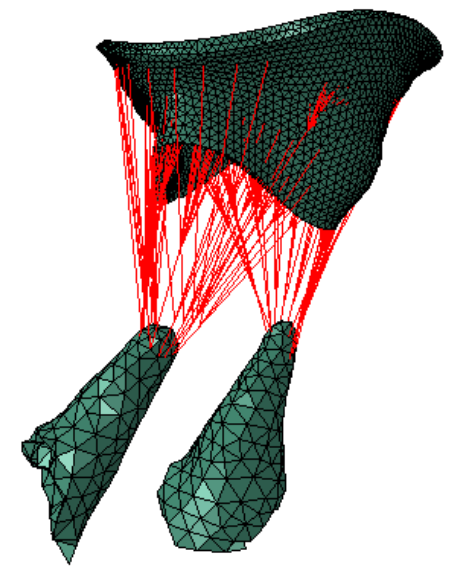

**Figura 4.16** Collegamento delle corde tendinee ai muscoli papillari

# <span id="page-106-0"></span>**4.9 Modellizzazione del dispositivo MitraClip**

Nel presente lavoro di tesi, la simulazione dell'inserimento della MitraClip è effettuata seguendo l'approccio di Sturla et al. [5] che prevede l'effettiva modellizzazione del dispositivo e non la semplice riproduzione del vincolo da esso esercitato sui lembi.

Nel modello, la geometria della MitraClip [\(Figura 4.17\)](#page-107-0) risulta semplificata rispetto a quella reale: è costituita da due bracci rettangolari perfettamente rigidi di dimensioni 5 mm x 7 mm x 1 mm, discretizzati con elementi tetraedrici lineari (C3D4).

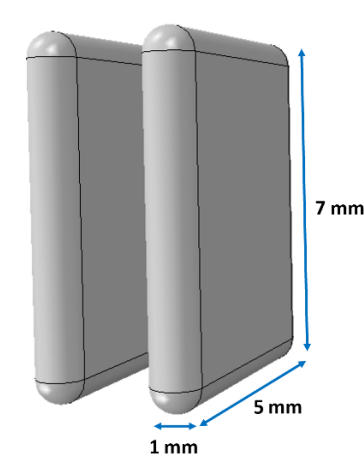

**Figura 4.17** Geometria del dispositivo MitraClip

<span id="page-107-0"></span>Il posizionamento iniziale dei piatti del dispositivo è definito individuando il nodo del margine libero del lembo posteriore che presenta massima estroflessione verso l'atrio nella simulazione della valvola patologica. In seguito, ne è stato identificato il corrispettivo sul lembo anteriore nella vista setto-laterale e i bracci della MitraClip sono stati posizionati in modo che i loro assi di simmetria fossero allineati (nella medesima vista) ai nodi individuati precedentemente. Inoltre, così come nella procedura d'impianto i bracci formano un angolo di 120° prima dell'afferraggio dei lembi, nel modello questi sono inclinati di 60° rispetto all'asse z.

Per ciascun piatto è definito un *reference point* al quale viene assegnata una velocità di rotazione di 5.23 rad/s in modo che in 0.2 s (tempo dello *step* di posizionamento) i bracci diventino verticali e mutualmente paralleli.

Nel modello sono presenti due *set* di *connector elements* [\(Figura 4.18\)](#page-108-0) che non costituiscono una parte del dispositivo, ma permettono di applicare le condizioni al contorno cinematiche al fine di ottenere il fissaggio della MitraClip ai lembi. In particolare, questi sono di tipo *axial* e forniscono una connessione tra due nodi il cui movimento relativo può avvenire unicamente lungo la retta che li congiunge. Il primo *set* di elementi di connessione (ref2ref) collega a uno a uno i nodi della base inferiore di ciascun piatto del dispositivo ed è utilizzato per simulare la chiusura della MitraClip tramite l'accorciamento degli elementi che lo compongono; per assegnare lo spostamento ai *connector elements* si deve tener conto dello spessore dei lembi nella zona in cui avviene la chiusura del dispositivo e, per questo, la distanza tra le superfici rigide, una volta traslate e ruotate, è posta pari a un valore prefissato; quest'ultimo è stato impostato a 2.4 mm, una misura pari al doppio dello spessore locale dei
lembi. Di conseguenza, lo spostamento imposto agli elementi di connessione è dato dalla differenza tra la distanza tra i due *reference point* e il *gap* tra i bracci.

Il secondo *set* (fixMC) collega invece gli angoli dei bracci della MitraClip; la lunghezza di questi *connector elements* è costante durante il battito cardiaco in modo da simulare l'ancoraggio del dispositivo ai lembi: i bracci restano mutualmente paralleli ma possono ruotare seguendo l'interazione con i foglietti valvolari.

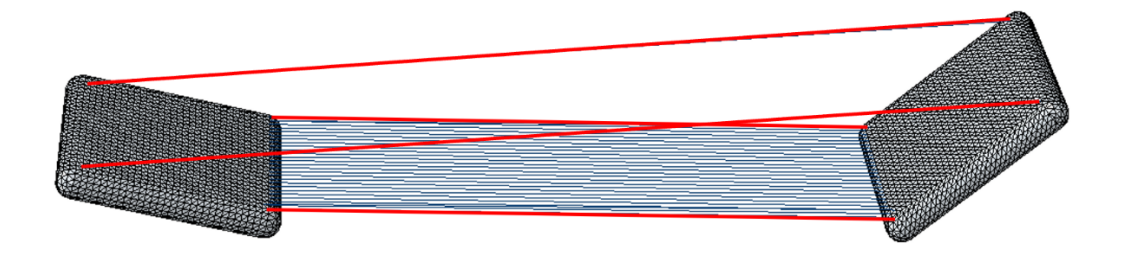

<span id="page-108-0"></span>**Figura 4.18** *Connector elements* definiti sul modello di MitraClip: in blu il *set* ref2ref, in rosso il *set* fixMC

## **4.10***Set up* **delle simulazioni**

Il modello integrato di valvola mitrale e ventricolo è stato utilizzato per simulare tre diverse condizioni della valvola mitrale:

- Fisiologica (*PHYSIO*), nella quale la geometria di una valvola patologica (FED) è sfruttata per riprodurre una condizione sana, modellizzando l'apparato cordale integro;
- Patologica (*PATHO*), in cui è simulato il rigurgito mitralico tramite la rimozione di due corde marginali e quattro corde del secondo ordine che originano dal muscolo papillare anteriore in accordo con le corde lesionate nella valvola reale;
- Patologica con inserimento di MitraClip (*PATHO\_MC*), in cui viene simulato l'impianto del dispositivo nel sito del prolasso del lembo della valvola patologica.

### **4.10.1 Modelli costitutivi dei materiali**

Il materiale costitutivo che descrive il comportamento del tessuto cardiaco nel Living Heart Human Model (LHHM) include proprietà passive e attive in modo da tenere in considerazione le diverse caratteristiche del miocardio durante la sistole e la diastole.

Entrambe le risposte sono implementate nel LHHM tramite *user-defined subroutin*e del tipo VUANISOHYPER.

Per modellizzare il comportamento passivo del miocardio, è stata impiegata nel modello una formulazione anisotropa e iperelastica basata su quella proposta da Holzapfel e Ogden [6], caratterizzata da una *strain energy function* le cui componenti deviatorica e volumetrica sono riportate di seguito:

$$
W_{dev} = \frac{a}{2b} \exp[b(I_1 - 3)] + \sum_{i=f,s} \frac{a_i}{2b_i} \{ \exp[b_i((I_{4i} - 1)^2)] - 1 \} + \frac{a_{fs}}{2b_{fs}} \left[ \exp(b_{fs}I_{8fs}^2) - 1 \right] (4.5)
$$

$$
W_{vol} = \frac{1}{D} \left( \frac{(J^2 - 1)}{2} - \ln(J) \right) \qquad (4.6)
$$

Dove  $a e b$  rappresentano la rigidezza isotropa del tessuto,  $a_f e b_f$  la rigidezza del tessuto nella direzione delle fibre  $(f_0)$ ,  $a_s e b_s$  governano la rigidezza nella direzione delle *cross*fibre (s<sub>0</sub>) e  $a_{fs}$  e  $b_{fs}$  la rigidezza risultante dall'accoppiamento della direzione delle fibre e la direzione perpendicolare alle fibre. Le denominazioni  $f_0$  e s<sub>0</sub> fanno riferimento alla terna ortonormale destrorsa individuabile tenendo in considerazione l'organizzazione dei miociti e delle fibre di collagene che costituiscono il miocardio, descritta nella Sezione [1.1.4.](#page-44-0) Nello specifico, per descrivere il comportamento dei lembi valvolari,  $f_0$  rappresenta la direzione circonferenziale lungo la quale sono disposte le fibre e s<sub>0</sub> la direzione radiale (*cross*-fibre). è la radice quadrata dell'invariante terzo del tensore destro delle deformazioni di Cauchy-Green, uguale a uno nel caso di materiale perfettamente incomprimibile, e  $D\hat{e}$  un multiplo del modulo di comprimibilità  $K(D = 2/K)$ .

Infine,  $I_1$ ,  $I_{4i}$  e  $I_{8fs}$  sono invarianti, definiti come:

$$
I_1 := tr(\mathbf{C}) \quad (4.7)
$$
  
\n
$$
I_{4i} := \mathbf{C} : (f_0 \otimes f_0) \quad (4.8)
$$
  
\n
$$
I_{8fs} := \mathbf{C} : sym(f_0 \otimes s_0) \quad (4.9)
$$

Dove C è il tensore destro delle deformazioni di Cauchy-Green; il termine caratterizzato da <sup>1</sup> rappresenta la porzione della *strain energy function* relativa alla matrice isotropa mentre  $I_{4i}$  e  $I_{8fs}$  costituiscono i termini trasversalmente isotropo e ortotropo rispettivamente [6]. I valori dei parametri sono ricavati dal *fitting* del modello con i dati ottenuti da Genet et al. [7].

Per riprodurre l'effetto di Frank-Starling, per il quale la forza di contrazione del cuore in sistole è direttamente proporzionale alla sua espansione in diastole, è presente nel modello anche la risposta attiva del materiale. In particolare, questa influisce sull'entità degli sforzi totali nella direzione delle fibre che risultano essere dati dalla somma degli sforzi passivi, persistenti durante tutto il ciclo cardiaco, e degli sforzi attivi, presenti solamente in sistole. Secondo il modello costitutivo attivo utilizzato nel LHHM, descritto nello studio di Guccione et al. [8], gli sforzi attivi sono dipendenti dalla concentrazione del calcio intracellulare, dalla lunghezza iniziale dei sarcomeri e dal tempo di attivazione. L'equazione descrittiva degli sforzi attivi è riportata di seguito:

$$
\sigma_{af}(t, E_{eff}) = \frac{T_{max}}{2} \frac{ca_0^2}{ca_0^2 + Eca_{so}^2(E_{eff})} \Big(1 - \cos\Big(\omega\big(t, E_{eff}\big)\Big)\Big) \tag{4.10}
$$

Con

$$
ECa_{50}(E_{eff}) = \frac{ca_{0max}}{\sqrt{e^{B(l(E_{eff})-l_{0})}-1}} \qquad (4.11)
$$

$$
\omega(t, E_{eff}) = \begin{cases}\n\pi \frac{t}{t_0} \text{ quando } 0 \le t < t_0 \\
\pi \frac{t - t_0 + t_r(l(E_{eff}))}{t_r} \text{ quando } t_0 \le t \le t_0 + t_r(l(E_{eff}))\n\end{cases} (4.12)
$$
\n0 quando  $t > t_0 + t_r(l(E_{eff}))$ 

$$
t_r(l) = ml + b \qquad (4.13)
$$

$$
l(E_{eff}) = l_r \sqrt{2E_{eff} + 1} \qquad (4.14)
$$

Dove  $T_{max}$  è il fattore della legge costitutiva che scala direttamente la frazione di eiezione;  $Ca_0$  e  $Ca_{0max}$  rappresentano la concentrazione di calcio intracellulare di picco e la concentrazione di calcio intracellulare massima rispettivamente; <sup>B</sup> è il parametro che governa il picco della curva tensione isometrica – lunghezza del sarcomero;  $l_0$  è la lunghezza del sarcomero al di sotto della quale non si sviluppano sforzi attivi e  $l_r$  è la lunghezza iniziale delle fibre;  $t_0$  e  $t_r$  rappresentano il tempo per raggiungere la tensione di picco e il tempo di rilassamento rispettivamente;  $E_{eff}$  è il componente del tensore delle deformazioni lagrangiane allineate con la direzione locale delle fibre muscolari; infine,  $m e b$  sono coefficienti che regolano il tempo di rilassamento.

Il comportamento dei lembi della valvola mitrale è invece considerato puramente passivo; per modellizzarlo, è stata impiegata la medesima formulazione anisotropa e iperelastica proposta da Holzapfel e Ogden [6] utilizzata per descrivere il comportamento passivo del miocardio. I parametri del modello costitutivo sono ottenuti dal *fitting* dei dati ricavati da *test* biassiali su valvole porcine da May-Newman e Yin [9].

Per quanto concerne le corde tendinee, la risposta meccanica è stata considerata isotropa non lineare ed è implementata nel modello tramite due *strain energy function* disponibili in Abaqus/Explicit: per le corde del primo ordine e per le corde strutturali è stato utilizzato un modello polinomiale del secondo ordine, mentre per le corde del secondo ordine un modello di Ogden del primo ordine. L'identificazione dei parametri è svolta in modo automatico da Abaqus tramite il *fitting* di dati da *test* uniassiali su corde tendinee umane ricavati dallo studio di Zuo et al. [10]. A ciascuna tipologia di corde modellizzata è stata assegnata una sezione trasversale pari a  $0.40 \text{ mm}^2$ ,  $1.15 \text{ mm}^2$  e  $0.79 \text{ mm}^2$  per le corde del primo ordine, strutturali e del secondo ordine rispettivamente [5].

Nel modello *PATHO\_MC*, il comportamento del dispositivo MitraClip è descritto tramite un materiale isotropo lineare caratterizzato da un modulo di Young di 60 MPa e da un coefficiente di Poisson di 0.488 [5].

#### **4.10.2 Orientamento delle fibre**

Per modellizzare correttamente la risposta meccanica del tessuto cardiaco e dei lembi valvolari, è necessario riprodurre nel modello la struttura microscopica del miocardio (descritta in Sezione [1.1.4\)](#page-44-0) e della valvola mitrale.

L'organizzazione delle fibre di collagene all'interno dei modelli è simulata tramite l'uso di *distribution table,* disponibili in Abaqus/Explicit, che permettono di assegnare, per ogni elemento, la direzione delle fibre definendo un sistema di riferimento locale su ciascun elemento del modello.

Nel modello di ventricolo LHHM, la *distribution table* dispone le fibre del miocardio a un angolo di +60° sull'endocardio e di -60° sull'epicardio rispetto alla direzione circonferenziale (Streeter et al. [11]).

Nel modello di valvola mitrale, l'orientamento preferenziale delle fibre di collagene è assunto essere lungo la direzione circonferenziale dei lembi, ovvero parallelo all'annulus mitralico. La *distribution table* definita è basata su un sistema di riferimento rettangolare i cui assi sono costituiti da un vettore nella direzione locale delle fibre (direzione circonferenziale), un vettore nella direzione delle *cross*-fibre (direzione radiale) e un vettore normale.

Il procedimento seguito per assegnare l'orientazione delle fibre ai lembi valvolari è riassunto di seguito:

- 1. Calcolo del baricentro di ogni elemento dei lembi;
- 2. Ricerca del nodo sull'annulus più vicino rispetto a ogni baricentro preso in considerazione;
- 3. Individuato il nodo sull'annulus più vicino, si considerano i nodi precedente e successivo a questo: il vettore che li collega determina la direzione circonferenziale locale;
- 4. La direzione circonferenziale locale trovata viene proiettata sulla faccia triangolare più vicina (appartenente alla superficie atriale o ventricolare) e normalizzata;
- 5. Viene calcolata la normale alla faccia trovata al punto precedente;
- 6. Dal prodotto vettoriale tra la direzione circonferenziale e quella normale (precedentemente normalizzata) si ottiene la direzione radiale locale, necessaria alla definizione della *distribution table*;
- 7. Nella *distribution table* vengono quindi fornite, per ogni elemento, le direzioni locali circonferenziale e radiale.

#### **4.10.3 Contatti**

L'interazione tra i lembi anteriore e posteriore della valvola in sistole è modellizzata tramite l'algoritmo di contatto *general contact* disponibile in Abaqus/Explicit. In particolare, è definito un *self contact* di tipo *pressure-overclosure hard* tra tutte le superfici della valvola mitrale.

Inoltre, durante il ciclo cardiaco, la valvola può interagire con le pareti interne del ventricolo e dell'atrio e, per questo, è implementato un contatto di tipo *pressure-overclosure hard* tra queste superfici.

Nel modello *PATHO* i contatti presenti tra le strutture cardiache sono lasciati invariati. Al contrario, nel modello *PATHO\_MC*, viene aggiunto un contatto di *no separation* tra il dispositivo e le superfici della valvola; questo è di tipo *rough*, caratterizzato da un coefficiente di attrito infinito che impedisce lo slittamento tra le superfici coinvolte.

#### **4.10.4 Condizioni al contorno e** *step* **della simulazione**

Le simulazioni oggetto del presente studio si articolano in *step* multipli al fine di distinguere diverse fasi del ciclo cardiaco caratterizzate da condizioni al contorno cinematiche e di carico differenti. Dal momento che nel LHHM è modellizzata anche l'elettrofisiologia del cuore, nel modello sono presenti condizioni al contorno relative al potenziale; queste sono espresse in termini di temperatura (\*temperature) poiché le equazioni costitutive relative alla conduzione elettrica utilizzate sono le medesime che descrivono il trasporto di calore.

La simulazione del ciclo cardiaco si articola in tre *step* distinti: nel *PRELOAD* (0.3 s) si ha l'applicazione delle pressioni registrate al 70% della diastole nelle strutture cardiache [\(Tabella 4.2\)](#page-113-0); questo è seguito dal *BEAT* (0.5 s) e dalla *RECOVERY* (0.5 s) che rappresentano, rispettivamente, la sistole e la diastole. Questa simulazione è preceduta dal calcolo dei *pre-stress* tramite un metodo non iterativo; nonostante la geometria sia ottenuta da immagini segmentate all'istante in cui il carico sul miocardio è minimo, il ventricolo non è realmente soggetto a uno stato di sforzo nullo e, di conseguenza, assumere che la struttura sia scarica porterebbe ad errori nei risultati della simulazione. Per il calcolo dello stato di sforzo iniziale, le pressioni registrate all'interno delle strutture cardiache al 70% della diastole [\(Tabella 4.2\)](#page-113-0) sono applicate alla cavità fluidica del ventricolo e alle cavità fluidiche cubiche delle *compliance* arteriosa, polmonare e atriale. L'*output* di tale simulazione rappresenta il campo di deformazione nel ventricolo al momento dell'acquisizione delle immagini e viene trasferito alla simulazione del ciclo cardiaco tramite un *Variable Data File*  (.var).

| Cavità fluidica | Pressione (mmHg) |
|-----------------|------------------|
| Ventricolare    | 4                |
| Arteriosa       | 80               |
| Polmonare       | 8                |
| Atriale         |                  |
|                 |                  |

<span id="page-113-0"></span>**Tabella 4.2** Pressioni applicate alle cavità fluidiche durante lo *step* del *preload* e per il calcolo dei *pre-stress* 

Nello *step* di precarico (0.3 s) delle strutture cardiache, inclusa la valvola mitrale, si raggiunge lo stato di sforzo del cuore corrispondente a quello presente al 70% della diastole. La condizione iniziale di potenziale è impostata a -80 mV per tutte le strutture del modello in quanto questo valore rappresenta il potenziale di riposo. Al contrario, le corde tendinee subiscono una variazione sigmoidale di potenziale da 0 mV a -10 mV al fine di simulare il pretensionamento dell'apparato cordale. Il potenziale delle corde rimane fissato a questo valore anche negli *step* successivi.

Successivamente, il ventricolo e la valvola mitrale attraversano le fasi di sistole e diastole in due *step* distinti ciascuno della durata di 0.5 s. Nello *step BEAT* è imposta una variazione di potenziale tra -80 mV e +20 mV [\(Figura 4.19\)](#page-114-0) al ventricolo per simulare l'iniziazione della contrazione ventricolare. Infatti, con il superamento del valore soglia di -40 mV, si ha il passaggio di comportamento da passivo ad attivo del materiale di tale struttura. Al contrario, la valvola mitrale, l'atrio sinistro e la radice aortica mantengono un potenziale costante di -80 mV e risultano puramente passivi. Nello *step RECOVERY* il potenziale del ventricolo è invece fissato al valore di riposo.

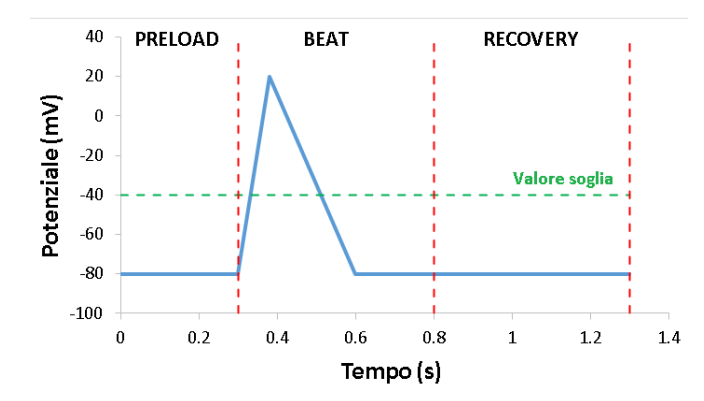

**Figura 4.19** Variazione del potenziale elettrico durante la simulazione del ciclo cardiaco

<span id="page-114-0"></span>L'apertura e la chiusura della valvola mitrale sono ottenute tramite l'applicazione di un carico pressorio uniformemente distribuito sui lembi pari alla differenza tra la pressione registrata nel ventricolo e quella presente nell'atrio.

Complessivamente, sono simulati tre battiti cardiaci in modo da ottenere la stazionarietà delle pressioni generate nell'atrio e nel ventricolo.

Per quanto riguarda le condizioni al contorno cinematiche, per tutta la durata della simulazione, sono imposti vincoli fissi ai piani di taglio della radice aortica e dell'annulus mitralico [\(Figura 4.20\)](#page-115-0). In particolare, questi piani di taglio hanno la possibilità di muoversi rispetto a un nodo di riferimento tramite il comando *Distributing Coupling* disponibile in Abaqus/Explicit con il quale si vincolano i gradi di libertà di un insieme di nodi o di una superficie a quelli di un solo nodo [91]. Il nodo di riferimento scelto è fissato a terra tramite una molla la cui rigidezza è tale per cui al piano di taglio è permesso un movimento di pochi millimetri durante il ciclo cardiaco.

Inoltre, le cavità fluidiche impiegate per includere le *compliance* arteriosa, atriale e polmonare nel modello sono soggette a condizioni al contorno cinematiche al fine di fornire variazioni di pressione fisiologiche: una delle sei facce che costituisce la cavità fluidica cubica è collegata a una molla ed è vincolata a muoversi unicamente in direzione z, mentre le facce rimanenti sono fissate in tutte le direzioni [88]; la conseguente variazione di volume e la *compliance* determinano la variazione di pressione caratteristica della cavità presa in considerazione.

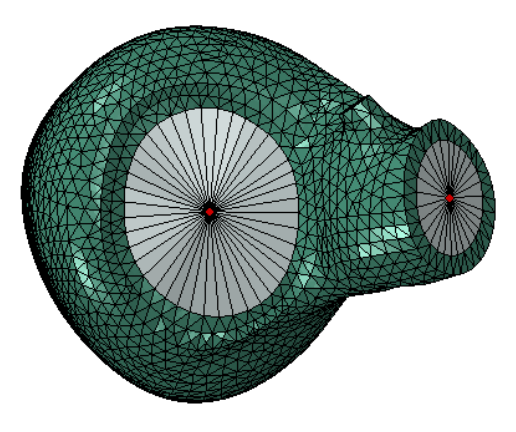

<span id="page-115-0"></span>**Figura 4.20** Piani di taglio (grigio) in corrispondenza dell'annulus mitralico e della radice aortica e rispettivi *reference point* (rosso)

Nel modello *PHATO\_MC*, è presente uno *step* aggiuntivo della durata di 0.2 s, collocato tra lo *step* di precarico e quello relativo al primo battito cardiaco, in cui si ha il posizionamento del dispositivo. Per ottenere la chiusura della MitraClip, sono imposte condizioni al contorno agli elementi di connessione definiti sul dispositivo secondo quanto riportato in Sezione [4.9.](#page-106-0)

# **5 Risultati e Discussione**

### **5.1 Introduzione**

Nel presente lavoro, a seguito dell'integrazione del modello di valvola mitrale a quello di ventricolo nell'ambiente del Living Heart Human Model, sono state simulate la condizione fisiologica, patologica e la tecnica MitraClip.

Come anticipato, la connessione del modello di valvola a quello di ventricolo permette di avere le condizioni al contorno cinematiche sull'annulus e sui muscoli papillari come *output* delle simulazioni e la pressione è calcolata come differenza tra la pressione nell'atrio e nel ventricolo, rendendo quindi la simulazione del ciclo cardiaco più realistica. Per questo motivo, è stata effettuata un'analisi quantitativa della geometria e della biomeccanica della valvola mitrale simulata in condizioni fisiologiche per verificare che i parametri ottenuti rientrassero nei *range* fisiologici riportati in letteratura.

Successivamente è stato indotto il prolasso del lembo posteriore e simulato l'inserimento del dispositivo MitraClip; anche in questo caso è stata effettuata un'analisi biomeccanica e una valutazione sul recupero del prolasso e della coaptazione dei lembi. Inoltre, è stato possibile studiare gli effetti del *device* sulla geometria e sulla cinematica valvolare: l'attenzione è stata posta sul profilo e sull'area di coaptazione pre e post impianto, sulla configurazione assunta dal modello *PATHO\_MC* in diastole e sull'influenza della MitraClip sul movimento dell'annulus e dei muscoli papillari.

# **5.2 Integrazione del modello di valvola con il Living Heart Human Model**

In seguito all'adattamento della geometria valvolare alle dimensioni del ventricolo (Sezione [4.4\)](#page-97-0), è stata condotta un'analisi di sensitività al fine di determinare la dimensione caratteristica da assegnare agli elementi del modello di valvola mitrale: in questo modo, è stato possibile individuare la dimensione caratteristica degli elementi che permettesse di ottenere risultati indipendenti da ulteriori raffinamenti della *mesh* e, allo stesso tempo, un costo computazionale accettabile.

Sul modello *PHYSIO*, sono state effettuate quattro simulazioni in cui la valvola è discretizzata con elementi tetraedrici quadratici (C3D10M) di lato 2 mm, 1.5 mm, 1 mm e 0.5 mm. Per ciascuna *mesh size*, è stato preso in considerazione il valore massimo degli sforzi massimi principali valutati su una zona di 8 mm x 8 mm del lembo anteriore lontana dall'annulus e dalle inserzioni cordali.

Sulla base dei risultati ottenuti [\(Tabella 5.1\)](#page-117-0), è stato calcolato l'errore percentuale assoluto (EPA) [\(Tabella 5.2\)](#page-117-1) tra raffinamenti successivi della *mesh* ed è stato applicato il seguente criterio di convergenza:

$$
EPA = \left| \frac{S_{p,max (i+1)} - S_{p,max(i)}}{S_{p,max (i)}} \right| * 100 < 5\% \tag{5.1}
$$

<span id="page-117-0"></span>**Tabella 5.1** Dimensione caratteristica degli elementi, numero di elementi, tempo computazionale, valore massimo degli sforzi massimi principali e numero di processori per ciascuna *mesh* impiegata nell'analisi di sensitività

| Mesh           | Dimensione<br>caratteristica (mm) | $N^{\circ}$<br>elementi | Tempo<br>computazionale | $S_{p,max}$<br>(MPa) | <b>CPUs</b> |
|----------------|-----------------------------------|-------------------------|-------------------------|----------------------|-------------|
|                |                                   | 3776                    | 13:34:30                | 0.169903             | 16          |
| $\overline{2}$ | 1.5                               | 6883                    | 13:44:28                | 0.181477             | 16          |
| 3              |                                   | 15716                   | 14:46:33                | 0.185616             | 16          |
| $\overline{4}$ | 0.5                               | 113883                  | 21:17:40                | 0.181678             | 16          |

<span id="page-117-1"></span>**Tabella 5.2** Errore percentuale assoluto tra le coppie di *mesh* messe a confronto

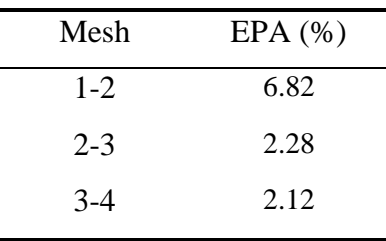

Le coppie di mesh 2-3 e 3-4 soddisfano il criterio di convergenza; tra queste, è stata selezionata la dimensione caratteristica di 1 mm in quanto garantisce risultati più accurati a fronte di un tempo computazionale di poco superiore rispetto alla *mesh* da 1.5 mm.

La dimensione caratteristica degli elementi ottenuta dall'analisi di sensitività eseguita sul modello *PHYSIO* è stata applicata anche alle simulazioni *PATHO* e *PATHO\_MC*.

A causa della discrepanza tra la dimensione degli elementi del ventricolo (2 mm) e quelli della valvola (1 mm) non è stato possibile porre le *mesh* in continuità tramite una corrispondenza nodo a nodo a livello dell'annulus mitralico. Di conseguenza, come descritto in Sezione [4.8,](#page-105-0) la connessione del modello di valvola con quello di ventricolo è stata realizzata con un *tie constraint* nella zona anulare e un *distributing coupling* tra le origini cordali e i muscoli papillari. Il risultato di tale integrazione è riportato in [Figura 5.1](#page-118-0) dove sono messe in evidenza le strutture modellizzate: ventricolo (bianco), anello di tessuto rappresentativo dell'atrio (verde), arco aortico (blu), valvola mitrale (rosso), muscoli papillari (grigio) e corde tendinee (giallo).

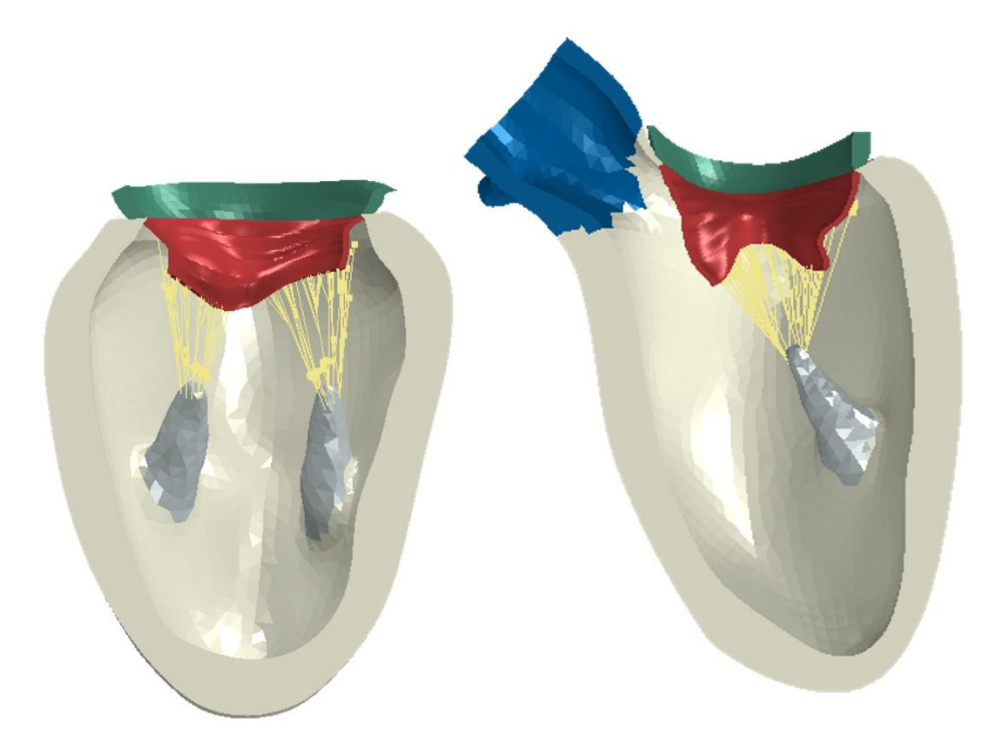

**Figura 5.1** Risultato dell'integrazione tra modello di valvola e modello di ventricolo

# <span id="page-118-0"></span>**5.3 Simulazione della condizione fisiologica**

La simulazione del comportamento fisiologico della valvola è realizzata trascurando la patologia e considerando l'apparato cordale integro.

La simulazione si articola in tre cicli cardiaci al fine di garantire la stazionarietà delle pressioni generate nell'atrio e nel ventricolo e, di conseguenza, della pressione applicata ai lembi. In [Figura 5.2B](#page-119-0) è riportata la curva pressoria esercitata sui lembi durante il terzo battito cardiaco simulato, ottenuta come differenza tra la pressione registrata nel ventricolo e quella presente nell'atrio. La dinamica di chiusura valvolare che ne consegue è riportata in [Figura](#page-119-0) 

[5.2C](#page-119-0): da questa si può notare che la coaptazione valvolare avviene a bassi valori di pressione transvalvolare ( $\Delta P = 44.42$  mmHg) e che il picco sistolico del terzo ciclo cardiaco si colloca  $a$  t = 2.45 s, momento in cui si registra la pressione transvalvolare massima.

Il movimento dell'annulus e dei muscoli papillari è determinato dalla contrazione e dal rilasciamento del miocardio; la cinematica del profilo anulare e dei muscoli papillari durante il ciclo cardiaco è visibile in [Figura 5.3.](#page-120-0)

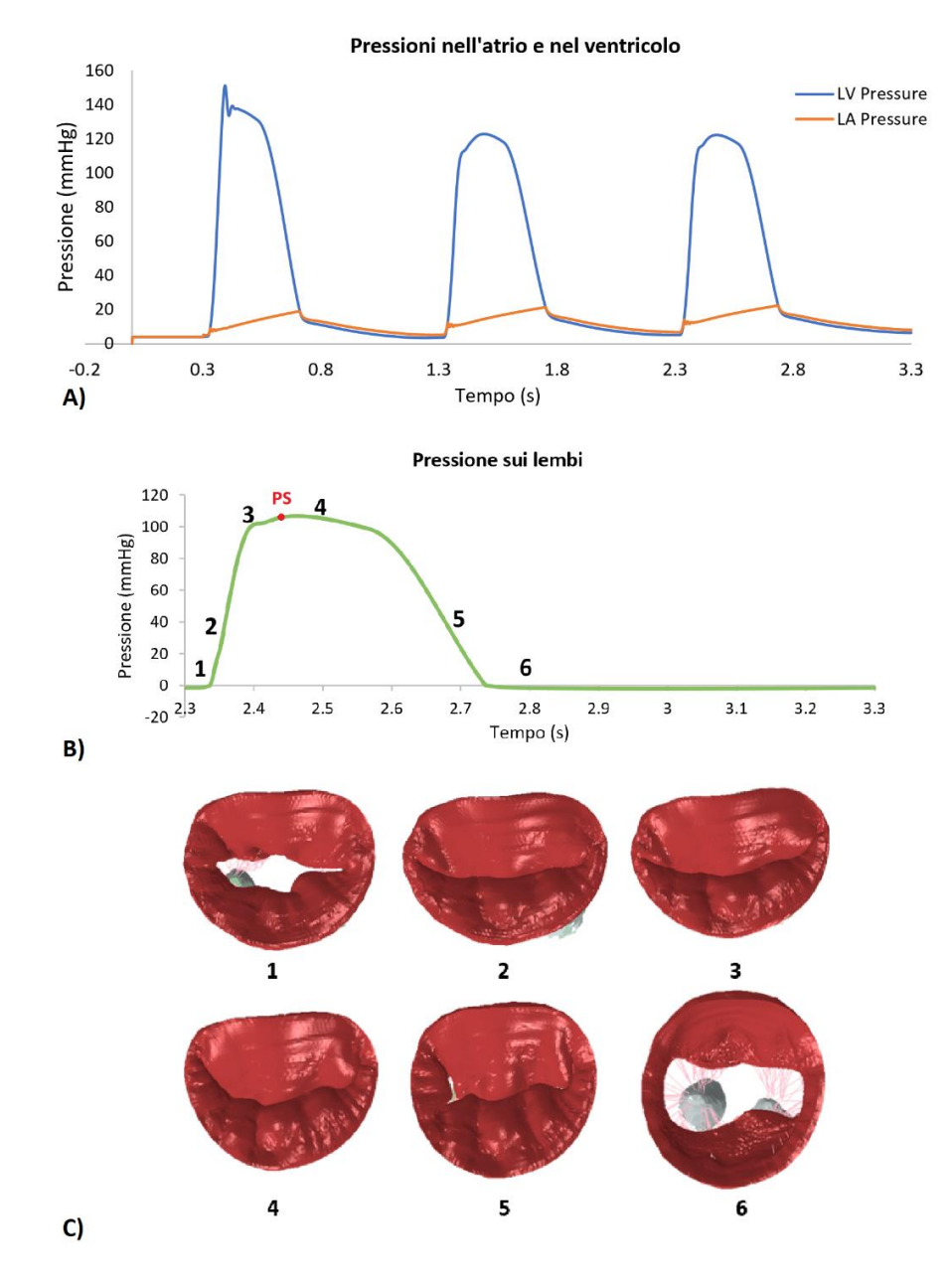

<span id="page-119-0"></span>**Figura 5.2** A) Pressione nel ventricolo e nell'atrio durante i tre cicli cardiaci; B) pressione esercitata sui lembi valvolari durante il terzo ciclo cardiaco (PS = picco sistolico); C) dinamica di chiusura valvolare durante il terzo ciclo cardiaco

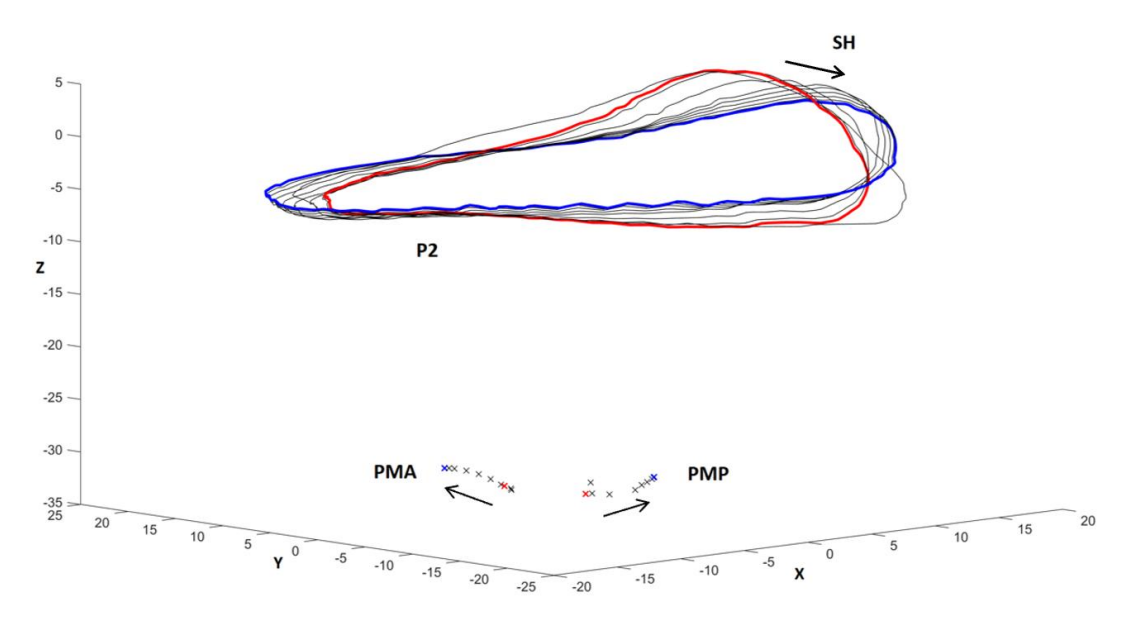

<span id="page-120-0"></span>**Figura 5.3** Cinematica dell'annulus e dei muscoli papillari durante il ciclo cardiaco: in rosso a picco sistole, in blu a fine diastole (PMA = muscolo papillare anterolaterale; PMP = muscolo papillare posteromediale)

#### **5.3.1 Analisi quantitativa della geometria del modello valvolare**

L'analisi quantitativa della geometria valvolare è stata effettuata a due istanti significativi del ciclo cardiaco, metà sistole (MS) e metà diastole (MD), tramite il calcolo dei seguenti parametri [\(Figura 5.4\)](#page-121-0):

- Diametro anteroposteriore (DAP): distanza tra il *saddle horn* e il punto di massimo dell'annulus del lembo posteriore;
- Diametro mediolaterale  $(D_{ML})$ : distanza tra le commissure individuate sull'annulus mitralico;
- Area dell'annulus  $(A_{2D})$ : proiezione dell'area anulare sul piano ai minimi quadrati dell'annulus;
- Altezza dell'annulus ( $H_{\text{max}}$ ): distanza verticale tra i punti di massimo e di minimo dell'annulus;
- Perimetro dell'annulus (2p);
- Lunghezza di coaptazione (L<sub>coap</sub>): lunghezza della zona di apposizione dei lembi nella vista SH-P2;
- Altezza di coaptazione (H<sub>coap</sub>): lunghezza del segmento verticale che congiunge il punto di coaptazione nella vista SH-P2 al segmento SH-P2;
- Area di coaptazione (CoA): area di contatto tra i lembi durante la sistole.

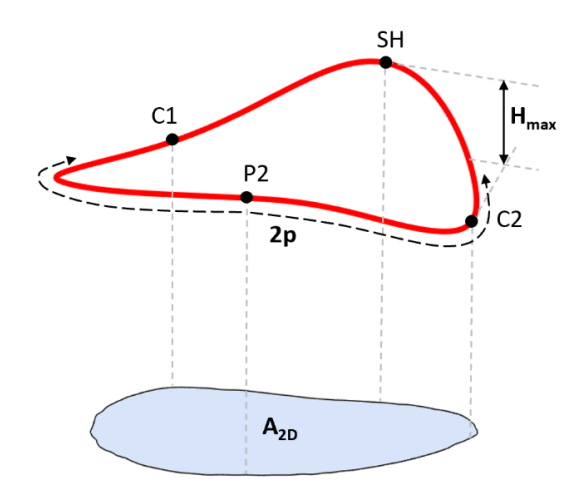

<span id="page-121-0"></span>**Figura 5.4** Parametri selezionati per l'analisi quantitativa della geometria del modello di valvola mitrale

<span id="page-121-1"></span>I valori dei parametri impiegati nella valutazione geometrica della valvola mitrale nella simulazione della condizione fisiologica sono riportati in [Tabella 5.3.](#page-121-1)

| Parametro              | Valore a MS | Valore a MD |
|------------------------|-------------|-------------|
| $D_{AP}(mm)$           | 28.90       | 36.75       |
| $D_{ML}$ (mm)          | 36.49       | 37.35       |
| $A_{2D}(mm^2)$         | 857.84      | 1158.42     |
| $2p$ (mm)              | 107.60      | 121.41      |
| $H_{max}(mm)$          | 10.35       | 7.36        |
| $L_{\text{coap}}$ (mm) | 9.45        |             |
| $H_{\text{coap}}$ (mm) | 9.88        |             |
| CoA (mm <sup>2</sup> ) | 502.07      |             |

**Tabella 5.3** Valori dei parametri geometrici della valvola mitrale a MS e MD

In [Figura 5.5](#page-122-0) è raffigurato il profilo di coaptazione caratteristico della valvola mitrale a metà sistole ottenuto dalla sezione della valvola nel piano ortogonale al piano anulare passante per *saddle horn* e P2: da questo si nota come la coaptazione avvenga in corrispondenza della zona ruvida dei lembi, come accade nella valvola mitrale fisiologica.

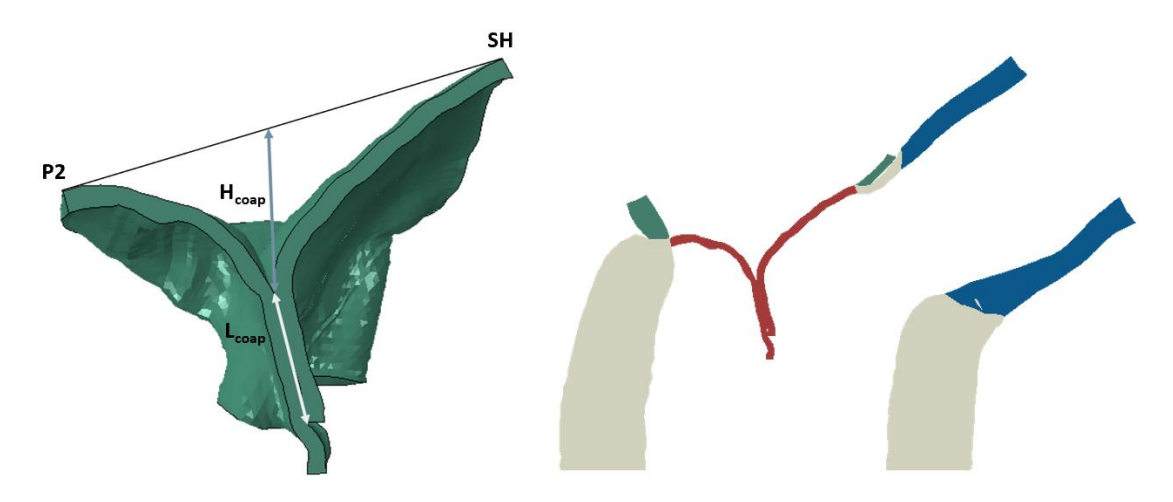

**Figura 5.5** Profilo di coaptazione del modello di valvola mitrale

<span id="page-122-0"></span>Dalla valutazione delle pressioni di contatto agenti sui lembi a metà sistole [\(Figura 5.6\)](#page-122-1) emerge come sia presente una completa coaptazione dei lembi in sistole a dimostrazione della competenza della valvola mitrale nel modello *PHYSIO.*

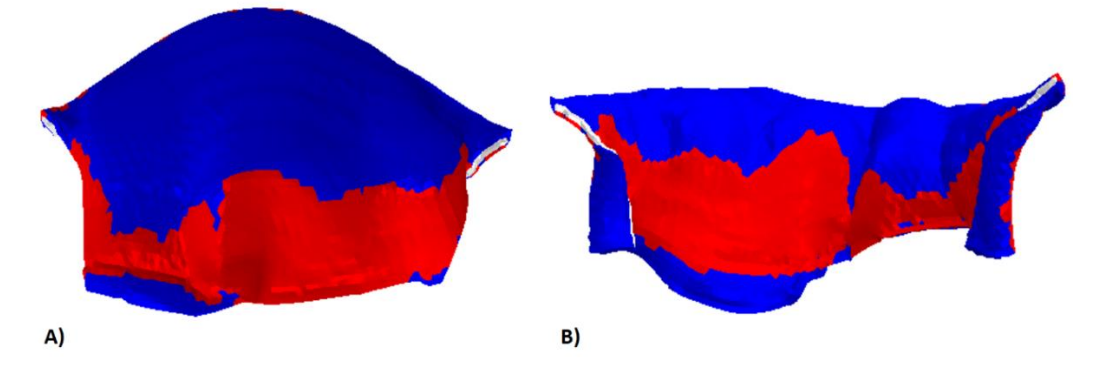

<span id="page-122-1"></span>**Figura 5.6** Pressioni di contatto agenti sui lembi anteriore (A) e posteriore (B) della valvola mitrale nel modello *PHYSIO*: la zona rossa rappresenta la porzione dei lembi caratterizzata da pressioni di contatto non nulle

In conclusione, l'analisi quantitativa della geometria della valvola mitrale del modello *PHYSIO* ha messo in evidenza il realismo della morfologia valvolare nel corso del ciclo cardiaco; i parametri analizzati, infatti, rientrano nei *range* di valore riportati in letteratura per le variabili considerate in relazione a una valvola mitrale fisiologica (Sturla et al. 2017 [13], Grewal et al. [14], Lee et al. 2013 [15]).

#### **5.3.2 Analisi biomeccanica**

I risultati dell'analisi biomeccanica sono riportati in termini di sforzi massimi principali e deformazioni (radiali e circonferenziali) a picco sistole, in quanto questo è l'istante temporale in cui viene raggiunta la massima pressione sui lembi.

In [Figura 5.7](#page-123-0) sono riportati gli sforzi massimi principali registrati sui lembi valvolari al picco sistolico. Si può notare come gli sforzi maggiori sulla superficie atriale si collochino sul lembo anteriore, in particolare nella zona della *belly* del foglietto, raggiungendo valori di 350 kPa. Al contrario, sulla *cusp* centrale del lembo posteriore si registrano sforzi nel *range*  $10 \div 230$  kPa. È possibile osservare anche un picco di sforzo in prossimità del trigone sinistro di circa 420 kPa.

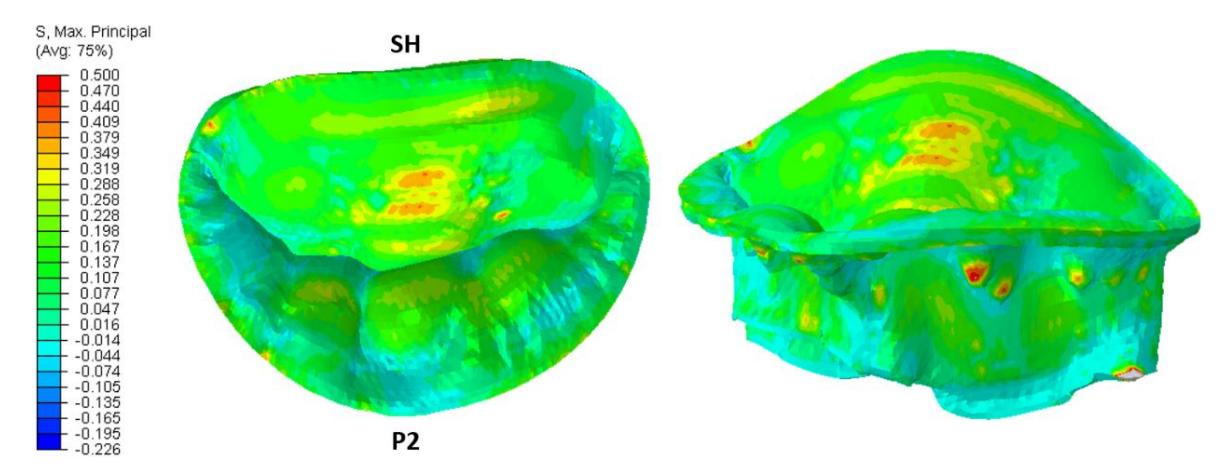

<span id="page-123-0"></span>**Figura 5.7** Distribuzione degli sforzi massimi principali al picco sistolico nella valvola mitrale del modello *PHYSIO*

La superficie ventricolare è invece caratterizzata da un campo di sforzo differente, con picchi di sforzo in corrispondenza delle inserzioni cordali e dei ripiegamenti del lembo dovuti alla morfologia valvolare.

Nella regione anulare sono presenti valori di sforzo nel *range* 100 ÷ 300 kPa nella zona anteriore e 100 ÷ 200 kPa nella zona posteriore. Inoltre, si registrano valori di picco di 500 ÷ 540 kPa in alcune regioni lungo l'annulus: questi valori sono superiori a quelli collocati nella zona della *belly* del lembo anteriore ed è ragionevole supporre che rappresentino un artefatto dovuto al *tie constraint* che vincola il modello di valvola a quello di ventricolo. In [Tabella 5.4](#page-124-0) sono riportati i valori di sforzo nelle differenti regioni dei lembi valvolari.

|                  | Regione             | $S_{p,max}$ a PS (kPa) |
|------------------|---------------------|------------------------|
|                  | <b>Belly</b> region | $150 \div 350$         |
| Lembo anteriore  | Regione anulare     | $100 \div 300$         |
|                  | Cusp centrale       | $10 \div 230$          |
| Lembo posteriore | Regione anulare     | $100 \div 200$         |

<span id="page-124-0"></span>**Tabella 5.4** Valori di sforzo massimo principale al picco sistolico sui lembi valvolari

In [Figura 5.8](#page-125-0) sono riportati i campi di deformazione circonferenziale e radiale. Questi rispecchiano la natura anisotropa delle proprietà del materiale: le deformazioni radiali sono maggiori rispetto a quelle circonferenziali, raggiungendo valori di circa il 40% nella *cusp* centrale del lembo posteriore.

In direzione circonferenziale, lungo la quale sono disposte le fibre di collagene, le deformazioni presentano valori nel *range* 10 ÷ 28% nella zona della *belly* del lembo anteriore e nell'intervallo 5 ÷ 20% nella *cusp* centrale del foglietto posteriore.

Le deformazioni circonferenziali diventano negative nelle zone delle commissure, dei trigoni fibrosi e nella regione anulare del lembo posteriore che subisce l'effetto della contrazione dell'annulus.

In [Tabella 5.5](#page-124-1) e [Tabella 5.6](#page-125-1) sono riassunti i valori di deformazione circonferenziale e radiale rispettivamente, registrati nelle diverse regioni dei lembi valvolari.

Complessivamente, i valori di sforzo e deformazione risultanti dalla simulazione fisiologica sono in linea con quanto riportato in letteratura (Sturla et al. [5], Votta et al. [16], Stevanella et al. [17]).

<span id="page-124-1"></span>

|                  | Regione             | LE11 $(\% )$  |
|------------------|---------------------|---------------|
|                  | <b>Belly</b> region | $10 \div 28$  |
| Lembo anteriore  | Trigoni fibrosi     | $-4 \div -7$  |
|                  | Commissure          | $-7 \div -15$ |
| Lembo posteriore | Cusp centrale       | $5 \div 20$   |
|                  | Regione anulare     | $-4 \div -15$ |

**Tabella 5.5** Valori di deformazione circonferenziale a picco sistole

<span id="page-125-1"></span>

|                  | Regione             | LE22(%)      |
|------------------|---------------------|--------------|
|                  | <b>Belly</b> region | $10 \div 25$ |
| Lembo anteriore  | Trigoni fibrosi     | $25 \div 35$ |
| Lembo posteriore | Cusp centrale       | $20 \div 45$ |

**Tabella 5.6** Valori di deformazione radiale a picco sistole

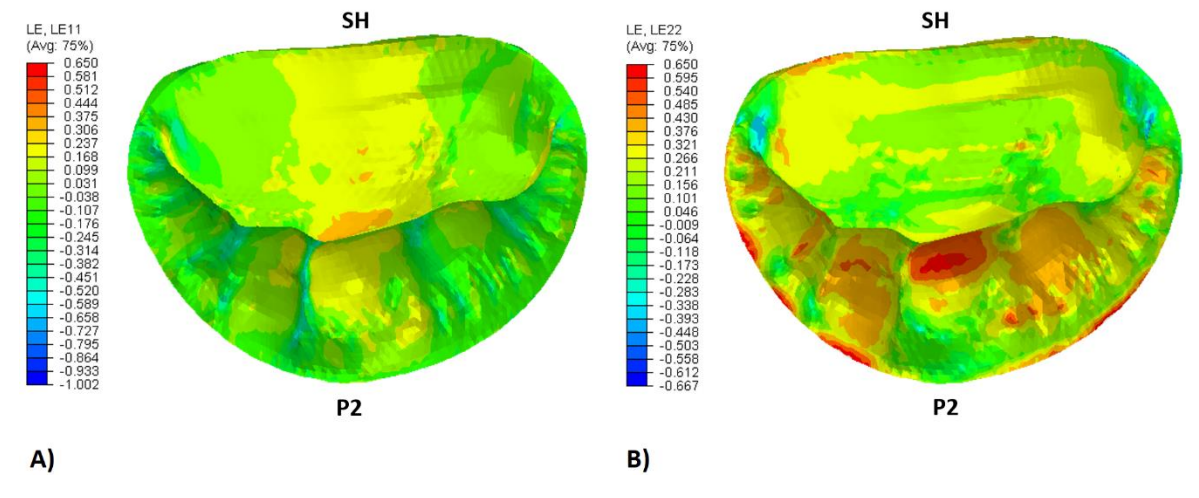

<span id="page-125-0"></span>**Figura 5.8** Distribuzione delle deformazioni circonferenziali (A) e radiali (B) al picco sistolico nella valvola mitrale del modello *PHYSIO*

## **5.4 Simulazione della condizione patologica**

Al fine di simulare la condizione patologica della valvola mitrale sono state rimosse dal modello le corde che si presentavano rotte nella valvola reale utilizzata come riferimento per la ricostruzione della geometria valvolare, come già riportato in Sezione [4.10.](#page-108-0)

Tale modifica dell'apparato cordale ha permesso di ottenere una configurazione della valvola mitrale caratterizzata dal prolasso della *cusp* P2 del lembo posteriore e da un lieve rigurgito mitralico durante la fase sistolica.

In [Figura 5.9A](#page-126-0), è messo in evidenza il prolasso del lembo posteriore: questo si presenta come un rigonfiamento (*bulging*) del foglietto interessato verso l'atrio che comporta una riduzione dell'area di coaptazione dei lembi. Al picco sistolico, il *bulging* della regione prolassante è pari a 2.30 mm oltre il piano che approssima l'annulus ai minimi quadrati.

Inoltre, nel sito del prolasso, si registra una lunghezza di coaptazione ridotta pari a 2.60 mm [\(Figura 5.9B](#page-126-0)) a causa della rottura cordale introdotta per simulare la condizione patologica. Dalla mappa della distribuzione delle pressioni di contatto [\(Figura 5.10\)](#page-126-1) è possibile notare la mancata coaptazione della regione del lembo prolassante e la generazione di una zona in cui viene meno la coaptazione dei lembi e che individua, di conseguenza, la regione di rigurgito mitralico. L'area di coaptazione calcolata per la valvola mitrale del modello *PATHO* è pari a 497.47 mm<sup>2</sup> e corrisponde alla regione colorata di rosso in [Figura 5.10.](#page-126-1)

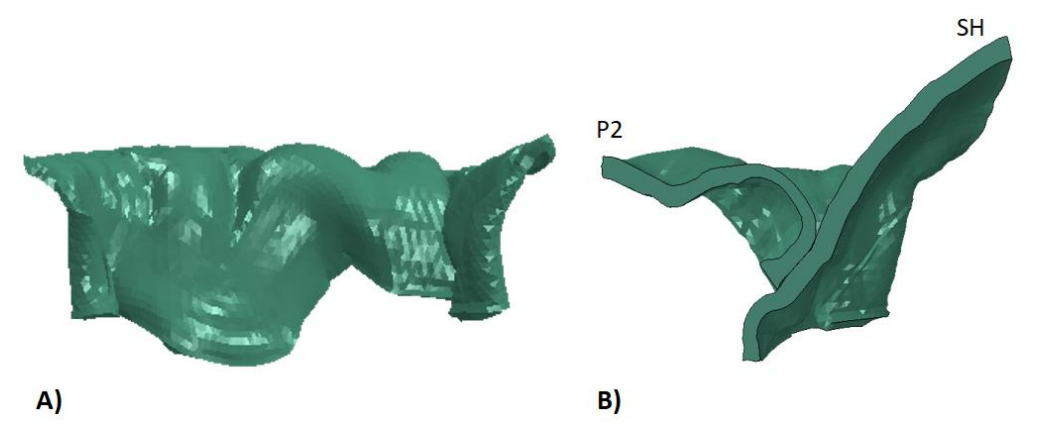

<span id="page-126-0"></span>**Figura 5.9** A) Prolasso del lembo posteriore verso l'atrio; B) profilo di coaptazione nella zona del lembo prolassante a metà sistole

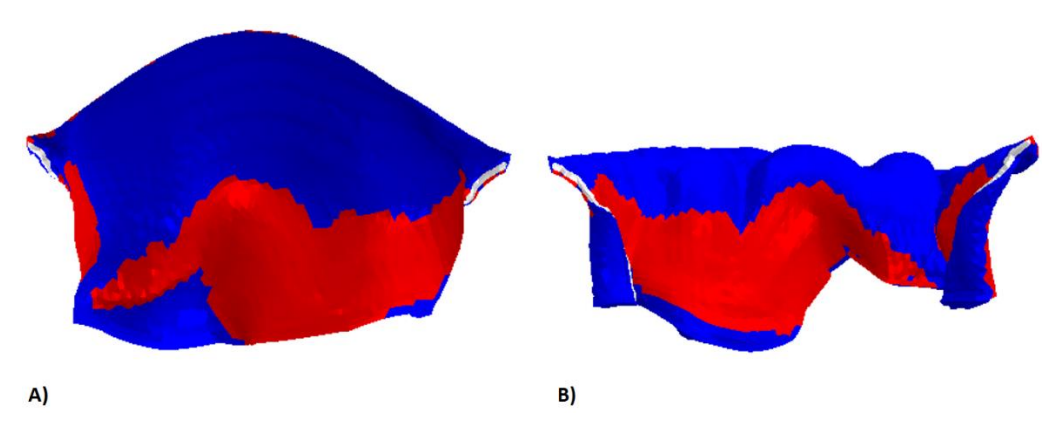

<span id="page-126-1"></span>**Figura 5.10** Pressioni di contatto esercitate sul lembo anteriore (A) e posteriore (B) della valvola del modello *PATHO* a metà sistole. La zona rossa rappresenta la porzione dei lembi caratterizzata da pressioni di contatto non nulle

# **5.5 Simulazione della tecnica MitraClip**

La simulazione della tecnica MitraClip prevede l'inserimento del dispositivo MitraClip all'interno del modello di valvola mitrale al fine di valutare il recupero del prolasso del

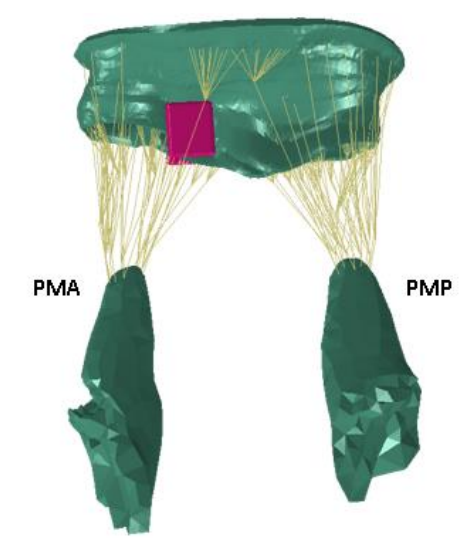

lembo posteriore. Il *device* è stato posizionato secondo quanto descritto in Sezione [4.9](#page-106-0) e il risultato di tale posizionamento è visibile in [Figura 5.11.](#page-127-0)

**Figura 5.11** Posizionamento della MitraClip alla fine dello *step* di posizionamento

<span id="page-127-0"></span>In [Figura 5.12](#page-127-1) sono messi a confronto i profili di coaptazione delle simulazioni *PATHO* e *PATHO\_MC* nel sito del prolasso nella vista passante per *saddle horn* e P2; è possibile notare un aumento considerevole della lunghezza di coaptazione all'istante di metà sistole: il valore registrato nel modello patologico è di 2.60 mm, mentre è di 5.63 mm in seguito alla riparazione, un valore circa equivalente alla dimensione dei bracci del dispositivo. Al contrario, non si osserva una differenza rilevante dell'altezza di coaptazione nella regione prolassante: questa è pari a 9.49 mm nel modello *PATHO* e 9.00 mm nel modello *PATHO\_MC*.

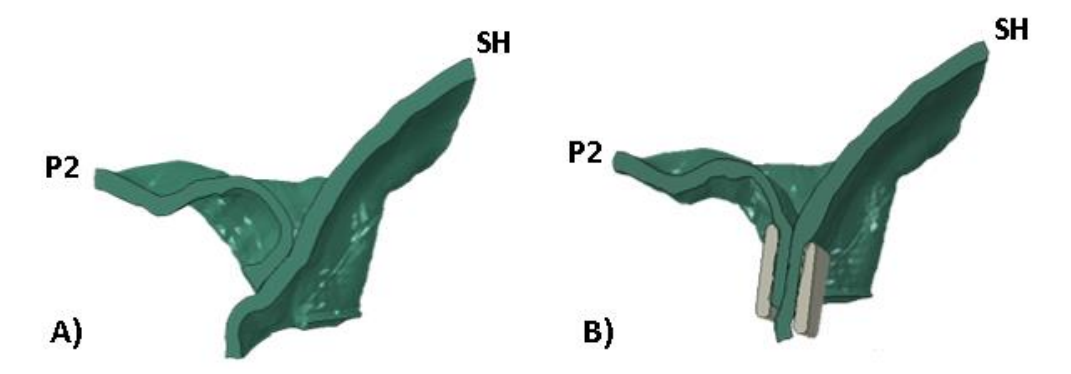

<span id="page-127-1"></span>**Figura 5.12** Profilo di coaptazione a metà sistole nel sito del prolasso: A) modello *PATHO*; B) modello *PATHO\_MC*

Un ulteriore effetto causato dall'inserimento del dispositivo è la riduzione del *bulging* del lembo prolassato oltre il piano anulare; questo è chiaramente visibile dalle viste atriali della valvola a picco sistole, riportate in [Figura 5.13.](#page-128-0) All'istante di picco sistolico, nel modello *PATHO* si osserva che la regione interessata dalla rottura cordale prolassa oltre il piano anulare di 2.30 mm; al contrario, nel modello *PATHO\_MC* il dispositivo MitraClip previene il prolasso della medesima zona e riduce in modo generalizzato il *bulging* del lembo posteriore.

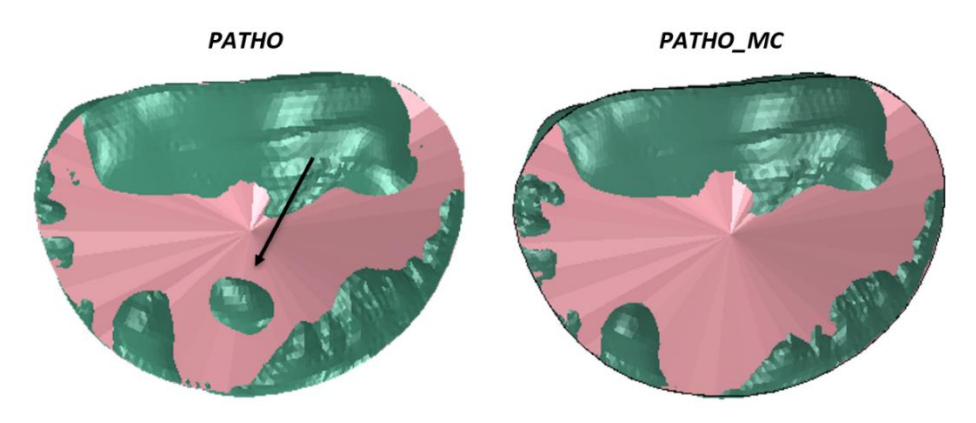

<span id="page-128-0"></span>**Figura 5.13** Viste atriali del *bulging* oltre il piano anulare (in rosa) a picco sistole nel modello *PATHO* e nel modello *PATHO\_MC.* La freccia indica la zona interessata dal prolasso causato dalla rottura cordale.

Il prolasso del lembo posteriore verso l'atrio nella simulazione *PATHO* comporta una mancata coaptazione dei lembi nella regione prolassante e la riparazione tramite MitraClip ha lo scopo di ripristinare tale coaptazione nel sito del prolasso; per quantificare questo effetto è stata calcolata l'area di contatto tra i lembi all'istante di metà sistole. Il confronto tra il modello patologico e quello successivo all'impianto del dispositivo è riportato in [Figura](#page-129-0)  [5.14:](#page-129-0) si registra un incremento del 4.61% della CoA tra il modello *PATHO\_MC* e il modello *PATHO* [\(Tabella 5.7\)](#page-130-0) e il recupero quasi totale della coaptazione nella regione del prolasso e del rigurgito mitralico. L'aumento dell'area di coaptazione nel modello postoperatorio non è particolarmente elevato in quanto la situazione patologica prevedeva un rigurgito mitralico lieve e una lesione non estremamente grave dal punto di vista clinico.

Il recupero non completo dell'area di coaptazione è probabilmente dovuto al posizionamento del dispositivo MitraClip: nella pratica clinica, la *clip* viene posizionata in base alla zona di rigurgito individuata tramite Eco-Doppler in sede chirurgica; nel presente lavoro, l'area caratterizzata da pressioni di contatto nulle del modello *PATHO* si genera a seguito della rottura cordale e della formazione del prolasso, come visibile dalla [Figura 5.15.](#page-129-1) Di conseguenza, il posizionamento del dispositivo è effettuato in modo da riparare il prolasso in corrispondenza della parte di lembo posteriore in cui si osserva la rottura cordale. In questo modo, la *clip* ha un effetto riparativo sul prolasso del lembo verso l'atrio e un recupero non completo dell'area di coaptazione.

Nel caso di uno scenario clinico più severo, nella simulazione *PATHO* il rigurgito mitralico metterebbe in evidenza una zona di flusso retrogrado visibile nella vista atriale della valvola mitrale al picco sistolico che permetterebbe un posizionamento più accurato del dispositivo.

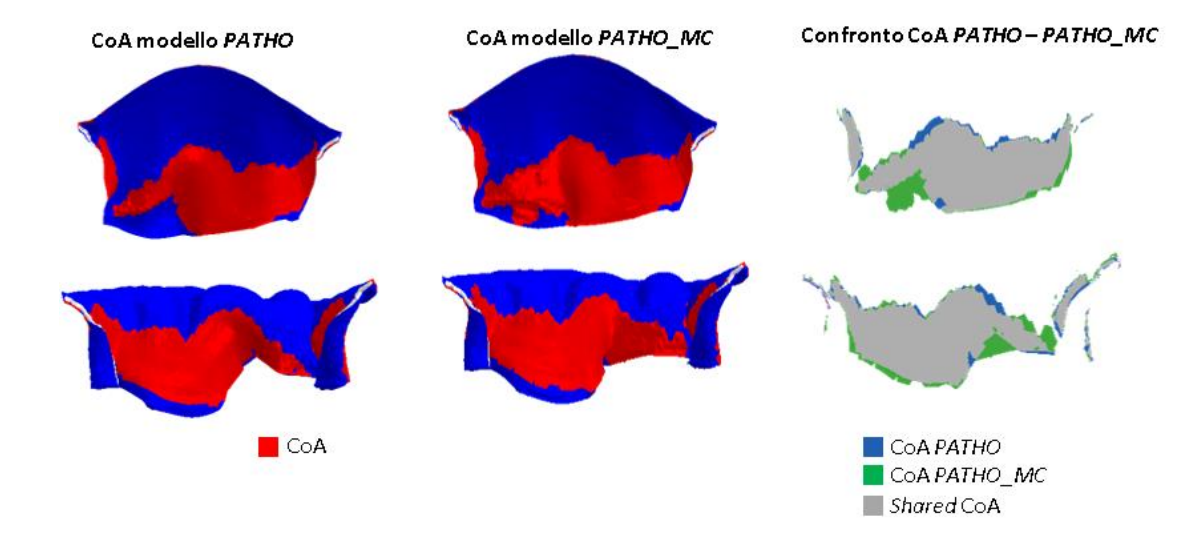

**Figura 5.14** Confronto tra le CoA del modello *PATHO* e del modello *PATHO\_MC*

<span id="page-129-0"></span>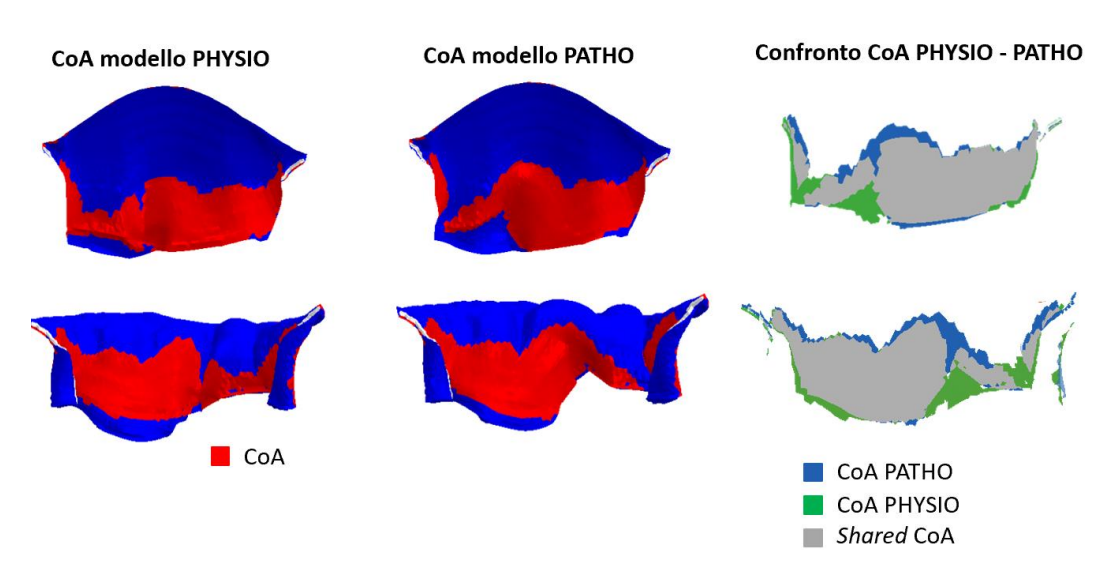

<span id="page-129-1"></span>**Figura 5.15** Confronto tra le CoA del modello *PYSHIO* e del modello *PATHO*

| Modello      | $CoA$ a MS (mm <sup>2</sup> ) | Variazione (%) |
|--------------|-------------------------------|----------------|
| <b>PATHO</b> | 497.47                        |                |
| PATHO MC     | 520.41                        | $+4.61$        |

<span id="page-130-0"></span>**Tabella 5.7** Valori dell'area di coaptazione del modello *PATHO* e *PATHO\_MC*

## **5.5.1 Effetti del dispositivo MitraClip sulla geometria e sulla cinematica valvolare**

In primo luogo, sono stati valutati gli effetti dell'inserimento del dispositivo MitraClip sulla geometria valvolare.

Nella simulazione *PATHO\_MC*, la MitraClip comporta la creazione di un doppio orifizio in diastole a seguito dell'impianto del dispositivo, come è noto dalla pratica clinica. Questo causa una riduzione marcata dell'*orifice area* (OA) valvolare disponibile al passaggio del sangue di circa il 63.3% [\(Tabella 5.8\)](#page-130-1). Il confronto tra l'area dell'orifizio del modello *PATHO* e *PATHO\_MC* è effettuato a metà diastole ed è riportato in [Figura 5.16.](#page-131-0) L'afferraggio completo del lembo anteriore e quasi completo del lembo posteriore (come visibile in [Figura 5.12B](#page-127-1)) da parte della MitraClip limita l'apertura della valvola in diastole e comporta la riduzione marcata di OA registrata nel presente lavoro.

Nella pratica clinica è necessario trovare un compromesso tra l'adeguato afferraggio dei lembi per riparare il prolasso e una riduzione dell'area dell'orifizio della valvola mitrale.

Secondo quanto riportato nello studio di Maisano et al. [18], se l'*orifice area* risulta minore di 2.5 cm<sup>2</sup> si nota un aumento consistente di pressione transvalvolare con conseguente rischio a lungo termine di stenosi.

| Modello      | OA a MD $(mm^2)$ Variazione $(\%)$ |          |
|--------------|------------------------------------|----------|
| <b>PATHO</b> | 497.52                             |          |
| PATHO MC     | 182.54                             | $-63.31$ |

<span id="page-130-1"></span>**Tabella 5.8** Valori dell'area dell'orifizio valvolare per i modelli *PATHO* e *PATHO\_MC* a metà diastole

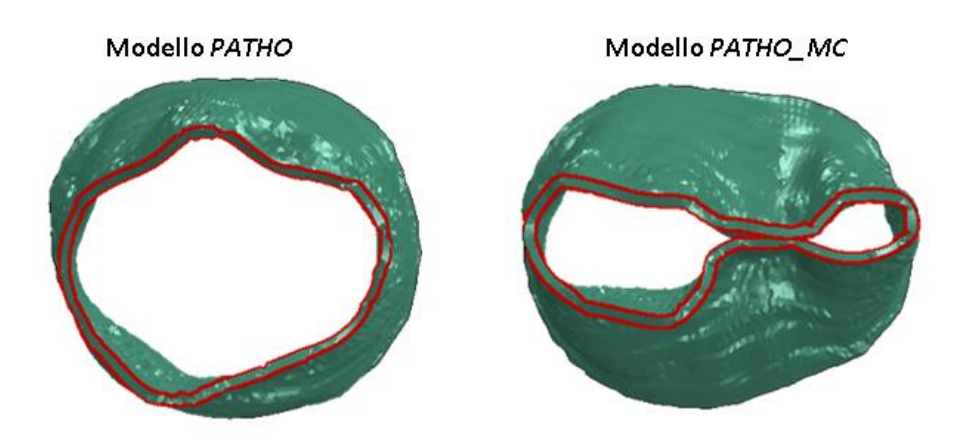

**Figura 5.16** *Orifice area* dei modelli *PATHO* e *PATHO\_MC* a confronto

<span id="page-131-0"></span>È stato possibile valutare anche gli effetti del posizionamento del dispositivo sulla dimensione e sulla forma dell'annulus nello *step* di posizionamento della simulazione *PATHO\_MC*. In [Tabella 5.9](#page-131-1) sono riportati i valori dei diametri AP e ML prima e dopo il posizionamento della MitraClip e in [Figura 5.17](#page-131-2) sono visibili gli annuli nei medesimi istanti: si riscontra una riduzione rilevante del diametro AP pari al 5.73% in quanto la chiusura del *device* avviene in direzione anteroposteriore; al contrario, la variazione del diametro ML è trascurabile.

<span id="page-131-1"></span>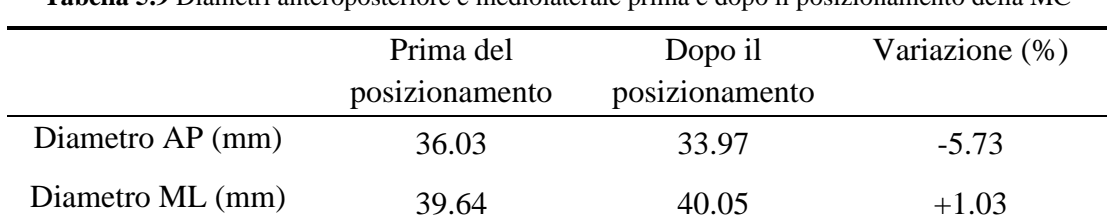

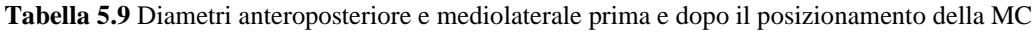

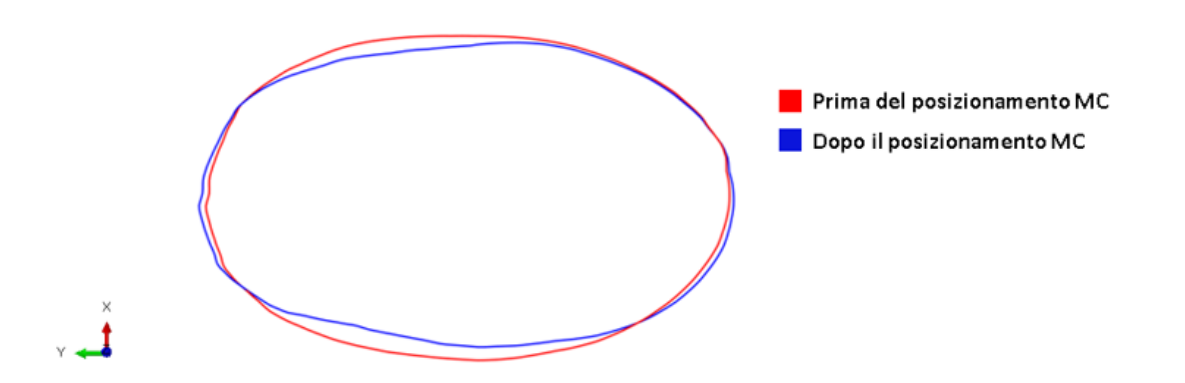

<span id="page-131-2"></span>**Figura 5.17** Annulus prima del posizionamento della MitraClip (rosso) e dopo il posizionamento (blu)

Come anticipato in Sezione [3.9,](#page-90-0) glispostamenti dell'annulus mitralico e dei muscoli papillari durante il ciclo cardiaco non sono imposti alla valvola mitrale come condizioni al contorno cinematiche, ma risultano dalla contrazione e dal rilasciamento del ventricolo in sistole e diastole rispettivamente. Di conseguenza, questo aspetto permette di valutare gli effetti dell'inserimento del dispositivo MitraClip sul moto dell'annulus e dei muscoli papillari durante il ciclo cardiaco.

Sono stati messi a confronto i profili anulari e la posizione dei muscoli papillari in diversi momenti del ciclo cardiaco nel modello PATHO e PATHO\_MC [\(Figura 5.18\)](#page-133-0): durante la fase sistolica  $(0.0 \text{ s} - 0.5 \text{ s})$  risultano sovrapposti, mentre in diastole  $(0.5 \text{ s} - 1.0 \text{ s})$  si discostano a indicare la maggiore influenza della MitraClip sul movimento anulare in questa fase cardiaca.

La presenza della MitraClip influenza in modo più marcato il movimento dell'annulus nella direzione del diametro anteroposteriore della valvola, in modo particolare nella zona interessata dall'impianto del dispositivo. In questa regione si registra una limitazione della dilatazione dell'annulus mitralico durante la diastole data dalla presenza della MitraClip che, ancorando i lembi anteriore e posteriore, svolge un'azione di trazione sull'anello mitralico. Questo risultato è in accordo con quanto riportato da Timek et al. [19] che riscontrano una dinamica dell'annulus limitata, seppur in modo lieve, dalla presenza della MitraClip durante la diastole.

Per quanto riguarda i muscoli papillari, il movimento del muscolo papillare anterolaterale risente maggiormente dell'inserimento del dispositivo MitraClip in quanto è più vicino al sito di impianto. Anche in questo caso, la differenza tra il movimento del muscolo papillare anterolaterale prima e dopo l'inserimento della MitraClip si nota maggiormente in diastole.

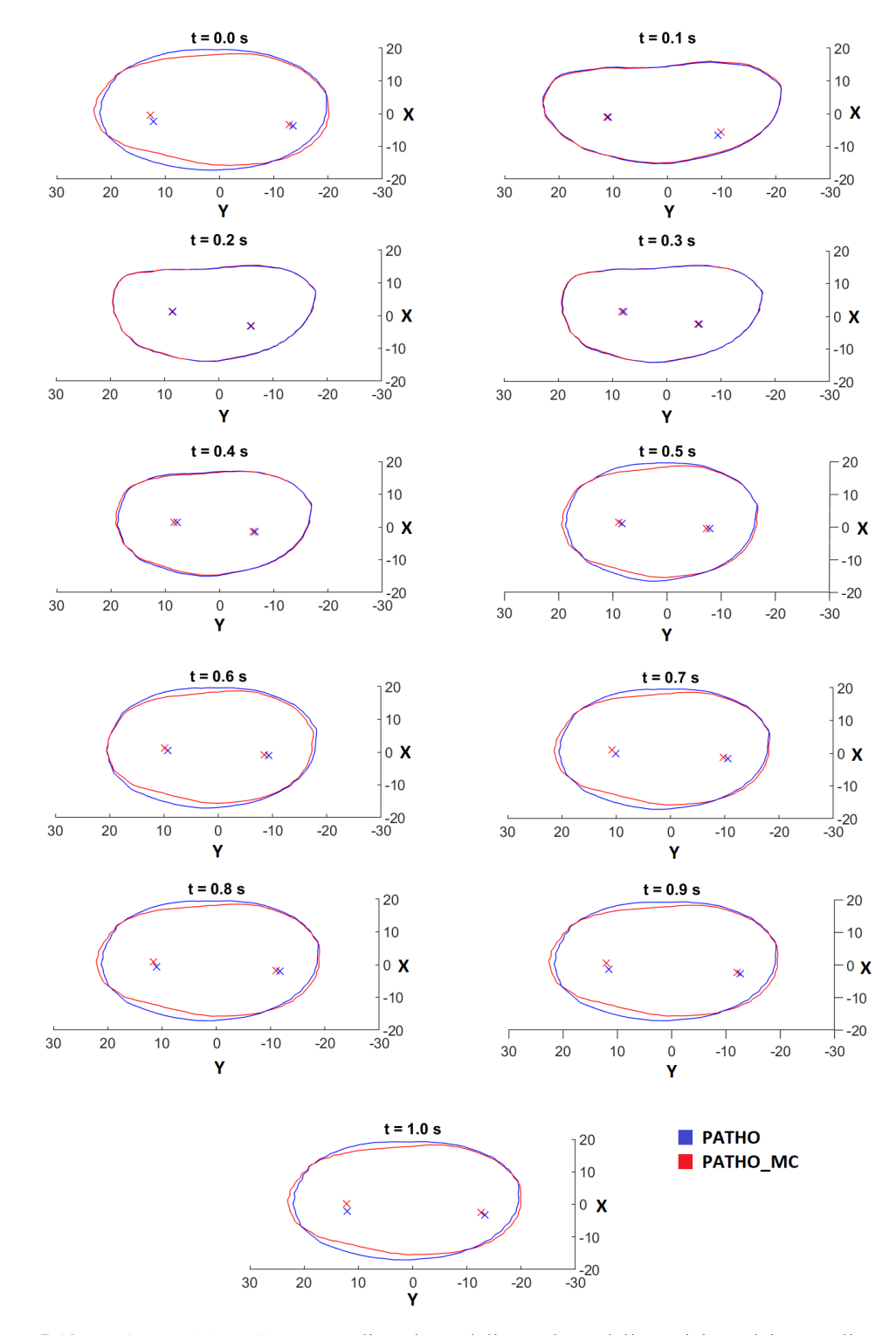

<span id="page-133-0"></span>**Figura 5.18** Confronto del profilo tempo-dipendente dell'annulus e della posizione dei muscoli papillari (vista atriale) durante il ciclo cardiaco tra il modello *PATHO* e il modello *PATHO\_MC.* Per definire la posizione dei muscoli papillari è stata considerata la posizione del punto più alto di ciascun papillare

### **5.5.2 Effetti del dispositivo MitraClip sulla biomeccanica valvolare**

Gli effetti biomeccanici che seguono l'impianto del dispositivo MitraClip sono riportati in termini di sforzi massimi principali e deformazioni (circonferenziali e radiali) a picco sistole e metà diastole, in quanto il *device*, creando la configurazione a doppio orifizio, influisce fortemente sulla fase diastolica.

Per quanto riguarda gli sforzi a picco sistole, riportati in [Figura 5.19,](#page-135-0) è possibile notare come restino pressoché invariati rispetto alla condizione patologica [\(Tabella 5.10\)](#page-134-0), eccetto per una lieve riduzione degli sforzi tra la *cusp* P2 e la *cusp* P1 del lembo posteriore. Questo trova riscontro nell'evidenza clinica poiché la *clip* viene rivestita da uno strato di endotelio e non provoca alterazioni biomeccaniche rilevanti.

| $\alpha$ and $\beta$ is the problem principal a procession for modern $\alpha$ in $\alpha$ |                        |
|--------------------------------------------------------------------------------------------|------------------------|
| Modello PATHO                                                                              | $S_{p,max}$ a PS (kPa) |
| Belly region<br>(lembo anteriore)                                                          | $150 \div 350$         |
| Lembo posteriore                                                                           | $50 \div 300$          |

<span id="page-134-0"></span>**Tabella 5.10** Sforzi massimi principali a picco sistole nel modello *PATHO*

Al contrario, gli sforzi massimi principali a metà diastole differiscono in modo sostanziale tra il modello patologico e quello post impianto. Dalla [Figura 5.20](#page-135-1) si evince come nel modello *PATHO* gli sforzi a metà diastole siano trascurabili, fatta eccezione per la zona anulare in cui sforzi più elevati sono dovuti al *tie constraint*, utilizzato per connettere il modello di valvola a quello di ventricolo. Nel modello *PATHO\_MC*, invece, si registra un aumento degli sforzi (20  $\div$  400 kPa) causato dall'impianto del dispositivo, in particolare nella zona adiacente alla *clip*, che si estende dal margine libero all'annulus. Questi valori sono comparabili a quelli calcolati al picco sistolico: rispetto alla condizione fisiologica, i lembi valvolari sono soggetti a questa sollecitazione in entrambe le fasi del ciclo cardiaco.

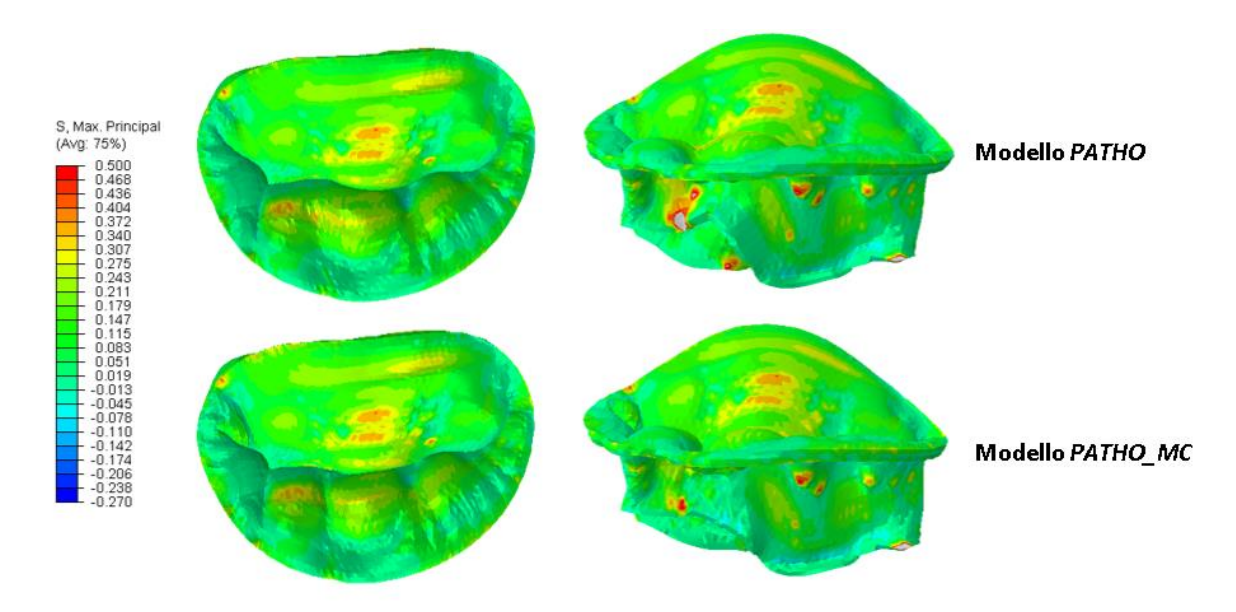

<span id="page-135-0"></span>**Figura 5.19** Distribuzione degli sforzi massimi principali a picco sistole nei modelli *PATHO* e *PATHO\_MC*

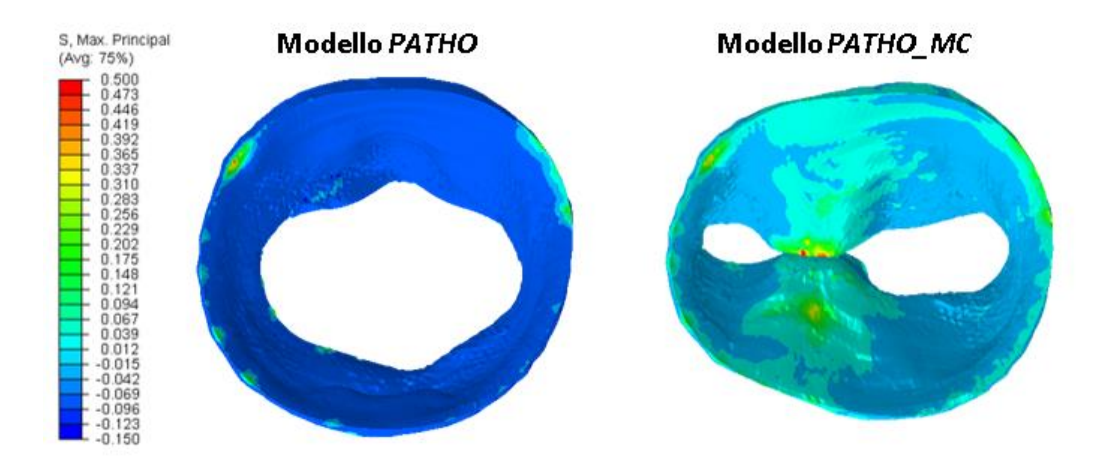

<span id="page-135-1"></span>**Figura 5.20** Distribuzione degli sforzi massimi principali a metà diastole nei modelli *PATHO* e *PATHO\_MC*

La [Figura 5.21](#page-136-0) e la [Figura 5.22](#page-136-1) mostrano invece le deformazioni circonferenziali e radiali dei modelli *PATHO* e *PATHO\_MC* a picco sistole e metà diastole rispettivamente. Anche in questo caso, a picco sistole non si riscontrano differenze sostanziali tra le deformazioni delle due simulazioni. Le deformazioni circonferenziali hanno valori massimi nella regione *belly* del lembo anteriore (15 ÷ 25%), mentre quelle radiali presentano i valori maggiori nella *cusp*  centrale del lembo posteriore. Variazioni di deformazione più marcate sono chiaramente visibili in diastole, quando l'inserimento della MitraClip porta alla generazione del doppio orifizio; nello specifico, nell'istante di metà diastole si può notare un aumento delle

deformazioni nella zona adiacente alla *clip*: le deformazioni circonferenziali raggiungono valori del 20% mentre quelle radiali presentano valori fino al 40%.

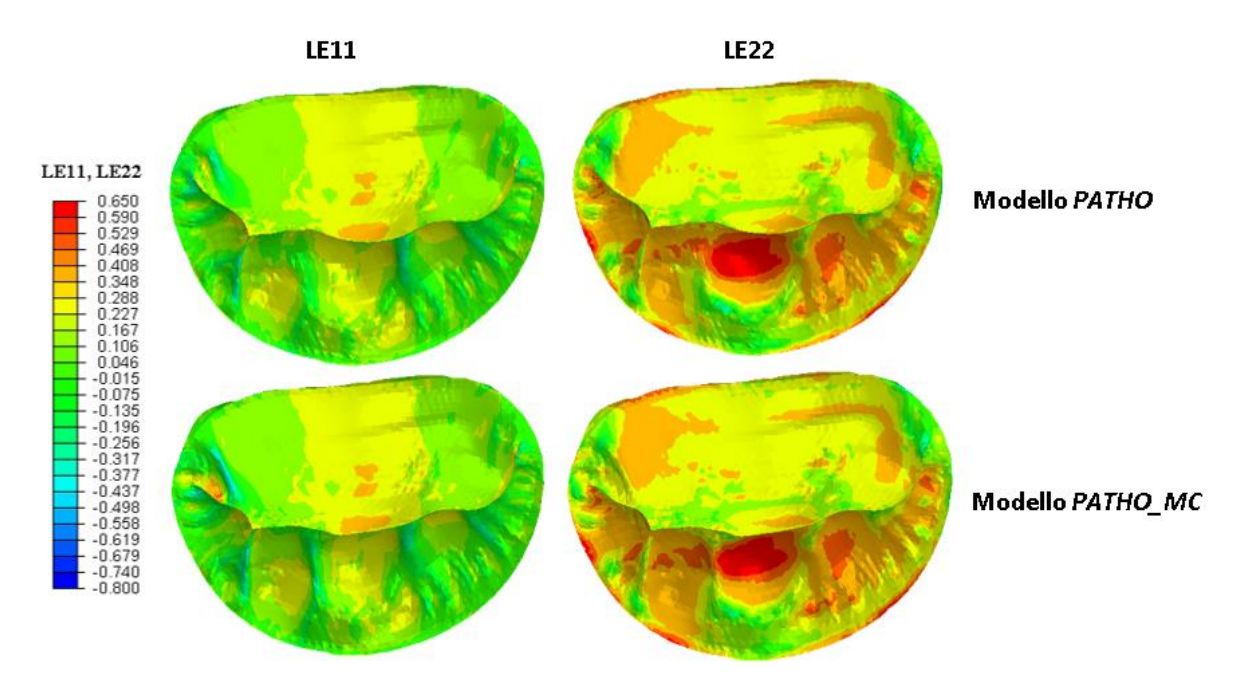

<span id="page-136-0"></span>**Figura 5.21** Deformazioni circonferenziali e radiali a picco sistole nei modelli *PATHO* e *PATHO\_MC*

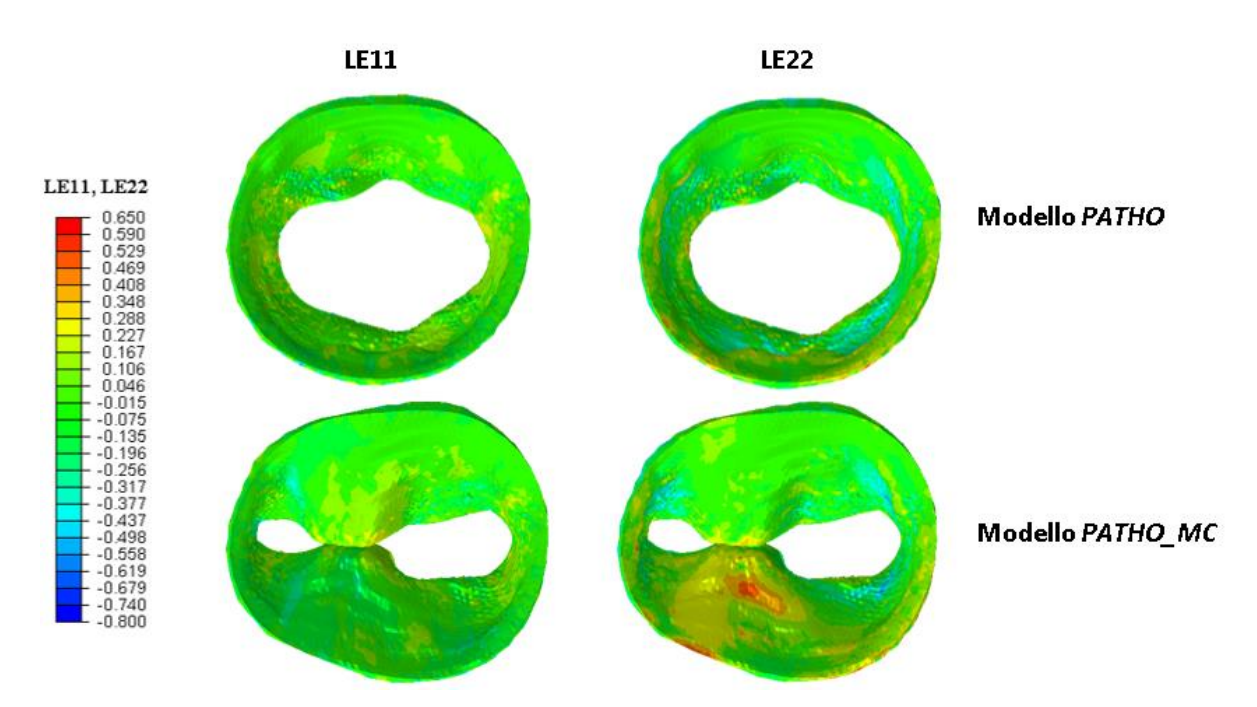

<span id="page-136-1"></span>**Figura 5.22** Deformazioni circonferenziali e radiali a metà diastole nei modelli *PATHO* e *PATHO\_MC*

# **6 Conclusioni e Sviluppi futuri**

Nel presente lavoro di tesi è stata effettuata l'integrazione del modello di valvola mitrale con quello di ventricolo nell'ambiente del Living Heart Human Model, con lo scopo di migliorare la modellazione della valvola mitrale, molto semplificata dal punto di vista morfologico nel modello originario.

La geometria di partenza della valvola è ricavata tramite il processo adottato presso il Laboratorio di Biomeccanica del Politecnico di Milano con il quale, a partire da immagini CMR, si ottengono modelli di valvola mitrale discretizzati a elementi *shell*. A differenza di questi, è stata generata una geometria solida dei lembi per garantire continuità tra il modello di valvola e di ventricolo. Questo permette di modellizzare in modo esplicito lo spessore dei lembi e cogliere le variazioni dei campi di sforzo e deformazione lungo lo spessore dei lembi. Inoltre, questo approccio consente di evolvere verso simulazioni multiscala, in cui modellizzare i diversi strati del tessuto dei lembi, e simulazioni fluido-struttura.

La presenza del ventricolo rende possibile simulare il ciclo cardiaco in condizioni realistiche: la contrazione dell'annulus, il movimento dei muscoli papillari e la pressione esercitata sui lembi risultano dalla contrazione del miocardio e dal modello a parametri concentrati della circolazione.

Il risultato dell'integrazione tra il modello di valvola e il LHHM è stato utilizzato per la simulazione della condizione fisiologica. I risultati dell'analisi quantitativa della geometria e dell'analisi biomeccanica sono coerenti con quanto riportato in letteratura; questo ha permesso di considerare il modello un valido punto di partenza per simulare la biomeccanica valvolare in scenari clinici rilevanti, come la condizione patologica e postoperatoria.

In questo lavoro la patologia di interesse è il rigurgito mitralico dato dal prolasso del lembo posteriore, realizzato tramite la simulazione della rottura cordale. Sulla base del sito del prolasso, è stato introdotto il dispositivo MitraClip al fine di valutarne l'influenza sulla geometria, sulla cinematica e sulla biomeccanica valvolare. Dai risultati della simulazione dell'impianto della MitraClip si nota una effettiva riduzione del prolasso del lembo posteriore. Tuttavia, il recupero della coaptazione non è completo, presumibilmente a causa del posizionamento iniziale del dispositivo.

La presenza della MitraClip impone una configurazione non fisiologica dei lembi in diastole a seguito della formazione del doppio orifizio; questo è coerente con quanto emerge dall'evidenza clinica. In fase diastolica, il dispositivo influenza la dinamica dell'annulus e dei muscoli papillari: nel caso in cui si voglia simulare l'inserimento della MitraClip in un modello di sola valvola mitrale, andrebbe considerata la possibilità di variare le condizioni al contorno tra la simulazione pre e post impianto. Per ottenere un'analisi biomeccanica più realistica è necessario considerare l'azione di trazione esercitata dalla MitraClip che limita la dilatazione dell'annulus in diastole nella zona dell'impianto.

I risultati ottenuti vanno contestualizzati nel caso di un rigurgito mitralico lieve: di conseguenza, sarebbe opportuno considerare anche un caso clinico in cui il rigurgito mitralico risulti più severo. Inoltre, l'utilizzo di un modello ibrido costituisce un limite di questo lavoro: la morfologia della valvola e del ventricolo è ottenuta da immagini di un paziente affetto da FED, mentre lo spessore dei lembi non è paziente specifico ma riflette la distribuzione fisiologica e i tessuti hanno proprietà meccaniche fisiologiche. Di conseguenza, un possibile sviluppo futuro consiste nell'identificare i parametri del modello costitutivo del materiale del lembo posteriore a partire da dati di valvole patologiche e nell'utilizzo di spessori paziente-specifici.

Infine, dal momento che l'integrazione del modello di valvola e ventricolo LHHM ha prodotto risultati soddisfacenti, uno *step* futuro potrebbe essere quello di inserire il modello di valvola nel Living Heart Human Model completo di tutte le strutture cardiache.

# **7 Bibliografia**

- [1] "Structural Heart Solutions" Abbott , [Online]. Available: https://www.structuralheartsolutions.com/structural-heart-conditions/valvular-heartdisease/mitral-regurgitation/. [Accessed 12 Dicembre 2020].
- [2] D. H. Adams, A. C. Anyanwu, P. B. Rahmanian and F. Filsoufi, "Current concepts in mitral valve repair for degenerative disease" *Heart Failure Reviews,* vol. 11, no. 3, pp. 1573-7322, 2006.
- [3] K. S. Kunzelman, D. R. Einstein and R. P. Cochran, "Fluid–structure interaction models of the mitral valve: function in normal and pathological states" *Phylosophical Transactions of the Royal Society B,* pp. 1393-1406, 2007.
- [4] J. H. C. Lam, N. Ranganathan and E. D. Wigle, "Morphology of the Human Mitral Valve, I. Chordae Tendineae: A New Classification" *Circulation,* vol. XLI, pp. 449-458, 1970.
- [5] F. Sturla, A. Redaelli, G. Puppini , F. Onorati, G. Faggian and E. Votta, "Functional and Biomechanical Effects of the Edge-to-Edge Repair in the Setting of Mitral Regurgitation: Consolidated Knowledge and Novel Tools to Gain Insight into Its Percutaneous Implementation" *Cardiovascular Engineering and Technology,,* vol. 6, no. 2, pp. 117-140, 2014.
- [6] G. A. Holzapfel and R. . W. Ogden, "Constitutive modeling of passive myocardium: a structurally based framework for material characterization" *Philosophical Transactions of the Royal Society A,* vol. 367, pp. 3445-3475, 2009.
- [7] M. Genet, L. C. Lee, E. Kuhn and J. Guccione, *Abaqus/Standard-Based Quantification of Human Cardiac Mechanical Properties,* Providence, Rhode Island: SIMULIA Community Conference, 2014.
- [8] J. M. Guccione, L. K. Waldman and A. D. McCulloch, "Mechanics of Active Contraction in Cardiac Muscle: Part II- Cylindrical Models of the Systolic Left Ventricle" *Journal of Biomedical Engineering,* vol. 115, no. 1, pp. 82-90, 1993.
- [9] K. May-Newman and F. C. Yin, "Biaxial mechanical behavior of excised porcine mitral valve leaflets" *The American Journal of Physiology,* vol. 269, pp. 1319-27, 1995.
- [10] K. Zuo, T. Pham, K. Li, C. Martin, Z. He and W. Sun, "Characterization of biomechanical properties of aged human and ovine mitral valve chordae tendineae" *Journal of the mechanical behavior of biomedical materials,* vol. 62, pp. 607-618, 2016.
- [11] D. D. Streeter, H. M. Spotnitz, D. P. Patel, J. Ross and E. H. Sonnenblick, "Fiber Orientation in the Canine Left Ventricle during Systole and Diastole" *Circulation Research,* vol. 24, pp. 339-347, 1969.
- [12] J. C. Walker, M. B. Ratcliffe, P. Zhang, A. W. Wallace, B. Fata, E. Hsu, D. Saloner and J. Guccione, "MRI-Based Finite-Element Analysis of Left Ventricular Aneurysm" *American Journal of Physiology,* vol. 289, p. 339–347, 2005.
- [13] F. Sturla, F. Onorati, G. Puppini , O. A. Pappalardo , M. Selmi, E. Votta, G. Faggian and A. Redaelli, "Dynamic and quantitative evaluation of degenerative mitral valve disease: a dedicated framework based on cardiac magnetic resonance imaging" *Journal of Thoracic Disease,* vol. 9, pp. S225-S238, 2017.
- [14] J. Grewal, R. Suri, S. Mankad, A. Tanaka, D. W. Mahoney, H. V. Schaff, F. A. Miller and M. Enriquez-Sarano, "Mitral Annular Dynamics in Myxomatous Valve Disease: New Insights With Real-Time 3-Dimensional Echocardiography" *Circulation,* vol. 121, no. 12, pp. 1423- 1431, 2010.
- [15] A. P.-W. Lee, M. C. Hsiung, I. S. Salgo, F. Fang, J.-M. Xie, Y.-C. Zhang, Q.-S. Lin, J.-L. Looi, S. Wan, R. H. Wong, M. J. Underwood, J.-P. Sun, W.-H. Yin, J. Wei, S.-K. Tsai and C.-M. Yu, "Quantitative Analysis of Mitral Valve Morphology in Mitral Valve Prolapse With Real-Time 3-Dimensional Echocardiography" *Circulation,* vol. 127, no. 7, pp. 832-841, 2013.
- [16] E. Votta, E. Caiani, F. Veronesi, M. Soncini, F. M. Montevecchi and A. Redaelli, "Mitral Valve finite-element modeling from ultrasound data: a pilot study for a new approach to understand mitral function and clinical scenarios" *Philosophical Transactions of the Royal Society A,* vol. 366, pp. 3411-3434, 2008.
- [17] M. Stevanella, F. Maffessanti, C. A. Conti, E. Votta, A. Arnoldi, M. Lombardi, O. Parodi, E. G. Caiani and A. Redaelli, "Mitral Valve Patient-Specific Finite Element Modeling from Cardiac MRI: Application to an Annuloplasty Procedure" *Cardiovascular Engineering and Technology,* vol. 2, no. 2, pp. 66-76, 2011.
- [18] F. Maisano, A. Redaelli, G. Pennati, R. Fumero, L. Torracca and O. Alfieri, "The hemodynamic effects of double-orifice valve repair for mitral regurgitation: a 3D computational model1" *European Journal of Cardio-thoracic Surgery,* vol. 15, p. 419–425, 1999.
- [19] T. A. Timek, S. L. Nielsien, D. T. Lai, F. A. Tibayan, D. Liang, F. Rodriguez, G. T. Daughters, N. B. Ingels and C. D. Miller, "Mitral annular size predicts Alfieri stitch tension in mitral edge-to-edge repair" *Circulation,* vol. 108, no. 10, pp. II-122 - II-127, 2003.
- [20] S. Shah, G. Gnanasegaran, J. Sundberg-Cohon and J. R. Buscombe, "The heart: Anatomy, Physiology and Exercise Physiology" in *Integrating Cardiology for Nuclear Medicine Physicians*, Springer, 2009, pp. 3-22.
- [21] J. Betts, "The Cardiovascular System: The Heart" in *Anatomy and Physiology*, OpenStax College, 2013.
- [22] M. S. Sacks, D. W. Merryman and D. E. Schmidt, "On the Biomechanics of Heart Valve Function" *Journal of Biomechanics,* vol. 42, no. 12, pp. 1804-1824, 2009.
- [23] A. J. Weinhaus and K. P. Roberts, "Anatomy of the human heart" in *Handbook of Cardiac Anatomy, Physiology and Devices*, Springer, 2015, pp. 61-88.
- [24] L. M. Biga, S. Dawson, A. Harwell, R. Hopkins, J. Kaufmann, M. LeMaster, P. Matern, K. Morrison-Graham, D. Quick and J. Runyeon, "Cardiac Muscle and Electrical Activity" in *Anatomy & Physiology*, Corvallis, OR, Openstax/Oregon State University, pp. 1898-1931.
- [25] J. Moini, "Anatomy and Physiology of the Cardiovascular System" in *Phlebotomy: Principles and Practice*, Jones and Bartlett Publishers, 2013, pp. 35-51.
- [26] K. Saladin, "The Circulatory System: The Heart" in *Anatomy and Physiology: The Unity of Form and Function*, Mc Graw Hill Education, 2017, pp. 716-743.
- [27] F. Chan-Dewar, "The cardiac cycle" *Anaesthesia & Intensive Care Medicine,* vol. 13, no. 8, pp. 391-396, 2012.
- [28] J. E. Hall and M. E. Hall, "Cardiac Muscle; The Heart as a Pump and Function of the Heart Valves" in *Guyton and Hall Textbook of Medical Physiology*, Elsevier, 2006, pp. 101-110.
- [29] S. Dokos, B. H. Smaill, A. A. Young and I. J. Le Grice, "Shear properties of passive ventricular myocardium" *American Journal of Physiology-Heart and Circulatory Physiology ,* vol. 183, no. 6, pp. H2650-H2659, 2002.
- [30] A. E. Morgan, J. L. Pantoja, J. Weinsaft and et al., "Finite Element Modeling of Mitral Valve Repair" *Journal of Biomechanical Engineering,* 2016.
- [31] S. Kanjanautha, "Mitral Valve Anatomy" *Medscape,* pp. 1-7, 2015.
- [32] M. Misfeld and H. Sievers, "Heart valve macro-and microstructure" *Philosophical Transactions of the Royal Society B,* pp. 1421-1436, 2007.
- [33] N. Ranganathan, J. Lam, E. Wigle and M. Silver, "Morphology of the human mitral valve. II. The value leaflets" *Circulation,* pp. 459-467, 1970.
- [34] R. Harari, P. Bansal, L. Yatskar, D. Rubinstein and J. J. Silbiger, "Papillary muscle rupture following acute myocardial infarction: Anatomic, echocardiographic, and surgical insights" *Wiley Periodicals,* p. 1702–1707, 2017.
- [35] J. P. Dal-Bianco and R. A. Levine, "Anatomy of the Mitral Valve Apparatus Role of 2D and 3D Echocardiography" *Cardiol Clin.,* pp. 1-23, 2014.
- [36] K. May-Newman and F. Yin, "A Constitutive Law for Mitral Valve Tissue" *Journal of Biomechanical Engineering,* vol. 120/39, 1998.
- [37] C. J. Ross, D. W. Laurence, J. Richardson, A. R. Babu, L. E. Evans, E. G. Beyer, R. C. Childers, Y. Wu, R. A. Towner, K. Fung, A. Mir, H. M. Burkhart, G. A. Holzapfel and C.

Lee, "An investigation of the glycosaminoglycan contribution to biaxial mechanical behaviours of porcine atrioventricular heart valve leaflets" *The Royal Society Publishing,* pp. 1-15, 2019.

- [38] R. C. Cochran , K. S. Kunzelman, C. J. Chuong, M. S. Sacks and M. C. Eberhart, "Nondestructive Analysis of Mitral Valve Collagen Fiber Orientation" *ASAIO Journal,* p. M447, 1991.
- [39] J. J. Silbiger and R. Bazaz, "Contemporary insights into the functional anatomy of the mitral valve" *Curriculum in Cardiology,* pp. 887-895, 13 Ottobre 2009.
- [40] K. Yoshida and K. Obase, "Assessment of Mitral Valve Complex by Three-Dimensional Echocardiography: Therapeutic Strategy for Functional Mitral Regurgitation" *Journal of Cardiovascular Ultrasound,* pp. 69-76, 2012.
- [41] J. J. Silbiger, "Anatomy, mechanics, and pathophysiology of the mitral annulus" *American Heart Journal,* vol. 164, no. 2, pp. 163-176, 2012.
- [42] J. Ritchie, J. N. Warnock and A. P. Yoganathan, "Structural Characterization of the Chordae Tendineae in Native Porcine Mitral Valves" *The Annales of Thoraci Surgery,* vol. 80, pp. 189-197, 2005.
- [43] K. S. Kunzelman, R. P. Cochran, E. D. Verrier and et al., "Anatomic basis for mitral valve modelling" *The Journal of Heart Valve Disease,* vol. 3, pp. 491-496, 1994.
- [44] T. H. Bryce and T. Walmslay, "The Heart" in *Quain's elements of anatomy*, Longmans, Green and Co., 1929, pp. vol. 4, .
- [45] F. F. Faletra and J. Narula, "Imaging of Cardiac Anatomy" in *Clinical Cardiac Pacing, Defibrillation and Resynchronization Therapy (Fifth Edition)*, Elsevier, 2017, pp. 16-60.
- [46] K. S. Kunzelman and R. P. Cochran, "Mechanical properties of basal and marginal mitral valve chordae tendianae" *ASAIO transactions,* vol. 36, no. 3, pp. M405-M408, 1990.
- [47] R. C. Brock, "The surgical and pathological anatomy of the mitral valve" no. 14, pp. 489-513, 1952.
- [48] M. Komeda, J. R. Glasson , A. F. Bolger and et al., "Papillary muscle-left ventricular wall "complex"" *The Journal of Thoracic and Cardiovascular Surgery,* vol. 113, no. 2, pp. 292- 301, 1997.
- [49] R. O. Bonow , B. A. Carabello , K. Chatterjee , A. C. de Leon , D. P. Faxon , M. D. Freed , W. . H. Gaasch , B. W. Lytle , R. A. Nishimura, P. T. O'Gara , . R. A. O'Rourke, C. M. Otto , P. M. Shah and J. S. Shanewise , "2008 Focused Update Incorporated Into the ACC/AHA 2006 Guidelines for the Management of Patients With Valvular Heart Disease" *Circulation,*  vol. 118, no. 15, pp. e523-e661, 2008.
- [50] M. Enriquez-Sarano, C. W. Akins and A. Vahanian, "Mitral regurgitation" *The Lancet,* vol. 373, no. 9672, pp. 1382-1394, 2009.
- [51] B. Del Forno, M. De Bonis, E. Agricola, F. Melillo, D. Schiavi, A. Castiglione , M. Montorfano and O. Alfieri, "Mitral valve regurgitation: a disease with a wide spectrum of therapeutic options" *Nature Reviews Cardiology,* vol. 17, no. 12, pp. 807-827, 2020.
- [52] R. A. Ducas, C. W. White, A. W. Wassef, A. Farag, K. M. Bhagirath, D. H. Freed and J. W. Tam, "Functional Mitral Regurgitation: Current Understanding and Approach to Management" *Canadian Journal of Cardiology,* vol. 30, pp. 173-180, 2014.
- [53] A. Carpentier , "Cardiac valve surgery the "French correction"" *Journal of Thoracic Cardiovascular Surgery,* vol. 86, no. 3, pp. 323-337, 1983.
- [54] "MitraClip Transcatheter Mitral Valve Repair" Abbott Cardiovascular, [Online]. Available: https://www.cardiovascular.abbott/int/en/hcp/products/structural-heart/mitraclip/httab/features.html. [Accessed 12 Dicembre 2020].
- [55] F. Maisano, L. Torracca, M. Oppizzi, P. L. Stefano, G. D'addario , G. La Canna, M. Zogno and O. Alfieri, "The edge-to-edge technique: a simplified method to correct mitral insufficiency" *European Journal of Cardio-Thoracic Surgery,* vol. 13, pp. 240-246, 1998.
- [56] O. Alfieri, J. A. Elefteriades, R. J. Chapolini, R. Steckel, W. J. Allen, S. W. Reed and S. Schreck, "Novel Suture Device for Beating-Heart Mitral Leaflet Approximation" *The Society of Thoracic Surgeons,* p. 1488–1493, 2002.
- [57] F. Maisano, G. La Canna, A. Colombo and O. Alfieri, "The Evolution From Surgery to Percutaneous Mitral Valve Interventions: The Role of the Edge-to-Edge Technique" vol. 58, no. 21, pp. 2174-2182, 2011.
- [58] F. G. St. Goar, J. I. Fann, J. Komtebedde, E. Foster, M. C. Oz, T. J. Fogarty, T. Feldman and P. C. Block, "Endovascular Edge-to-Edge Mitral Valve Repair: Short-Term Results in a Porcine Model" *Circulation,* pp. 1990-1993, 2003.
- [59] J. I. Fann, F. G. St. Goar, J. Komtebedde, M. C. Oz, P. C. Block, E. Foster, J. Butany, T. Feldman and T. A. Burdon, "Beating Heart Catheter-Based Edge-to-Edge Mitral Valve Procedure in a Porcine Model: Efficacy and Healing Response" *Circulation,* vol. 110, pp. 988-993, 2004.
- [60] T. Feldman, S. Kar, M. Rinaldi, P. Fail, J. Harmiller, R. Smalling, P. L. Withlow, W. Gray, R. Low, H. C. Herrmann, S. Lim , E. Foster and D. Glower "Percutaneous Mitral Repair With the MitraClip System: Safety and Midterm Durability in the Initial EVEREST(Endovascular Valve Edge-to-Edge REpair Study) Cohort," *Journal of the American College of Cardiology,* vol. 54, no. 8, pp. 686-694, 2009.
- [61] . T. Feldman, E. Foster, D. D. Glower, . S. Kar, M. J. Rinaldi, P. S. Fail, R. W. Smalling, R. Siegel, G. A. Rose, E. Engeron, C. Loghin, . A. Trento, E. R. Skipper, T. Fudge, G. V. Letsou, J. M. Massaro and L. Mauri, "Percutaneous Repair or Surgery for Mitral Regurgitation" *New England Journal of Medicine,* vol. 364, no. 15, pp. 1395-1406, 2011.
- [62] P. . L. Whitlow, . T. Feldman, W. . R. Pedersen, S. D. Lim, R. Kipperman, R. Smalling, T. Bajwa, H. C. Herrmann, J. Lasala, J. T. Maddux, M. Tuzcu, S. Kapadia, A. Trento, R. . J. Siegel, E. Foster, D. Glower, L. Mauri and S. Kar, "Acute and 12-Month Results With Catheter-Based Mitral Valve Leaflet Repair: The EVEREST II (Endovascular Valve Edge-

to-Edge Repair) High Risk Study" *Journal of the American College of Cardiology,* vol. 59, no. 2, pp. 130-139, 2012.

- [63] Abbot Vascular, "Istructions for use: MitraClip NT delivery system" 5 Marzo 2019. [Online]. Available: https://vascular.eifu.abbott/en/hcp/home.html. [Accessed 27 Dicembre 2020].
- [64] R. P. Sharma, M. Makar and S. Kar, "An Overview of the Mitraclip Procedure: Indications, Procedural Characteristics, and Clinical Outcomes" *Journal of Structural Heart Disease,* vol. 1, no. 3, pp. 127-136, 2015.
- [65] F. Maisano, O. Alfieri and G. La Canna, "Percutaneous mitral repair with the MitraClip," *Annales Françaises d'Anesthésie et de Réanimation,* vol. 30, no. 1, pp. S33-S37, 2011.
- [66] K. S. Kunzelman, R. P. Cochran, C. Chuong, W. S. Ring , E. D. Verrier and R. D. Eberhart, "Finite element analysis of the mitral valve" *Journal of Heart Valve Disease,* vol. 2, no. 3, pp. 326-340, 1993.
- [67] F. Dal Pan, G. Donzella, C. Fucci and M. Schreiber, "Structural effects of an innovative surgical technique to repair heart valve defects" *Journal of Biomechanics,* vol. 38, pp. 2460- 2471, 2005.
- [68] V. Prot, B. Skallerud and G. A. Holzapfel , "Transversely isotropic membrane shells with application to mitral valve mechanics. Constitutive modelling and finite element implementation" *International Journal for Numerical Methods in Engineering,* vol. 71, p. 987–1008, 2007.
- [69] E. Votta, F. Maisano, S. F. Bolling, O. Alfieri, F. M. Montevecchi and A. Redaelli, "The Geoform disease-specific annuloplasty system: a finite element study" *The Annals of Thoracic Surgery,* vol. 84, pp. 92-101, 2007.
- [70] K. H. Lim, J. H. Yeo and C. M. Duran, "Three-dimensional asymmetrical modeling of the mitral valve: a finite element study with dynamic boundaries" *Journal of Heart Valve Disease,* vol. 14, pp. 386-392, 2005.
- [71] T. Mansi, I. Voigt , B. Georgescu, X. Zheng, E. A. Mengue, M. Hackl, R. I. Ionasec, T. Noack, J. Seeburger and D. Comaniciu, "An integrated framework for finite-element modeling of mitral valve biomechanics from medical images: Application to MitralClip intervention planning" *Medical Image Analysis,* vol. 16, p. 1330–1346, 2012.
- [72] A. M. Pouch , C. Xu, P. A. Yushkevich, A. S. Jassar , M. Vergnat, J. H. Gorman, R. C. Gorman, C. M. Sehgal and B. M. Jackson, "Semi-automated mitral valve morphometry and computational stress analysis using 3D ultrasound" *Journal of Biomechanics,* no. 45, pp. 903- 907, 2012.
- [73] Q. Wang and W. Sun, "Finite Element Modeling of Mitral Valve Dynamic Deformation Using Patient-Specific Multi-Slices Computed Tomography Scans" *Annals of Biomedical Engineering,,* vol. 41, no. 1, pp. 142-153, 2013.
- [74] C.-H. Lee, J.-P. Rabbah, . A. P. Yoganathan, . R. C. Gorman, J. H. Gorman and M. S. Sacks, "On the effects of leaflet microstructure and constitutive model on the closing behavior of the

mitral valve" *Biomechanics and modeling in mechanobiology,* vol. 14, no. 6, p. 1281–1302., 2015.

- [75] F. Kong, A. Caballero, R. McKay and W. Sun , "Finite element analysis of MitraClip procedure on a patient-specific model with functional mitral regurgitation" *Journal of Biomechanics,* vol. 104, pp. 1-8, 2020.
- [76] D. R. Einstein, K. S. Kunzelman, P. G. Reinhall, M. A. Nicosia and R. P. Cochran, "Nonlinear fluid-coupled computational model of the mitral valve" *Journal of Heart Valve Disease,* vol. 14, pp. 376-85, 2005.
- [77] V. Prot and B. Skallerud, "Nonlinear solid finite element analysis of mitral valves with heterogeneous leaflet layers" *Computational Mechanics,* vol. 43, p. 353–368, 2009.
- [78] B. Skallerud, V. Prot and L. S. Nordrum, "Modeling active muscle contraction in mitral valve leaflets during systole: a first approach" *Biomechanics and Modeling in Mechanobiology,*  vol. 10, p. 11–26, 2011.
- [79] F. C. Y., Biomechanics: Mechanical Properties of Living Tissues, Springer Verlag, 1993.
- [80] C. H. Lee, P. J. A. Oomen, J. P. Rabbah , A. Yoganathan, R. C. Gorman, J. H. Gorman, R. Amini and M. S. Sacks, "A High-Fidelity and Micro-anatomically Accurate 3D Finite Element Model for Simulations of Functional Mitral Valve" in *International Conference on Functional Imaging and Modeling of the Heart*, Functional Imaging and Modeling of the Heart, 2013.
- [81] G. A. Holzapfel, T. C. Gasser and R. W. Ogden, "A New Constitutive Framework for Arterial Wall Mechanics and a Comparative Study of Material Models" *Journal of Elasticity,*  vol. 61, p. 1–48, 2000.
- [82] R. W. Ogden, Non-linear elastic deformations, Courier Corporation, 1997.
- [83] X. Ma, H. Gao, B. E. Griffith, C. Berry and X. Luo, "Image-based fluid–structure interaction model of the human mitral valve" *Computers & Fluids,* no. 71, pp. 417-425, 2013.
- [84] B. Prescott, C. J. Abunassar, K. P. Baxevanakis and L. Zhao, "Computational evaluation of mitral valve repair with MitraClip" *Vessel Plus,* pp. 1-10, 2019.
- [85] A. Avanzini, G. Donzella and L. Libretti, "Functional and structural effects of percutaneous edge-to-edge double-orifice repair under cardiac cycle in comparison with suture repair" *J. Engineering in Medicine,* vol. 225, pp. 959-971, 2011.
- [86] P. W. Segers, A. I. Veress, G. M. Sturgeon and E. Samei, "Incorporation of the Living Heart Model Into the 4-D XCAT Phantom for Cardiac Imaging Research" *Transactions On Radiation And Plasma Medical Sciences,* vol. 3, no. 1, pp. 54-60, 2019.
- [87] Dassault Systèmes, "Simulia Living Heart: Advancing Cardiovascular Science With Realistic Simulation" [Online]. Available: https://www.3ds.com/productsservices/simulia/solutions/life-sciences/living-heart-human-model/. [Accessed 29 Dicembre 2020].
- [88] Dassault Systèmes, "SIMULIA Living Heart Human Model: User Guide; LHHM 2.1 Beta Release" 2018. [Online].
- [89] M. Gava, *Valvola mitrale mixomatosa: sviluppo di un metodo di analisi biomeccanica su base paziente-specifica,* Politecnico di Milano, 2016.
- [90] D. S. SIMULIA, *Abaqus/CAE User's Manual: 15.14.1 Defining Tie Constraints.*
- [91] Dassault Systèmes SIMULIA, "ABAQUS Theory Manual: 3.9.8 Distributing coupling elements".
- [92] D. S. SIMULIA, *ABAQUS Analysis User's Manual: 25.1.5 Connection-type library.*
- [93] P. D. Mourad and S. G. Kargl, "Acoustic Properties of Fluid-Saturated Blood Clots" Technical Report, University of Washington, APL-UW TR 2003 (2003), pp.7.